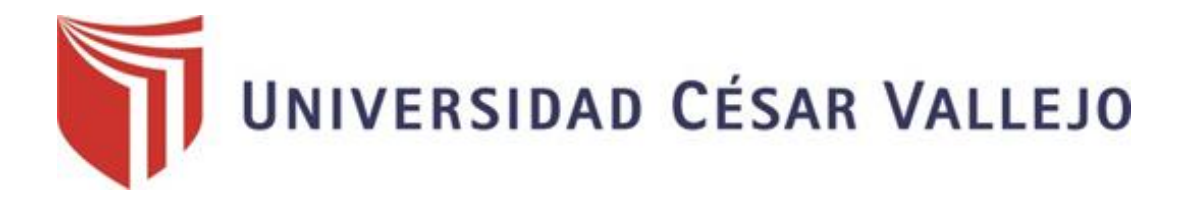

# FACULTAD DE INGENIERÍA Y ARQUITECTURA ESCUELA PROFESIONAL DE INGENIERÍA DE SISTEMAS

# **Sistema Experto para mejorar el diagnóstico de la diabetes tipo II en pacientes del Hospital Regional Docente de Trujillo**

TESIS PARA OBTENER EL TÍTULO PROFESIONAL DE: Ingeniero de Sistemas

### **AUTORES:**

Díaz Meléndez, Miguel Angel (ORCID: 0000-0002-6310-0258)

Hernández Castañeda, Marlon Wagner (ORCID: 0000-0003-4776-975X)

### **ASESOR:**

Mg. Urquizo Gómez Yosip Vladimir (ORCID: 0000-0002-3669-3967)

### **LÍNEA DE INVESTIGACIÓN:**

Sistemas de Información y Comunicaciones

**TRUJILLO - PERÚ** 

2020

#### <span id="page-1-0"></span>**Dedicatoria**

A nuestro señor Jehová, por haberme permitido seguir adelante a pesar de las dificultades, dándome salud para obtener mis metas.

A mis progenitores, Miguel Díaz y Rosa Meléndez, quienes me dieron su apoyo incondicional, sus consejos, motivación constante, comprensión, amor y valores inculcados para ser una persona de bien, mostrándome que todo es posible con esfuerzo y dedicación.

A mis hermanos, Angela Díaz y Angel Díaz, que siempre han confiado en mi capacidad, y que me ven como un ejemplo a seguir, lo que me motivo a demostrarles que se puede lograr nuestros objetivos si nos los proponemos.

#### **Miguel Angel Díaz Meléndez**

A Jehová, por regir mi camino.

A mis padres, por apoyarme a terminar mi carrera, y a todas las personas que están presente en mi vida, por apoyarme siempre en todo momento de mi camino.

### **Marlon Wagner Hernández Castañeda**

#### <span id="page-2-0"></span>**Agradecimiento**

A nuestro señor Jehová por iluminarnos en la vida, por guiarnos a lo largo de nuestra carrera en estos 5 años, sirviéndonos de apoyo y fortaleza en nuestros momentos de dificultad.

A nuestra familia por ser los principales promotores de nuestros sueños, por tener confianza en nosotros, por los consejos, valores y principios inculcados.

A nuestros docentes, por haber compartido sus conocimientos y ayudarnos a lo largo de nuestra preparación.

#### **LOS AUTORES**

### Índice de Contenidos

<span id="page-3-0"></span>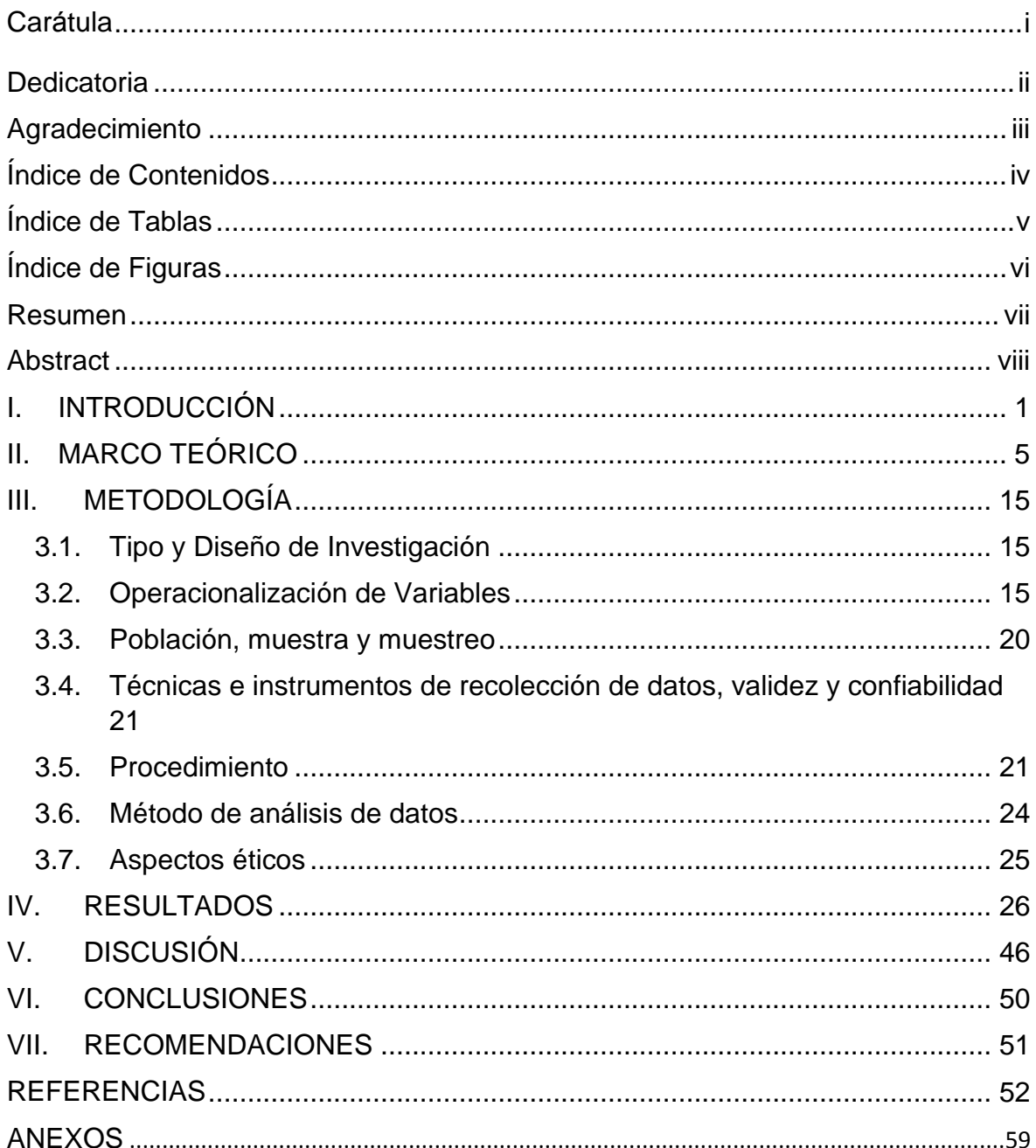

### **Índice de Tablas**

<span id="page-4-0"></span>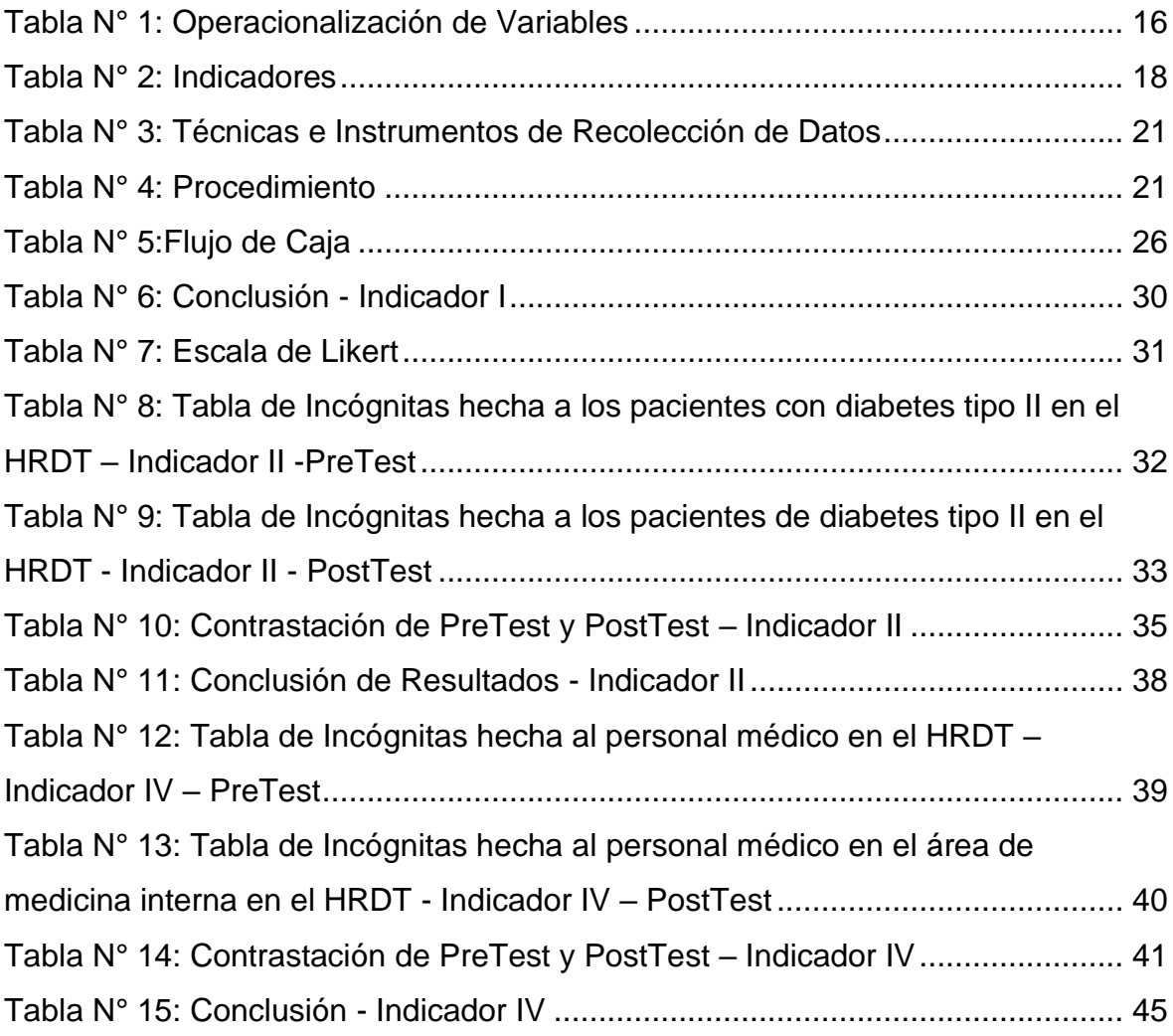

# **Índice de Figuras**

<span id="page-5-0"></span>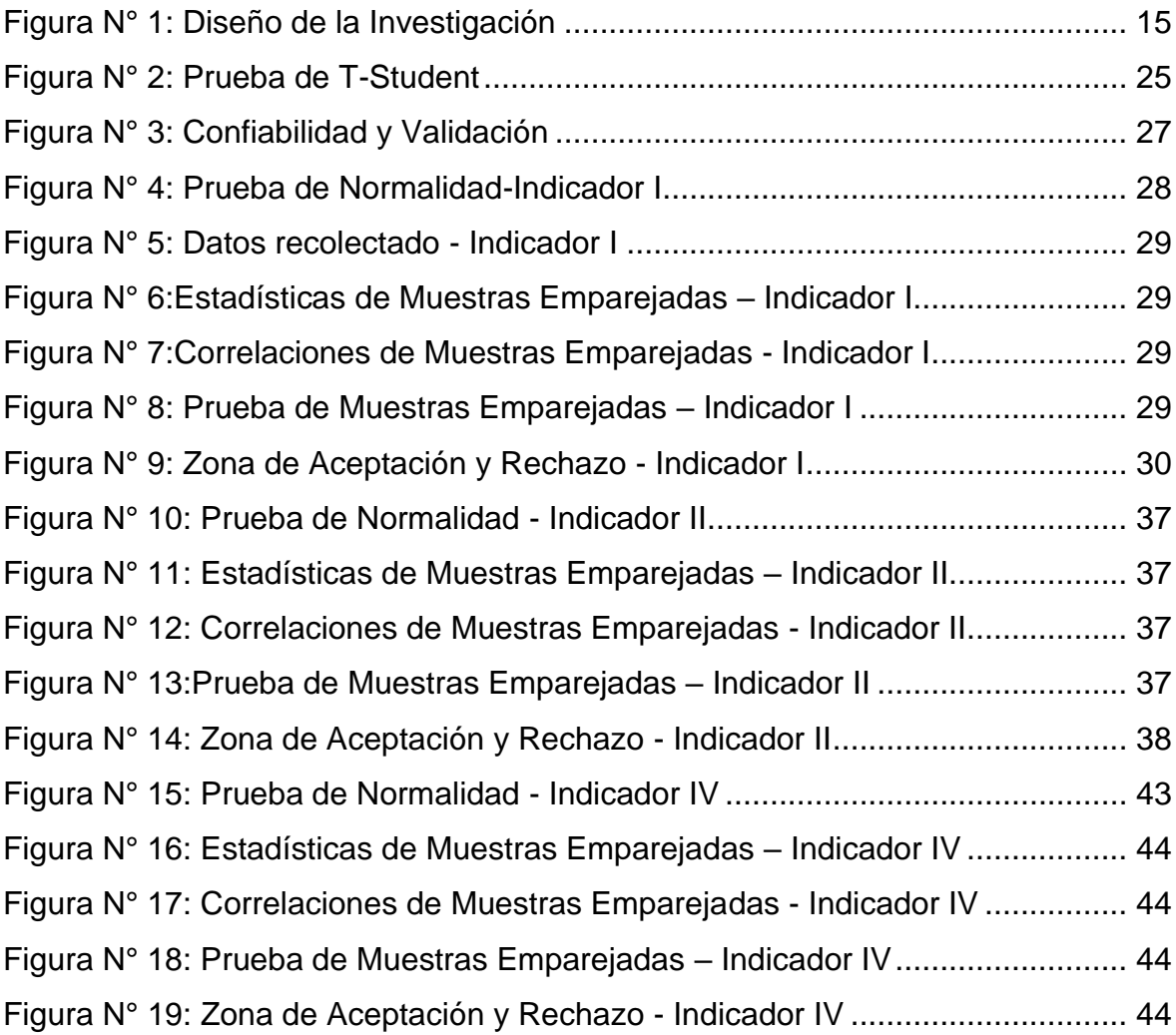

#### **Resumen**

<span id="page-6-0"></span>La actual investigación denominada Sistema Experto para Mejorar el Diagnóstico de la Diabetes Tipo II en Pacientes del HRDT, tuvo como objetivo principal, mejorar el diagnóstico de pacientes con diabetes tipo II en el HRDT. El sistema experto estuvo encaminado por la forma de almacenar el conocimiento, en este caso, basado en reglas. Se trabajo con una población de 20 pacientes y 16 médicos internistas, los cuales son los especialistas en Diabetes en el HRDT, por otro lado, se adquirió la información necesaria por medio de encuestas, entrevistas y guía de observación. Para esta investigación cuantitativa se empleó el diseño de investigación pre experimental, además se utilizó como método de análisis de datos para llegar a los resultados, la Prueba de T-Student. En el desarrollo de la investigación se usó la metodología Buchanan, creada especialmente para sistemas expertos. Conforme al objetivo principal de la investigación, posteriormente de poner en funcionamiento el sistema experto, se redujo el tiempo promedio al brindar el diagnostico a las personas con Diabetes tipo II en un 61.401%. Así mismo, se logró aumentar el nivel de satisfacción de los pacientes con Diabetes tipo II, con respecto al proceso de diagnóstico en un 44.376%. De la misma forma se incrementó el nivel de confianza del personal médico internista, con respecto al conocimiento de las tecnologías de información básicas para la salud en un 46.875%. Por lo expuesto, se concluye que el sistema experto ha conseguido mejorar el diagnóstico de la diabetes tipo II en el HRDT.

**Palabras Clave:** Sistema Experto, T-Student, Diabetes, Buchanan.

#### **Abstract**

<span id="page-7-0"></span>The current investigation called the Expert System to Improve the Diagnosis of Type II Diabetes in Patients of the HRDT, had as its main objective, to improve the diagnosis of patients with type II diabetes in the HRDT. The expert system was directed by the way of storing knowledge, in this case, based on rules. We worked with a population of 20 patients and 16 internists, who are the specialists in Diabetes in the HRDT, on the other hand, the necessary information was acquired through surveys, interviews and observation guide. For this quantitative research, the preexperimental research design was used, in addition, the T-Student test was used as a data analysis method to reach the results. The Buchanan methodology, created especially for expert systems, was used in the development of the research. According to the main objective of the research, after putting the expert system into operation, the average time when providing the diagnosis to people with type II Diabetes was reduced by 61,401%. Likewise, it was possible to increase the level of satisfaction of patients with type II diabetes, with respect to the diagnostic process by 44,376%. In the same way, the level of confidence of the internist medical personnel, regarding the knowledge of basic information technologies for health, increased by 46,875%. Based on the foregoing, it is concluded that the expert system has managed to improve the diagnosis of type II diabetes at the HRDT.

**Keywords**: Expert System, T-Student, Diabetes, Buchanan.

### <span id="page-8-0"></span>**I. INTRODUCCIÓN**

A través de la historia, han existido muchas enfermedades con las que el ser humano se ha enfrentado, las cuales son el ébola, la tuberculosis, el cáncer, el VIH, el cólera, la diabetes. Dichas enfermedades han sido letales para el ser humano.

En el 2014, aproximadamente 422 millones de personas padecen diabetes. El predominio de la diabetes en adultos mayores a los 18 años ha aumentado con respecto a 1980, de 4.7% al 8.5% (OMS, 2017).

Según la OMS, actualmente 1 de cada 11 personas padecen de diabetes en el mundo. En el 2014, América aumento del 5% al 8.3% de Personas con Diabetes, es decir 62 000 000 de pacientes con diabetes aproximadamente. (BBC, 2016).

En el 2015 se registró un total de 56.4 millones de muertes, en el top 10 de las principales causas según OMS, se encontraba la diabetes mellitus en el sexto lugar, representando el 1.6 millones de personas. (OMS, 2017).

Según la OMS, la mitad de las personas que sufren hiperglucemia suelen morir antes de los 70 años. Al 2030, la diabetes será la séptima causa de muerte aproximadamente. (OMS, 2017).

En el mundo, cada 6 segundos muere una persona a causa de diabetes, cada 3 segundos se diagnostica un nuevo caso de diabetes y por último cada 20 segundos una persona sufre una amputación por problemas con dicha enfermedad. (El Comercio, 2017).

En el 2017 se registra alrededor de 4 millones de muertes a causa de la diabetes. El ranking de países que cuentan con el mayor número de enfermos con diabetes es: China con 114 millones, India con 73 millones, EE. UU con 30 millones, Brasil con 12 millones. (Statista, 2017).

En el 2014, en el ranking del MINSA, de las principales causas de Mortalidad, se registraron 96,460 muertes, donde la diabetes mellitus ocupa el décimo puesto con un registro de 3,695 muertes representando un 3.8% del total. (MINSA, 2014).

Según el MINSA, hasta septiembre del 2014, más de 1 000 000 de peruanos tienen diabetes, y solo se registraron 113,962 pacientes que fueron atendidos. (LA REPUBLICA, 2015).

Alrededor del 50% y 75% de los enfermos con diabetes, no llevan una revisión adecuada de los grados de azúcar en el flujo sanguíneo, lo que produce que la diabetes sea una posible causa para la ceguera, amputaciones, enfermedades al corazón, neuropatía, enfermedad renal. (OPS/OMS PERU, 2016).

La diabetes se divide en varios tipos, de los cuales la Diabetes tipo 2 es la más usual, afectando al 90% de pacientes con diabetes en el planeta, frecuentemente la padecen adultos, pero también se han presentado casos afectando a niños. (OPS/OMS PERU, 2016).

Según INEI, en el 2015, el 2.9% del total de la población padece de diabetes diagnosticado por un especialista, representando más de 1 millón de peruanos, considerando las edades de 15 años a más. En la Costa, el 4,0% de residentes de la región sufren de diabetes diagnosticado por un especialista, en la selva 1,9% y en la Sierra 1,6%. (INEI, 2016).

La diabetes es una enfermedad que afecta a 1,400,000 peruanos aproximadamente, de los cuales 700,000 no conocen el diagnóstico. Según el MINSA actualmente la diabetes mellitus es la séptima causa de muertes en el Perú. (EL COMERCIO, 2017).

Según el Endocrinólogo del Centro de Prevención de la Diabetes Jorge Calderón Ticona, actualmente 8 de cada 100 adultos padecen de diabetes. (PERU 21, 2015).

Según la Asociación de Diabetes del Perú, a diario en los hospitales de todo el Perú se diagnostican alrededor de 5 y 8 casos nuevos de personas que padecen de Diabetes. (La Industria, 2017).

Según el Centro Nacional de Epidemiología, Prevención y Control de Enfermedades, La totalidad de casos de diabetes tipo II en el Perú, en el año 2018, es de 23 117 pacientes, en el caso de diabetes tipo1, la totalidad es de 583 pacientes y en el caso de diabetes gestacional, la totalidad es de 178 pacientes, siendo la de mayor frecuencia la diabetes tipo II. (MINSA, 2019)

Según la Gerencia Regional de la Libertad, se estima que el 7% de la población en la región tiene diabetes tipo 2, es decir 149 000 personas aproximadamente. (La Industria, 2017).

En la Libertad, entre enero y septiembre del 2017, se atendieron 3878 personas desde los 18 años, con diabetes tipo II. Solo en Trujillo, se ha registrado 59% de casos atendidos en la región La Libertad, es decir 2310 personas, representando la mayor incidencia de casos, las provincias que le siguen son: Chepén, Ascope y Virú. (Tu Región Informa, 2017).

Según el gerente de EsSalud La Libertad, José Carranza Castillo, los pacientes atendidos en su institución son casi 20 000, aumentando el 10% anualmente. (La Industria, 2018)

Según el Centro Nacional de Epidemiología, Prevención y Control de Enfermedades, en una lista de establecimientos con el mayor número de casos notificados de diabetes en el Perú, en el 2018, el HRDT se encuentra en la posición 14, en donde la cantidad de pacientes con diabetes en su totalidad es de 409, siendo 6 pacientes de diabetes tipo1, 393 pacientes de tipo 2 y 10 pacientes de diabetes gestacional. (MINSA, 2019)

En el 2018, la Defensoría del pueblo recibió constantes quejas acerca de la ausencia del personal médico en su turno respectivo. Para perseverar el derecho a la salud de la población, se realizó la respectiva supervisión, luego se llevó a cabo una reunión con el director ejecutivo, el representante de la Federación Médica, y los jefes de departamento. Como consecuencia, se han realizado 15 procesos de descuentos y procedimientos sancionadores al personal. (Defensoria Del Pueblo, 2018)

Actualmente en la ciudad de Trujillo, existen clínicas, hospitales, que dan diagnóstico y tratamiento a la diabetes como por ejemplo el Hospital Regional Docente de Trujillo (HRDT) donde se atienden distintas personas que padecen de diabetes y cuentan con un área especializada para el tratamiento de diabetes, en el cual hay enfermeras capacitadas para cumplir dicha función, pero eso no quiere decir que cuenten con médicos especialistas en diabetes, los médicos que diagnostican la diabetes, son médicos internistas, también se les conoce como médicos generales, lo cual existen algunos inconvenientes que aquejan en la institución. Por lo expresado anteriormente nos planteamos los siguientes problemas:

**P1:** Los Pacientes manifiestan que se diagnostican lentamente, debido a que para obtener los resultados del diagnóstico esperan un aproximado de 2 horas, aparte del tiempo de consulta que está aproximadamente entre los 20 y 25 minutos.

**P2:** Los Pacientes manifiestan que existe insatisfacción por el proceso de diagnóstico, en donde se incluye la ausencia del personal médico en su turno respectivo y la deficiencia en el proceso de citas, ya que se tiene que formar cola a partir de las 5 am, y algunas personas carecen de tiempo, debido al trabajo.

**P3:** El Personal Médico del área de medicina interna manifiesta que tiene muy poca confianza en las tecnologías de información básicas para la salud, debido al bajo conocimiento en el manejo de las TI.

Gracias a los conocimientos y avances tecnológicos de hoy en día se podrá desarrollar un SE para mejorar el diagnóstico de la Diabetes en pacientes de una manera óptima y más rápida generando un gran impacto y avance científico en nuestro país.

#### <span id="page-12-0"></span>**II. MARCO TEÓRICO**

En Bolivia se realizó un proyecto de tesis, el cual se tituló Sistema Experto para el Diagnóstico de Diabetes basado en Conjuntos Difusos. Herramienta que posibilita el diagnóstico de distintos tipos de diabetes, tomando como base los síntomas que puede padecer el paciente. Para el desarrollo del SE se utilizan reglas y mecanismos de inferencia, también se diseña la base de conocimientos en base al conocimiento y experiencia del médico especialista. (Mendoza Laruta, 2016)

En la actualidad, nuestro país presenta una significativa ampliación de casos de diabetes tipo 2, en la ciudad de Lambayeque se realizó una investigación, donde se plantea un SE para la detección de diabetes Mellitus tipo 2 para el Centro de Salud de la Victoria. Se examinó los procesos de atención al enfermo, en el cual se comprobó la demora de los procedimientos (30 minutos por pacientes). El sistema fue desarrollado mediante la metodología Buchanan, siendo organizado en periodos los procedimientos y modelados en diagramas UML. Para ello se utilizó herramientas de software libre, mediante el lenguaje de programación PHP y MySql como motor de base de datos. Según los resultados, se pudo comprobar el 95% de fiabilidad de los diagnósticos realizados. Se agilizo el proceso de emisión del diagnóstico médico, demorando un aproximado de 5 minutos promedio por cada paciente. (Tineo, 2012)

En las últimas décadas, el uso de los sistemas expertos se ha desarrollado en un vasto nivel en todos los campos, especialmente en el campo médico. El objetivo primordial de esta investigación es el desarrollo de un sistema experto para diagnosticar todos los tipos de diabetes, basado en reglas, siendo codificado en VP\_Expert Shell y probado en el Hospital de Enseñanza Shahid Hasheminezhad afiliado a Teherán. El sistema puede ser muy útil para los pacientes que no son conscientes de su enfermedad y de cómo controlarla. El sistema proporciona indicaciones, diagnóstico y consejos de tratamiento primario para los diabéticos. (An Expert System for Diabetes Diagnosis, 2012)

En un artículo mexicano, se muestra como implementar un sistema experto ginecológico con Prolog, aprovechando este lenguaje, ya que trabaja con lógica de predicados, hechos y cláusulas que ayudan a modelizar el conocimiento, obteniendo un sistema experto basado en reglas. Los conocimientos fueron extraídos de varios especialistas. (Implementación de un Sistema Experto Ginecológico en Prolog, 2013)

En India, se realizó un estudio, en donde se revisa los diversos sistemas expertos utilizados, no solo para el diagnóstico de diabetes, sino que también para el tratamiento y asesoramiento médico a los pacientes. El objetivo principal de la encuesta es determinar el estado actual de la investigación en esta área y ayudar a derivar las características y problemas clave con los sistemas expertos existentes. En donde se determina metodologías a utilizar y enfoques, como el enfoque híbrido que es la fusión de la red neuronal y el sistema difuso. (Medical Expert Systems for Diabetes Diagnosis: A Survey, 2014)

Un artículo en Egipto, explica algunas técnicas de razonamiento para sistemas expertos en diabetes. El área de investigación cubre una variedad de metodologías de razonamiento, tales como el razonamiento basado en casos, razonamiento difuso y razonamiento en reglas, siendo el razonamiento basado en casos la más eficiente, potente y de menor costo. La investigación fue motivada por la necesidad de tales técnicas de razonamiento para el diseño y la implementación de un sistema experto para la diabetes, destinada a ser utilizada en Sudan y países árabes. (Reasoning Techniques for Diabetics Expert Systems, 2015)

Se ha demostrado que millones de personas padecen diabetes en todo el mundo. Por ello nace la necesidad de un sistema experto para el diagnóstico de la diabetes de calidad. Por este motivo en Babcock University, Nigeria, se desarrolló dicho sistema experto, basado en el modelo de cascada, que es un proceso de diseño progresivo, utilizado principalmente en procesos de desarrollo de software, con un enfoque sistemático, que comienza con una especificación de requisitos bien definida, comprendida y avanzada hasta el despliegue del sistema en forma lineal. El SE para el diagnóstico de la

diabetes es confiable y eficiente, los pacientes no tienen que depender de largas horas de tiempo de espera dentro de los límites de un hospital, pueden realizar un autodiagnóstico en cualquier lugar y en cualquier momento, incluso en la comodidad de sus hogares. (Simulation of an Expert System for Diabetes Diagnosis, 2015)

En México, la diabetes Mellitus es uno de los primordiales motivos de fallecimiento y mutilación, de acuerdo a los establecimientos de salud, para luchar contra este problema se necesitó tácticas que ayuden a la prevención, revisión y cuidado de pacientes. Se hizo un estudio para la implementación de un SE, con la finalidad de efectuar diagnósticos y consultas de enfermos con diabetes de la zona indígena del estado de Oaxaca. Con el SE, se pretende encontrar enfermedades a los pacientes con diabetes, y también prepararlos para la vivencia diaria con su enfermedad. (Análisis para el desarrollo de un sistema experto para realizar diagnósticos de enfermedades y consultas con pacientes diabéticos de la zona indigena del estado de oaxaca, México, 2017)

El control metabólico en la Diabetes tipo 2 es difícil para los médicos, ya que tiene un nivel de inseguridad gigantesco en los múltiples factores de peligro que se puede modular con el Sistema Experto Difuso, desarrollado por la Universidad de Guanajuato en México. En este estudio se ejecutaron pruebas de normalidad a 90 datos en dos variables, luego a la información se les colocaron intervalos de confianza para determinar la media. Se aplicaron 60 muestras en los resultados con el conocimiento de los médicos, dichos resultados fueron relacionados con los resultados del Sistema Experto, acertando en el 93.33% de los casos. El sistema no pretende sustituir al médico, solo pretende ser de gran ayuda para los médicos, centros poblados y áreas económicamente vulnerables. (Sistema experto difuso para el control metabólico en pacientes con diabetes mellitus tipo 2, 2018)

Un SE puede determinar como un sistema que emula el comportamiento humano, con ayuda de los ordenadores, en términos de valoración de la información y propuesta de actuación, en un dominio concreto de

conocimiento. (De Pablos Heredero, y otros, 2011) . Los SE cubren varios beneficios en comparación con los expertos humanos. Son económicos, fáciles de usar, pueden facilitar la documentación del proceso de decisión. (Kung, y otros, 2005).

Los sistemas expertos médicos sirven para la mejora de cuidado al enfermo, ayudando en la elección de decisiones médicas, haciendo una recomendación la cual es un diagnóstico, pronóstico o prescripción. (Kattan, 2001)

La base de conocimiento abarca todo el conocimiento adquirido del experto en el campo que se desempeña. Es necesario para la comprensión, formulación, y resolución de problemas. Existen diversas maneras de representar el conocimiento, las cuales son: Reglas de producción, Redes Semánticas, Marcos, entre otras. (A Review on Knowledge-based Expert System: Concept and Architecture, 2011)

La base de hechos contiene los hechos sobre un problema, trabaja con el conocimiento acerca del caso que actualmente se está trabajando, albergando los datos correspondientes, al principio almacena los datos para la resolución de un problema, también se almacena las conclusiones intermedias y los datos resultantes del proceso de inferencia. Al memorizar todas las conclusiones intermedias, conserva el rastro de los razonamientos realizados, de esta manera es posible argumentar las deducciones y comportamiento del sistema. (Rosario Ferrer, y otros, 2015)

La interfaz de usuario es el enlace entre el usuario y el SE, autoriza que el usuario pueda puntualizar la dificultad al sistema. El SE descifra las preguntas, la información ingresada y los comandos. Permite que la respuesta sea entendida por el usuario. (Rosario Ferrer, y otros, 2015). El objetivo principal de una buena interfaz es hacer la interacción más simple, eficiente e intuitiva. Para el mercado deben de tener un diseño atractivo para la experiencia del usuario, generando mayores ventas. (Corrigan, 2019)

Laravel es un marco de aplicación web, framework con sintaxis expresiva y elegante, permitiendo que el desarrollo sea agradable sin interrumpir la funcionalidad de la aplicación. Trabaja con PHP, composer y con la arquitectura MVC, además es accesible y potente, proporcionando herramientas poderosas necesarias para aplicaciones grandes y robustas. (Laravel, 2019)

Modelo Vista Controlador (MVC) es un patrón de arquitectura de software, el cual consiste en dividir una aplicación en tres partes. El modelo, donde se definen los datos de entrada y las reglas de negocio. El Controlador, donde se llama al modelo, para poder trabajar con los datos de entrada y recibir los eventos de entrada, sirviendo como intermediario de comunicación entre la vista y el modelo. La vista, se encarga de recibir los datos del controlador y mostrarlos al usuario final. (Patrón Modelo-Vista-Controlador, 2012)

Prolog es un lenguaje de programación, en el cual se declaran hechos referentes a los objetos y sus relaciones, detallar reglas relacionado a los mismos objetos a sus relaciones y a hacer preguntas. Es interactivo, es decir que parece que sostienen una especie de conversación entre el ordenador y el programador. A diferencia de otros lenguajes de programación, no existe la necesidad de buscar un algoritmo que resuelva el problema, es suficiente con proporcionar las bases lógicas para que el motor de inferencia de Prolog lo resuelva por nosotros. (Sancho Caparrini, 2014)

Swi Prolog es una implementación del lenguaje de programación Prolog, esta implementado con un amplio marco de servidores web (HTTP) siendo utilizado para proporcionar servicios y para aplicaciones de usuario final en Html5, PHP, CSS. (SWI Prolog, 2019)

VUEJS es un framework progresivo, esto quiere decir que es un framework que se utiliza para la construcción y consumo de la interfaz de usuario. Es accesible, versátil, escalable, optimizado por los 74 kb que ocupa. Fue creado en el 2014 por Evan You, ex trabajador de Google. (Rosa Moncayo, 2017)

MySql es un sistema de gestión de bases de datos relacional, siendo el desarrollado y distribuido por Oracle Corporation. Es considerada la más popular de código abierto y una de las más populares en general junto a

Microsoft SQL y Oracle. Actualmente la última versión es la 8.0. (MySQL, 2019)

PHP es un lenguaje de Programación de código abierto, muy conocido, se usa especialmente para el desarrollo web, y que puede ser incluido en HTML (mediante las etiquetas <?php y ?>). Lo destacable de PHP es su simplicidad, aunque ofrece muchas características avanzadas para programadores con mayor experiencia. (PHP, 2019)

Xampp es un servidor independiente, esta liberada bajo la licencia GNUc consiste en la base de datos MySQL, los intérpretes para lenguajes de script y el servidor Web Apache. Además, actúa como un servidor Web libre y fácil de usar. (UNID, 2018)

El Endocrinólogo es el profesional especialista en enfermedades relacionados con las hormonas, metabolismo y problemas nutricionales, es decir con el sistema endocrino. También investigan sobre el funcionamiento del cuerpo humano, nuevos tratamientos. Las afecciones más comunes para recurrir al endocrinólogo son: Diabetes, enfermedades de Tiroides, problemas de la hipófisis, suprarrenales, gonadales. (HealthEngine, 2018)

La Diabetes es una enfermedad complicada e irreversible que daña al ser humano cuando el cuerpo no puede utilizar de manera correcta la insulina que elabora, o sucede cuando el páncreas no puede producir suficiente insulina para el organismo. La insulina es una hormona que se ocupa de normalizar el grado de azúcar o de glucosa en la sangre. Uno de los efectos de la diabetes descontrolada, es el alza del nivel de azúcar en la sangre, lo cual puede significar en el tiempo un posible daño muy grave en el corazón, vasos sanguíneos, la vista, nervios y riñones. (OMS, 2017)

La Diabetes Tipo 1 es uno de los tipos de diabetes más comunes en niños menores de 15 años. Se caracteriza por la carencia de elaboración de insulina por parte del organismo. Los pacientes requieren de una dosis de insulina a diario, ya que sin ella mueren. Las personas que padecen esta enfermedad representan menos del 10% del total de personas diabéticas. (OMS, 2017)

Diabetes Tipo 2 es uno de los tipos de diabetes más comunes en personas mayores de 30 años. Se caracteriza porque el cuerpo no puede utilizar de manera correcta la insulina que produce. Las personas que padecen esta enfermedad representan más del 90% del total de personas diabéticas. Los factores de riesgo más frecuentes son la obesidad y el sobrepeso. (OMS, 2017)

Diabetes Gestacional es un estado temporal que puede causar a largo plazo Diabetes de Tipo 2. Se produce durante el embarazo cuando los niveles de azúcar en el flujo sanguíneo están muy altos, pero aún son menores que el diagnóstico de diabetes. Las mujeres con diabetes gestacional tienen mayor peligro de sufrir complicaciones en el parto. Se diagnostica a través de las pruebas prenatales. (OMS, 2017)

Tipos de Diabetes debido a otras causas, por ejemplo, diabetes monogénica, neonatal, de inicio en la madurez de los jóvenes (MODY). Diabetes después del trasplante de órganos, por fármacos, enfermedades del páncreas. (Standardas of Medical Care in Diabetes, 2019)

Los principales síntomas son visión borrosa, mucha sed, fatiga, micción Frecuente (orinar mucho), hambre, aumento de Peso en los últimos 4 años, heridas que demoran en sanar (American Diabetes Association, 2019).

Las posibles causas de la Diabetes son: Antecedentes familiares con diabetes tipo II de primer y segundo grado, obesidad, inactividad, diabetes gestacional, colesterol de lipoproteínas alta, aumento de triglicéridos, enfermedades cardiovasculares. (Risk for type 2 diabetes mellitus and associated factors, 2013)Otros factores son: colesterol HDL (bueno) bajo, síndrome de ovario poliquístico, alto nivel de triglicéridos, presión arterial alta. (National Institute of Diabetes and Digestive and Kidney Diseases, 2016)

Los factores de Riesgo de la Diabetes Tipo I se desconocen causas exactas. Y de la Diabetes Tipo II son por factores genéticos y metabólicos, sobrepeso y obesidad, inactividad, nutrición fetal y de la primera infancia. (OMS, 2016)

Prueba de Glucosa en Ayunas es una prueba que establece la cantidad de glucosa en el flujo sanguíneo, usualmente se realiza al comenzar la mañana, previamente del desayuno. Mide el grado de glucosa en ayunas, es decir al menos 8 horas antes de la prueba. Ayuno significa no comer nada, ni beber, excepto agua. Los resultados son, la glucosa es normal cuando el resultado es menor a 99 mg/dl, es prediabetes cuando el resultado está alrededor de 100 a 125 mg/dl y es diabetes cuando está por encima de 126 mg/dl. (MedlinePlus, 2017)

Prueba de Hemoglobina Glicosilada es un examen de sangre, usualmente para las pacientes que padecen de diabetes tipo 2 y prediabetes. Este examen se encarga de medir el nivel promedio de azúcar en el flujo sanguíneo durante los últimos tres meses, ayudando a averiguar cuál ha sido el control metabólico del paciente en el tiempo previo a la consulta. El resultado de dicho examen se muestra en porcentajes, mientras más alto sea el porcentaje, mas alto el nivel de azúcar en el flujo sanguíneo. El grado idóneo sería menor al 5,7 %. La prediabetes se ubica entre un 5,7 a 6,4 %. La diabetes tipo 2 se ubica por encima del 6,5 %. (MedlinePlus, 2017)

Prueba de Insulina en Sangre es una prueba en la cual se determina el grado de insulina en la sangre. La insulina no debe ser menor a 3 mIU/ml, ya que es fundamental en nuestro organismo. (Spero, 2017)

Según el Minsa en la Guía de Práctica Clínica para el Diagnóstico, Tratamiento y Control de la Diabetes Mellitus Tipo 2 en el Primer Nivel de Atención, las medidas generales y preventivas son: Los pacientes con Diabetes tipo II, deben entrar a un programa educativo para lograr el autocontrol y adherencia al tratamiento, los alimentos deben distribuirse en 5 comidas o ingestas diarias (Desayuno, Refrigerio media mañana, Almuerzo, Refrigerio media tarde, Cena), la ingesta debe estar proporcionada con el peso de la persona (García Funegra, y otros, 2016). El ejercicio es fundamental en donde se recomienda de 150 minutos a más de actividad aeróbica semanalmente. Al estar sentado prolongadamente, ser interrumpido cada 30 minutos por beneficios de glucosa en sangre, disminuir

el tiempo en el sedentarismo, y evitar alcohol, tabaco, y grasas saturadas. . (Standardas of Medical Care in Diabetes, 2019). Además, se debe programar un horario adecuado de intensidad moderada a vigorosa como mínimo tres días por semana. Mantener la adecuada hidratación antes y después del ejercicio. Medir la glucemia basal cuando se hace ejercicios intensos, en caso se presente cifras a 250 mg, demorar la práctica de ejercicio, revisar y tratar los pies tras el ejercicio. (Sociedad Española de Medicina Interna y Elsevier España, 2010)

El diagnóstico es una comparación entre un acontecimiento actual, conocido mediante la investigación y otro ya definido anteriormente, sirviendo de referencia. (Arteaga Basurto, y otros, 2001). El diagnóstico médico es el proceso donde se determina la enfermedad o dolencia de un paciente al observar sus signo y síntomas. Además, se pueden hacer varias pruebas de diagnóstico durante el proceso para llegar al resultado. (Journal of Medical Diagnostic Methods, 2019)

Metodología Buchanan es una metodología basada en el ciclo de vida de cascada, compuesta por las siguientes 5 fases: Identificación, Conceptualización, Formalización, Implementación y Testeo. (Methodologies for the development of knowledge-based systems, 1982– 2002\*, 2003)

Por lo expuesto anteriormente nos definimos el siguiente problema ¿De qué manera un Sistema Experto influirá en el diagnóstico de la Diabetes Tipo II en Pacientes del Hospital Regional Docente de Trujillo?

La justificación de la investigación se debe a la necesidad de actualización de conocimientos del investigador acerca de nuevas tecnologías de información. En el aspecto operacional, la ejecución del sistema experto aporta en la mejora del diagnóstico de la Diabetes Tipo II en el HRDT, reduciendo el tiempo de diagnóstico y aumentando la satisfacción del paciente, con respecto a la deficiencia del proceso de citas y la confianza del personal médico, con respecto al conocimiento de las tecnologías de información básicas para la salud. Además de tener un impacto tecnológico,

ya que se emplean nuevas tecnologías de información que se posicionan en todo el mundo en los diferentes ámbitos de investigación, siendo un proyecto innovador que pueda dar soluciones de mayor impacto para la sociedad. En el aspecto social, los pacientes o personas que deseen saber si padecen de diabetes tipo II, podrán hacerlo desde la comodidad de su hogar. En el aspecto económico, se desarrolla un sistema experto médico de bajo costo, eficiente y eficaz, para el diagnóstico de Diabetes tipo II.

El objetivo general es mejorar el Diagnóstico de la Diabetes Tipo II en los Pacientes del Hospital Regional Docente de la ciudad de Trujillo a través de la implementación de un sistema experto.

Los objetivos específicos son:

- Reducir el tiempo al brindar el diagnóstico a los pacientes con Diabetes tipo II.
- Aumentar la satisfacción de los pacientes con diabetes tipo II, con respecto al proceso de diagnóstico.
- Incrementar el nivel de confianza del personal médico internista, con respecto al conocimiento de las tecnologías de información básicas para la salud.

De acuerdo al problema planteado, se definió la siguiente hipótesis, la Implementación de un Sistema Experto mejora significativamente el Diagnóstico de la Diabetes Tipo II en Pacientes del Hospital Regional Docente de la ciudad de Trujillo.

### <span id="page-22-0"></span>**III. METODOLOGÍA**

#### <span id="page-22-1"></span>**3.1. Tipo y Diseño de Investigación**

**Tipo:** Cuantitativa

**Diseño:** Experimental del Tipo Pre-Experimental

- Método PRE-TEST, POST-TEST en un solo grupo.
- Se aplica la variable independiente a los individuos del grupo.
- Evaluar nuevamente la variable dependiente a los individuos (POST-TEST).

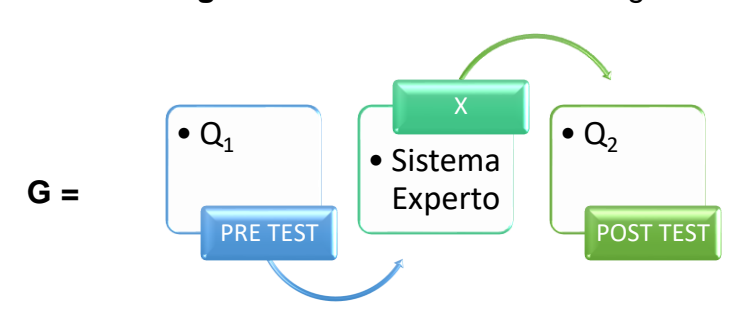

**Figura N° 1:**Diseño de la Investigación

**Fuente:** Elaboración Propia

#### **Dónde:**

#### **G: Grupo Experimental**

**O1:** El diagnóstico de Diabetes Tipo II de pacientes en el Hospital Regional Docente de Trujillo **antes** de la implementación del Sistema Experto.

- **X:** Sistema Experto.
- **O2:** El diagnóstico de Diabetes Tipo II de pacientes en el Hospital Regional Docente de Trujillo **después** de la implementación del Sistema Experto.

### <span id="page-22-2"></span>**3.2. Operacionalización de Variables**

**Variable Dependiente:** Diagnóstico de la diabetes tipo II.

**Variable Independiente:** Sistema Experto

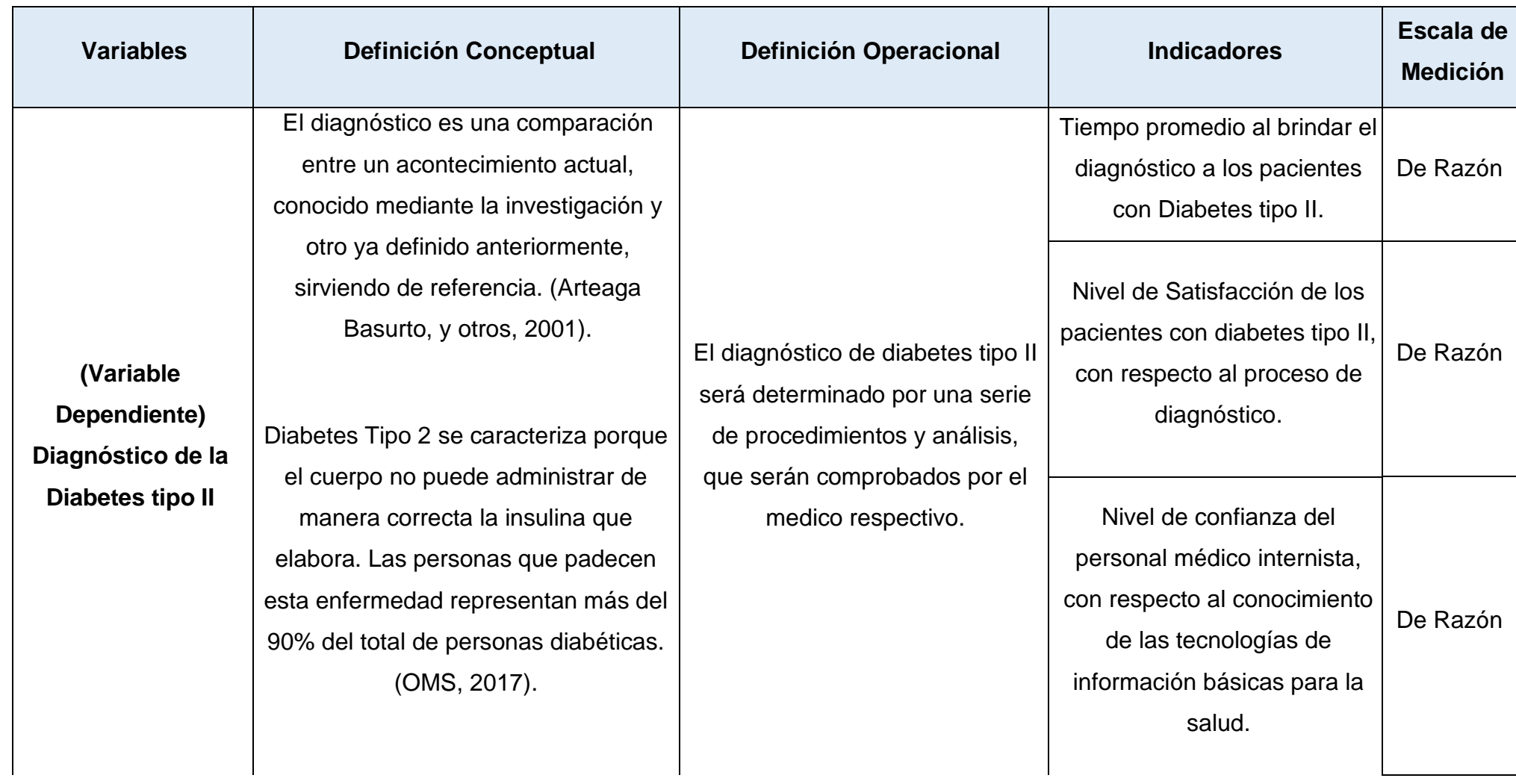

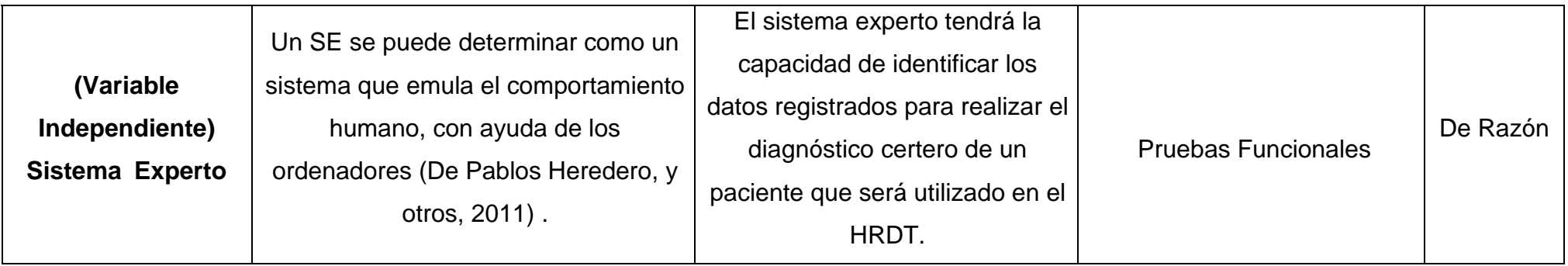

**Fuente:** 2.2 Variables

**Elaboración**: Propia

### **Tabla N° 2:** Indicadores

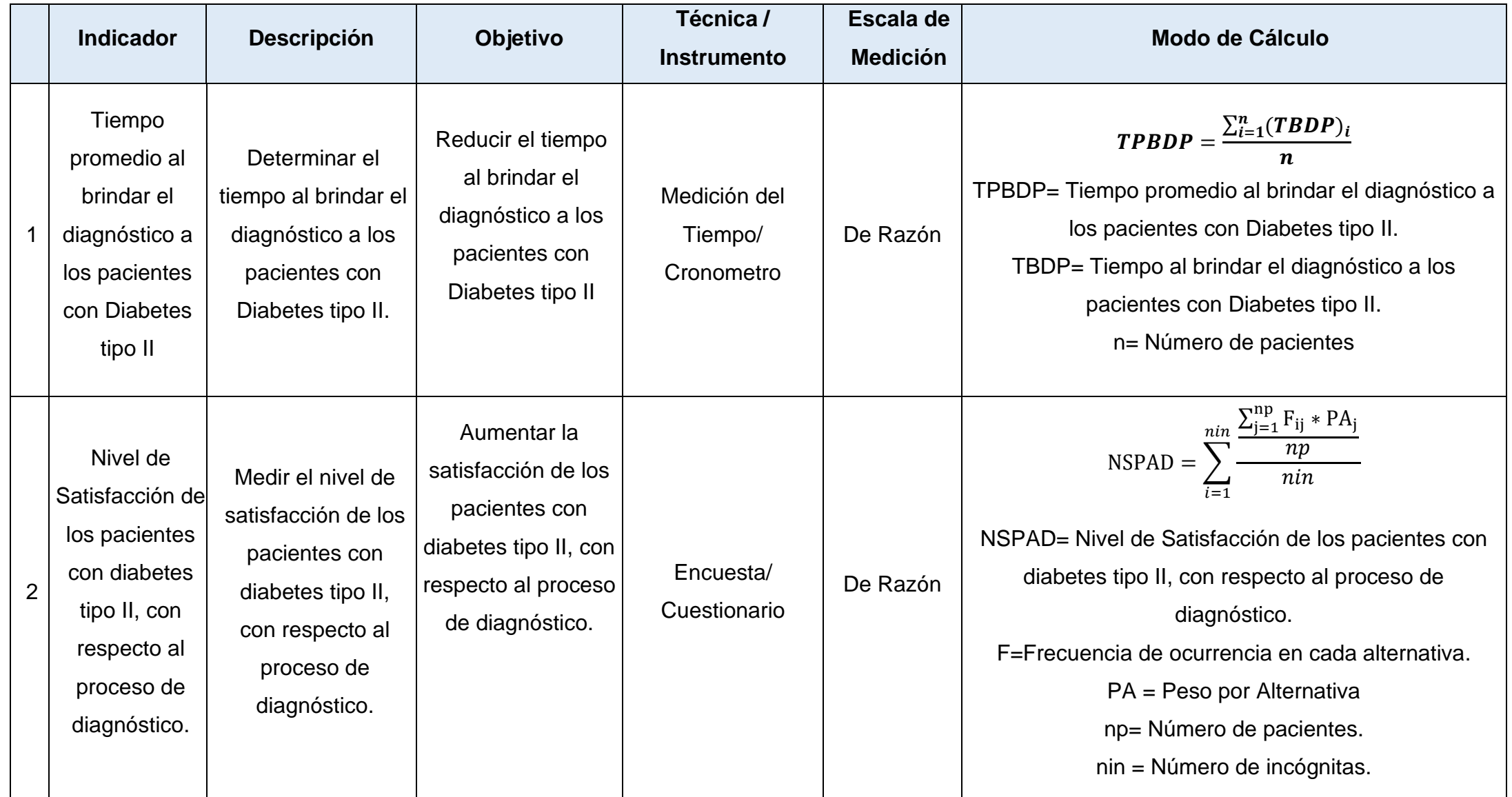

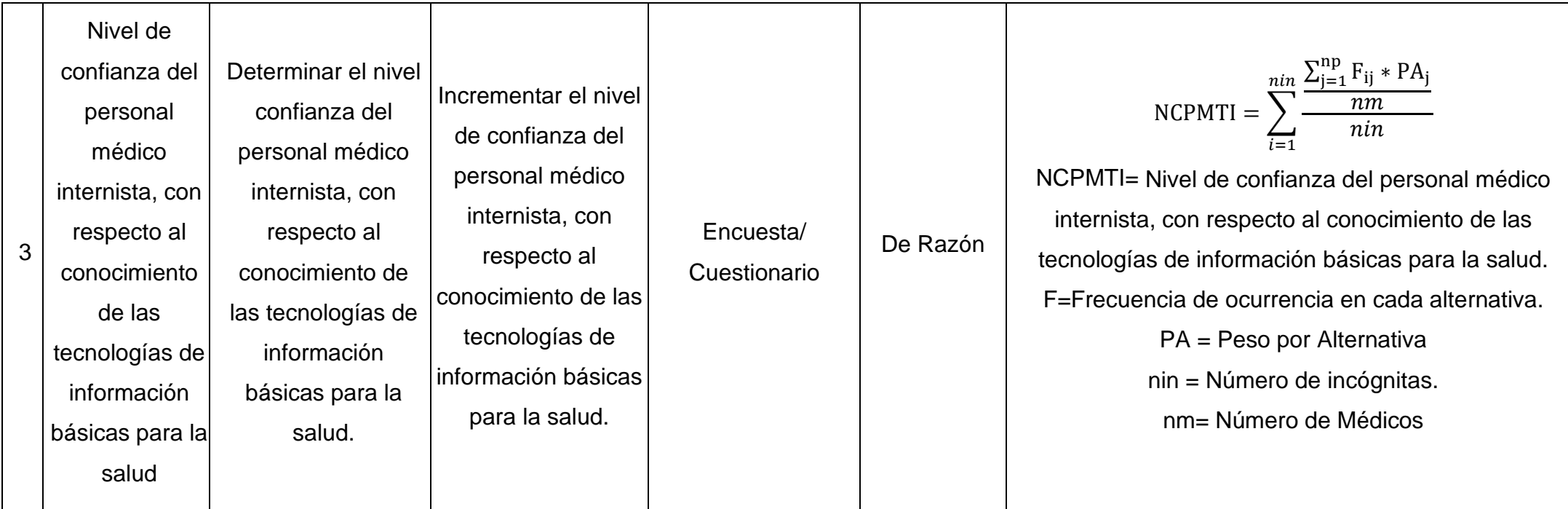

**Fuente:** Tabla 1 **Elaboración**: Propia

### <span id="page-27-0"></span>**3.3. Población, muestra y muestreo**

La población de Diabetes tipo II en el HRDT al 2018 es de 3000 aproximadamente, de las cuales escogimos entre las edades de 25 a 50 años de edad, todos son de similares características y están asistidos y controlados; siendo esto un muestreo no probabilístico por conveniencia, escogimos a 20 de los pacientes que asisten con mayor frecuencia al HRDT lo cual fija a la población como sigue a continuación:

### *Indicador 1: Tiempo promedio al brindar el diagnóstico a los pacientes con diabetes tipo II.*

- Población: Se tiene en cuenta el número de diagnósticos de diabetes tipo II semanalmente por los médicos internistas del HRDT, sabiendo que 20 es el número promedio de diagnósticos de diabetes realizados semanalmente, se tomará como población.
- Muestra: Por ser la población menor a 30, se consideró los 20 pacientes como muestra.

## *Indicador 2: Nivel de Satisfacción de los pacientes con diabetes tipo II, con respecto al proceso de diagnóstico.*

- Población: Se tiene en cuenta el número de diagnósticos de diabetes tipo II semanalmente por los médicos internistas del HRDT, sabiendo que 20 es el número promedio de diagnósticos de diabetes realizados semanalmente, se tomará como población.
- Muestra: Por ser la población menor a 30 personas, se consideró los 20 pacientes como muestra.

### *Indicador 3: Nivel de confianza del personal médico, con respecto al conocimiento de las tecnologías de información básicas para la salud.*

- Población: Corresponde al número de personal médico que atiende y diagnostica a personas con diabetes atendidos en el Hospital Regional Docente de Trujillo, lo cual será una población en total de 16 personas
- Muestra: Por ser la población menor a 30 personas, se consideró las 16 personas como muestra.

### **Muestreo**

Para la realización de la investigación se trabajó con el muestreo no probabilístico por conveniencia.

### <span id="page-28-0"></span>**3.4. Técnicas e instrumentos de recolección de datos, validez y confiabilidad**

**Tabla N° 3:** Técnicas e Instrumentos de Recolección de Datos

<span id="page-28-2"></span>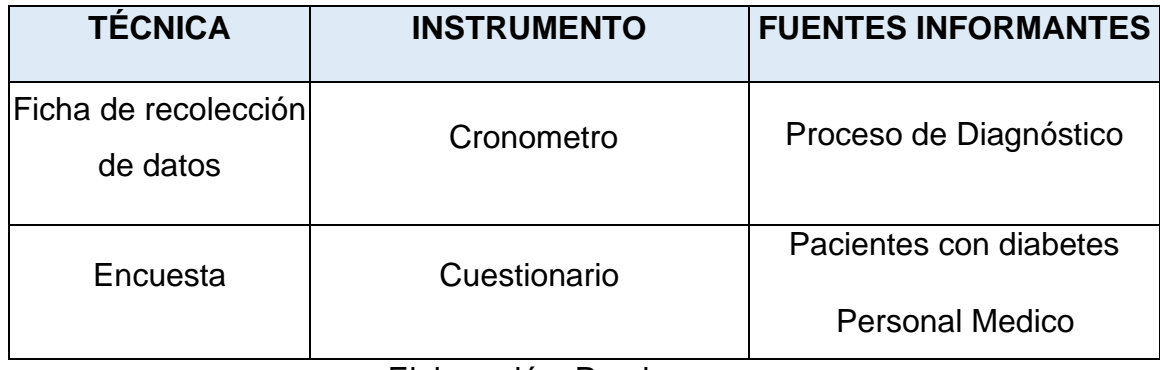

Elaboración: Propia

Los Instrumentos serán validados por el Juicio de Expertos, donde se tomará en cuenta el criterio del experto en el HRDT y del estadista. Asimismo, se hará uso de fórmulas que contribuirán en el cálculo del análisis de confiabilidad, para ello se utilizará el alfa de Cronbach. (Anexo N°10, 11 y 12)

### <span id="page-28-3"></span><span id="page-28-1"></span>**3.5. Procedimiento**

### **Tabla N° 4:** Procedimiento

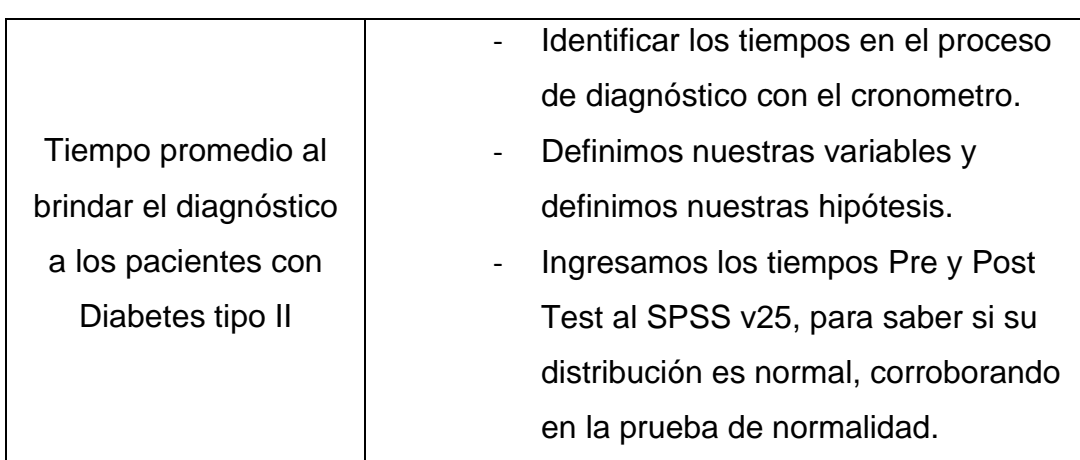

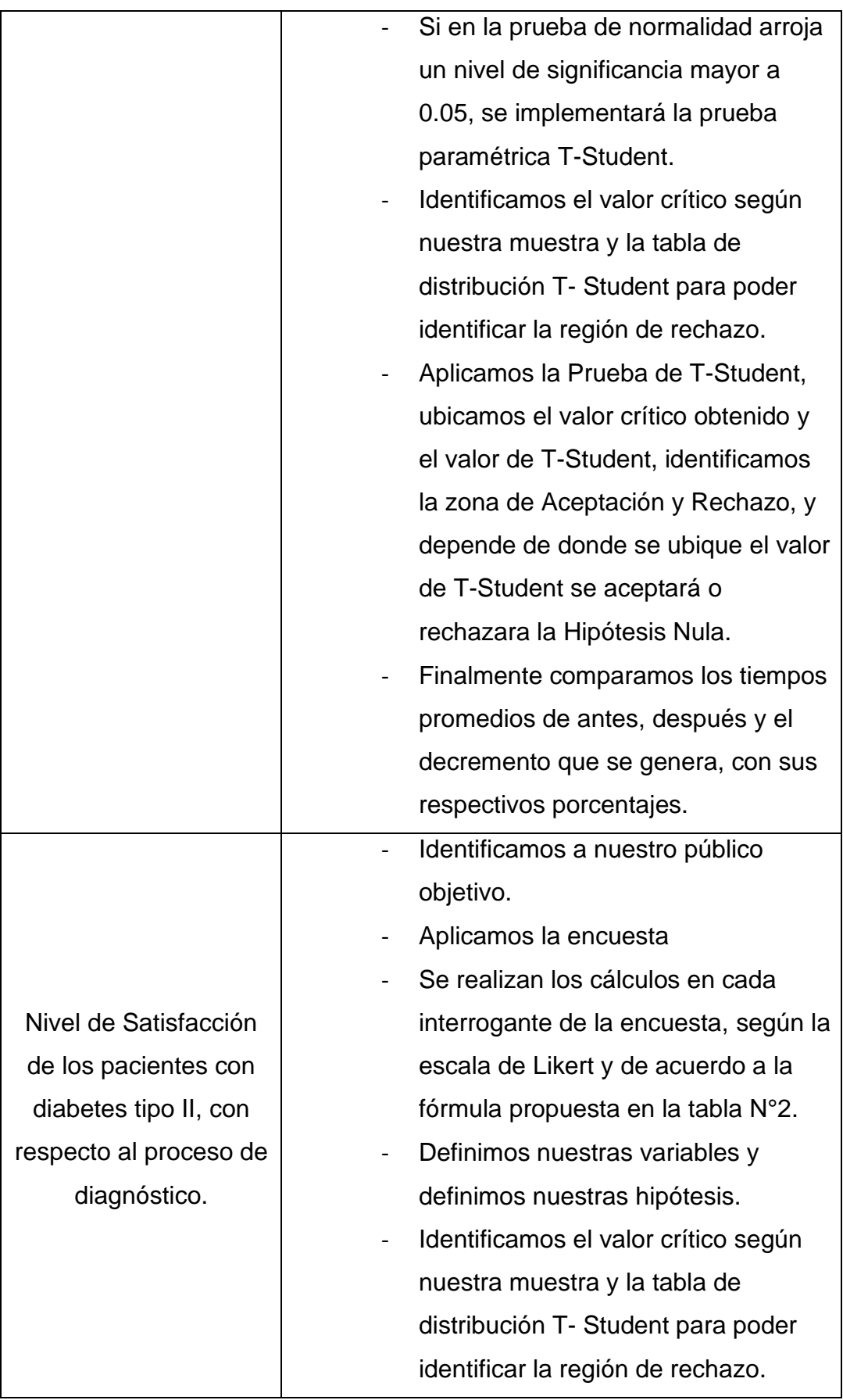

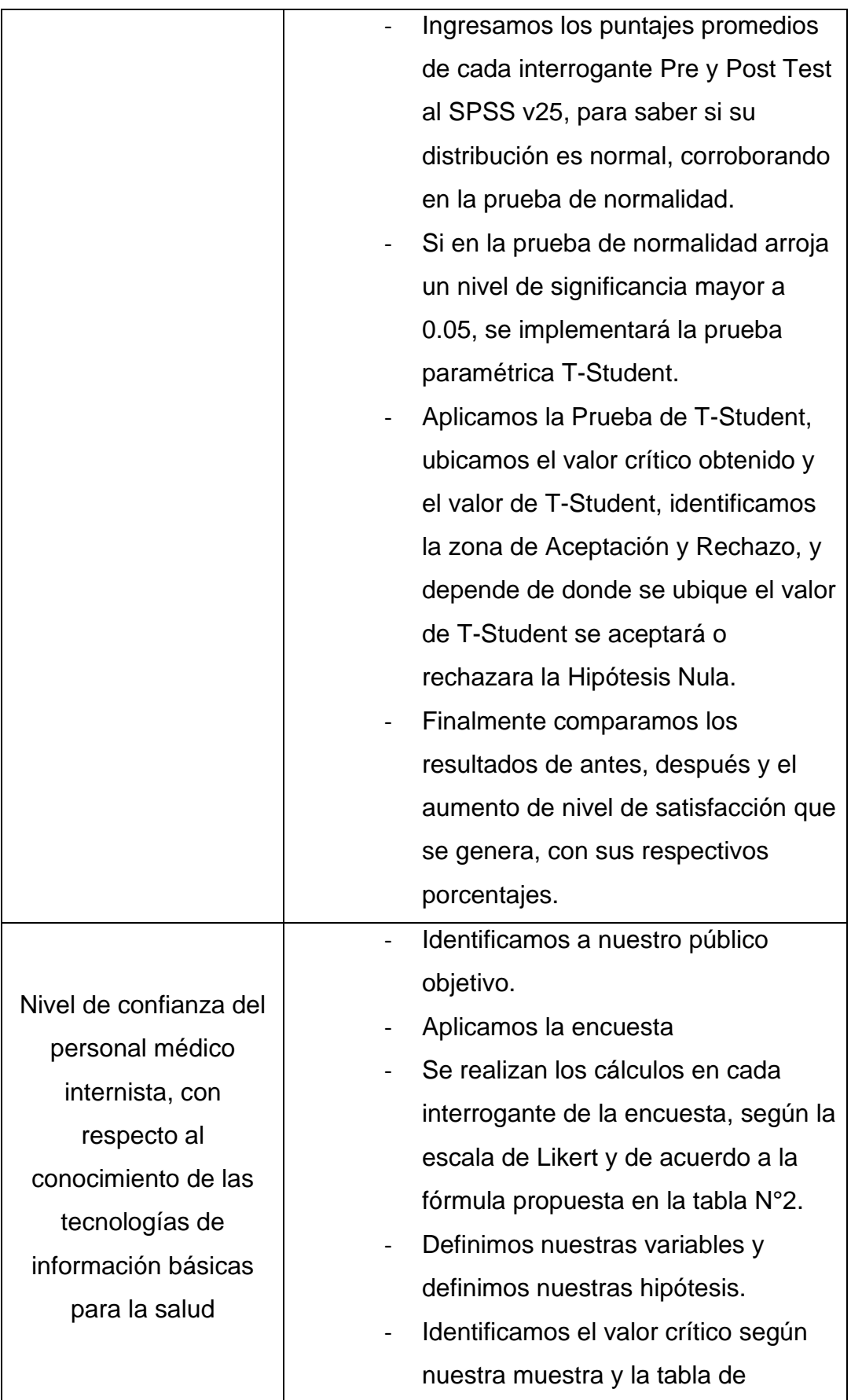

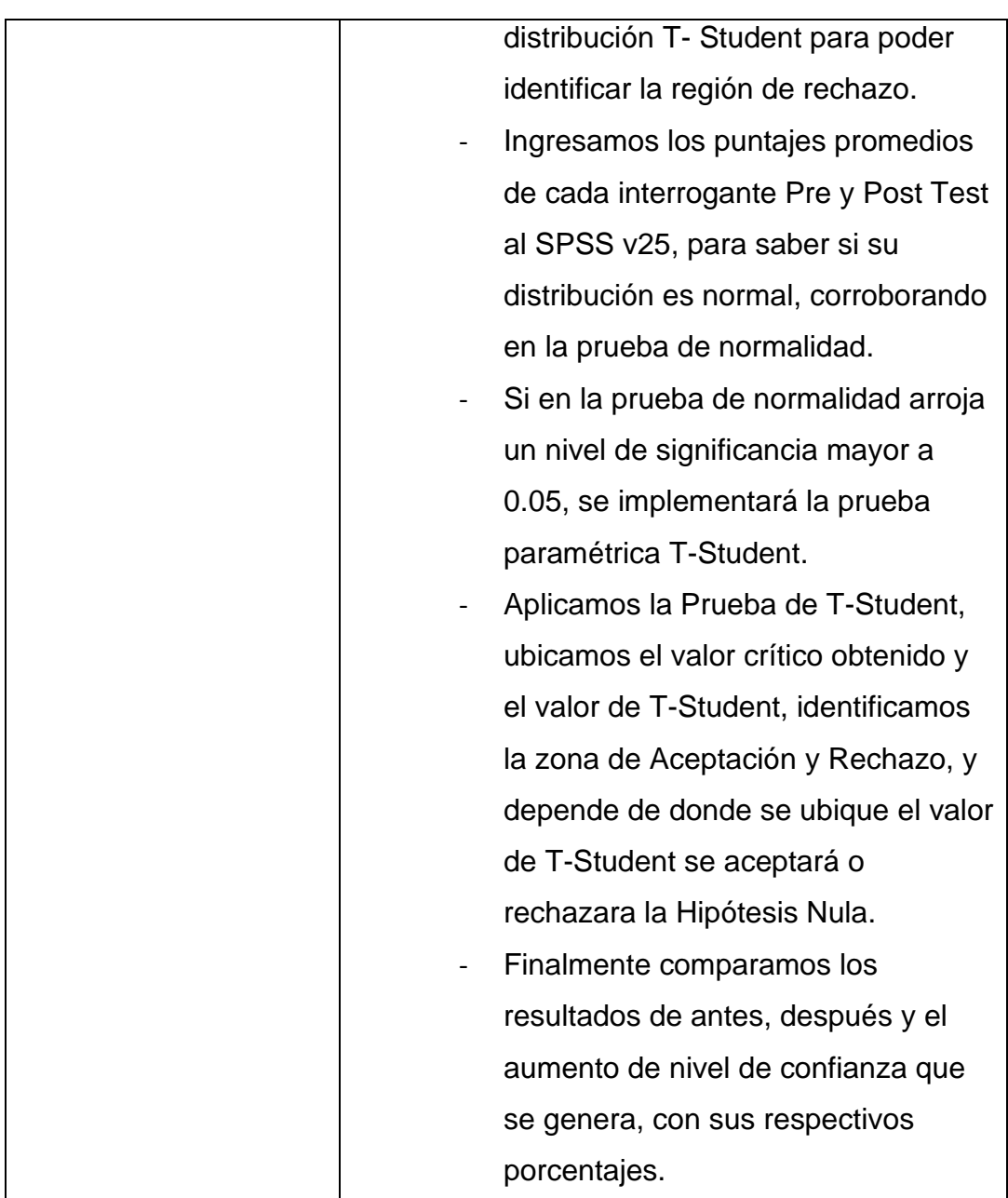

Elaboración: Propia

### <span id="page-31-0"></span>**3.6. Método de análisis de datos**

Para realizar los análisis estadísticos del proyecto se utilizó el instrumento IBM SPSS v25.

**La prueba de normalidad**: Al tener dos muestras, 16 médicos y 20 pacientes, y ser menor a 30 se utiliza Shapiro-Wilk, en la cual se determina si la distribución es normal, para ello tenemos dos hipótesis, las cuales son:

- o **Hipótesis Nula (H0)**: El conjunto de datos sigue una distribución Normal.
- o **Hipótesis Alternativa(H1)**: El conjunto de datos no sigue una distribución normal.

#### **La Prueba t Student**

Al saber que nuestros datos tienen una distribución normal, aplicamos tstudent para analizar las diferencias entre las muestras relacionadas.

<span id="page-32-1"></span>La fórmula empleada es la siguiente:

**Figura N° 2:** Prueba de T-Student

$$
T = \frac{\bar{x} - \mu}{\frac{S}{\sqrt{n}}}
$$

Dónde:

 $T = T - Student$ 

 $\bar{x}$  = Media de la muestra

 $S =$  Desviación Estandar

n = Tamaño de la muestra

μ = Valor de Análisis

Elaboración: Propia

(Ver Anexo N°06)

#### <span id="page-32-0"></span>**3.7. Aspectos éticos**

Para la realización de este proyecto de investigación se cuenta con un serio procedimiento, respetando la legitimidad y veracidad de los resultados y datos que se obtengan en el transcurso de la actual investigación.

### <span id="page-33-0"></span>**IV. RESULTADOS**

### **Flujo de Caja**

### **Tabla N° 5:**Flujo de Caja

<span id="page-33-1"></span>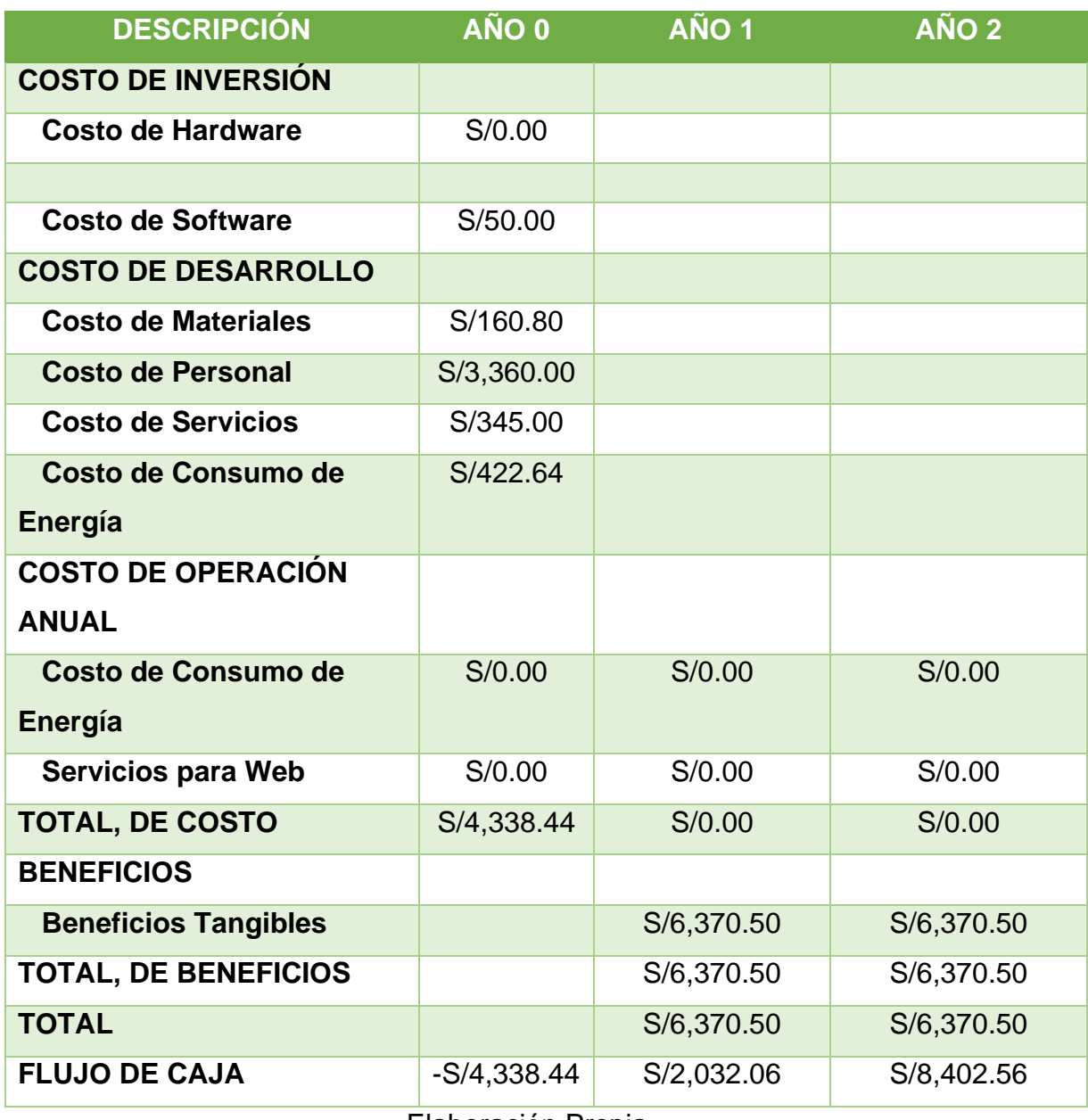

Elaboración Propia

### **Análisis de Rentabilidad (Ver Anexo N°1)**

La primera columna nos muestra los ingresos y egresos del proyecto, del mismo modo las demás columnas demuestran una proyección de 0 a 2 años, en lo cual empleando la herramienta Excel, se obtuvo los siguientes resultados:

### **Figura N° 3:** Confiabilidad y Validación

<span id="page-34-0"></span>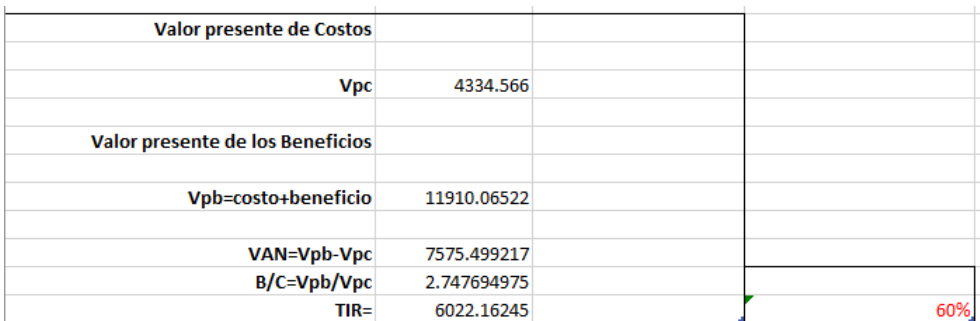

Elaboración: Propia

#### **TIR = 60%**

# **INDICADOR I: TIEMPO PROMEDIO AL BRINDAR EL DIAGNÓSTICO A LOS PACIENTES CON DIABETES TIPO II**

N = 20 pacientes del HRDT.

### **Definición de variables**

 $TBDP<sub>a</sub>$  = Tiempo al brindar el diagnóstico a los pacientes con Diabetes tipo II antes del Sistema.

 $TBDP<sub>d</sub>$  Tiempo al brindar el diagnóstico a los pacientes con Diabetes tipo II después del Sistema.

### **Hipótesis Estadística**

**Hipótesis nula**: El tiempo promedio al brindar el diagnóstico a los pacientes con Diabetes tipo II antes de la ejecución del sistema es menor o igual al tiempo promedio al brindar el diagnóstico a los pacientes con Diabetes tipo II después de la ejecución del sistema.

### $H_0 = TBDP_a - TBDP_d \leq 0$

**Hipótesis alternativa**: El tiempo promedio al brindar el diagnóstico a los pacientes con Diabetes tipo II antes de la ejecución del sistema es mayor al tiempo promedio al brindar el diagnóstico a los pacientes con Diabetes tipo II después de la ejecución del sistema.

$$
H_1 = TBDP_a - TBDP_d > 0
$$

### **Nivel de Significancia**

Se trabajó con un nivel de significancia ( $\alpha$ ) del 5% empleado en la prueba de hipótesis y un nivel de confianza de  $(1 - \alpha = 0.95)$  correspondiendo al 95% de confianza.

### **Prueba Estadística de Normalidad**

Se realizo la prueba de normalidad, donde la muestra es de 20 registros en una semana de diagnóstico de diabetes tipo II en el HRDT, por ello se tomó diversos tiempos, comparándolos en Pre-Test y Post-Test, representados por TBDP<sub>a</sub> Y TBDP<sub>d</sub> respectivamente ya que la muestra es menor a 30 se utilizó el test Shapiro Wilk mediante IBM SPSS v25.

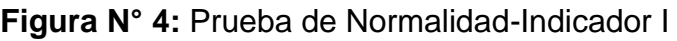

<span id="page-35-0"></span>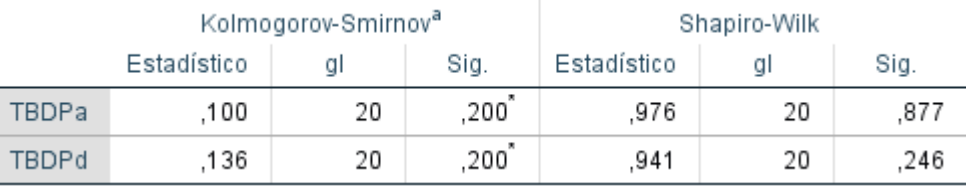

### Elaboración: Propia

### **Estadígrafo Constante**

Al determinar que nuestras variables tienen una distribución normal, se emplea la prueba paramétrica T-Student.

Al tener N= 20 registros, el grado de libertad considerado es N=19, por consiguiente, el valor crucial a utilizar es:

$$
Valor Critico t_{\infty-0.05} = 1.729
$$

Los valores obtenidos t mayores que 1,729 serán parte de la región de rechazo.
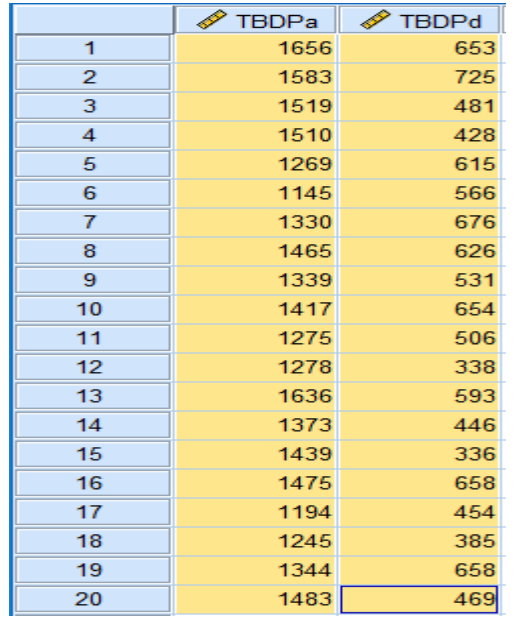

**Figura N° 5:** Datos recolectado - Indicador I

Elaboración: Propia

## **Resultados de la Hipótesis Estadística**

**Figura N° 6:**Estadísticas de Muestras Emparejadas – Indicador I

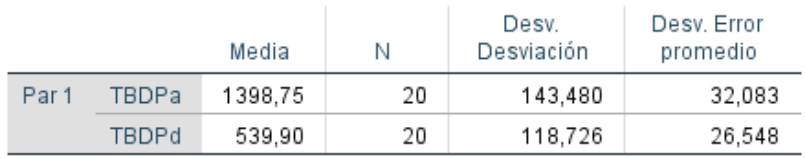

Elaboración: Propia

## **Figura N° 7:**Correlaciones de Muestras Emparejadas - Indicador I

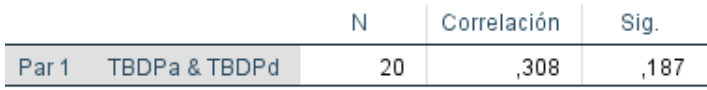

Elaboración: Propia

# **Figura N° 8:** Prueba de Muestras Emparejadas – Indicador I

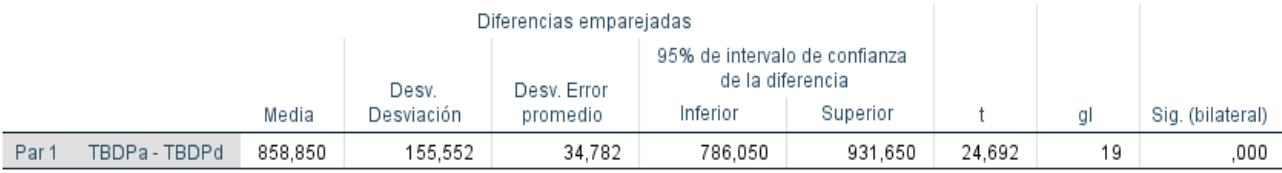

Siendo el valor de  $t_c$ , valor crítico, se acepta la Hipótesis alternativa (H<sub>1</sub>) y se rechaza la Hipótesis Nula (H0)

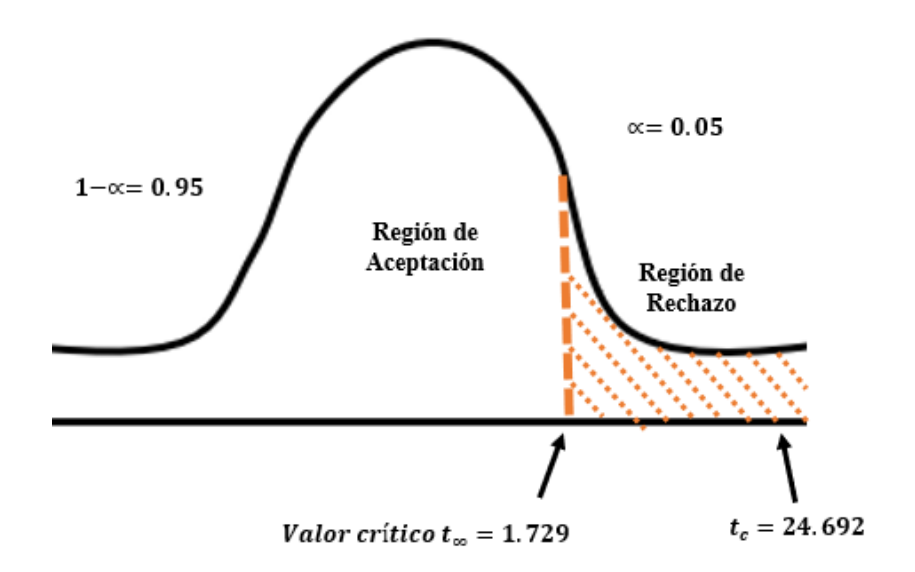

**Figura N° 9:** Zona de Aceptación y Rechazo - Indicador I

Elaboración: Propia

# **Conclusión**

Verificamos el indicador de tiempo promedio al brindar el diagnóstico a los pacientes con Diabetes tipo II antes y después del Sistema

**Tabla N° 6:** Conclusión - Indicador I

|                    | <b>ANTES</b> |        | <b>DESPUÉS</b> | <b>DECREMENTO</b> |            |  |  |  |
|--------------------|--------------|--------|----------------|-------------------|------------|--|--|--|
| Tiempo             | Porcentaje   | Tiempo | Porcentaje     | Tiempo            | Porcentaje |  |  |  |
| (seg)              | (%)          | (seg)  | $(\% )$        | (seg)             | (%)        |  |  |  |
| 1398,75            | 100          | 539,90 | 38,599         | 858,850           | 61.401     |  |  |  |
| Eleboración Dropio |              |        |                |                   |            |  |  |  |

Elaboración Propia

Se llega a la conclusión de que el indicador tiempo promedio al brindar el diagnóstico a los pacientes con Diabetes tipo II después de la implementación del Sistema es menor al tiempo promedio al brindar el diagnóstico a los pacientes con Diabetes tipo II antes de la implementación del Sistema, lo cual representa un decremento.

# **INDICADOR II: NIVEL DE SATISFACCIÓN DE LOS PACIENTES CON DIABETES TIPO II, CON RESPECTO AL PROCESO DE DIAGNÓSTICO.**

Se realizó una encuesta de 8 preguntas a los pacientes con diabetes tipo II (Ver Anexo N°08), donde se tomó en cuenta a 20 pacientes en total para el análisis correspondiente. Para lo cual se consideró los siguientes rangos de aprobación según la escala de Likert (rango de aprobación: [1-5])

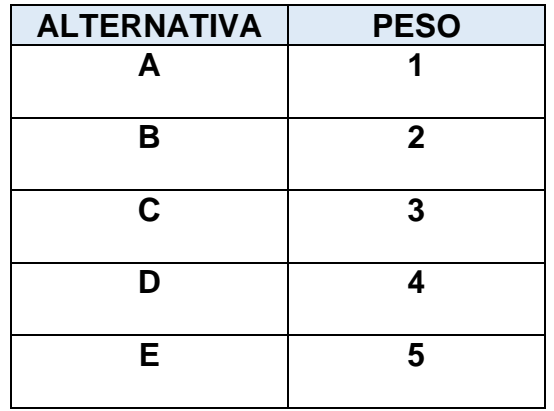

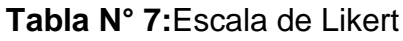

# Elaboración Propia

# **Cálculo para hallar el nivel de Satisfacción de los pacientes con diabetes tipo II, con respecto al proceso de diagnóstico antes de la implementación del sistema**

Los datos fueron recolectados e ingresados en la siguiente tabla de tabulación N°7, donde se hicieron los cálculos respectivos según la fórmula propuesta en la tabla de indicadores para evaluar el indicador Nivel de Satisfacción de los pacientes con diabetes tipo II, con respecto al proceso de diagnóstico antes de la implementación del sistema.

| $N^{\circ}$    | Incógnita                    |                | B              | C              | D              | Ε           | <b>Puntaje</b> | Puntaje         |
|----------------|------------------------------|----------------|----------------|----------------|----------------|-------------|----------------|-----------------|
|                |                              | 1              | $\overline{2}$ | 3              | $\overline{4}$ | 5           | <b>Total</b>   | <b>Promedio</b> |
|                | ¿Cómo considera el servicio  |                |                | 4              | 0              | $\mathbf 0$ | 33             | 1.65            |
| 1              | que recibe por parte del     | 11             | 5              |                |                |             |                |                 |
|                | HRDT?                        |                |                |                |                |             |                |                 |
|                | ¿Cómo considera el           |                |                |                |                |             |                |                 |
| $\mathbf{2}$   | proceso para realizar el     | $\overline{4}$ | 16             | 0              | $\overline{0}$ |             | 36             | 1.8             |
|                | diagnóstico de la diabetes   |                |                |                |                | $\mathbf 0$ |                |                 |
|                | tipo II?                     |                |                |                |                |             |                |                 |
|                | ¿Cómo calificaría la         |                |                |                |                |             |                |                 |
| 3              | atención en su cita con el   | 1              | 3              | 16             | $\overline{0}$ | $\mathbf 0$ | 55             | 2.75            |
|                | médico internista?           |                |                |                |                |             |                |                 |
|                | ¿El médico internista        |                |                |                |                |             |                |                 |
| 4              | diagnosticó su enfermedad    | 10             | $\overline{7}$ | 3              | 0              | $\mathbf 0$ | 33             | 1.65            |
|                | a tiempo?                    |                |                |                |                |             |                |                 |
|                | ¿Está conforme con el        |                |                |                |                |             |                |                 |
| 5              | tiempo que toma obtener el   | 11             | 6              | 3              | $\overline{0}$ | $\mathbf 0$ | 32             | 1.6             |
|                | resultado del diagnóstico de |                |                |                |                |             |                |                 |
|                | diabetes tipo II?            |                |                |                |                |             |                |                 |
|                | En su opinión, Indica tu     |                |                |                |                |             |                |                 |
|                | grado de satisfacción con    |                |                |                |                |             |                |                 |
| 6              | respecto al proceso de       | 3              | 15             | $\overline{2}$ | 0              | $\Omega$    | 39             | 1.95            |
|                | diagnóstico de diabetes tipo |                |                |                |                |             |                |                 |
|                | II en el HRDT.               |                |                |                |                |             |                |                 |
|                | ¿Está de acuerdo con que     |                |                |                |                |             |                |                 |
|                | el área de medicina interna  |                |                |                |                | $\mathbf 0$ | 57             |                 |
| $\overline{7}$ | cuente con herramientas      | 1              | 3              | 14             | $\overline{2}$ |             |                | 2.85            |
|                | tecnológicas en la atención  |                |                |                |                |             |                |                 |
|                | para el diagnóstico de       |                |                |                |                |             |                |                 |
|                | diabetes tipo II?            |                |                |                |                |             |                |                 |

**Tabla N° 8:** Tabla de Incógnitas hecha a los pacientes con diabetes tipo II en el HRDT – Indicador II -PreTest

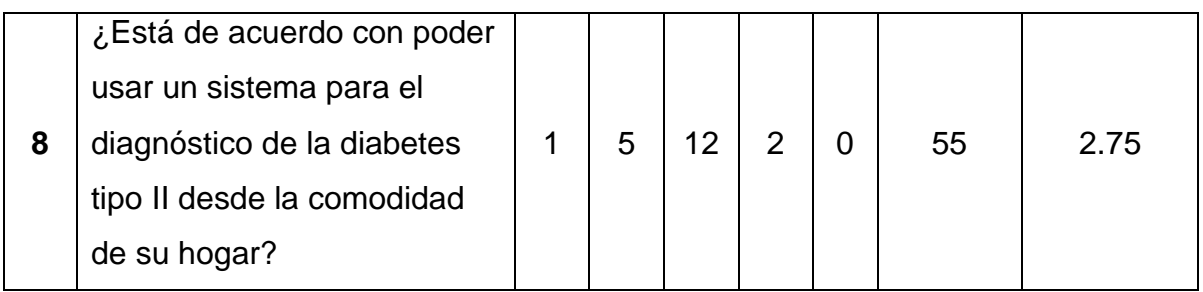

# **Cálculo para hallar el nivel de Satisfacción de los pacientes con diabetes tipo II, con respecto al proceso de diagnóstico después de la implementación del sistema**

Los datos fueron recolectados e ingresados en la siguiente tabla de tabulación N°8, donde se hicieron los cálculos respectivos según la fórmula propuesta en la tabla de indicadores para evaluar el indicador Nivel de Satisfacción de los pacientes con diabetes tipo II, con respecto al proceso de diagnóstico después de la implementación del sistema.

**Tabla N° 9**: Tabla de Incógnitas hecha a los pacientes de diabetes tipo II en el HRDT - Indicador II - PostTest

| $N^{\circ}$  | Incógnita                                                                             | A              | В              | $\mathbf C$    | D              | E.             | Puntaje      | Puntaje         |
|--------------|---------------------------------------------------------------------------------------|----------------|----------------|----------------|----------------|----------------|--------------|-----------------|
|              |                                                                                       |                | $\overline{2}$ | 3              | $\overline{4}$ | 5              | <b>Total</b> | <b>Promedio</b> |
| 1            | ¿Cómo considera el servicio<br>que recibe por parte del<br>HRDT?                      | $\overline{0}$ | 3              | 5              | 12             | $\overline{0}$ | 69           | 3.45            |
| $\mathbf{2}$ | ¿Cómo considera el proceso<br>para realizar el diagnóstico<br>de la diabetes tipo II? | $\overline{0}$ | $\overline{0}$ | $\overline{0}$ | 14             | 6              | 86           | 4.3             |
| 3            | ¿Cómo calificaría la<br>atención en su cita con el<br>médico internista?              | 0              | $\Omega$       | 3              | 13             | 4              | 81           | 4.05            |
| 4            | El médico internista<br>diagnosticó su enfermedad<br>a tiempo?                        | $\overline{0}$ | $\Omega$       | $\overline{0}$ | 8              | 12             | 92           | 4.6             |

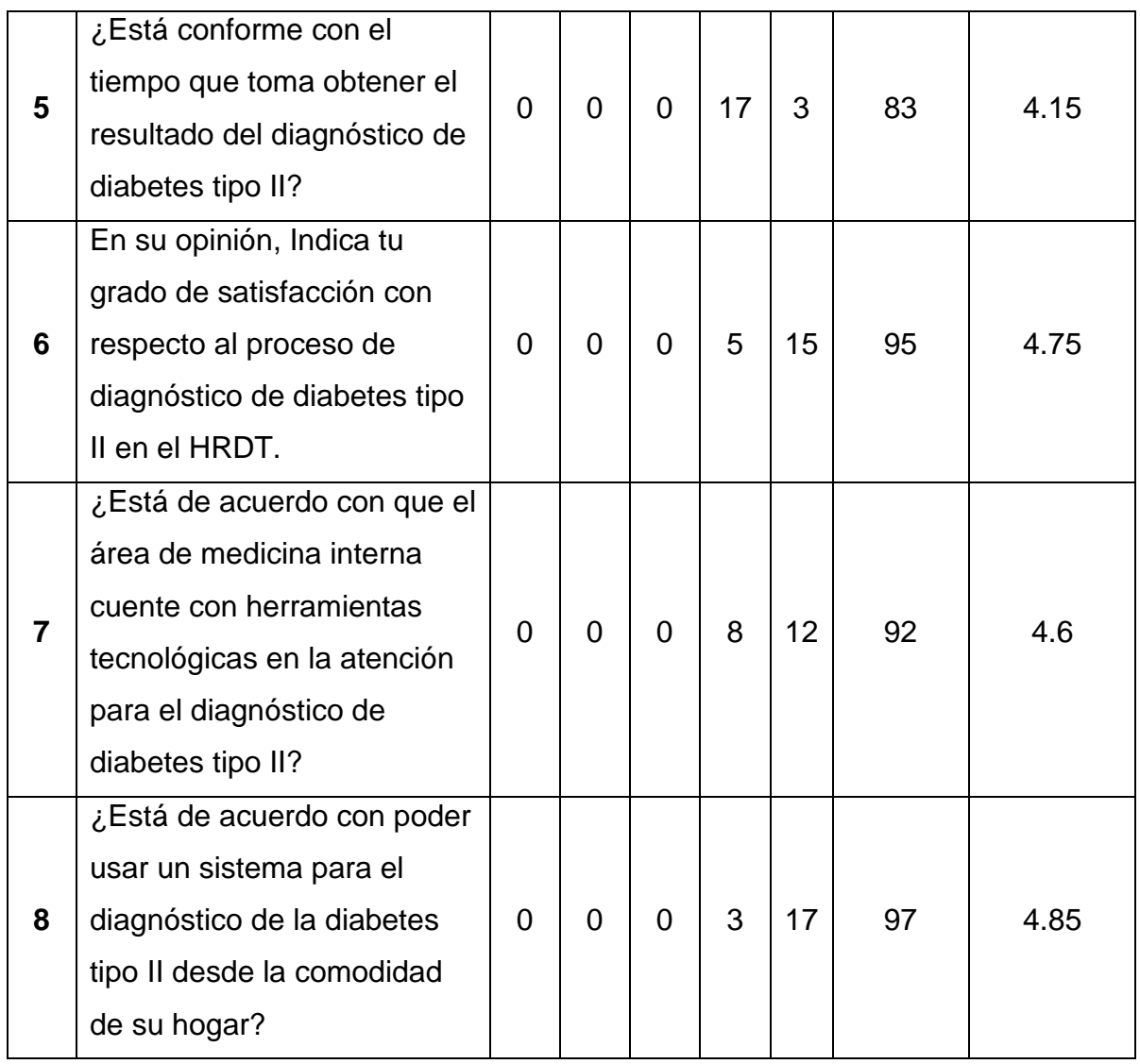

En la siguiente tabla, se observa la comparación de los resultados de la encuesta realizada en el Pre-Test y Post-Test.

| <b>INCÓGNITA</b> | <b>PRE-TEST</b> | <b>POST - TEST</b> | $D_i$      | $D_i^2$ |
|------------------|-----------------|--------------------|------------|---------|
| 1                | 1.65            | 3.45               | $-1.8$     | 3.24    |
| $\mathbf{2}$     | 1.8             | 4.3                | $-2.5$     | 6.25    |
| 3                | 2.75            | 4.05               | $-1.3$     | 1.69    |
| 4                | 1.65            | 4.6                | $-2.95$    | 8.7025  |
| 5                | 1.6             | 4.15               | $-2.55$    | 6.5025  |
| 6                | 1.95            | 4.75               | $-2.8$     | 7.84    |
| $\overline{7}$   | 2.85            | 4.6                | $-1.75$    | 3.0625  |
| 8                | 2.75            | 4.85               | $-2.1$     | 4.41    |
| <b>SUMATORIA</b> | 17              | 34.75              | $-17.75$   | 41.698  |
| <b>PROMEDIO</b>  | 2.125           | 4.34375            | $-2.21875$ | 5.2122  |

**Tabla N° 10:** Contrastación de PreTest y PostTest – Indicador II

Elaboración: Propia

Calculamos los niveles de Satisfacción de los pacientes con diabetes tipo II, con respecto al proceso de diagnóstico antes y después de la implementación del sistema, de acuerdo a las fórmulas planteadas en la tabla N°2:

$$
\text{PreTest: NSPAD} = \sum_{i=1}^{n \text{in}} \frac{\frac{\sum_{j=1}^{np} F_{ij} \cdot \text{PA}_j}{np}}{n \text{in}} = \frac{17}{8} = 2.125
$$
\n
$$
\text{PostTest: NSPAD} = \sum_{i=1}^{n \text{in}} \frac{\sum_{j=1}^{np} F_{ij} \cdot \text{PA}_j}{n \text{in}} = \frac{34.75}{8} = 4.34375
$$

# **Prueba de Hipótesis para el nivel de Satisfacción de los pacientes con diabetes tipo II, con respecto al proceso de diagnóstico**

#### **Definición de Variables**

 $NSPAD<sub>a</sub>$  = Nivel de Satisfacción de los pacientes con diabetes tipo II, con respecto al proceso de diagnóstico antes del Sistema.

 $NSPAD<sub>d</sub>$  = Nivel de Satisfacción de los pacientes con diabetes tipo II, con respecto al proceso de diagnóstico después del Sistema.

#### **Hipótesis Estadística**

**Hipótesis nula**: El nivel de satisfacción de los pacientes con diabetes tipo II, con respecto al proceso de diagnóstico antes de la ejecución del sistema es mayor o igual al nivel de satisfacción de los pacientes con diabetes tipo II, con respecto al proceso de diagnóstico después de la ejecución del sistema.

$$
H_0 = \text{NSPAD}_a - \text{NSPAD}_d \ge 0
$$

**Hipótesis alternativa**: El nivel de satisfacción de los pacientes con diabetes tipo II, con respecto al proceso de diagnóstico antes de la ejecución del sistema es menor al nivel de satisfacción de los pacientes con diabetes tipo II, con respecto al proceso de diagnóstico después de la ejecución del sistema.

$$
H_1 = \text{NSPAD}_a - \text{NSPAD}_d < 0
$$

#### **Nivel de Significancia**

Se trabajó con un nivel de significancia ( $\alpha$ ) del 5% empleado en la prueba de hipótesis y un nivel de confianza de (1 –  $\alpha = 0.95$ ) correspondiendo al 95% de confianza.

#### **Prueba Estadística de Normalidad**

Se realizo la prueba de normalidad, donde la muestra es de 20 pacientes con diabetes tipo II en el HRDT, ya que la muestra es menor a 30 se utilizó el test Shapiro Wilk mediante IBM SPSS v25.

# **Figura N° 10:** Prueba de Normalidad - Indicador II

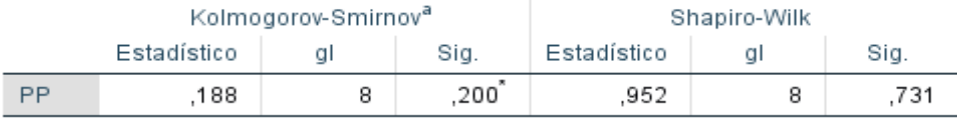

#### Elaboración: Propia

# **Estadígrafo Constante**

Al determinar que nuestras variables tienen una distribución normal, se emplea la prueba paramétrica T-Student.

Al tener N= 8 pacientes, el grado de libertad considerado es N=7, por consiguiente, el valor crucial a utilizar es:

## *ValorCritico*  $t_{\infty-0.05} = -1.895$

Los valores obtenidos t menores que -1,895 serán parte de la región de rechazo.

## **Resultados de la Hipótesis Estadística**

**Figura N° 11:** Estadísticas de Muestras Emparejadas – Indicador II

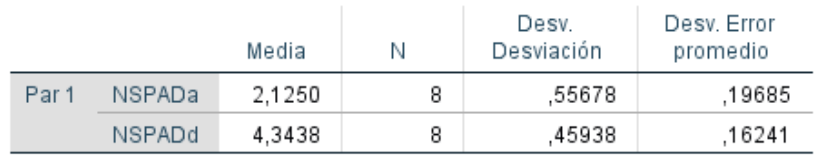

## Elaboración: Propia

#### **Figura N° 12:** Correlaciones de Muestras Emparejadas - Indicador II

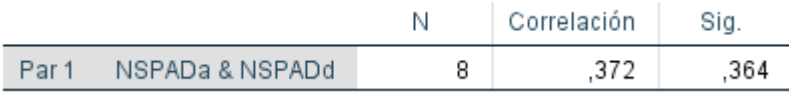

## Elaboración: Propia

**Figura N° 13:**Prueba de Muestras Emparejadas – Indicador II

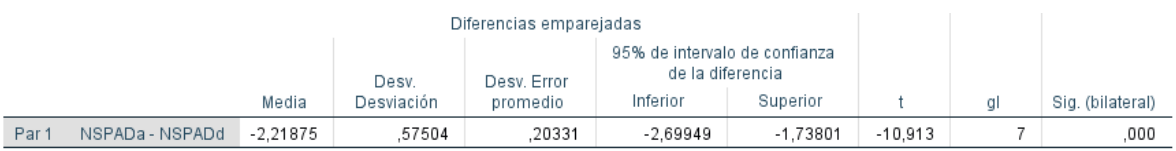

Siendo el valor de  $t_c$ , < valor crítico, se acepta la Hipótesis alternativa (H<sub>1</sub>) y se rechaza la Hipótesis Nula (H0)

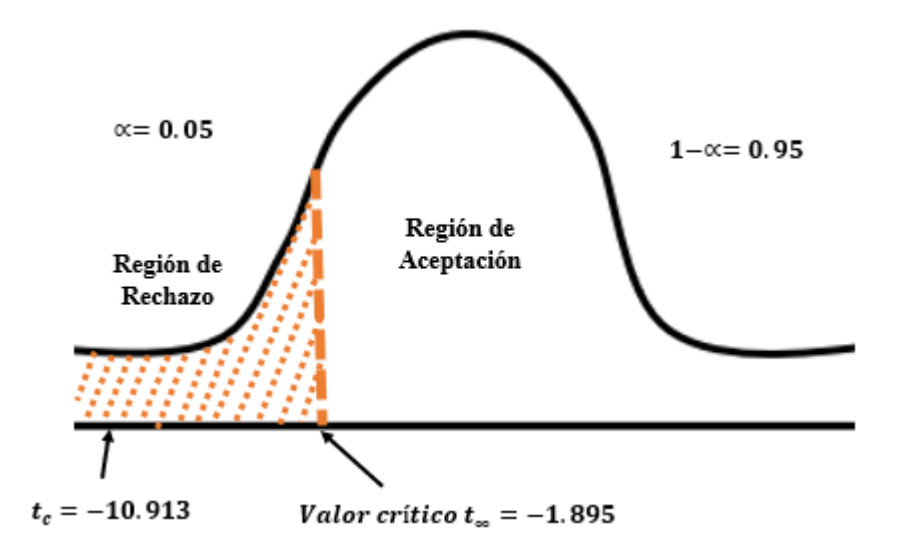

**Figura N° 14:** Zona de Aceptación y Rechazo - Indicador II

Elaboración: Propia

# **Conclusión**

Verificamos el indicador de nivel de satisfacción de los pacientes con diabetes tipo II, con respecto al proceso de diagnóstico antes y después del Sistema.

| <b>ANTES</b> |            |           | <b>DESPUÉS</b> | <b>AUMENTO</b> |           |  |
|--------------|------------|-----------|----------------|----------------|-----------|--|
| Promedio     | Porcentaje | Promedio  | Porcentaje     | Promedio       | Porcentaj |  |
| Escala de    | (%)        | Escala de | (%)            | Escala de      | e(% )     |  |
| Likert       |            | Likert    |                | Likert         |           |  |
| 2.125        | 42.5       | 4,3438    | 86,876         | 2,2188         | 44,376    |  |

**Tabla N° 11:** Conclusión de Resultados - Indicador II

# Elaboración: Propia

Se llega a la conclusión de que el nivel de satisfacción de los pacientes con diabetes tipo II, con respecto al proceso de diagnóstico después de la implementación del Sistema es mayor nivel de satisfacción de los pacientes con diabetes tipo II, con respecto al proceso de diagnóstico antes de la implementación del Sistema, lo cual representa un aumento.

# **INDICADOR III: NIVEL DE CONFIANZA DEL PERSONAL MÉDICO INTERNISTA, CON RESPECTO AL CONOCIMIENTO DE LAS TECNOLOGÍAS DE INFORMACIÓN BÁSICAS PARA LA SALUD.**

Se realizó una encuesta de 6 preguntas al personal médico del área de medicina interna (Ver Anexo N°09), donde se tomó en cuenta a 16 médicos en total para el análisis correspondiente. Para lo cual se consideró los siguientes rangos de aprobación según la escala de Likert (rango de aprobación: [1-5])

# **Cálculo para hallar el nivel de confianza del personal médico internista, con respecto al conocimiento de las tecnologías de información básicas para la salud antes de la implementación del sistema**

Los datos fueron recolectados e ingresados en la siguiente tabla de tabulación N°15, donde se hicieron los cálculos respectivos según la fórmula propuesta en la tabla de indicadores para evaluar el indicador Nivel de confianza del personal médico internista, con respecto al conocimiento de las tecnologías de información básicas para la salud antes de la implementación del sistema.

**Tabla N° 12:** Tabla de Incógnitas hecha al personal médico en el HRDT –

| $N^{\circ}$             | Incógnita                  | $\mathsf{A}$   | B              | C              | D              | E              | Puntaje      | Puntaje         |
|-------------------------|----------------------------|----------------|----------------|----------------|----------------|----------------|--------------|-----------------|
|                         |                            |                | $\overline{2}$ | 3              | $\overline{4}$ | 5              | <b>Total</b> | <b>Promedio</b> |
|                         | ¿Conoce acerca de las      |                |                |                |                |                |              |                 |
|                         | nuevas tecnologías de      |                |                |                |                |                |              |                 |
| 1                       | información usados para el | 12             | 1              | 0              | $\overline{0}$ | $\overline{0}$ | 26           | 1.625           |
|                         | diagnóstico de             |                |                |                |                |                |              |                 |
|                         | enfermedades?              |                |                |                |                |                |              |                 |
|                         | ¿Cómo considera la         |                |                |                |                |                |              |                 |
| $\overline{2}$          | usabilidad de los sistemas | $\overline{0}$ | 5              | 11             | $\overline{0}$ | $\Omega$       | 43           | 2.6875          |
|                         | de información?            |                |                |                |                |                |              |                 |
| 3                       | ¿Conoce acerca de los      | 16             | $\Omega$       | $\overline{0}$ | $\overline{0}$ | $\overline{0}$ | 16           |                 |
|                         | sistemas expertos?         |                |                |                |                |                |              |                 |
| $\overline{\mathbf{4}}$ | ¿Está de acuerdo con que   | 4              | 7              | 5              | $\overline{0}$ | $\overline{0}$ | 33           | 2.0625          |
|                         | un sistema pueda darle un  |                |                |                |                |                |              |                 |

Indicador IV – PreTest

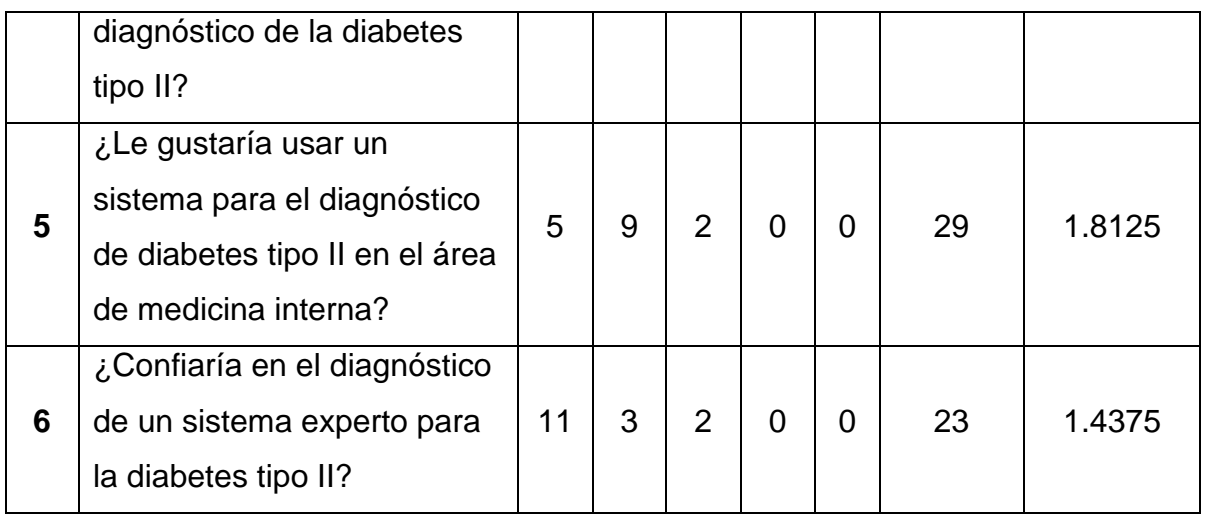

**Cálculo para hallar el nivel de confianza del personal médico internista, con respecto al conocimiento de las tecnologías de información básicas para la salud después de la implementación del sistema**

Los datos fueron recolectados e ingresados en la siguiente tabla de tabulación N°12, donde se hicieron los cálculos respectivos según la fórmula propuesta en la tabla de indicadores para evaluar el indicador Nivel de confianza del personal médico internista, con respecto al conocimiento de las tecnologías de información básicas para la salud después de la implementación del sistema.

**Tabla N° 13:** Tabla de Incógnitas hecha al personal médico en el área de medicina interna en el HRDT - Indicador IV – PostTest

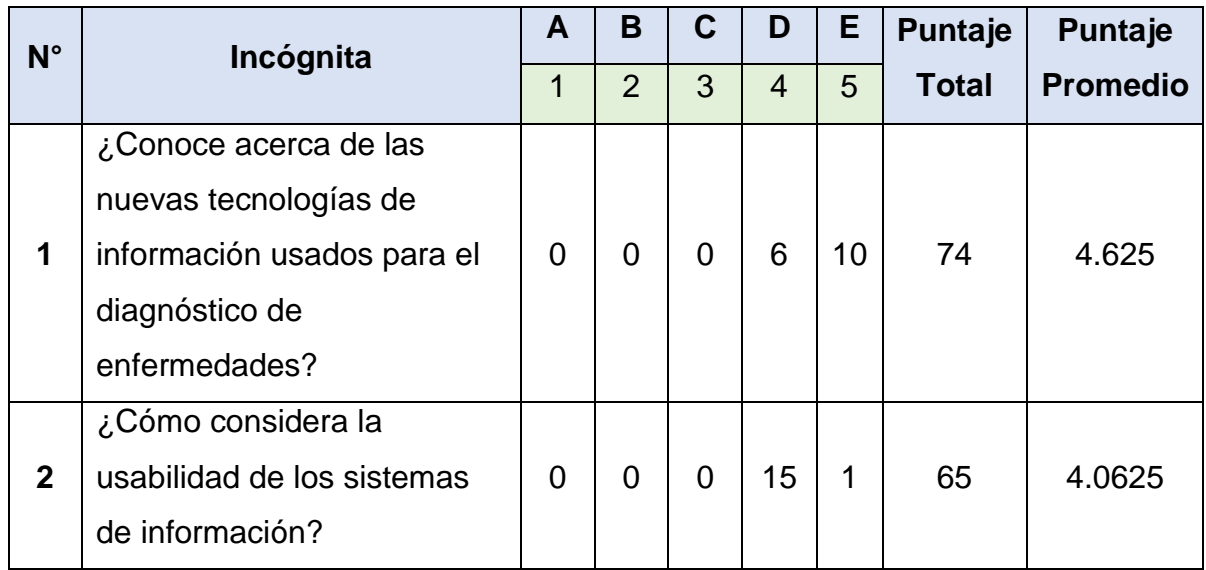

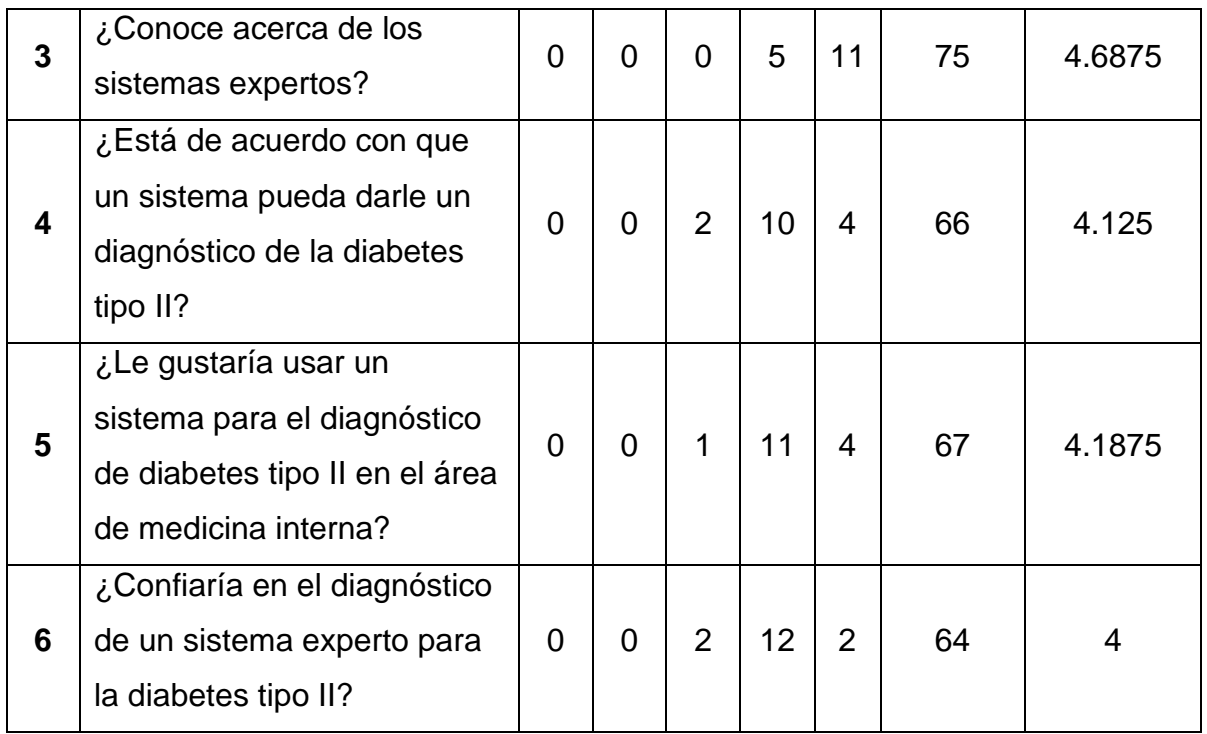

En la siguiente tabla, se observa la comparación de los resultados de la encuesta realizada en el Pre-Test y Post-Test

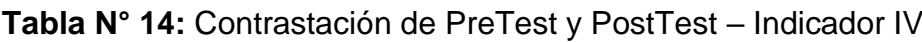

| <b>INCÓGNITA</b> | <b>PRE-TEST</b> | <b>POST - TEST</b> | Di            | $Di^2$      |
|------------------|-----------------|--------------------|---------------|-------------|
| 1                | 1.625           | 4.625              | $-3$          | 9           |
| $\mathbf{2}$     | 2.6875          | 4.0625             | $-1.375$      | 1.890625    |
| 3                | 1               | 4.6875             | $-3.6875$     | 13.59765625 |
| 4                | 2.0625          | 4.125              | $-2.0625$     | 4.25390625  |
| 5                | 2.8125          | 4.1875             | $-2.375$      | 5.640625    |
| 6                | 1.4375          | 4                  | $-2.5625$     | 6.56640625  |
| <b>SUMATORIA</b> | 11.625          | 25,6875            | $-15.0625$    | 40.94921875 |
| <b>PROMEDIO</b>  | 1.9375          | 4.28125            | $-2.51041667$ | 6.824869792 |

Elaboración: Propia

Calculamos los niveles de confianza del personal médico internista, con respecto al conocimiento de las tecnologías de información básicas para la salud antes y después de la implementación del sistema, de acuerdo a las fórmulas planteadas en la tabla N°2:

$$
\text{PreTest: NCPMTI} = \sum_{i=1}^{n \text{in}} \frac{\frac{\sum_{j=1}^{np} F_{ij} \cdot \text{PA}_j}{nm}}{n \text{in}} = \frac{10.63}{6} = 1.9375
$$
\n
$$
\text{PostTest: NCPMTI} = \sum_{i=1}^{n \text{in}} \frac{\frac{\sum_{j=1}^{np} F_{ij} \cdot \text{PA}_j}{nm}}{n \text{in}} = \frac{25.69}{6} = 4.28
$$

**Prueba de Hipótesis para el nivel de confianza del personal médico internista, con respecto al conocimiento de las tecnologías de información básicas para la salud**

#### **Definición de Variables**

 $NCPMTI<sub>a</sub>$  = Nivel de confianza del personal médico internista, con respecto al conocimiento de las tecnologías de información básicas para la salud antes del Sistema.

 $NCPMTI_d = Nivel$  de confianza del personal médico internista, con respecto al conocimiento de las tecnologías de información básicas para la salud después del Sistema.

#### **Hipótesis Estadística**

**Hipótesis nula**: El nivel de confianza del personal médico internista, con respecto al conocimiento de las tecnologías de información básicas para la salud antes de la ejecución del sistema es mayor o igual al nivel de confianza del personal médico internista, con respecto al conocimiento de las tecnologías de información básicas para la salud después de la ejecución del sistema.

$$
H_0 = NCPMTI_a - NCPMTI_d \ge 0
$$

**Hipótesis alternativa**: El nivel de confianza del personal médico internista, con respecto al conocimiento de las tecnologías de información básicas para la salud antes de la ejecución del sistema es menor al nivel de confianza del personal médico internista, con respecto al conocimiento de las tecnologías de información básicas para la salud después de la ejecución del sistema.

$$
H_1 = \text{NCPMTI}_a - \text{NCPMTI}_d < 0
$$

## **Nivel de Significancia**

Se trabajó con un nivel de significancia ( $\alpha$ ) del 5% empleado en la prueba de hipótesis y un nivel de confianza de  $(1 - \alpha = 0.95)$  correspondiendo al 95% de confianza.

## **Prueba Estadística de Normalidad**

Se realizo la prueba de normalidad, donde la muestra es de 16 médicos del área de medicina interna en el HRDT, ya que la muestra es menor a 30 se utilizó el test Shapiro Wilk mediante IBM SPSS v25.

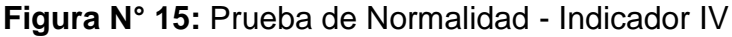

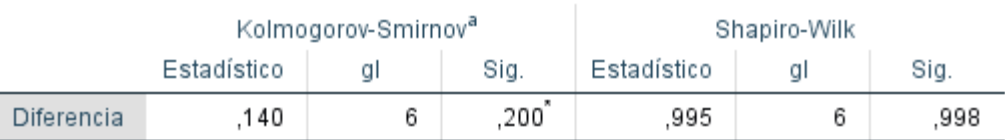

#### Elaboración: Propia

#### **Estadígrafo Constante**

Al determinar que nuestras variables tienen una distribución normal, se emplea la prueba paramétrica T-Student.

Al tener N= 6 médicos, el grado de libertad considerado es N=5, por consiguiente, el valor crucial a utilizar es:

#### *ValorCritico*  $t_{\infty-0.05} = -2.015$

Los valores obtenidos t menores que -2,015 serán parte de la región de rechazo.

## **Resultados de la Hipótesis Estadística**

**Figura N° 16:** Estadísticas de Muestras Emparejadas – Indicador IV

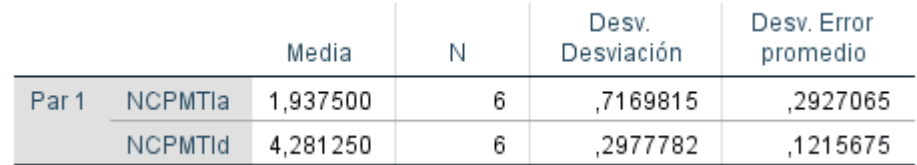

## Elaboración: Propia

#### **Figura N° 17:** Correlaciones de Muestras Emparejadas - Indicador IV

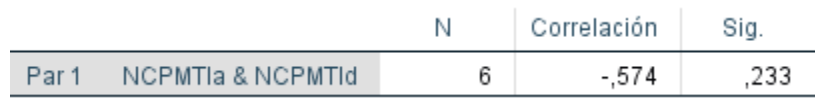

Elaboración: Propia

**Figura N° 18:** Prueba de Muestras Emparejadas – Indicador IV

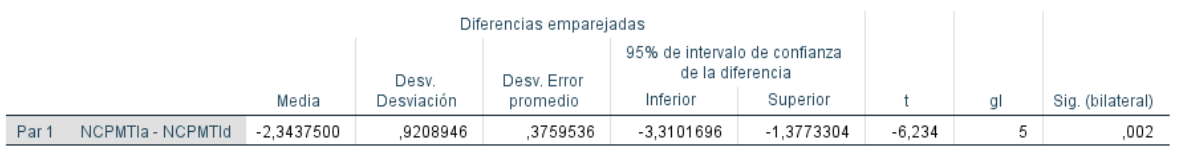

Elaboración: Propia

Siendo el valor de  $t_c$ , < valor crítico, se acepta la Hipótesis alternativa (H<sub>1</sub>) y se rechaza la Hipótesis Nula (H0)

**Figura N° 19:** Zona de Aceptación y Rechazo - Indicador IV

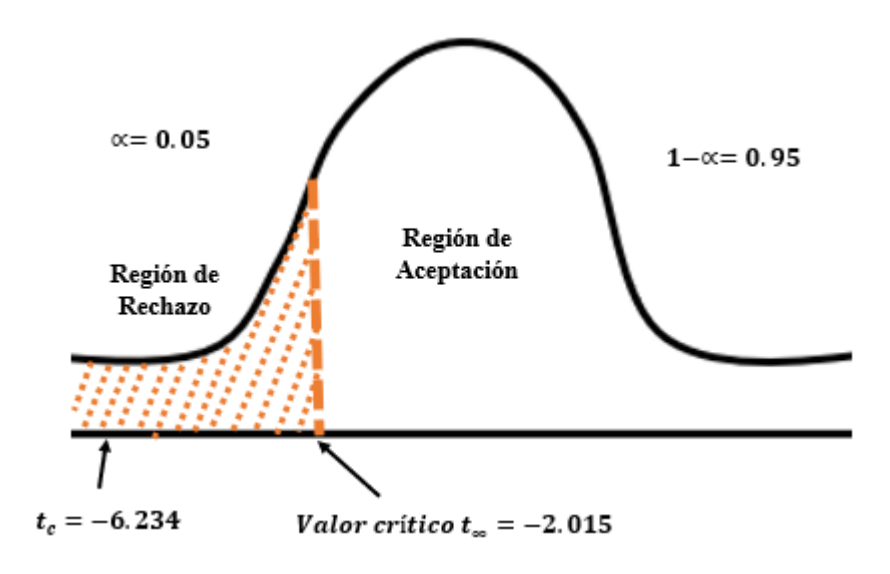

Elaboración: Propia

## **Conclusión**

Verificamos el indicador de nivel de confianza del personal médico internista, con respecto al conocimiento de las tecnologías de información básicas para la salud antes y después del Sistema

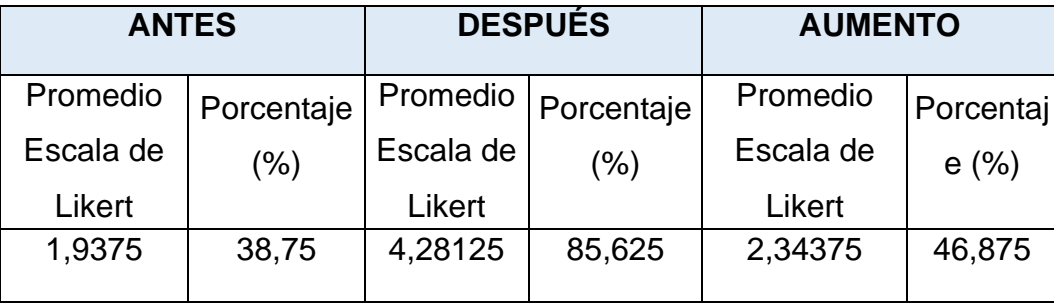

**Tabla N° 15:** Conclusión - Indicador IV

# Elaboración: Propia

Se llega a la conclusión de que el de nivel de confianza del personal médico internista, con respecto al conocimiento de las tecnologías de información básicas para la salud después de la implementación del Sistema es mayor al de nivel de confianza del personal médico internista, con respecto al conocimiento de las tecnologías de información básicas para la salud información antes de la implementación del Sistema, lo cual representa un aumento.

#### **V. DISCUSIÓN**

La presente investigación tuvo como objetivo principal mejorar el Diagnóstico de la Diabetes Tipo II en los Pacientes del Hospital Regional Docente de la ciudad de Trujillo, el cual nos proporcionó las herramientas e información necesaria para nuestra investigación. Para cumplir con nuestro objetivo principal se definieron objetivos específicos y por cada uno de ellos un indicador.

Para la obtención de resultados se utilizó el sistema experto, en donde se emula el comportamiento humano, con ayuda de los ordenadores, en términos de valoración de la información y propuesta de actuación, en un dominio concreto de conocimiento. Los elementos principales de un sistema experto son: - Motor de Inferencia, donde se aplican las reglas y se decide que reglas se van a utilizar satisfaciendo a los hechos. Interfaz de adquisición de Conocimientos. - Interfaz de Adquisición de Conocimientos, donde se permite que el experto actualice la base de conocimientos - Base de Conocimientos, donde se almacena los conocimientos, las reglas de deducción. - Interfaz de explicaciones, donde se explica al usuario y experto acerca de la funcionalidad del sistema experto. - Interfaz de Usuario, donde se gestiona la consulta del usuario final, y existe la interacción entre el sistema y el usuario final. - Base de Datos, donde se almacena los datos y resultados obtenidos. (De Pablos Heredero, y otros, 2011). Existen varios tipos de sistemas expertos los cuales se pueden clasificar: - Por la forma de almacenar el conocimiento, donde se pueden diferenciar por sistemas basados en reglas y sistemas basados en probabilidad - Por la naturaleza de la tarea a realizar, donde hay 4 posibilidades, diagnóstico o clasificación, monitorización, diseño, predicción. - Por la interacción del usuario, donde se distinguen por apoyo, control y critica. - Por la limitación de tiempo para tomar decisiones, donde existen dos tipos, tiempo ilimitado y tiempo limitado. - Por la variabilidad temporal del conocimiento, donde se compone por estáticos y dinámicos. - Por la naturaleza del conocimiento almacenado, donde se diferencian por basado en experiencia y basado en relaciones causa-efecto - Por la certeza de la información, donde se distinguen por completa o perfecta, e imperfecta. (León Quintanar, 2007).

Para esta investigación se usó los sistemas expertos basado en reglas, y la naturaleza de tarea a realizar fue para el diagnóstico. Para el motor de inferencia se utilizó el software Swi Prolog, que cuenta con un motor de inferencia hecho para el manejo de las reglas de un sistema experto. Para la implementación del sistema experto se utilizó la metodología Buchanan, hecha específicamente para sistemas expertos, la cual la podemos encontrar implementada en la tesis de (Mendoza Laruta, 2016).

Por consiguiente, dentro de la primera fase denominada Identificación, se describe la identificación del Problema, objetivos relacionados al problema, participantes, donde cada participante tiene un rol distinto, por ejemplo, el experto humano es quien nos orientó como fuente de conocimiento.

En la Fase II denominada Conceptualización, se analiza la información proporcionada por el experto humano mediante una entrevista, como por ejemplo los síntomas con los que se trabajó, esto se puede observar en la tabla N°26 y 27.

En la Fase III denominada Formalización, se formaliza la información conceptualizada, para la construcción de la base de conocimientos, en donde se identifica las variables de entrada como se observa en la tabla N°28 y 29, también se identifica las variables de salida. Además, se representó el conocimiento en el diagrama de dependencia (Ilustración 24), diagrama de nodos (Ilustración 25). Finalmente se definen las reglas, como se observa en la tabla N°30, 31 y 32

En la Fase IV denominada Implementación, se elige el ambiente de programación, lenguaje de programación, las herramientas necesarias en hardware y software para la implementación del SE, modelo de base de datos, el prototipo como se puede observar en las ilustraciones del N°23 al N°40

En la Fase V denominada Pruebas, se determina las pruebas unitarias, que permiten el correcto funcionamiento del sistema, siendo ejecutadas a lo largo del proceso de implementación. Las pruebas se pueden observar en las tablas N°33 al N° 53

En el indicador I, Tiempo promedio al brindar el diagnóstico a los pacientes con Diabetes tipo II, donde se utilizó la guía de observación para llegar a los resultados. El tiempo promedio que demora el diagnóstico de diabetes tipo II antes de la implementación del sistema experto (Pre - Test) es de 23:19 minutos (1398.75 segundos), siendo medido el tiempo de cada registro a evaluar por un cronometro, teniendo estos datos se hizo la evaluación del tiempo promedio que demora el diagnóstico de diabetes tipo II después de la implementación del sistema experto, en donde se indicó que la demora es de 09:00 minutos (539.90 segundos), lo que se concluye con un decremento de 14:19 minutos (858.85 segundos), estos resultados se pueden observar en la tabla N°6. Asimismo, en el proyecto de investigación hecha por (Tineo, 2012), indica que los procedimientos para el diagnóstico de diabetes tipo II son tardíos demorando 30 minutos por paciente, una vez que se implementó su sistema, se produjo una reducción a 5 minutos promedio por cada paciente aproximadamente.

En el indicador II, Nivel de Satisfacción de los pacientes con Diabetes tipo II, con respecto al proceso de diagnóstico, se realizó una encuesta de 8 preguntas en total, con 5 alternativas por interrogante. Para extraer los puntajes correspondientes se utilizó la escala de Likert, donde se determinó el nivel de Satisfacción de los pacientes siendo de 2.125 el puntaje promedio, representando una satisfacción del 42.5% antes de la implementación del sistema (Pre - Test), y después de la implementación del sistema se determinó el nivel de satisfacción de los pacientes siendo de 4.3438 el puntaje promedio, representando un porcentaje de 86.876% (Post - Test), por lo que se concluye que existe un aumento de 44.376%, expuestos en la tabla N°11.

En el indicador III, Nivel de confianza del personal médico internista, con respecto al conocimiento de las tecnologías de información básicas para la salud. Para el desarrollo de la investigación se obtuvo un valor anual neto (VAN) de 7,571.48 nuevos soles, siendo mayor a cero, se determina que el proyecto es factible. La relación costo, beneficio que genera los ingresos y egresos de nuestro proyecto, es de 2.75 nuevos soles de ganancia por cada 1 nuevo sol de inversión, con esto se llega a la conclusión que la tasa interna de retorno es del 65%, siendo mayor a 15% se asume que es rentable.

Finalmente se puede confirmar la hipótesis inicial de la investigación, que con un sistema experto se mejora significativamente el diagnóstico de la diabetes tipo II del HRDT, lo cual por consiguiente los procedimientos mejoraron, siendo el proyecto un aporte para futuras investigaciones.

# **VI. CONCLUSIONES**

- Se logró reducir el tiempo al brindar el diagnostico a los pacientes con Diabetes tipo II en el HRDT, siendo representado por el primer indicador, el tiempo promedio se redujo en un 51.26% según la escala de Likert, después de la implementación del sistema.
- Se consiguió aumentar el nivel de satisfacción de los pacientes con diabetes tipo II en un 44.376% según la escala de Likert, después de la implementación del sistema.
- El nivel de confianza del personal médico con respecto a las tecnologías de información del área de medicina interna incrementó en un 46.875% según la escala de Likert, después de la implementación del sistema.
- Se concluyó que mediante un sistema experto se mejora significativamente el diagnóstico de la diabetes tipo II del HRDT.

## **VII. RECOMENDACIONES**

- Se sugiere al area de tecnologías de información, que continúe el desarrollo de nuestro sistema novedoso para el diagnóstico de otras enfermedades.
- Se recomienda al area de tecnologías de información dar capacitaciones gratuitas dirigidas tanto al personal medico, como a los pacientes con diabetes tipo II sobre el uso debido del SE con la finalidad de que puedan usarlo correctamente y asimismo dar opiniones sobre la mejora de dicho sistema.
- Se sugiere al area de tecnológias de información, el uso de nuevas TI, no solo para los procesos de diagnóstico, sino tambien para los procesos de tramite documentario, y demas.
- Se recomienda a futuros investigadores tener en cuenta la opinión del usuario final, ya que eso puede influir a la mejora de la funcionalidad del sistema, ademas revisar nuestras tecnologías usadas para nuestro proyecto, para que de esta forma innoven con las ultimas tecnologías del mercado.

#### **REFERENCIAS**

A Review on Knowledge-based Expert System: Concept and Architecture. **Tripathi, K.P. . 2011.** 4, 2011, IJCA Journal, Vol. 4, págs. 21-25. 0975-8887.

**American Diabetes Association. 2019.** American Diabetes Association. [En línea] 2019. [Citado el: 17 de 11 de 2019.] https://www.diabetes.org/diabetes/type-2/symptoms.

An Expert System for Diabetes Diagnosis. **Zeki, Tawfik Saeed, y otros. 2012.** 5, Teherán : s.n., 09 de 2012, American Academic & Scholarly Research Journal Special Issue, Vol. 4.

Análisis para el desarrollo de un sistema experto para realizar diagnósticos de enfermedades y consultas con pacientes diabéticos de la zona indigena del estado de oaxaca, México. **Martínez López, Norma. 2017.** 29, Medellín : Revista QUID, 27 de 12 de 2017, Revista QUID, págs. 22-30. 1692-343X.

**Arteaga Basurto, Carlos y Gonzalez Montaño, Monserrat V. 2001.** Universidad Autónoma de Sinaloa Facultad de Trabajo Social Mazatlán. [En línea] 2001. [Citado el: 12 de 05 de 2018.]

http://trabajosocialmazatlan.com/multimedia/files/InvestigacionPosgrado/Diagnosti co%20Carlos%20Arteaga.pdf.

**BBC. 2016.** BBC. [En línea] 06 de 05 de 2016. [Citado el: 10 de 05 de 2018.] http://www.bbc.com/mundo/noticias/2016/04/160406\_salud\_diabetes\_oms\_lb.

**Corrigan, Karyn . 2019.** User Interface. Oberlo. [En línea] 31 de 08 de 2019. [Citado el: 20 de 11 de 2019.] https://www.oberlo.com/ecommerce-wiki/userinterface-ui.

**De Pablos Heredero, Carmen, y otros. 2011.** Organización y transformación de los sistemas de información en la empresa. 1. Madrid : ESIC EDITORIAL, 2011. pág. 368. 978-84-7356-814-2.

**Defensoria Del Pueblo. 2018.** Defensoria del Pueblo. [En línea] 14 de 11 de 2018. [Citado el: 01 de 03 de 2018.] https://www.defensoria.gob.pe/iniciandescuentos-a-medicos-de-hospital-en-trujillo-por-ausencias-injustificadas-de-suspuestos-de-trabajo/.

**El Comercio. 2017.** El Comercio. [En línea] 14 de 11 de 2017. [Citado el: 09 de 05 de 2018.] https://elcomercio.pe/tecnologia/ciencias/diabetes-principalesasesinos-mundo-noticia-473448.

**EL COMERCIO. 2017.** EL COMERCIO. [En línea] 13 de 11 de 2017. [Citado el: 12 de 05 de 2018.] https://elcomercio.pe/lima/sucesos/diabetes-ministerio-saludadvierte-700-mil-peruanos-dicha-enfermedad-noticia-473340.

**García Funegra, Patricia, y otros. 2016.** Ministerio de Salud del Perú. Dirección General de Intervenciones Estratégicas en Salud Pública. [En línea] 2016. [Citado el: 13 de 08 de 2019.] http://bvs.minsa.gob.pe/local/MINSA/3466.pdf.

**HealthEngine. 2018.** What does an endocrinologist do? [En línea] 13 de 12 de 2018. [Citado el: 15 de 10 de 2019.] https://healthengine.com.au/info/endocrinology.

Implementación de un Sistema Experto Ginecológico en Prolog. **Ramírez Pérez, Norma Verónica, Jiménez Morales, Angélica y Laguna Estrada, Martín. 2013.** 106, Celaya : Pistas Educativas, 12 de 2013. 1405-1249.

**INEI. 2016.** INEI. [En línea] 07 de 04 de 2016. [Citado el: 12 de 05 de 2018.] https://www.inei.gob.pe/prensa/noticias/en-el-peru-3-de-cada-100-personas-de-15-y-mas-anos-reportan-tener-diabetes-8993/.

**Journal of Medical Diagnostic Methods. 2019.** LONGDOM PUBLISHING. [En línea] 2019. [Citado el: 22 de 11 de 2019.] https://www.longdom.org/scholarly/medical-diagnosis-journals-articles-ppts-list-2602.html. 2168-9784.

**Kattan, M.W. 2001.** International Encyclopedia of the Social & Behavioral Sciences. [ed.] Neil J. Smelser y Paul B. Baltes. 2001. págs. 5135-5139. 978-0- 08-043076-8.

**Kung, Sun-Yung y Wah, Benjamin W. . 2005.** INTRODUCTION TO DIGITAL SYSTEMS AND COMPUTER ENGINEERING. [aut. libro] Wai-Kai Chen. [ed.]

Wai-Kai Chen. The Electrical Engineering Handbook. Tokio : Elsevier Academic Press, 2005, Capitulo IV: INTRODUCTION TO DIGITAL SYSTEMS AND COMPUTER ENGINEERING, pág. 1018.

**La Industria. 2017.** La Industria. [En línea] 14 de 11 de 2017. [Citado el: 15 de 05 de 2018.] http://www.laindustria.pe/noticia/trujillo-es-la-ciudad-con-mayor-nmerode-casos-de-diabetes-13967.

**La Industria. 2018.** La Industria. [En línea] 09 de 11 de 2018. [Citado el: 08 de 08 de 2019.] http://www.laindustria.pe/nota/1991-la-libertad-essalud-reporta-20-milpacientes-con-diabetes.

**LA REPUBLICA. 2015.** LA REPUBLICA. [En línea] 03 de 11 de 2015. [Citado el: 11 de 05 de 2018.] https://larepublica.pe/sociedad/715437-mas-de-1-millon-deperuanos-padece-diabetes.

**Laravel. 2019.** Laravel. [En línea] 2019. [Citado el: 10 de 10 de 2019.] https://laravel.com/docs/4.2/introduction.

**León Quintanar, Tomás. 2007.** Universidad Autónomo del Estado de Hidalgo. [En línea] 2007. [Citado el: 27 de 11 de 2019.] https://www.uaeh.edu.mx/docencia/Tesis/icbi/licenciatura/documentos/Sistemas% 20expertos%20y%20sus%20aplicaciones.pdf.

Medical Expert Systems for Diabetes Diagnosis: A Survey. **Ambilwade, R.P., Gaikwad, Bharatratna P. y Manza, R. R. 2014.** India : IJARCSSE, 11 de 11 de 2014, International Journal of Advanced Research in Computer Science and Software Engineering, Vol. 4. 2277-128X.

**MedlinePlus. 2017.** [En línea] 25 de 09 de 2017. [Citado el: 05 de 06 de 2018.] https://medlineplus.gov/spanish/a1c.html.

**Medline Plus. 2017.** MedlinePlus. [En línea] 15 de 04 de 2017. [Citado el: 15 de 06 de 2018.] https://medlineplus.gov/spanish/ency/article/003482.htm.

**Mendoza Laruta, Marcelo. 2016.** Repositorio Institucional UMSA. [En línea] 2016. [Citado el: 20 de 10 de 2018.]

http://repositorio.umsa.bo/bitstream/handle/123456789/10192/T.3206.pdf?sequen ce=1&isAllowed=y.

Methodologies for the development of knowledge-based systems, 1982–2002\*. **Plant, Robert y Gamble, Rose. 2003.** 1, Miami : Cambridge University Press, 01 de 2003, Revisión de Ingenieria del Conocimiento, Vol. 18, págs. 47-81. 0269- 8889.

**MINSA. 2014.** MINSA. [En línea] 2014. [Citado el: 09 de 05 de 2018.] http://www.minsa.gob.pe/estadisticas/estadisticas/mortalidad/macros.asp?00.

**MINSA. 2019.** MINSA. [En línea] 2019. [Citado el: 08 de 08 de 2019.] https://www.dge.gob.pe/portal/docs/vigilancia/sala/2019/SE09/diabetes.pdf.

**MySQL. 2019.** MySQL. [En línea] 2019. [Citado el: 16 de 10 de 2019.] https://dev.mysql.com/doc/refman/8.0/en/what-is-mysql.html.

**National Institute of Diabetes and Digestive and Kidney Diseases. 2016.** Risk Factors for Type 2 Diabetes. [En línea] 11 de 2016. [Citado el: 15 de 10 de 2019.] https://www.niddk.nih.gov/health-information/diabetes/overview/risk-factors-type-2 diabetes.

**OMS. 2016.** OMS. [En línea] 2016. [Citado el: 24 de 05 de 2018.] http://www.who.int/diabetes/global-report/WHD2016-Presentation\_Spanish.pdf.

**OMS. 2017.** Organizacion Mundial de la Salud. [En línea] 01 de 2017. [Citado el: 06 de 05 de 2018.] http://origin.who.int/mediacentre/factsheets/fs310/es/.

**OMS. 2017.** Organización Mundial de la Salud. [En línea] 15 de 11 de 2017. [Citado el: 10 de 05 de 2018.] http://www.who.int/es/news-room/factsheets/detail/diabetes.

**OPS/OMS PERU. 2016.** OPS/OMS PERU. [En línea] 14 de 11 de 2016. [Citado el: 15 de 05 de 2018.]

https://www.paho.org/per/index.php?option=com\_content&view=article&id=3617:e n-el-dia-mundial-de-la-diabetes-14-de-noviembre-se-hace-un-llamado-a-lapoblacion-a-realizar-un-diagnostico-temprano&Itemid=900.

**OPS/OMS PERU. 2016.** OPS/OMS PERU. [En línea] 2016. [Citado el: 10 de 05 de 2018.]

https://www.paho.org/per.../index.php?option=com\_content&view=article&id=3616: diabetes&Itemid=794.

Patrón Modelo-Vista-Controlador. **Fernández Romero, Yenisleidy y Díaz González, Yanette. 2012.** 1, 04 de 2012, Revista Digital de las Tecnologías de la Información y las Comunicaciones-TELEM@TICA, Vol. 11, págs. 47-57. 1729- 3804.

**PERU 21. 2015.** PERU 21. [En línea] 14 de 11 de 2015. [Citado el: 13 de 05 de 2018.] https://peru21.pe/lima/ocho-cien-adultos-diabetes-peru-204203.

**PHP. 2019.** PHP. [En línea] 2019. [Citado el: 22 de 10 de 2019.] http://php.net/manual/es/intro-whatis.php.

Reasoning Techniques for Diabetics Expert Systems. **Ahmed, Ibrahim M., y otros. 2015.** Cairo : Elsevier B.V., 09 de 10 de 2015, ScienceDirect, Vol. 65, págs. 813-820. 1877-0509.

Risk for type 2 diabetes mellitus and associated factors. **Pessoa Marinho, Niciane Bandeira, y otros. 2013.** 6, Sao Paulo : Escuela Paulista de Enfermagem, Universidad Federal de São Paulo, 11 de 11 de 2013, Acta Paulista de Enfermagem, Vol. 26. 1982-0194.

**Rosa Moncayo, José Manuel. 2017.** Open Webinars. [En línea] 26 de 10 de 2017. [Citado el: 25 de 11 de 2019.] https://openwebinars.net/blog/que-es-vuejs/.

**Rosario Ferrer, Yiezenia, y otros. 2015.** SCIELO Cuba. [En línea] 01 de 06 de 2015. [Citado el: 18 de Octubre de 2018.] http://scielo.sld.cu/pdf/rcci/v9n3/rcci03315.pdf.

**Sancho Caparrini, Fernando. 2014.** Dpto. de Ciencias de la Computación e Inteligencia Artificial-Universidad de Sevilla. [En línea] 07 de 01 de 2014. [Citado el: 15 de 09 de 2019.] http://www.cs.us.es/~fsancho/?e=73.

Simulation of an Expert System for Diabetes Diagnosis. **Onuiri, Ernest E., y otros. 2015.** Ilishan-Remo : Recent Science Journal Authors, 04 de 2015, Vol. 48. 2051-0845.

Sistema experto difuso para el control metabólico en pacientes con diabetes mellitus tipo 2. **Meza Palacios, R., y otros. 2018.** 2, 07 de 06 de 2018, Acta Universitaria, Vol. 28, págs. 67-74.

**Sociedad Española de Medicina Interna y Elsevier España. 2010.** Protocolos Diabetes Mellitus Tipo 2. [En línea] 2010. [Citado el: 23 de 08 de 2019.] https://www.fesemi.org/sites/default/files/documentos/publicaciones/protocolosdiabetes-mellitus-tipo-2.pdf. 978-84-692-6661-8.

**Spero, David. 2017.** Diabetes SELF-MANAGEMENT. [En línea] 22 de 11 de 2017. [Citado el: 10 de 07 de 2019.] https://www.diabetesselfmanagement.com/blog/do-you-know-your-insulin-level/.

Standardas of Medical Care in Diabetes. **American Diabetes Association. 2019.** [ed.] MD Matthew C. Riddle. 1, 01 de 2019, The Journal of Clinical and Applied Research and Education, Vol. 42. 0149-5992.

**Statista. 2017.** Statista. [En línea] 11 de 2017. [Citado el: 11 de 05 de 2018.] https://es.statista.com/estadisticas/612458/paises-con-mayor-numero-depersonas-con-diabetes/.

**SWI Prolog. 2019.** SWI Prolog. [En línea] 2019. [Citado el: 15 de 11 de 2019.] https://www.swi-prolog.org/features.html.

**Tineo, Contreras Ricardo. 2012.** Implementacion de un sistema experto sobre diabetes Mellitus tipo 2, utilizando la metodología de Buchanan, para el Centro de Salud La Victoria Chiclayo. [En línea] 2012. [Citado el: 20 de 10 de 2019.] http://repositorio.uss.edu.pe/handle/uss/377.

**Tu Región Informa. 2017.** Tu Región Informa. [En línea] 14 de 11 de 2017. [Citado el: 15 de 05 de 2018.]

http://www.regionlalibertad.gob.pe/noticias/locales/8218-trujillo-es-la-ciudad-en-lalibertad-con-mayor-indice-de-diabetes.

**UNID. 2018.** UNID Formando con Valores. [En línea] 2018. [Citado el: 10 de 10 de 2019.] http://onecautin.com/UNID201820/docs/XAMPP.pdf.

## **ANEXOS**

# **ANEXO N°01: ESTUDIO DE FACTIBILIDAD**

#### **Estructura de Costos**

# **A. Costos de Inversión**

- **Hardware**

## **Tabla:** Costos de Hardware

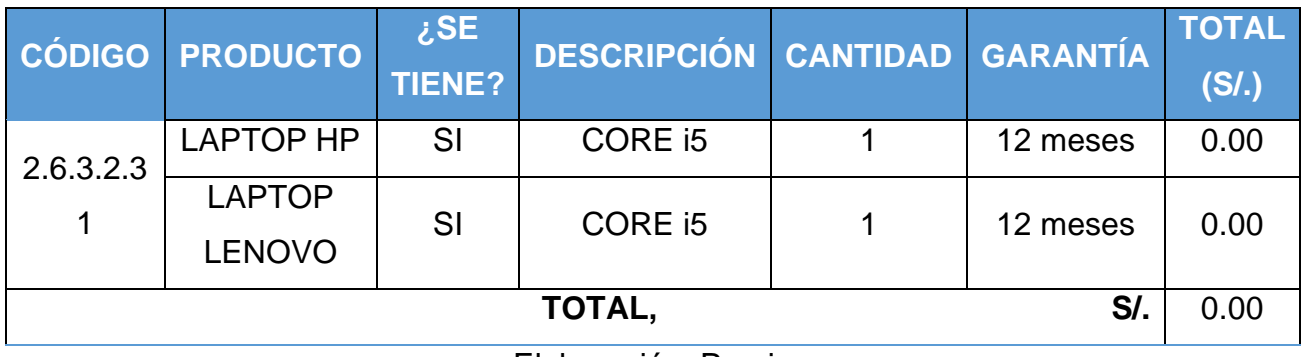

Elaboración: Propia

## - **Software**

## **Tabla:** Costos de Software

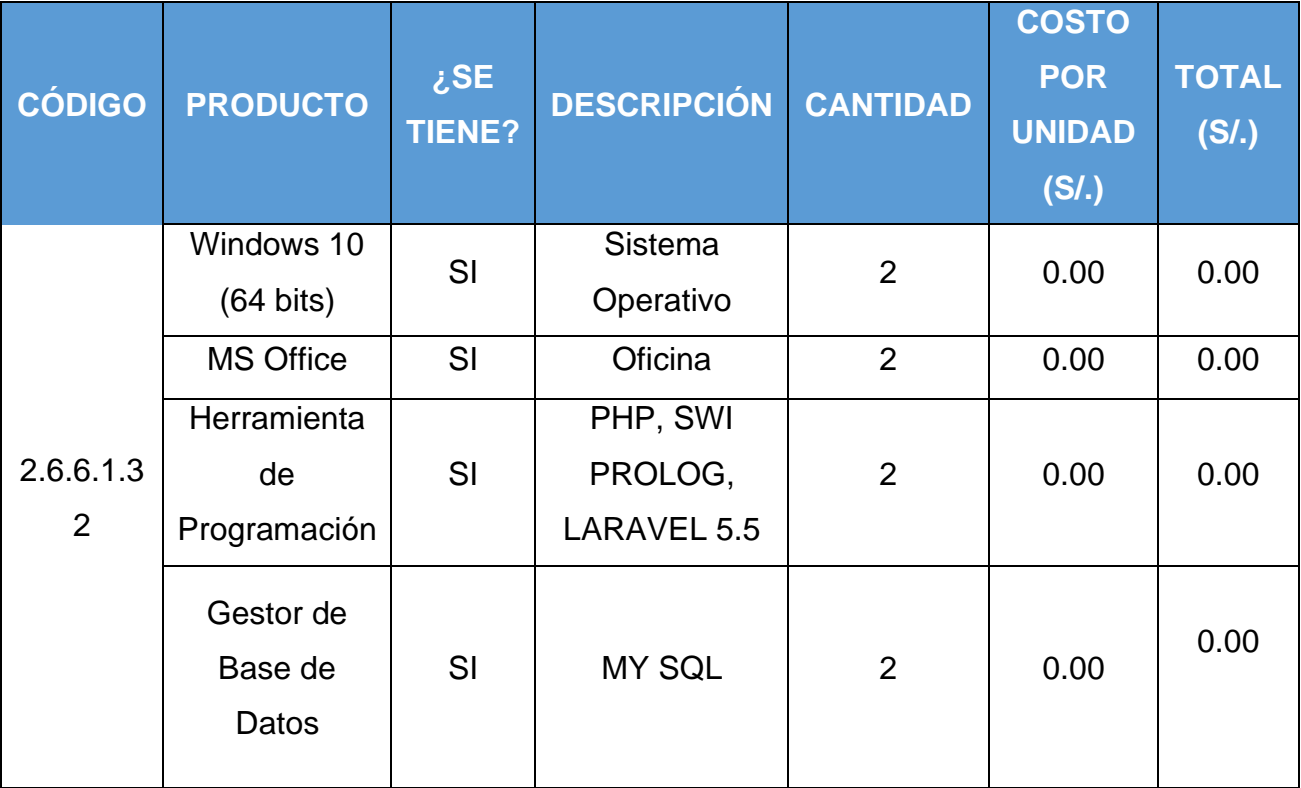

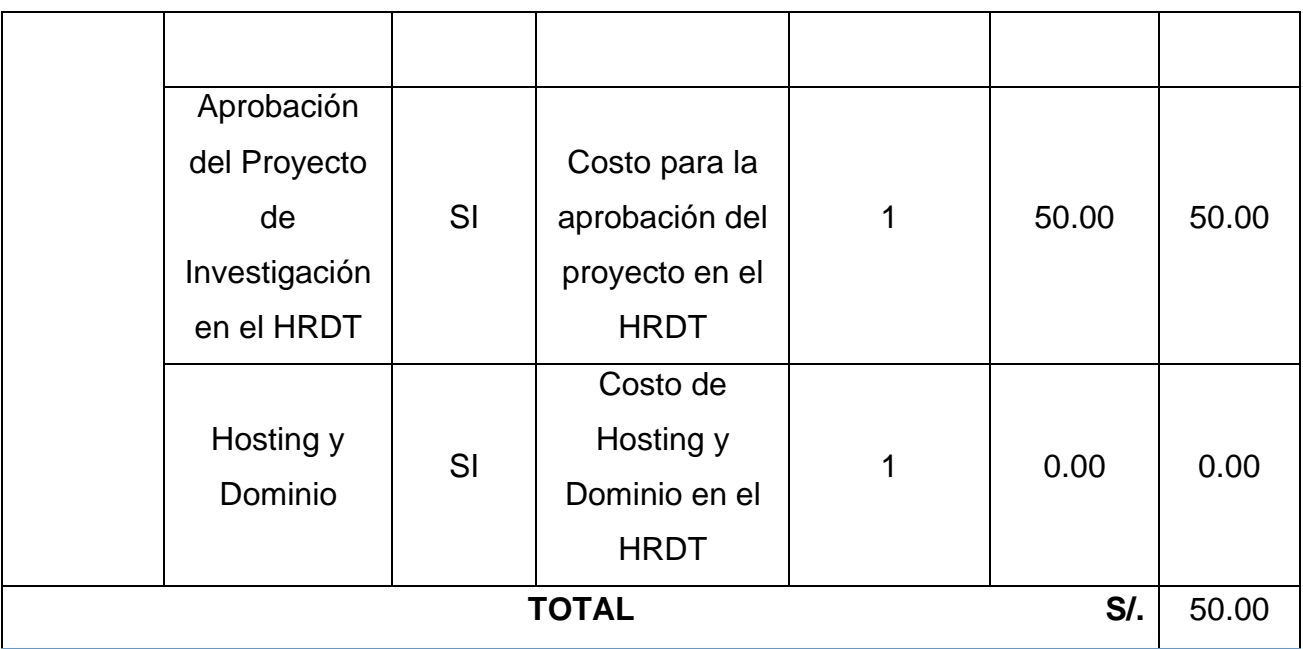

Elaboración: Propia

# **B. Costos de Desarrollo**

# - **Recursos Humanos**

# **Tabla:** Costos de Recursos Humanos

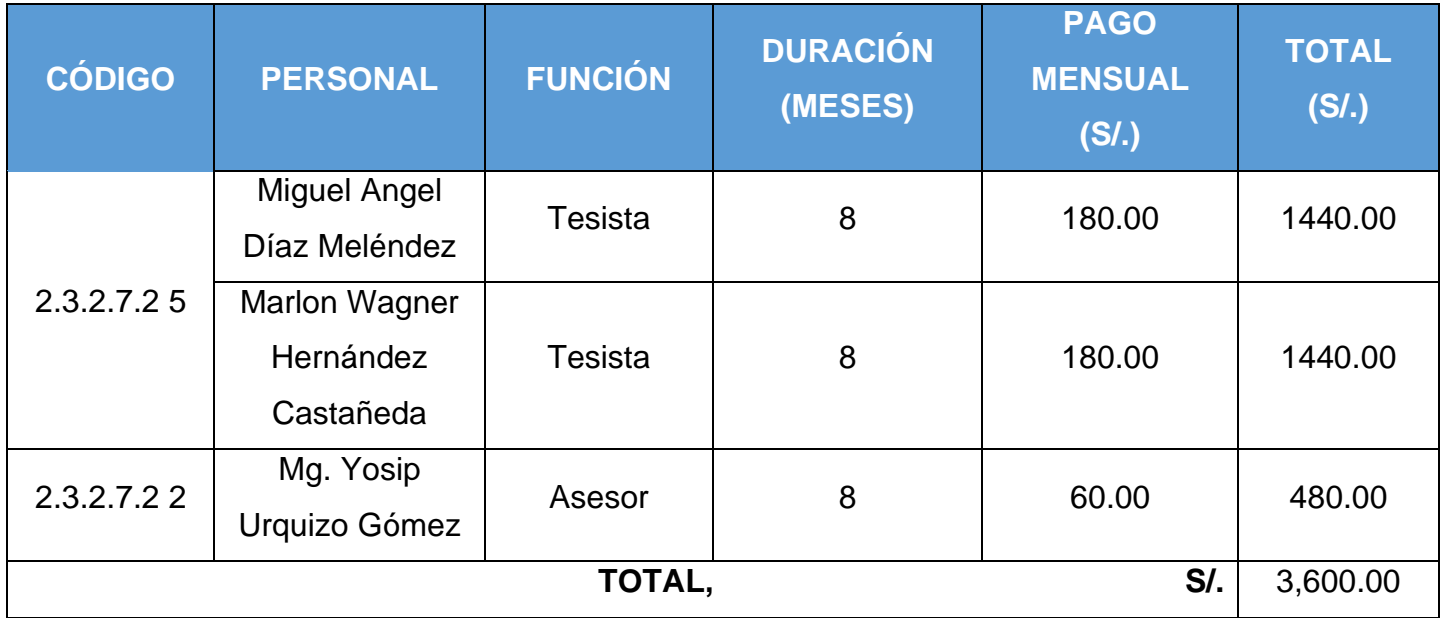

### - **Materiales**

## **Tabla:** Costos de Materiales

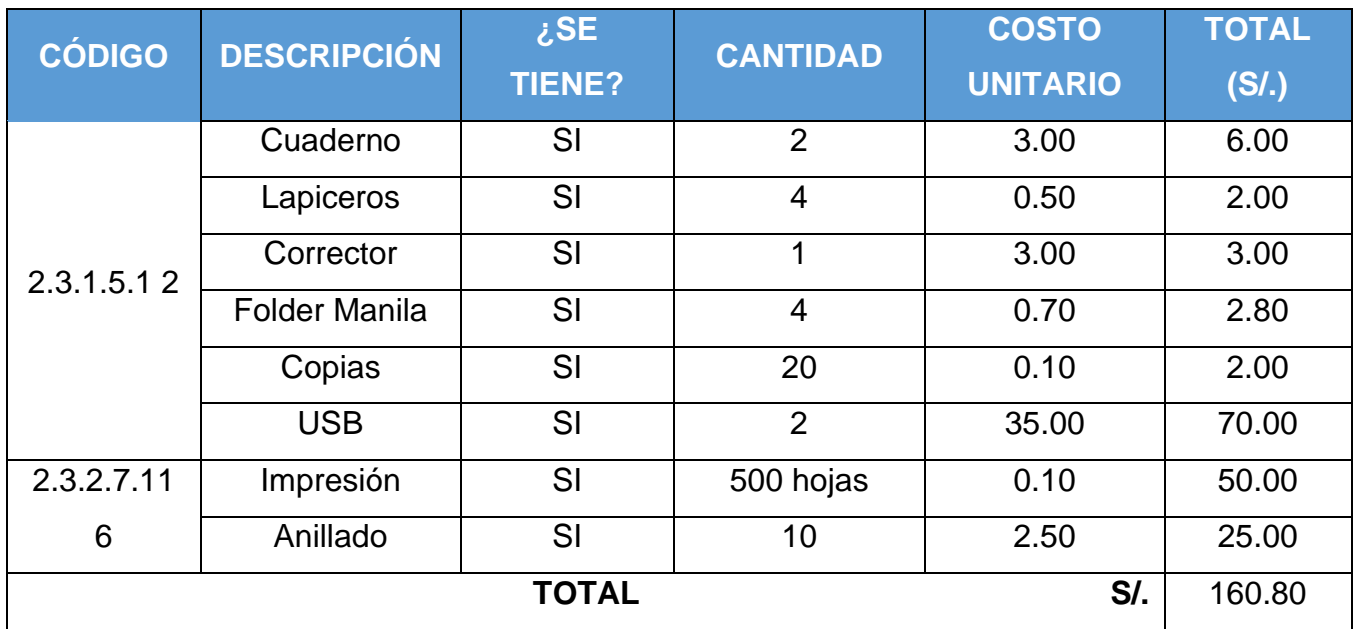

Elaboración: Propia

# - **Servicios**

# **Tabla:** Costos de Consumo Eléctrico

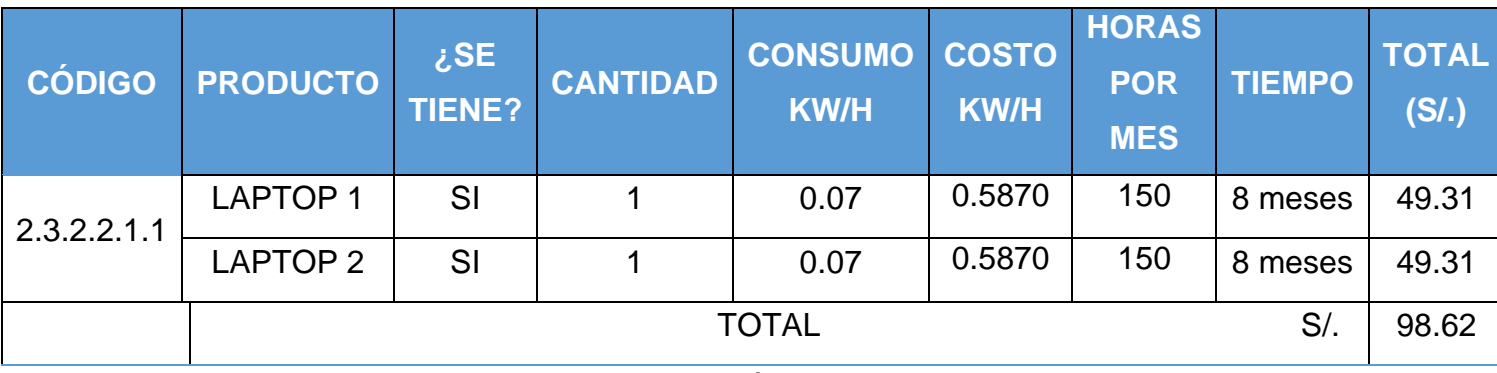

# **C. Costos de Operación**

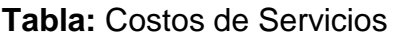

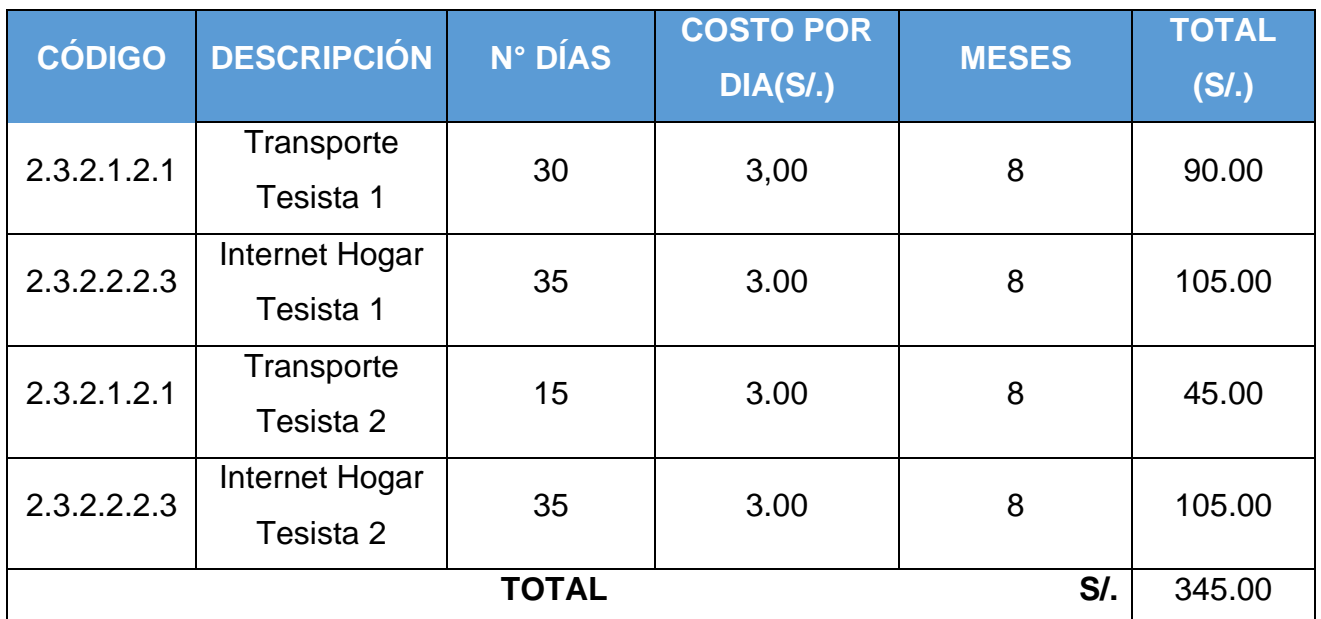

Elaboración: Propia

# **Beneficios del Proyecto**

# **A. Beneficios Tangibles**

# - **Beneficios de Mano de Obra sin Software**

## **Tabla:** Beneficios de Mano de Obra sin Software

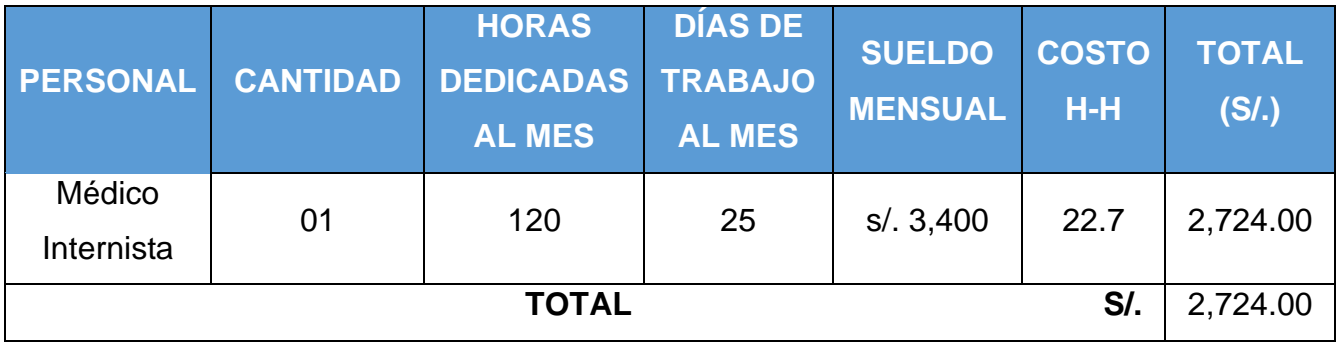

## - **Beneficios de Mano de Obra con Software**

## **Tabla:** Beneficios de Mano de Obra con Software

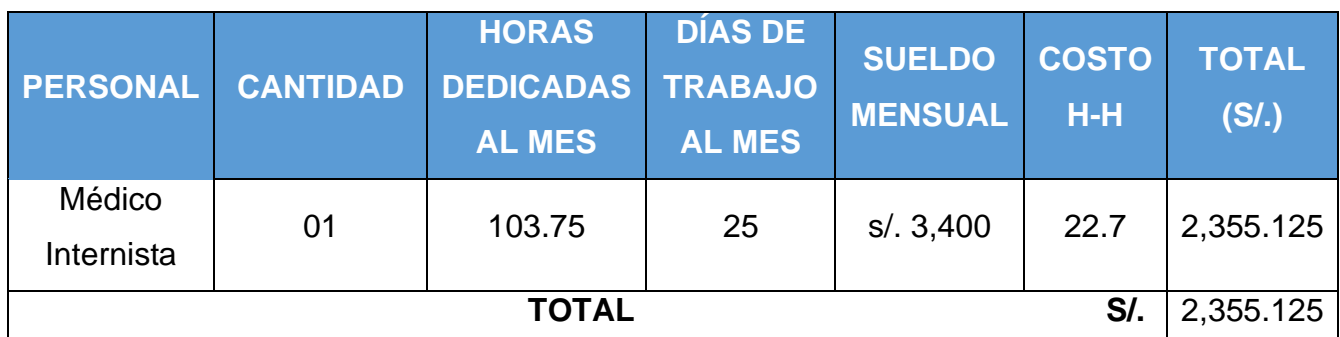

Elaboración: Propia

## - **Beneficios en Recursos Materiales**

#### **Tabla:** Beneficios en Recursos Materiales

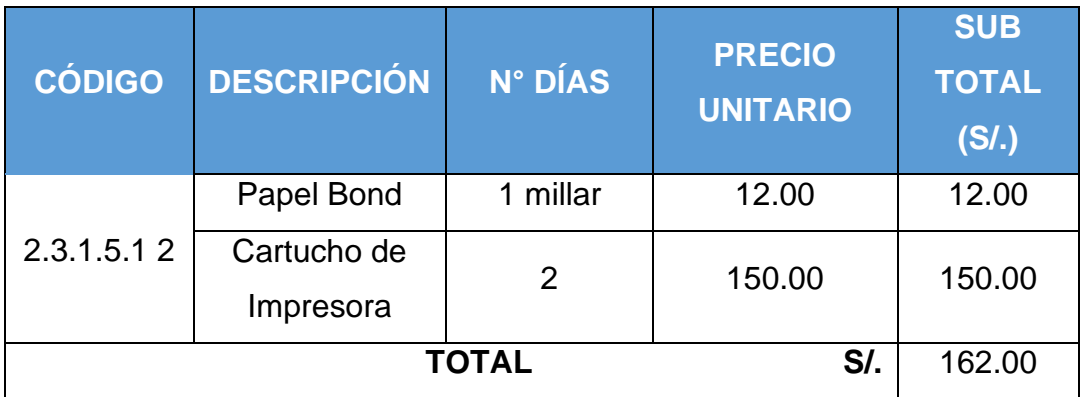

Elaboración: Propia

# - **Total, de Beneficios Tangibles**

**Tabla:** Total de Beneficios Tangibles

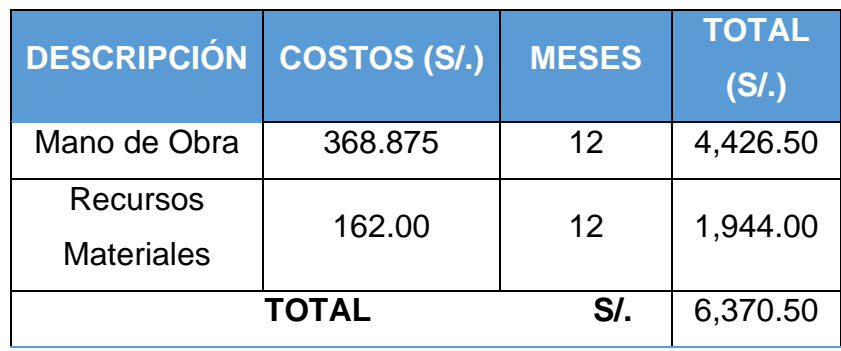

# **B. Beneficios Intangibles**

- Mejorar la Imagen Institucional
- Mejora el tiempo en generar un diagnóstico.
- Mejores tiempos de atención de cada paciente.
- Incrementa el nivel de competitividad en la Institución.
- Mejora el nivel de satisfacción de los pacientes.
- Mejora el nivel de satisfacción del personal médico.
## **ANEXO N°02: DESARROLLO DE LA METODOLOGÍA**

## **FASE I - IDENTIFICACIÓN**

En esta fase el ingeniero realiza su investigación, donde define el tema, identifica los problemas, los participantes, roles, recursos y fuentes de conocimientos. Se identifican los objetivos y metas.

## **Identificación del Problema**

Dentro de la Introducción se identificó que los pacientes manifiestan que no conocen rápidamente sus diagnósticos, el personal médico manifiesta que hay demasiados pacientes por atender; debido a que no se encuentra médicos especialistas para el diagnóstico de diabetes, siendo los médicos internistas quienes diagnostican dicha enfermedad y otras enfermedades y así mismo manifiesta que tiene muy baja confianza en las tecnologías de información; debido a su falta de conocimiento.

Teniendo en cuenta los anteriores aspectos, el problema de la investigación es: ¿De qué manera un Sistema Experto influirá en el diagnóstico de la Diabetes Tipo II en Pacientes del Hospital Regional Docente de Trujillo? Por lo cual la solución es la implementación de un sistema experto para mejorar el diagnóstico de la diabetes tipo II en el HRDT.

## **Objetivos**

El objetivo general es mejorar el Diagnóstico de la Diabetes Tipo II en los Pacientes del Hospital Regional Docente de la ciudad de Trujillo a través de la implementación de un sistema experto.

Los objetivos específicos son:

- Reducir el tiempo al brindar el diagnóstico a los pacientes con Diabetes.
- Aumentar la satisfacción de los pacientes con diabetes tipo II.
- Aumentar la satisfacción del personal médico del área de medicina interna.
- Incrementar el nivel de confianza del personal médico con respecto a las tecnologías de información.

## **Participantes del Sistema Experto Propuesto**

- **Ingeniero del Conocimiento:** Es quien plantea las preguntas al experto, desarrolla el sistema experto
- **Experto Humano:** Es aquel que pone los conocimientos especializados y la experiencia a disposición del Sistema Experto. En esta investigación, al ser un SE médico, y aplicado en el HRDT, donde el médico internista es quien diagnostica la diabetes, se necesita la colaboración de un médico internista.
- **Usuario Final:** Es quien aporta sus ideas para el sistema, y quien va a usar el sistema experto.

## **FASE II – CONCEPTUALIZACIÓN**

Se analizarán los conceptos vertidos por el Experto, el especialista en diabetes en el HRDT. Para ello se realizaron dos entrevistas (Ver Anexo N°13) en las cuales se pudo obtener la siguiente información más relevante:

- Los principales exámenes con los cuales se diagnostica la diabetes son la Prueba de Hemoglobina Glicosilada y la Prueba de Glucosa en Ayunas, donde solo uno es suficiente para el diagnóstico.
- Los niveles normales de glucosa en ayunas son menores a 110 mg/dl, en hemoglobina glicosilada menor a 5.7%. Si el rango de glucosa en ayunas esta entre 110 a 125 mg/dl el rango de hemoglobina glicosilada fluctúa entre 5.7 y 6.4%, es prediabetes. Si la glucosa en ayunas es igual o mayor a 126 mg/dl es diabetes.
- Para saber si el diagnóstico es diabetes tipo I o II, primero hay que saber que las personas que padecen diabetes tipo I no producen o producen muy poca insulina, casi nula, en cambio las personas que tienen diabetes tipo II si la producen, pero generan resistencia, para descartar la diabetes tipo I o tipo II se pueden hacer la Prueba de Insulina en Sangre.
- Si ya se hizo el diagnóstico de diabetes, y la insulina en sangre es menor a 3 mIU/ml, es diabetes tipo I, si en caso es mayor o igual a 3 mIU/ml es diabetes tipo II.
- El diagnóstico de diabetes tipo II no tiene una relación directa con la zona geográfica, aunque se ha visto que hay un aumento progresivo de casos en algunos países de un menor nivel socioeconómico ligado a la mayor ingesta de comida chatarra.
- Los Factores de Riesgo para la diabetes tipo II, son: La obesidad, la herencia, colesterol (perfil lipídico) elevado, estilo de vida inadecuado, vida sedentaria.
- Las consecuencias de no recibir un tratamiento adecuado o a tiempo son: La producción de una crisis hiperglucémica y por ende genera una hospitalización, además daño progresivo en todas las células del organismo, con daño a varios órganos, generalmente están más asociados al riñón, al corazón y al cerebro. Cada segundo que una persona está con hiperglucemia va generando un daño en la célula que, con el paso del tiempo, es decir de 5 a 10 años, empieza a generar una serie de complicaciones en otros órganos, que es en algunos casos que los pacientes recién se enteran que son diabéticos.
- Los síntomas de la diabetes tipo II inicial son:

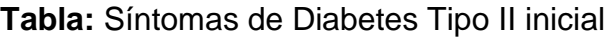

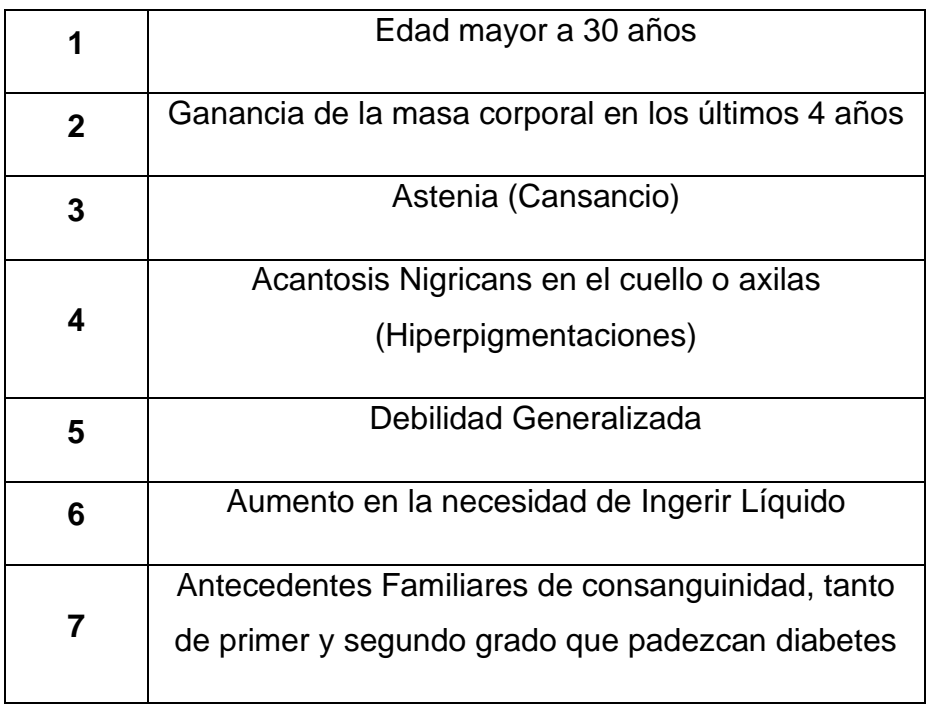

- Los síntomas de la diabetes tipo II avanzada son:

**Tabla:** Síntomas de Diabetes tipo II avanzada

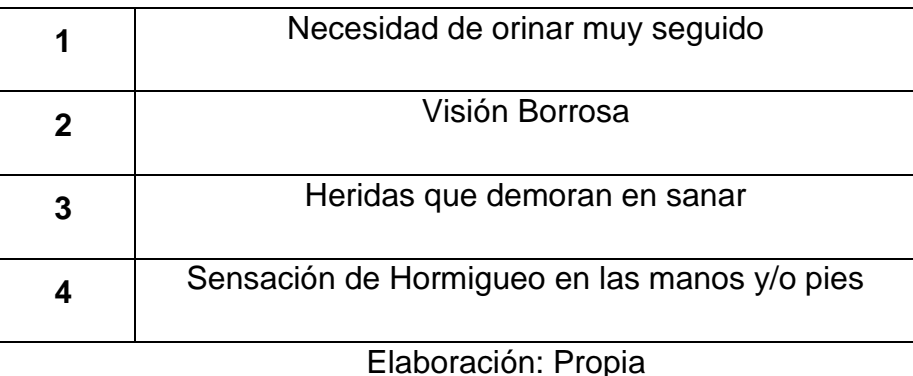

**FASE III - FORMALIZACIÓN**

Se formaliza la información conceptual, para la construcción de la base de conocimientos.

## **Variables de Entrada**

- El sistema experto tiene como variables de entrada los síntomas (S1, S2, S3, …, Sn) o los resultados de los exámenes de glucosa en ayunas y hemoglobina glicosilada.
- El proceso de inferencia lo hará el programa Swi Prolog que tiene incorporado un motor de inferencias, hecho exclusivamente para sistemas expertos basado en reglas.

En el Caso del ingreso de exámenes:

**Tabla:** Pruebas de la Diabetes tipo II

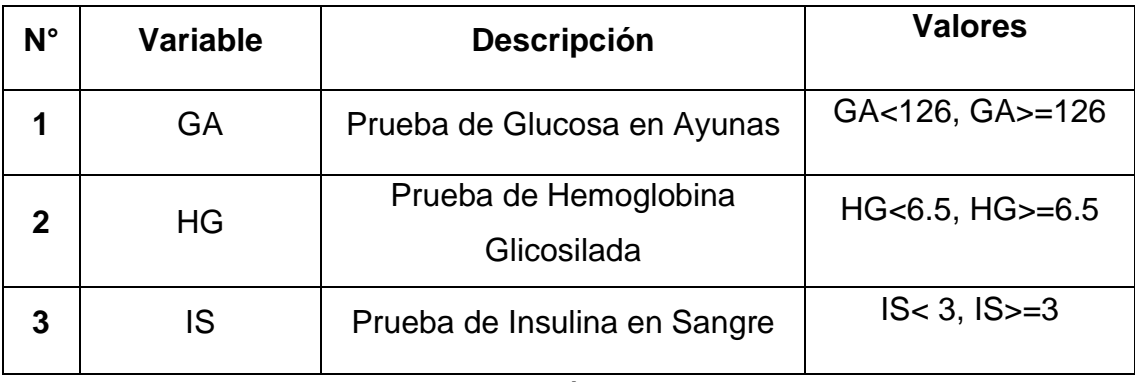

En el Caso del ingreso de síntomas:

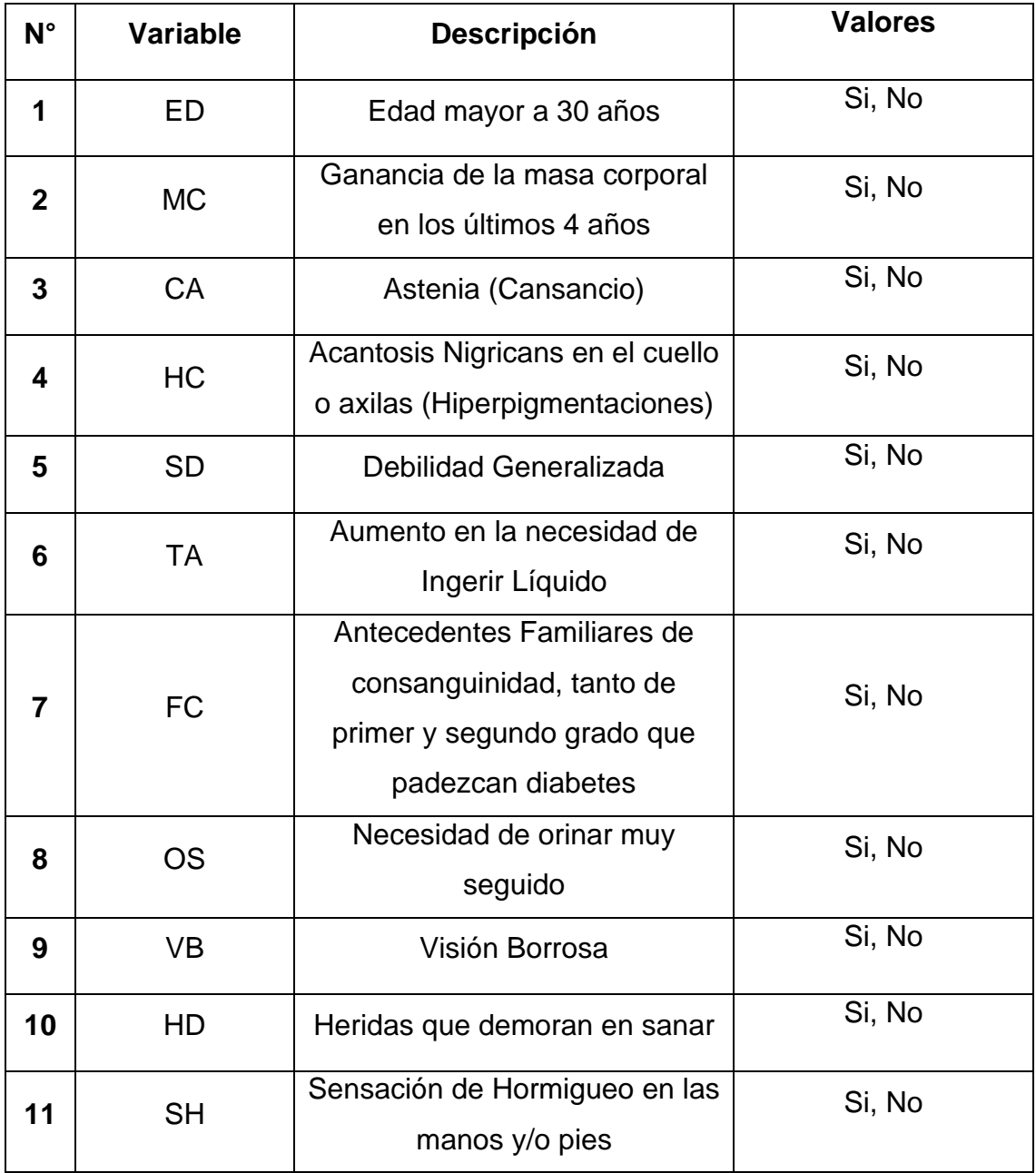

# **Tabla:** Síntomas Formalizados de Diabetes tipo II

## **Variables de Salida**

- El sistema es capaz de dar tres tipos de diagnóstico en el caso de que se ingresen exámenes:
	- o Diabetes Tipo I
	- o Diabetes Tipo II
	- o No tiene Diabetes
- El sistema es capaz de dar dos tipos de diagnóstico en el caso de que se ingresen síntomas:
	- o Diabetes Tipo II inicial con probabilidad nula, muy baja, baja, media, alta y muy alta.
	- o Diabetes Tipo II avanzada

# **Módulo de base de reglas**

#### **Representación del Conocimiento**

Para la representación del conocimiento, se utilizó el diagrama de dependencia, y la tabla de decisión.

## **Diagrama de Dependencia**

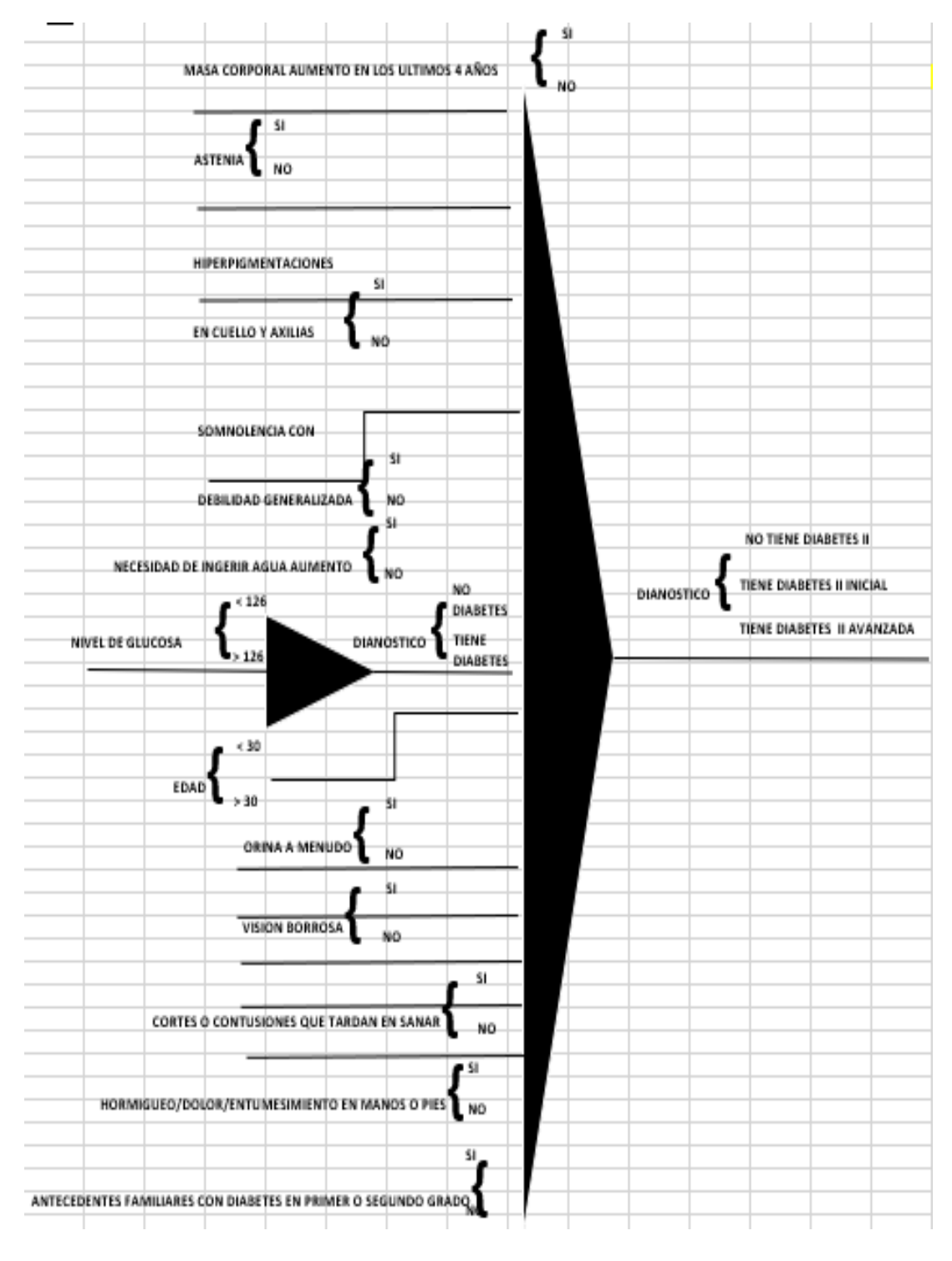

## **Figura:** Diagrama de Dependencia

## **Diagrama de Nodos para la diabetes tipo II Avanzada**

**Figura:** Diagrama de Nodos para la diabetes tipo II Avanzada

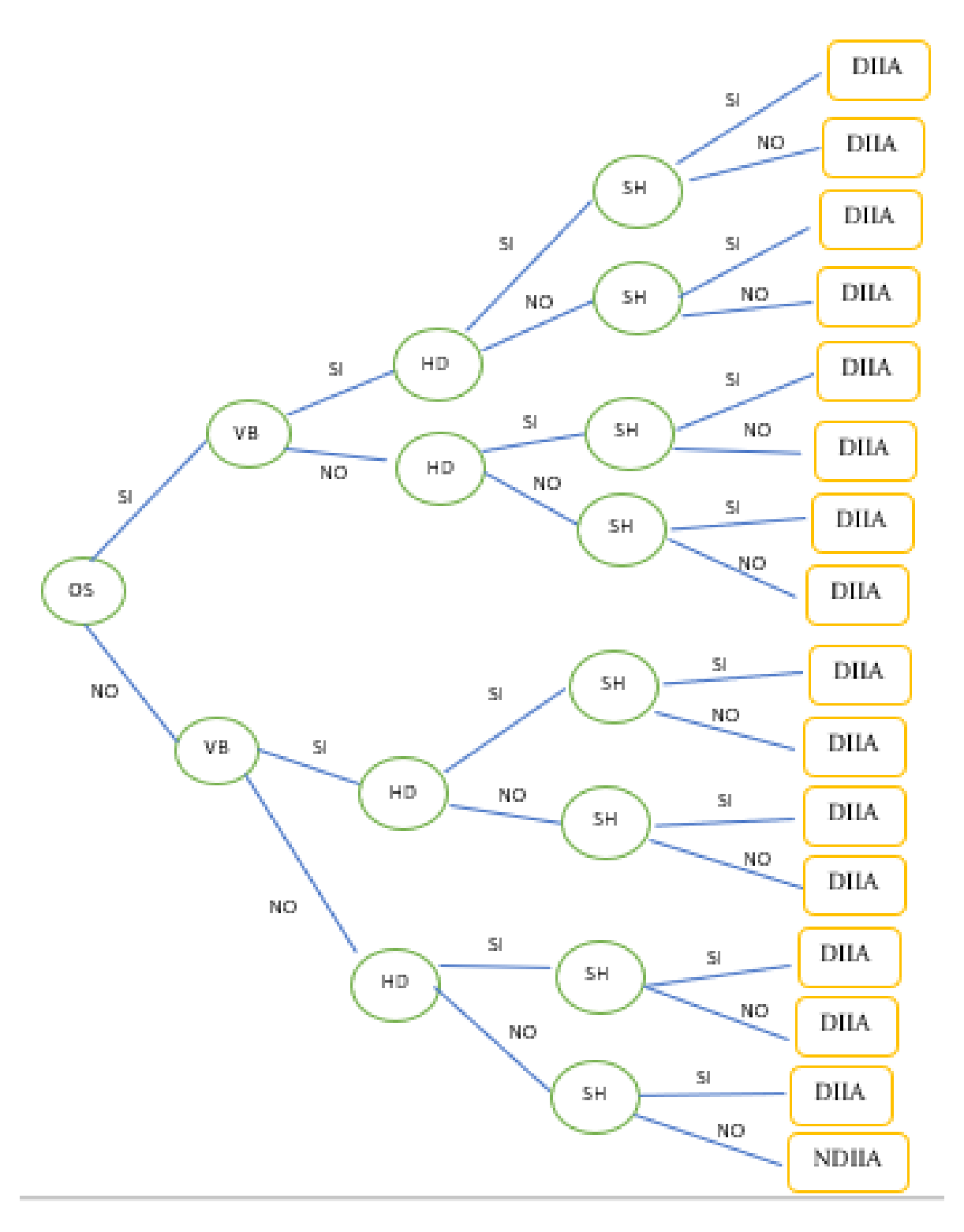

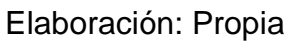

## **Definición de Reglas**

Las reglas de producción para el diagnóstico de diabetes tipo II son las siguientes:

## **Tabla de Decisión para la diabetes tipo II**

**Tabla:** Tabla de Decisión para el Diagnóstico de Diabetes Tipo II

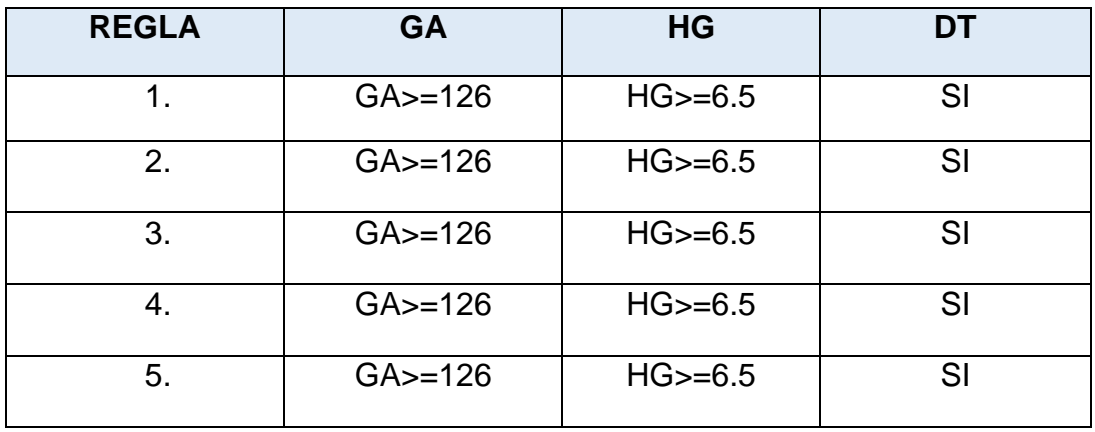

Elaboración: Propia

Si no cumple ni una de las reglas mencionadas en la tabla 30, el diagnostico será de que no tiene diabetes. En cambio, si se cumple alguna de dichas reglas se pasará a la comprobación de la Prueba de Insulina (PI), la cual consiste en que si la prueba es mayor o igual a 3 mIU/ml, el diagnóstico es Diabetes tipo II, y si es menor a 3 mIU/ml, el diagnóstico es Diabetes tipo I.

## **Tabla de Decisión para la diabetes tipo II Inicial**

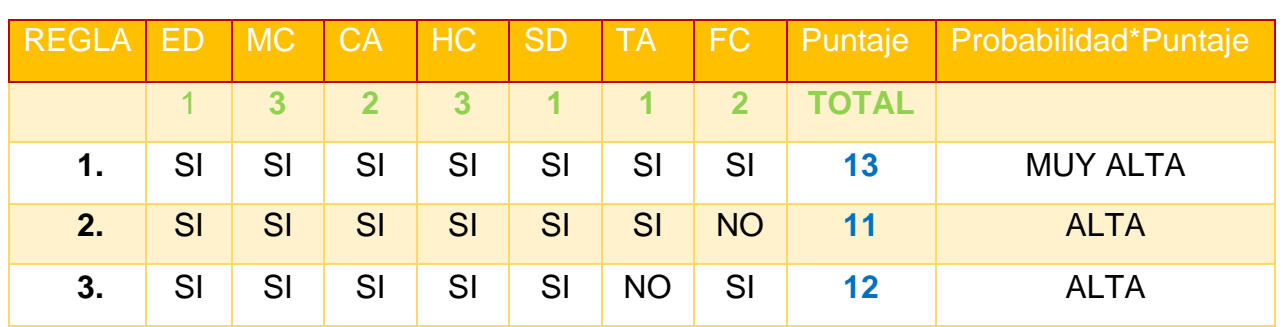

**Tabla:** Tabla de Decisión para el Diagnóstico de Diabetes Tipo II Inicial

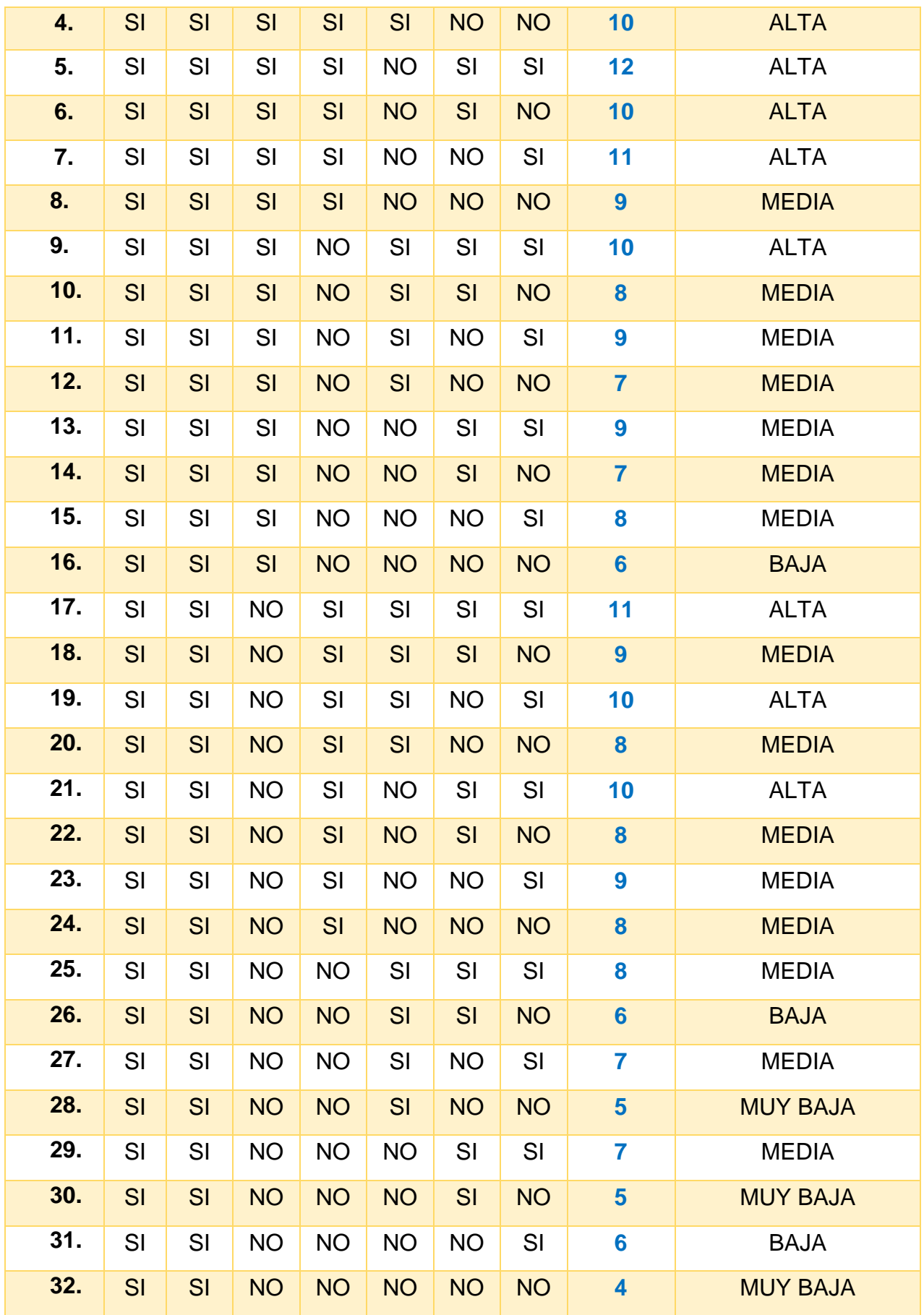

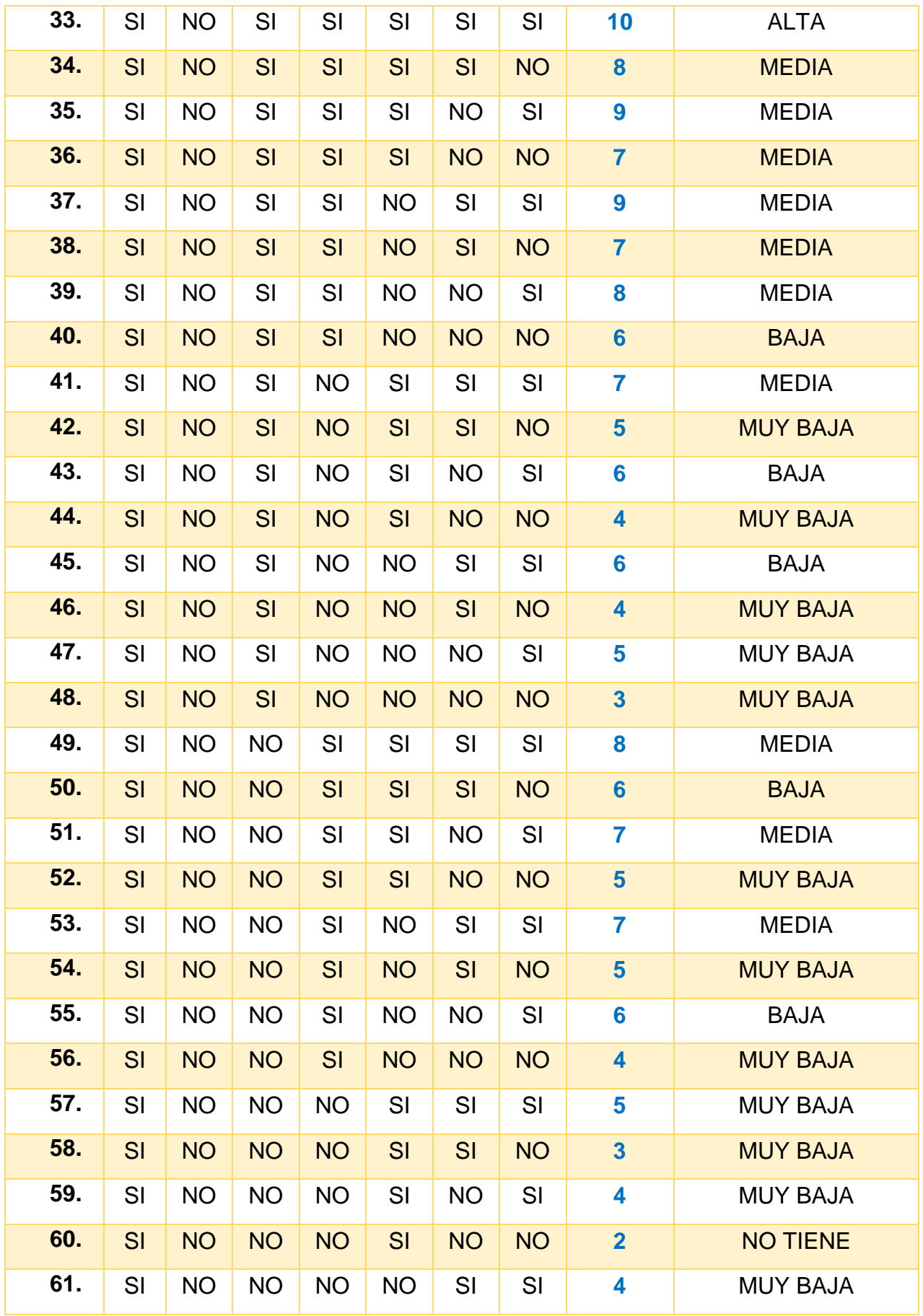

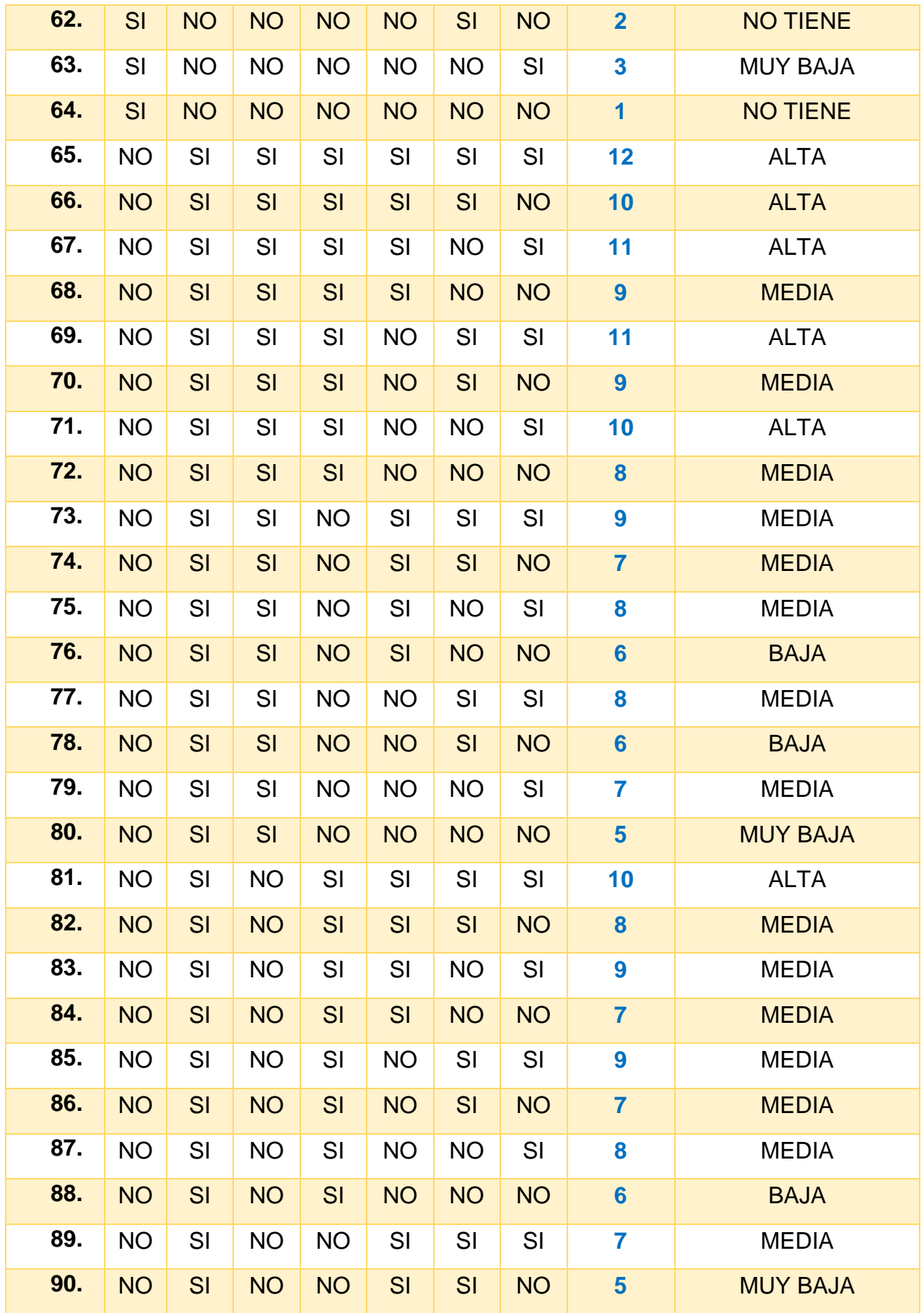

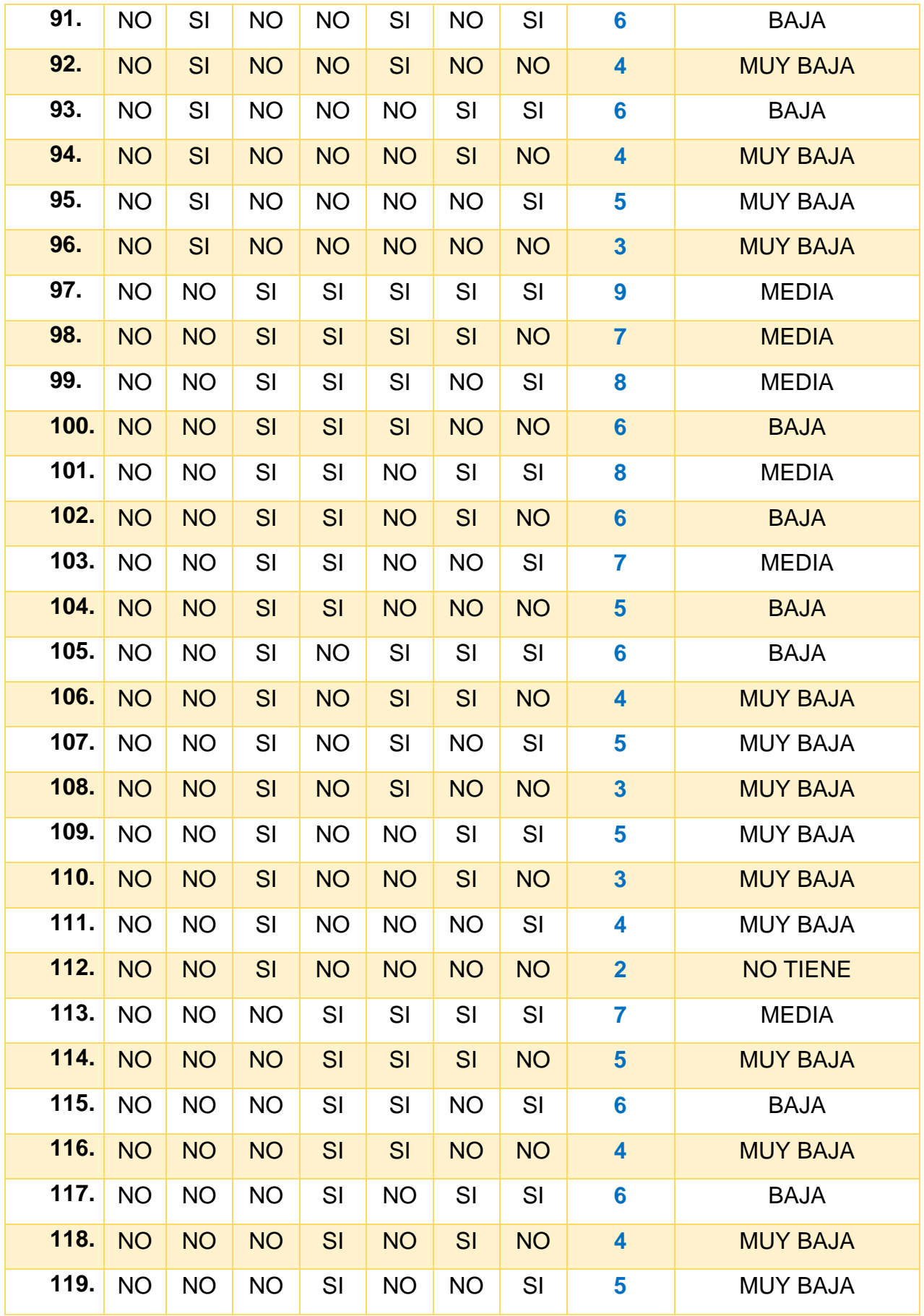

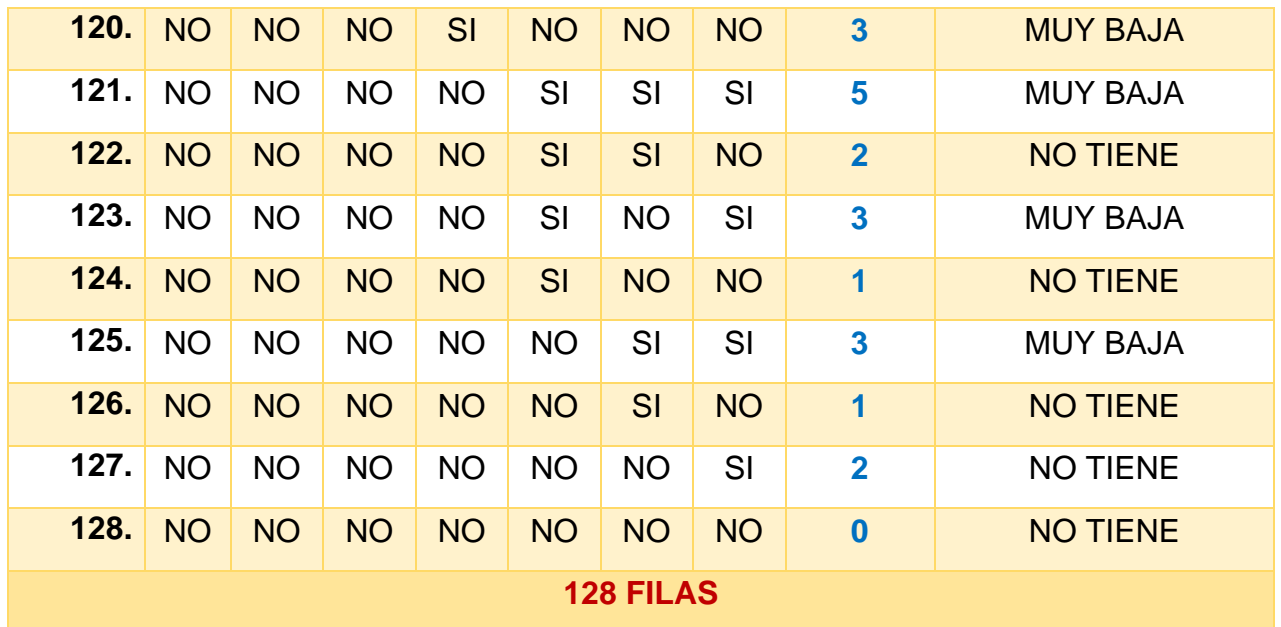

## **Tabla de Decisión para la diabetes tipo II Avanzada**

Para saber si tiene diabetes tipo II Avanzada, primero se debe saber si tiene diabetes tipo II inicial con una probabilidad entre Media, Alta o Muy Alta

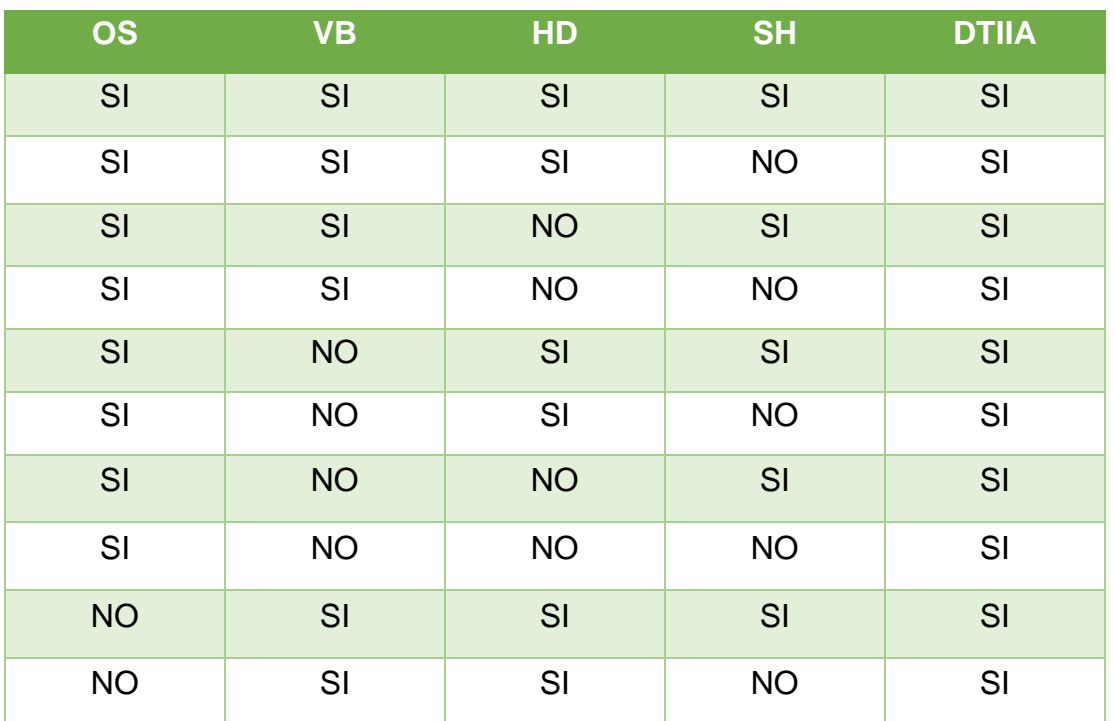

## **Tabla:** Tabla de Decisión para la diabetes tipo II Avanzada

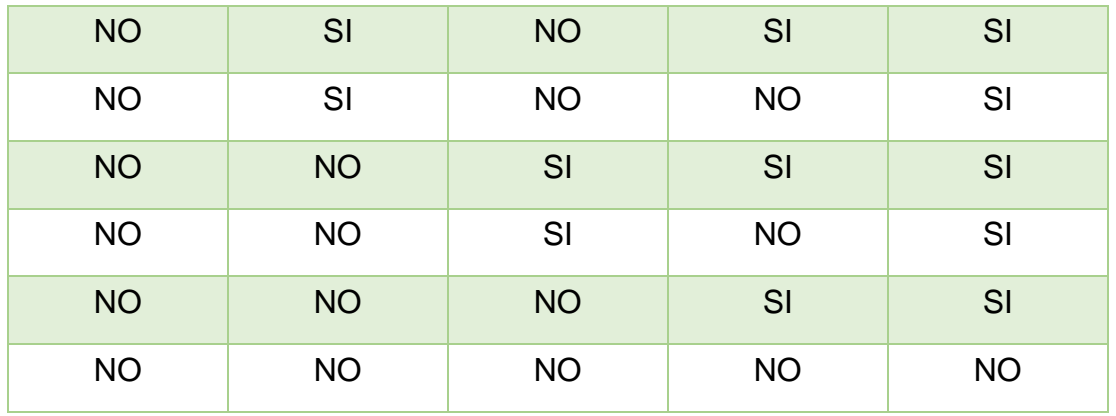

## **FASE IV – IMPLEMENTACIÓN**

Se elige el ambiente, el lenguaje de programación, las herramientas necesarias para la creación del sistema experto y el prototipo.

#### **Hardware**

- Procesador: Intel Core I5 o posterior.
- Disco Duro: Se requiere como mínimo 500 MB de espacio.
- Memoria RAM: Se requiere al menos 4GB.
- Tarjeta de Video: Dedicada de al menos 2 GB.

#### **Software**

- Laravel: Framework back-end que trabaja con el lenguaje de programación PHP y con la arquitectura MVC (Modelo – Vista - Controlador).
- Swi Prolog: Trabaja con el lenguaje de Programación Prolog y puede interactuar con PHP. Además, incluye un motor de inferencia, por que maneja tareas lógicas adecuadas para el SE.
- Xampp: Trabaja con el servidor de Apache y el gestor de base de datos MySql.
- Bootstrap: Framework front-end que nos sirve para el diseño de interfaces de usuario.
- Vuejs: Framework open source de Java Script, el cual nos permite crear interfaces de usuario de forma muy sencilla.

## **Modelo de Base de Datos**

#### **Figura:** Modelo de Base de Datos

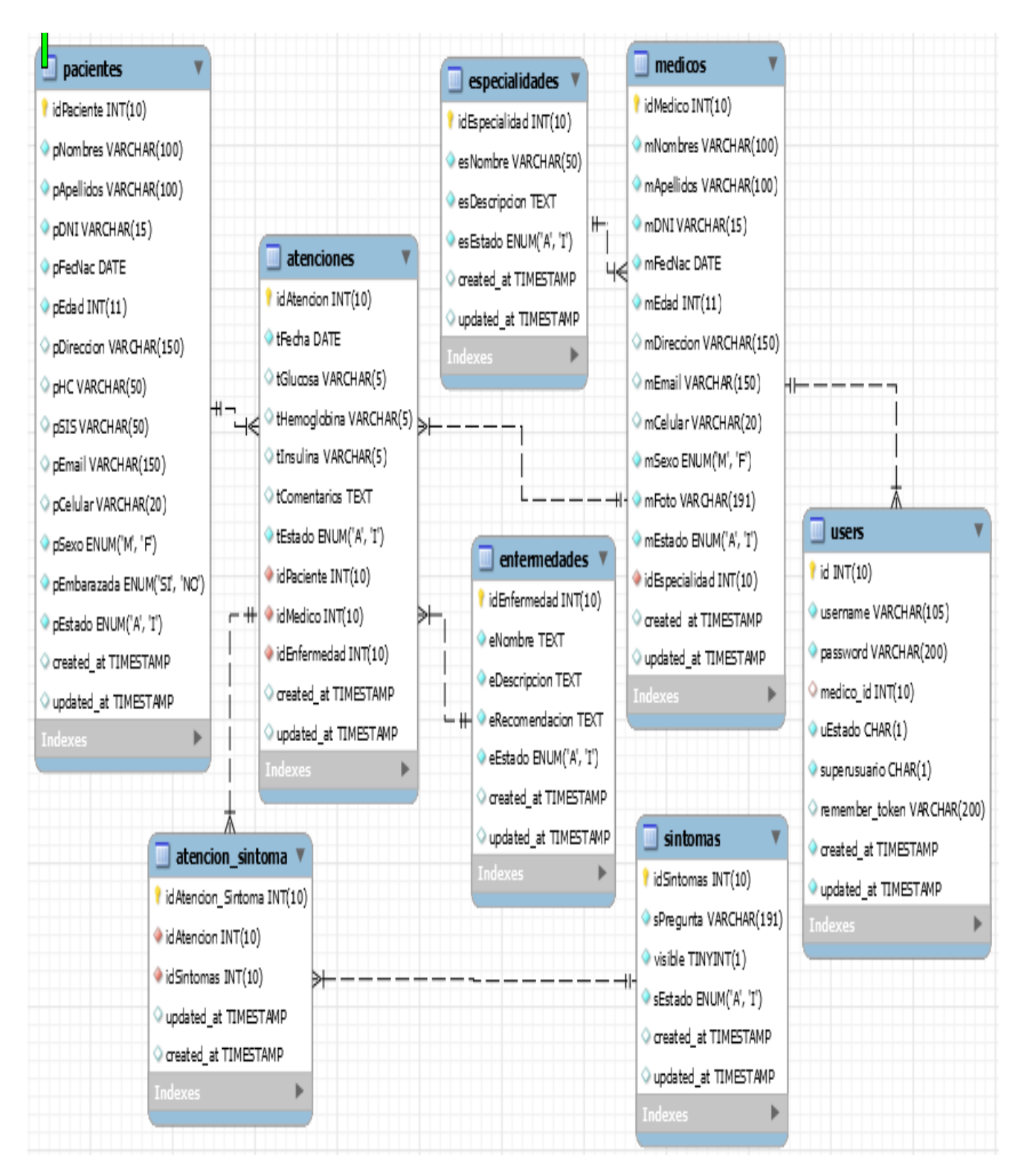

## **Prototipo**

Se realizaron las siguientes interfaces en el sistema experto.

a. Login

Es la interfaz donde el médico o usuario común puede loguearse al sistema experto.

## **Figura:** Login

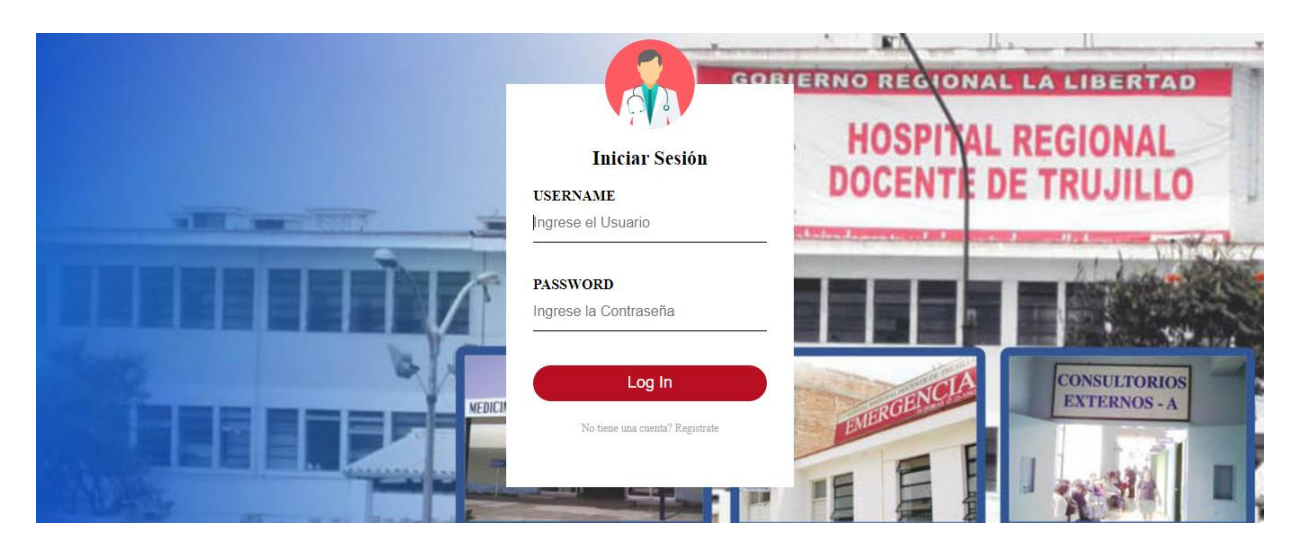

Elaboración: Propia

b. Registrar Usuario Paciente

Es la interfaz donde el usuario paciente, desde su casa puede registrarse para posteriormente loguearse al sistema experto.

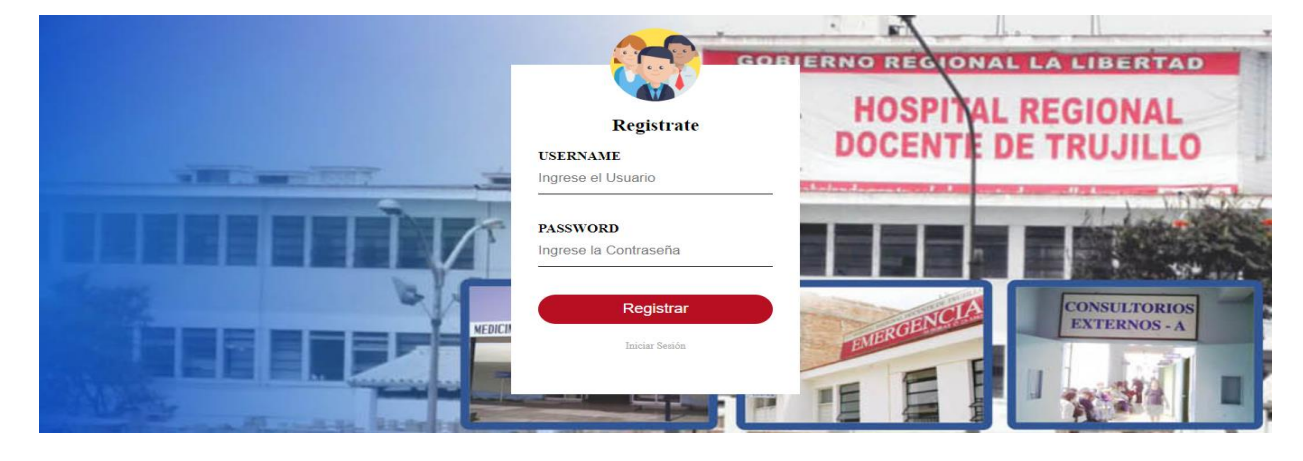

**Figura:** Registrar Usuario Paciente

## c. Test – Síntomas

o Es la interfaz donde el usuario, puede hacer su consulta por medio de síntomas.

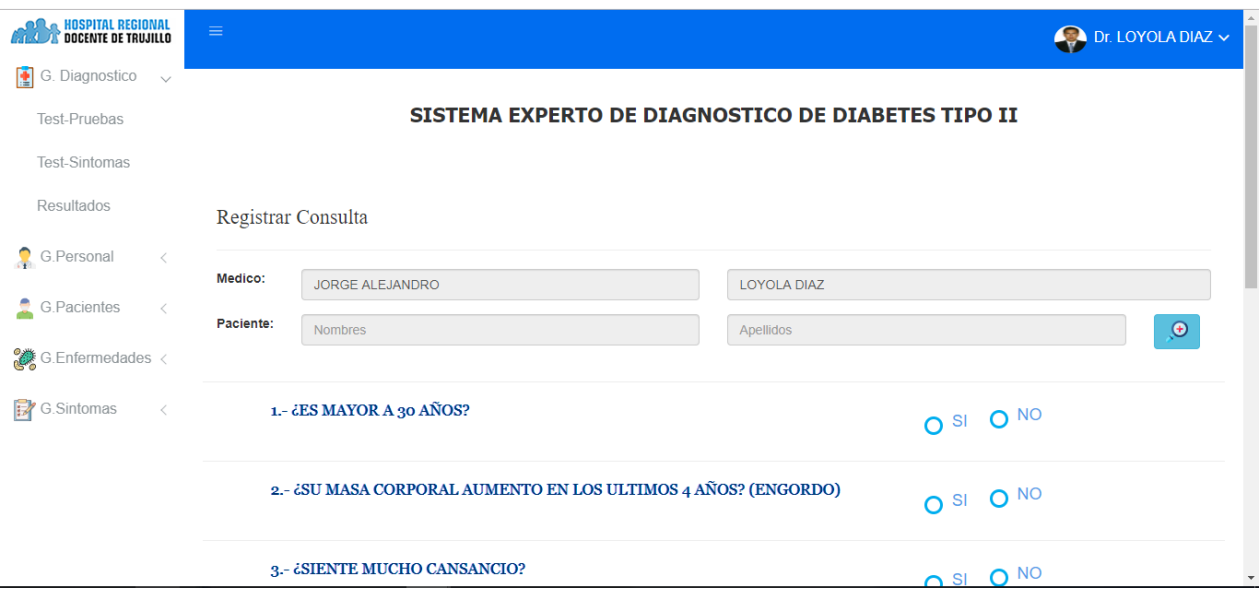

# **Figura:** Test-Síntomas

o Dentro de la interfaz se puede obtener el diagnóstico.

# **Figura:** Diagnóstico-Sistemas

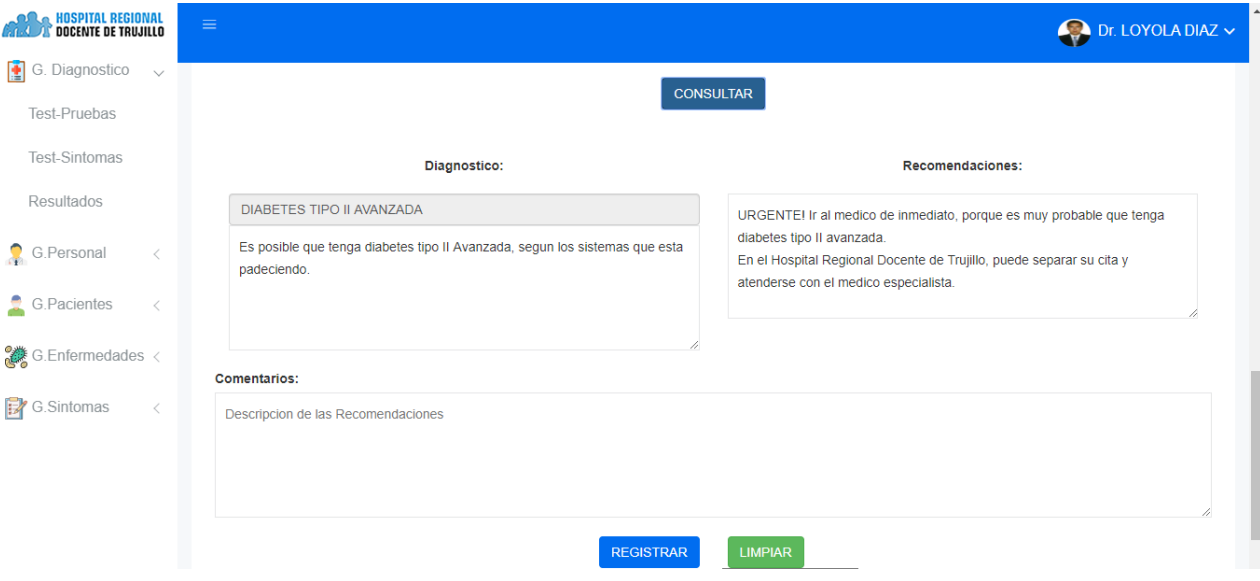

#### d. Test – Pruebas

o Es la interfaz donde el usuario, puede hacer su consulta por medio de pruebas.

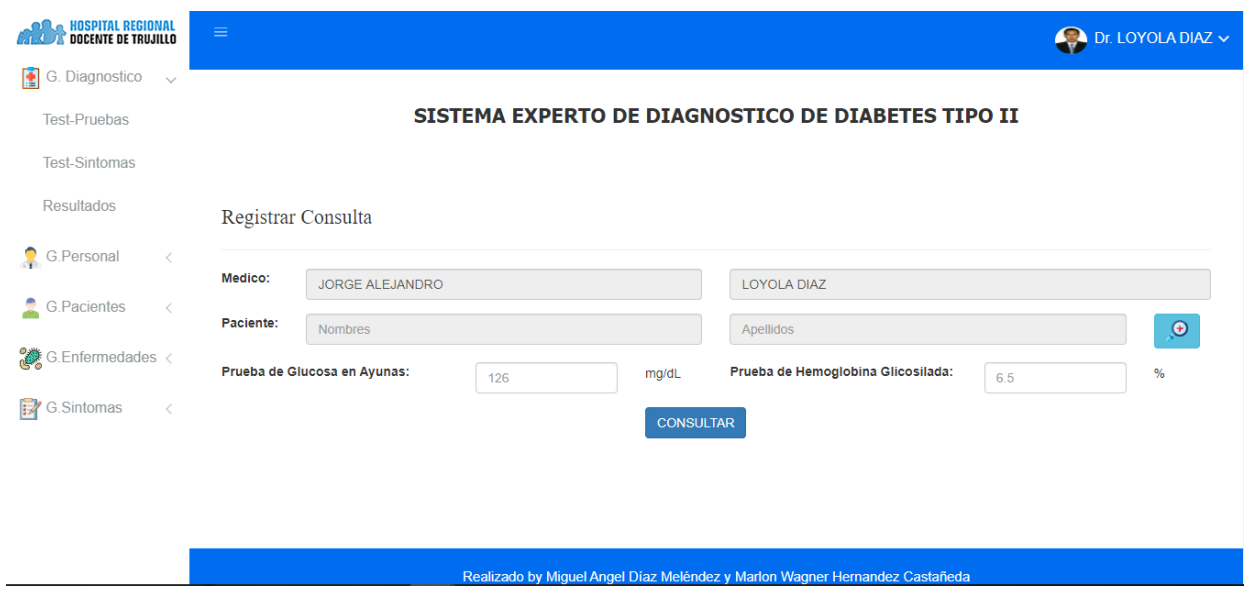

# **Figura:** Test-Pruebas

o Dentro de la interfaz se puede obtener el diagnóstico.

# **Figura:** Diagnostico-Pruebas

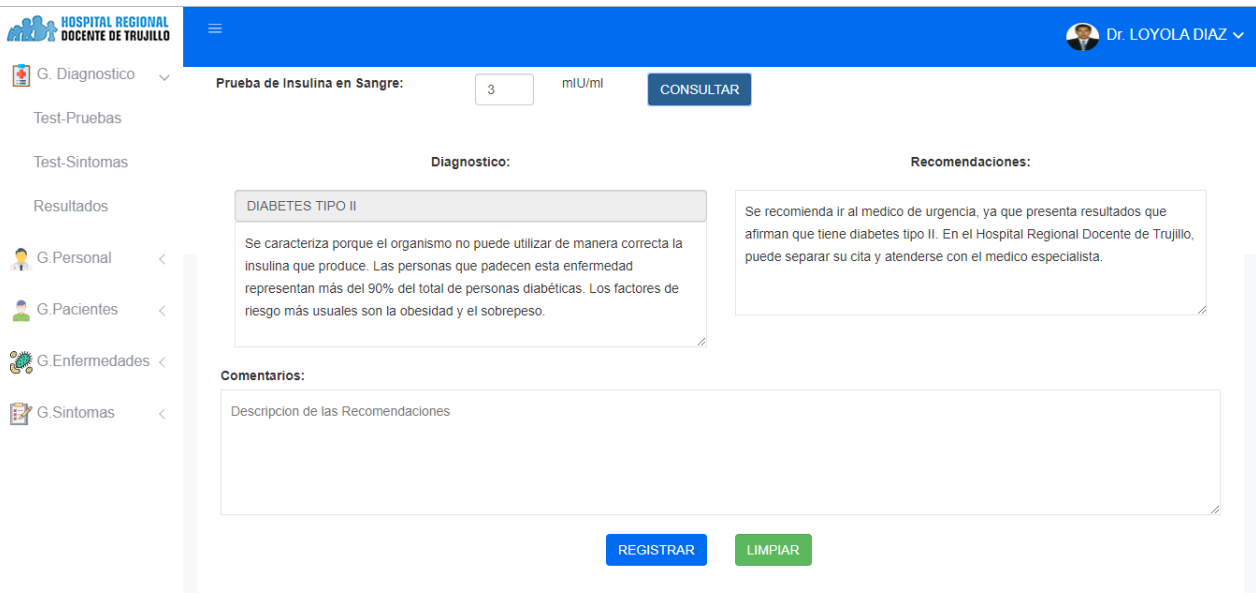

e. Resultados

Es la interfaz donde se muestras los resultados registrados después del diagnóstico en el test.

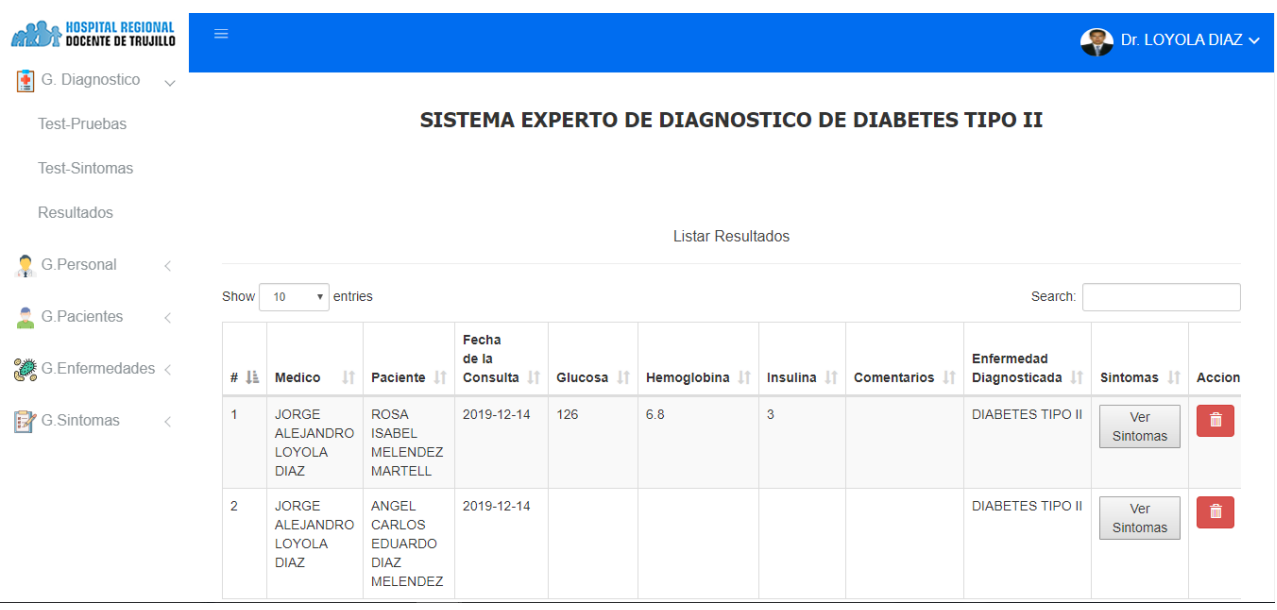

# **Figura:** Referencias

f. Registrar Especialidad

Es la interfaz donde se puede registrar la especialidad del médico.

# **Figura:** Registrar Especialidad

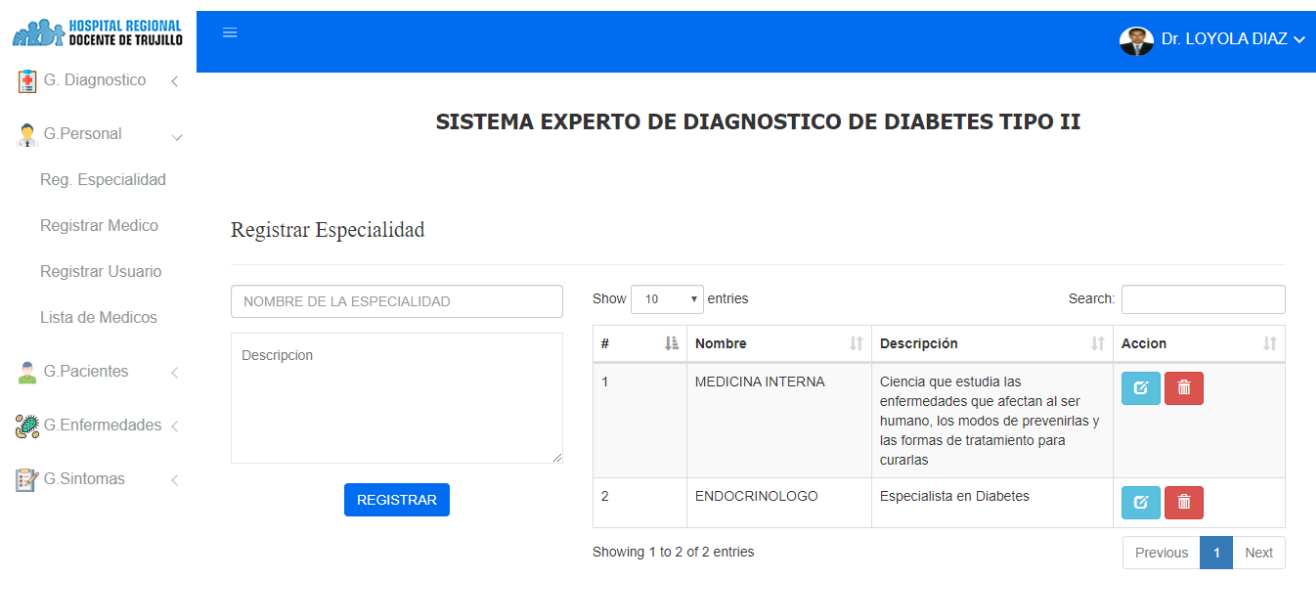

# g. Registrar Medico

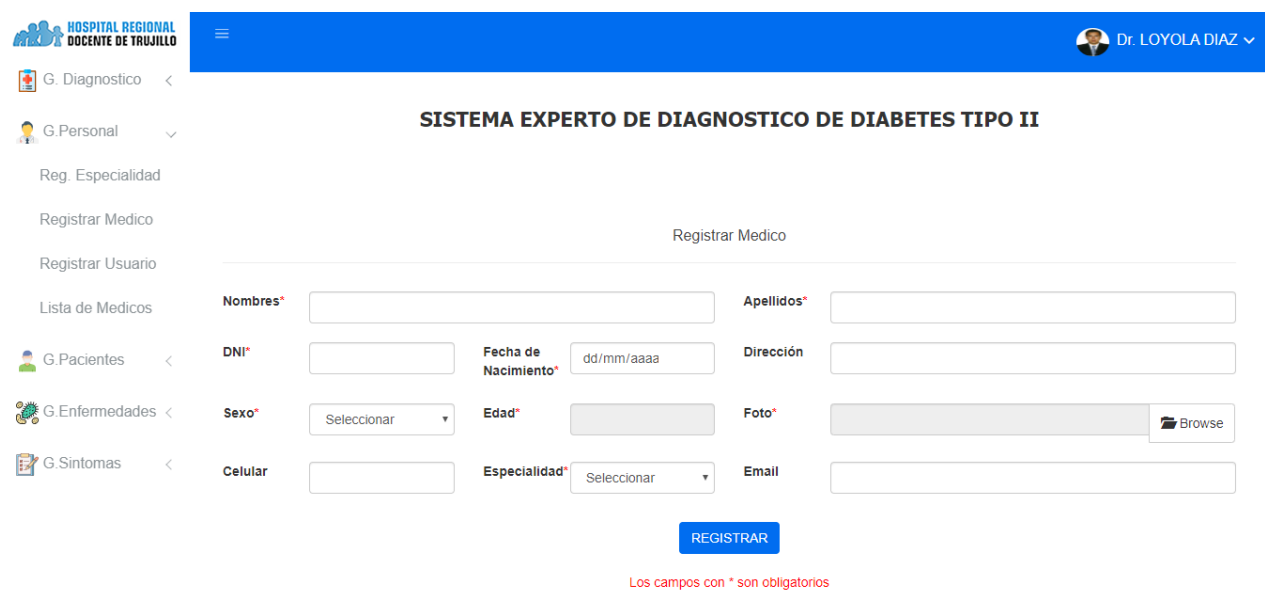

# **Figura:** Registrar Médico

h. Lista de Médicos

# **Figura:** Lista de Médicos

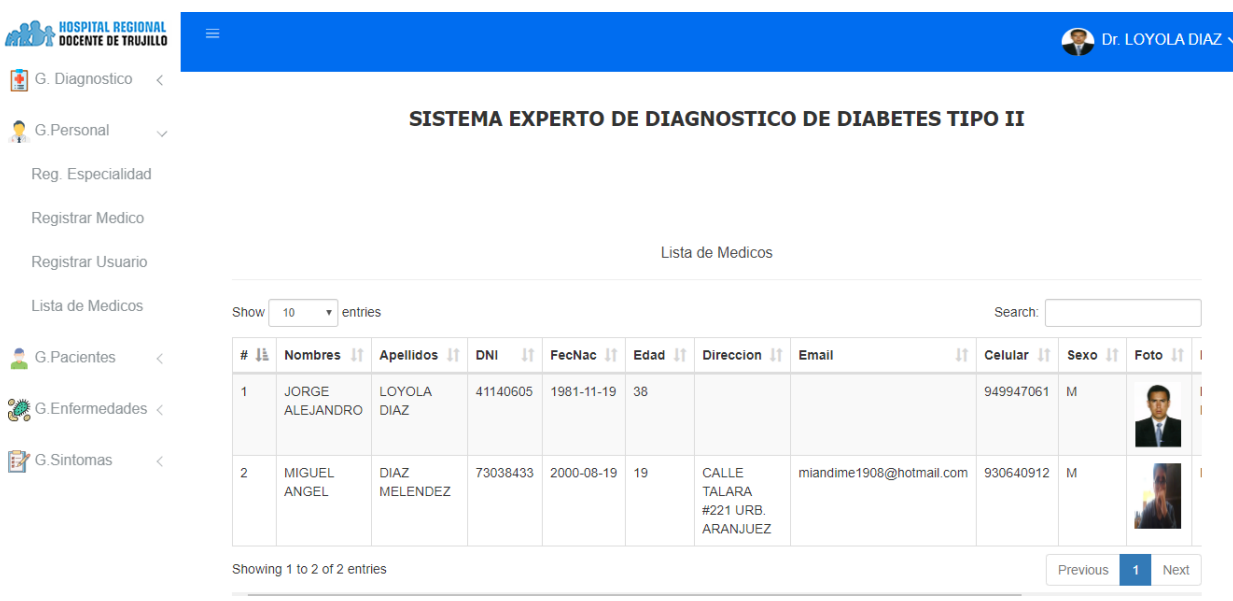

i. Registrar Usuario

Es la interfaz donde se puede registrar los usuarios médicos y eliminar los usuarios.

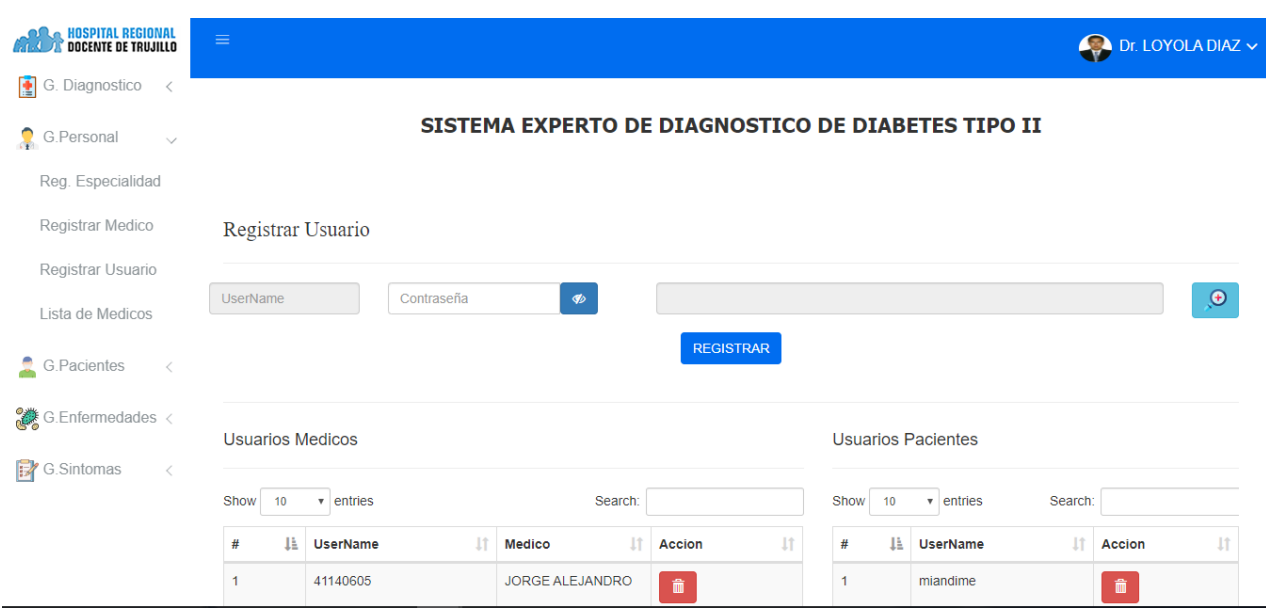

# **Figura:** Registrar Usuario

j. Registrar Paciente

# **Figura:** Registrar Paciente

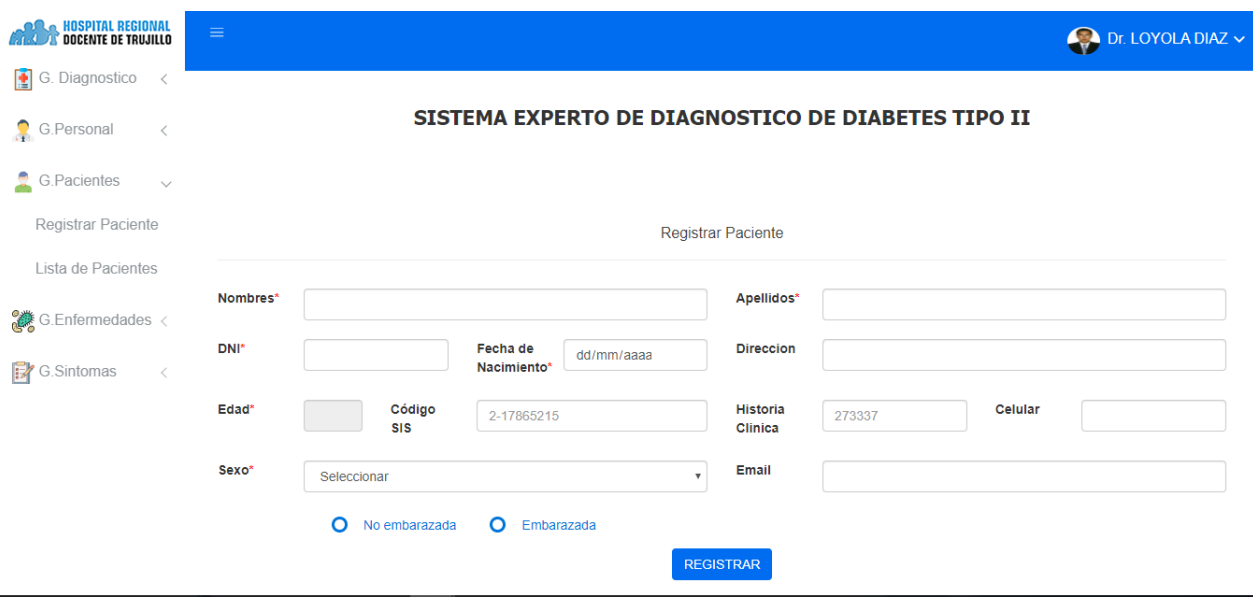

## k. Lista de Pacientes

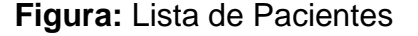

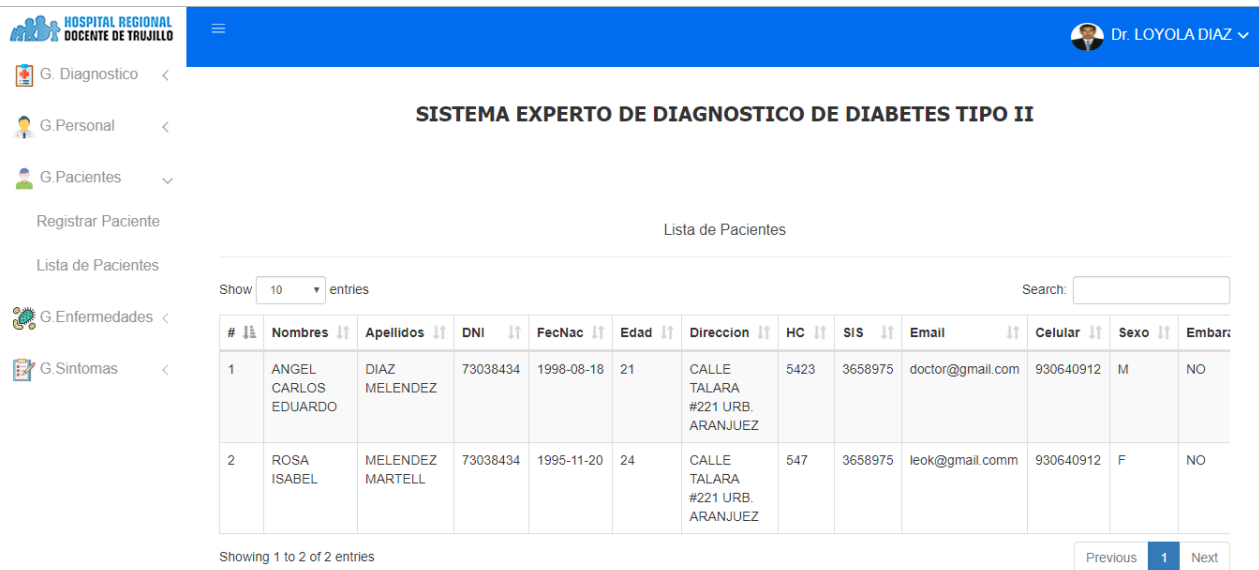

# l. Registrar Enfermedad

# **Figura:** Registrar Enfermedad

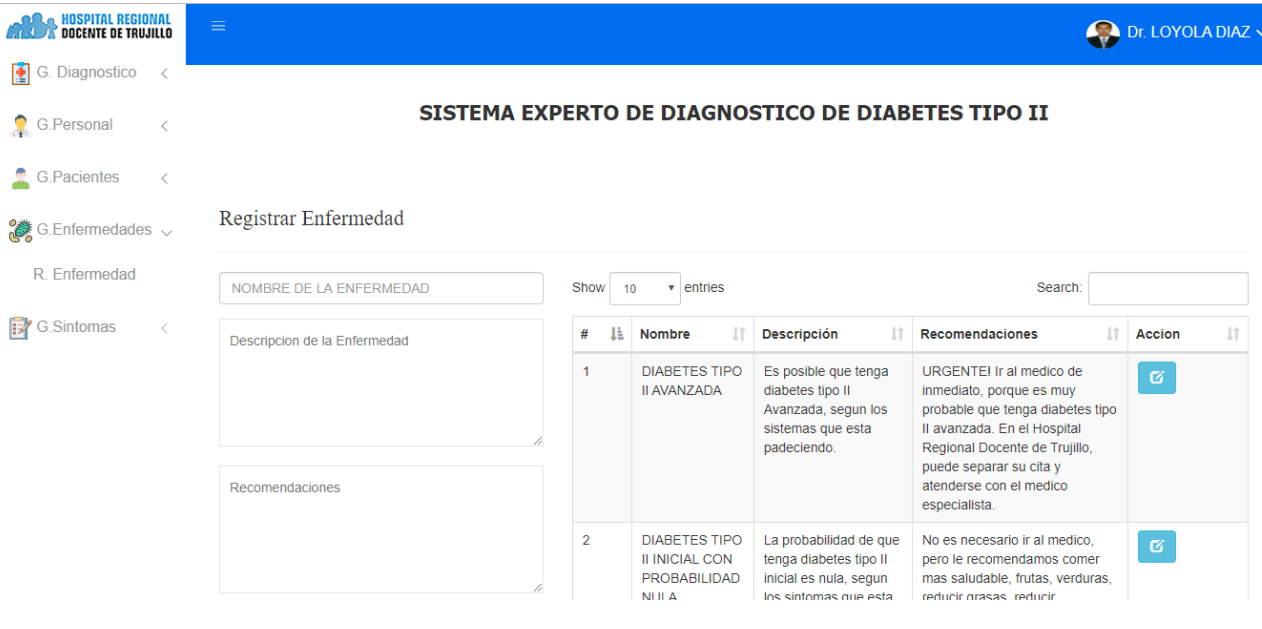

#### m. Registrar Síntoma

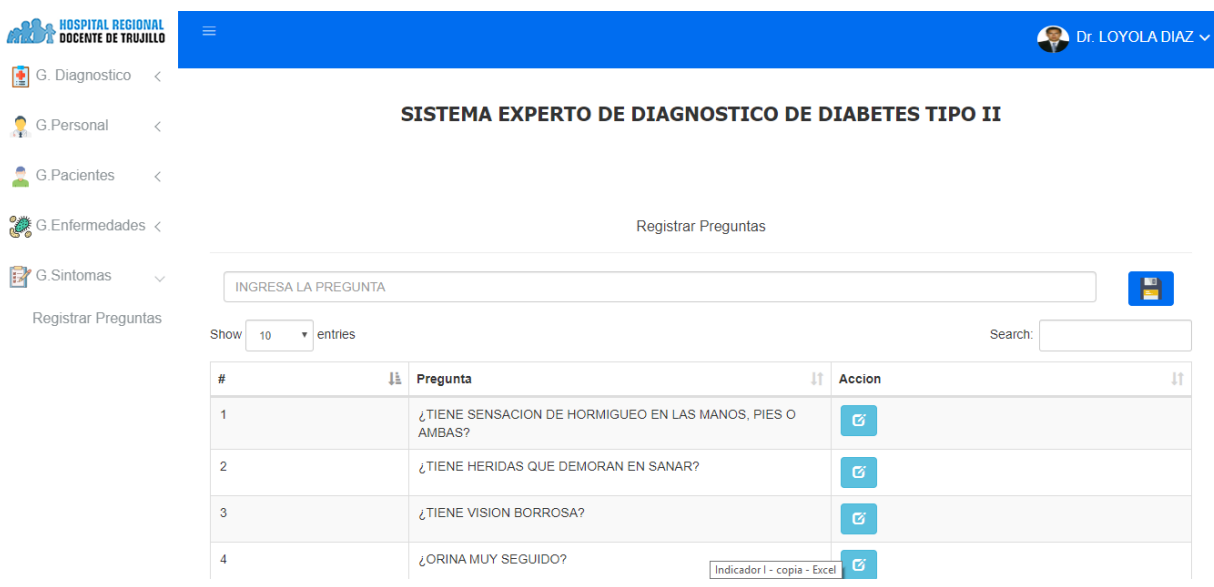

## **Figura:** Registrar Síntoma

n. Menú – Usuario Paciente

Es el caso del Usuario Paciente solo tendrá acceso a las interfaces de Test de Exámenes y Test de Síntomas.

**Figura:** Menú Usuario-Paciente

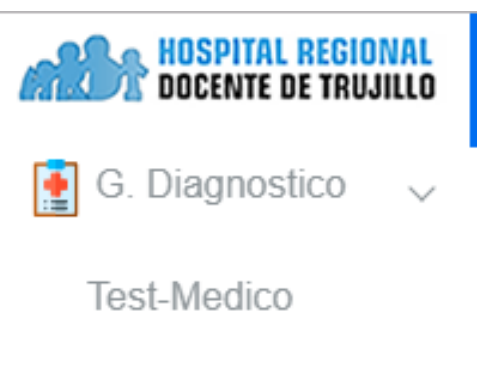

**Test-Pacientes** 

a. Menú – Usuario Médico

Es el caso del Usuario Médico solo tendrá acceso a las interfaces de G. Diagnóstico, y G. Pacientes.

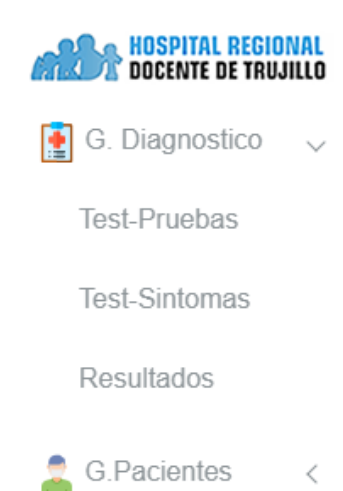

**Figura:** Menú Usuario-Médico

a. Menú – Usuario Administrador

## **Figura:** Menú-Usuario Administrador

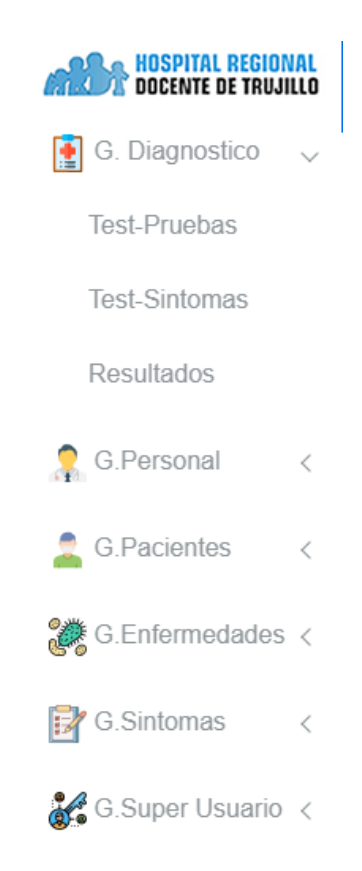

## **FASE IV - PRUEBAS**

## - Pruebas Funcionales

## Tabla 33: PF001-1

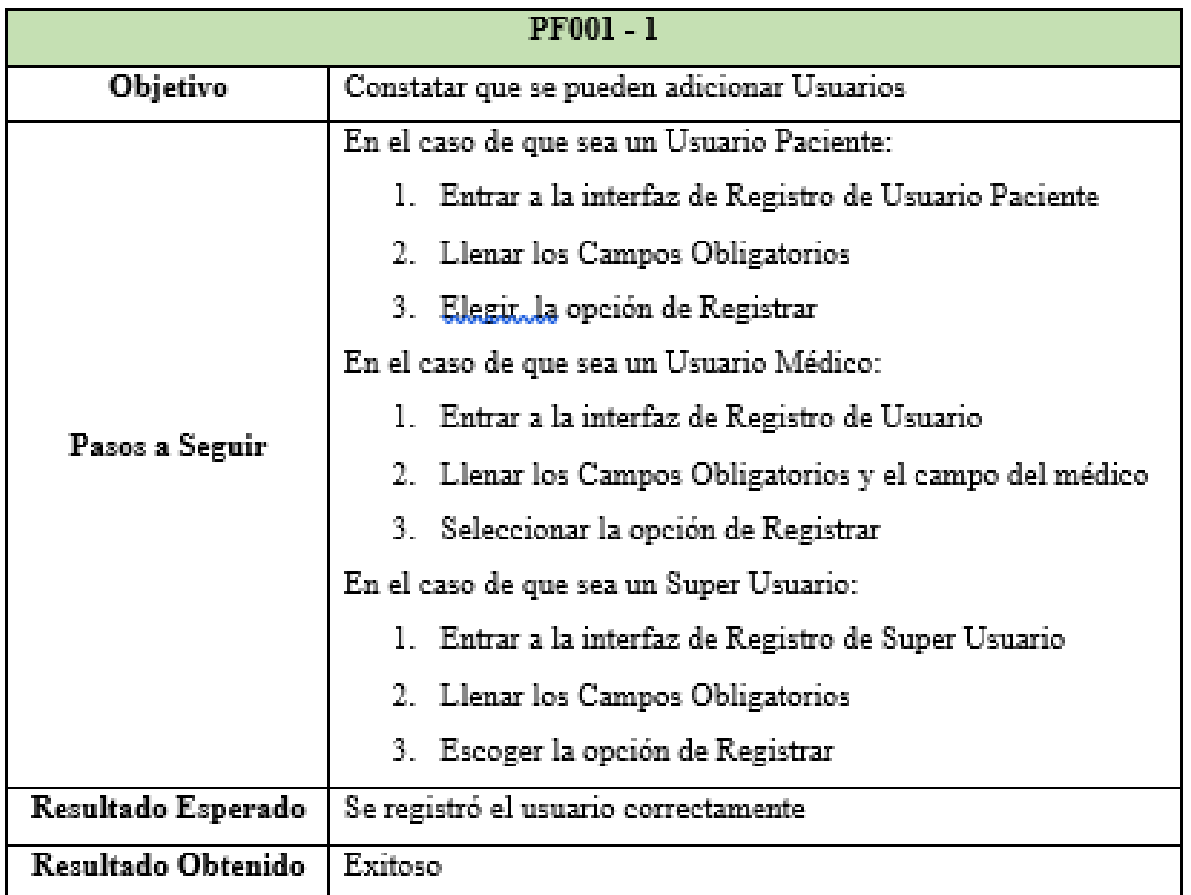

Elaboración: Propia

Tabla 34: PF001-2

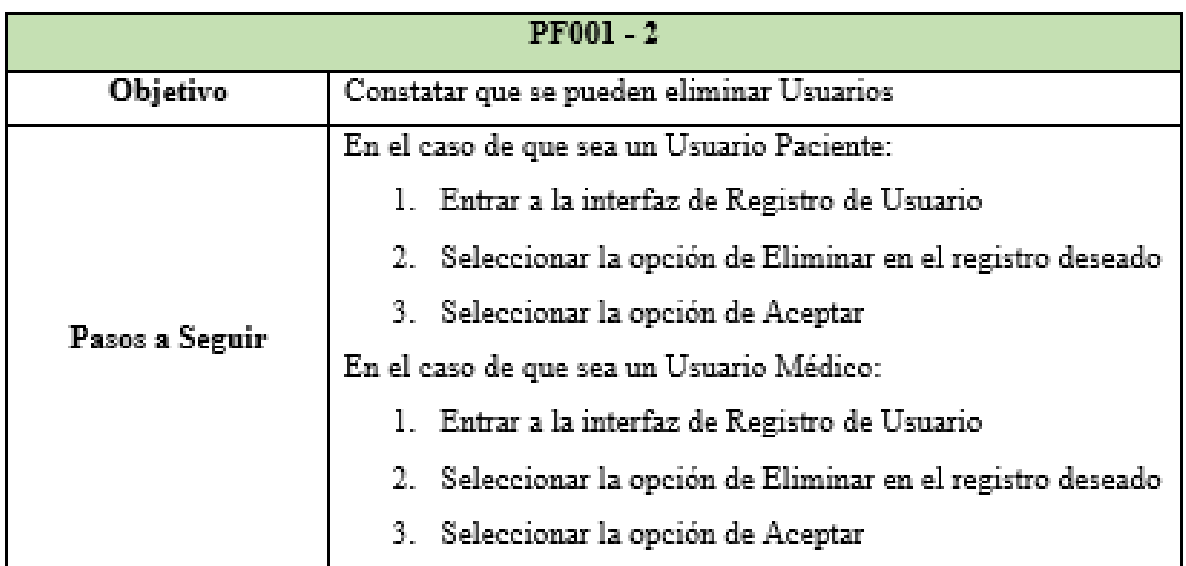

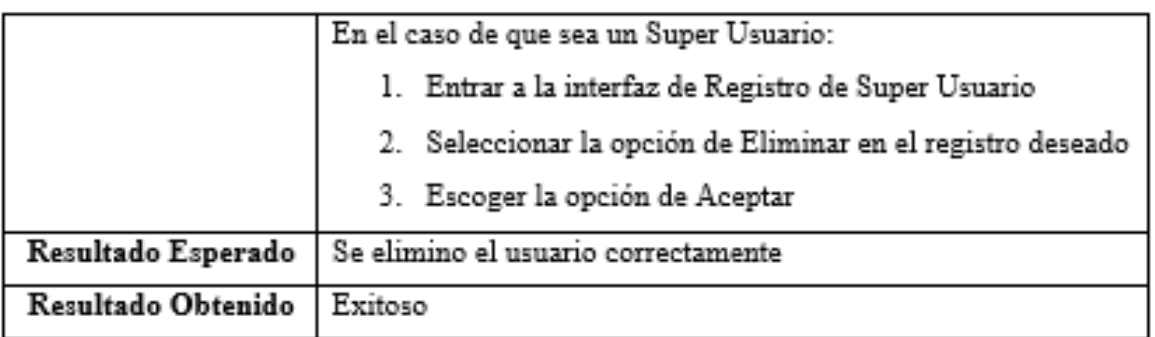

# Tabla 35: PF002-1

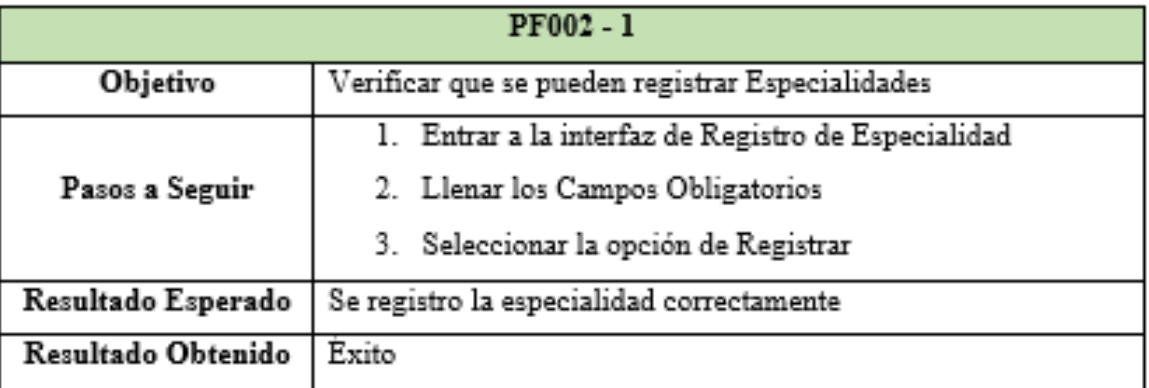

# Elaboración: Propia

## Tabla 36: PF002-2

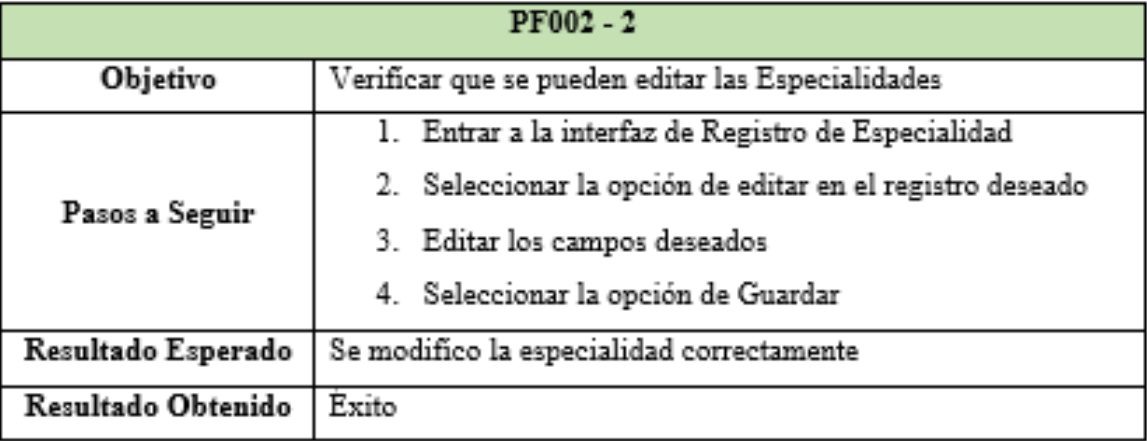

Tabla 37: PF002-3

| PF002 - 3          |                                                             |  |
|--------------------|-------------------------------------------------------------|--|
| Objetivo           | Verificar que se pueden eliminar las Especialidades         |  |
|                    | 1. Entrar a la interfaz de Registro de Especialidad         |  |
| Pasos a Seguir     | 2. Seleccionar la opción de eliminar en el registro deseado |  |
|                    | 3. Elegir la opción de Aceptar                              |  |
| Resultado Esperado | Se eliminó la especialidad correctamente                    |  |
| Resultado Obtenido | Exito.                                                      |  |

## Tabla 38: PF003-1

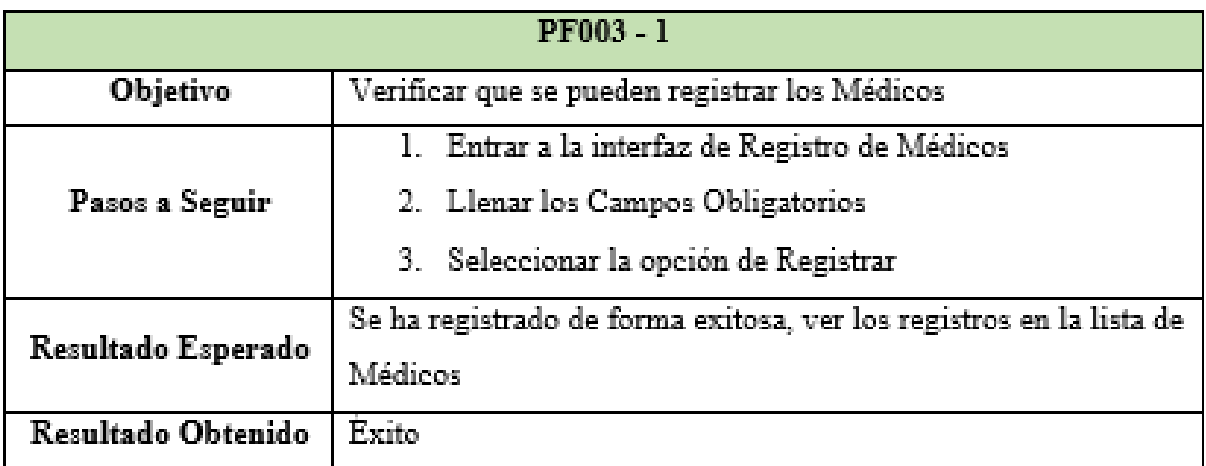

Elaboración: Propia

# Tabla 39: PF003-2

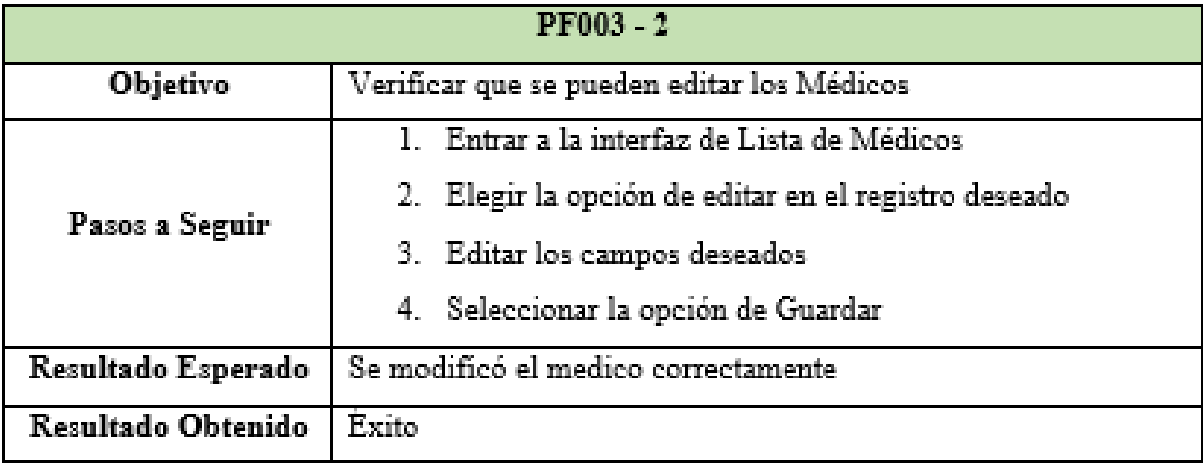

## Tabla 40: PF003-3

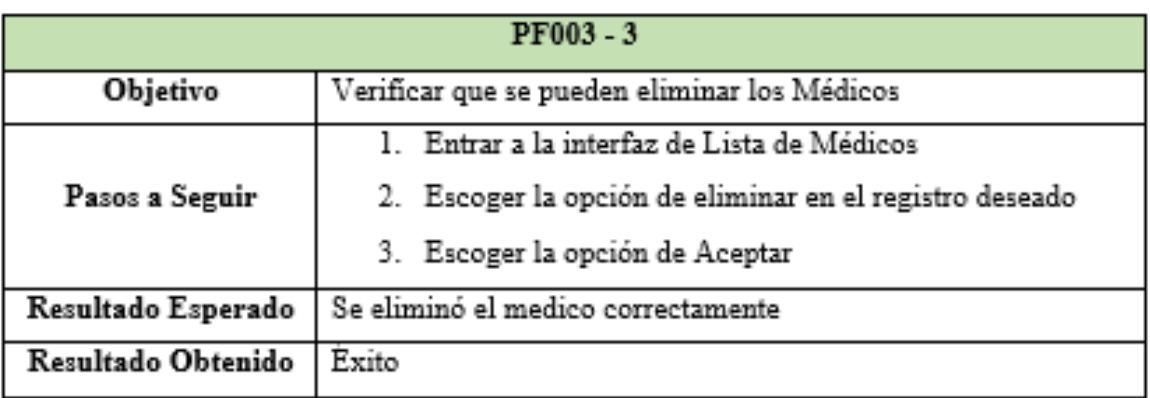

Elaboración: Propia

## Tabla 41: PF004-1

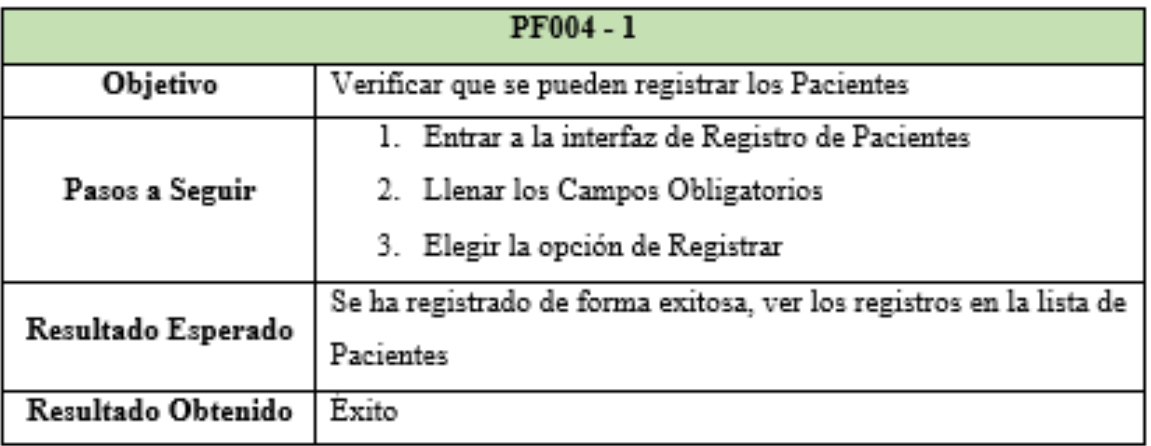

Elaboración: Propia

## Tabla 42: PF004-2

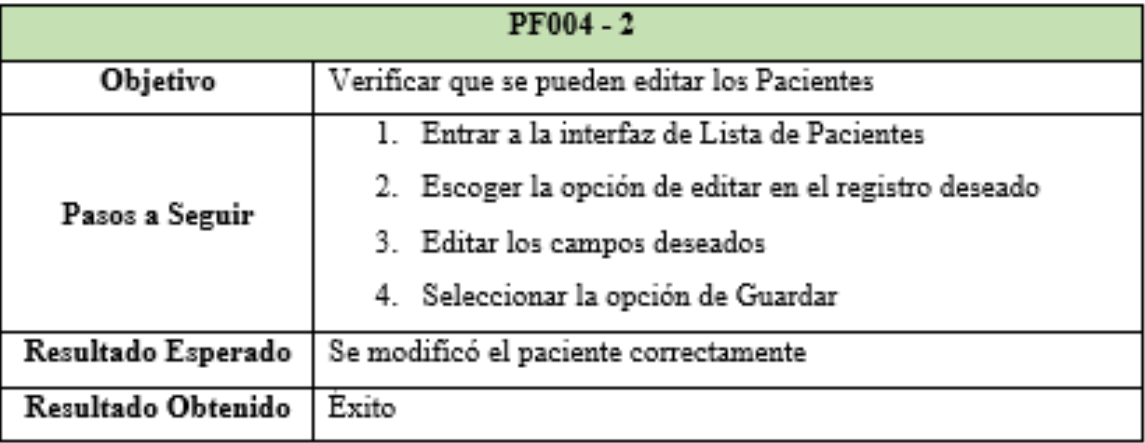

## Tabla 43: PF004-3

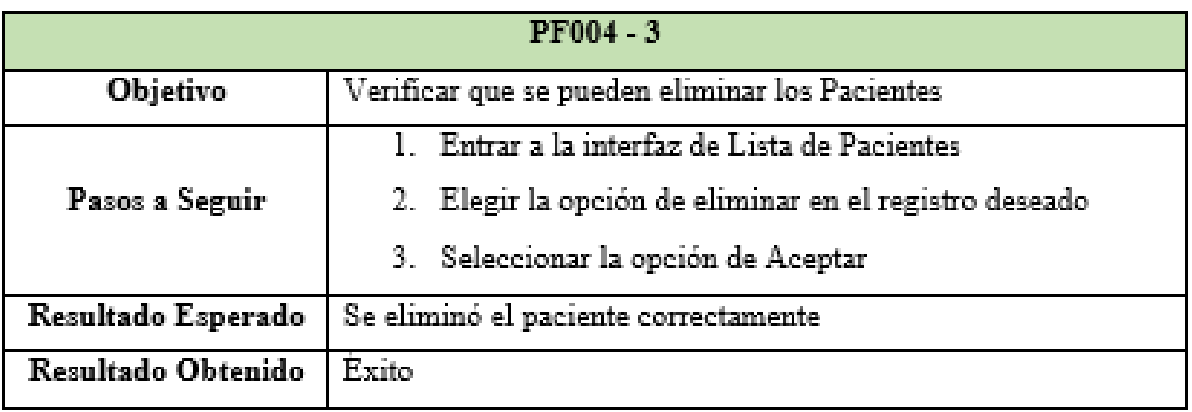

Elaboración: Propia

## Tabla 44: PF005-1

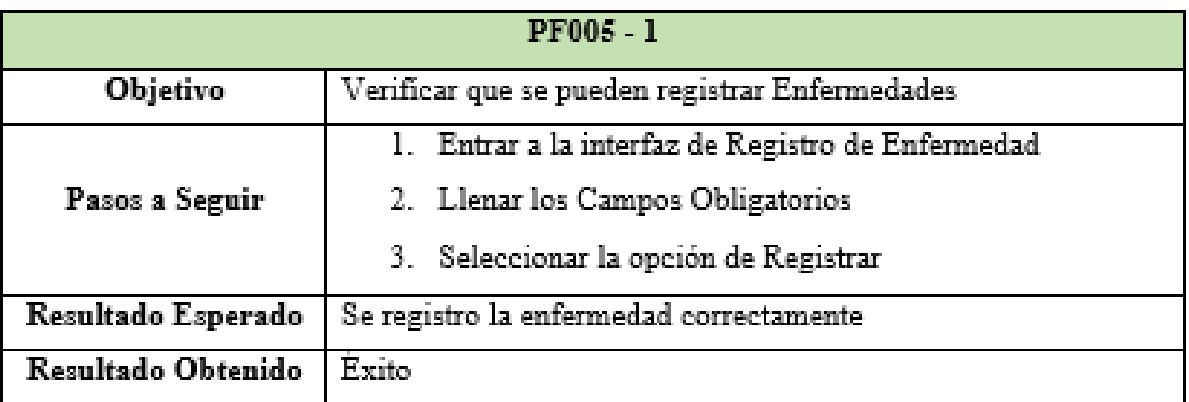

Elaboración: Propia

## Tabla 45: PF005-2

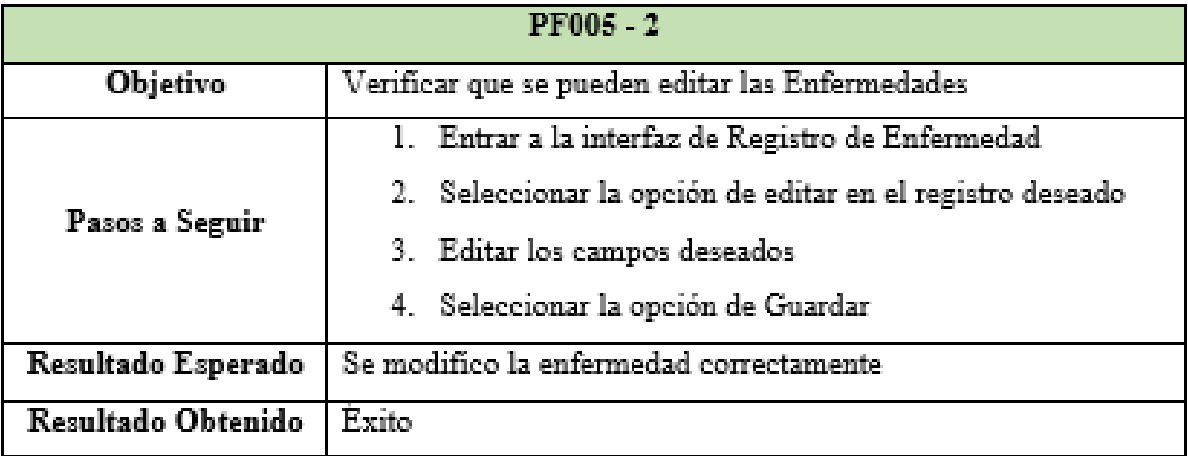

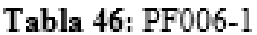

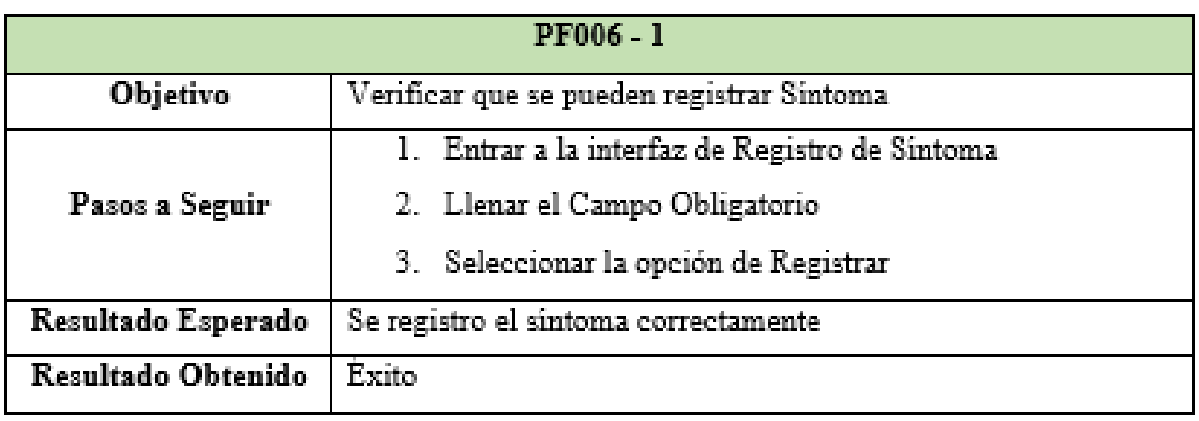

## Tabla 47: PF006-2

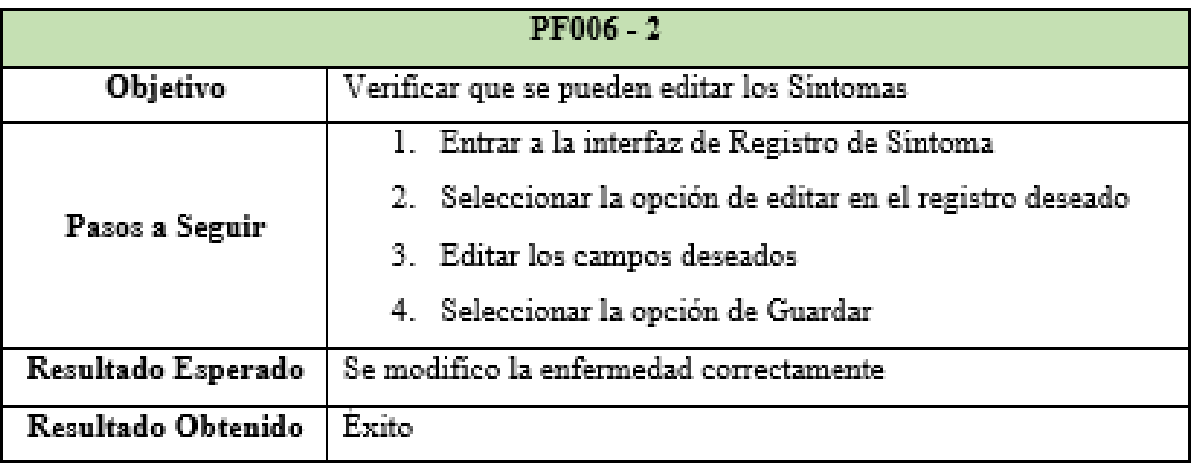

Elaboración: Propia

Tabla 48: PF007-1

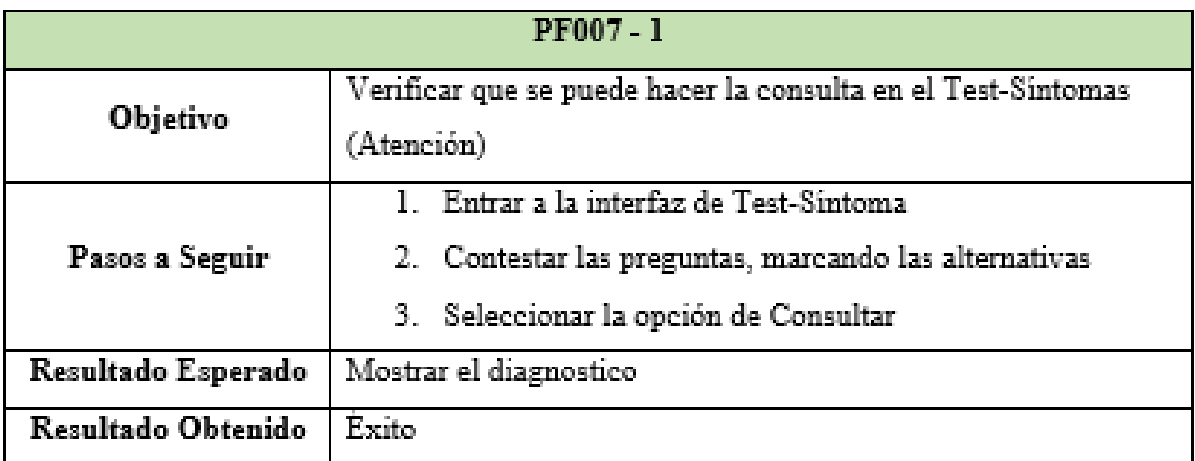

Tabla 49: PF007-2

| PF007 - 2          |                                                                |  |
|--------------------|----------------------------------------------------------------|--|
| Objetivo           | Verificar que se puede Registrar la consulta del Test-Sintomas |  |
|                    | (Atención)                                                     |  |
| Pasos a Seguir     | 1. Elegir el Paciente                                          |  |
|                    | 2. Mostrar el diagnostico en la interfaz Test-Sintomas         |  |
|                    | 3. Seleccionar la opción de Registrar                          |  |
| Resultado Esperado | Se registro la atención correctamente                          |  |
| Resultado Obtenido | <b>Exito</b>                                                   |  |

## Tabla 50: PF007-3

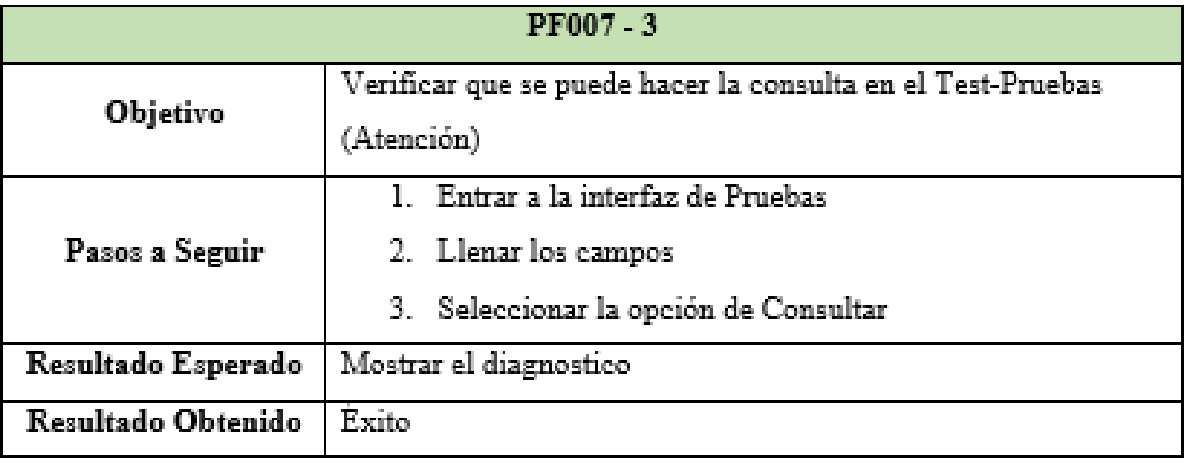

Elaboración: Propia

# Tabla 51: PF007-4

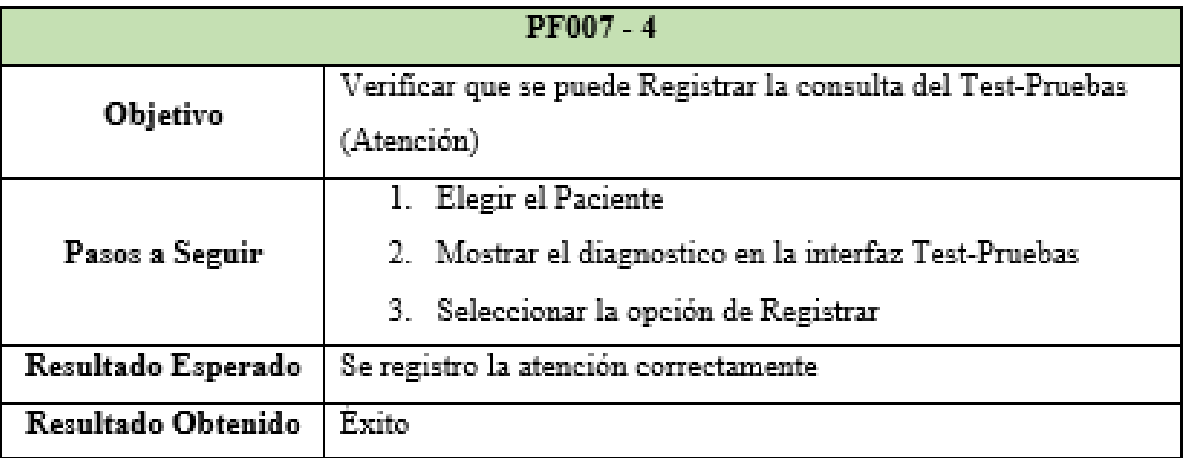

Tabla 52: PF007-5

| PF007-5            |                                                             |  |
|--------------------|-------------------------------------------------------------|--|
| Objetivo           | Verificar que se puede eliminar la Atención                 |  |
|                    | 1. Entrar a la Interfaz de Resultados                       |  |
| Pasos a Seguir     | 2. Seleccionar la opción de eliminar en el registro deseado |  |
|                    | 3. Escoger la opción de Aceptar                             |  |
| Resultado Esperado | Se eliminó la atención correctamente                        |  |
| Resultado Obtenido | Exito                                                       |  |

## Tabla 53: PF008

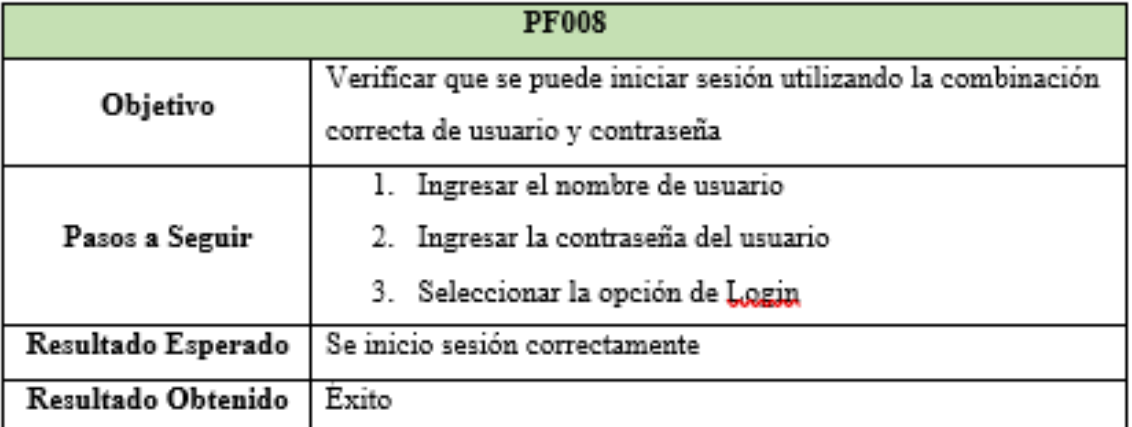

También se utilizó la consola de comandos de Tinker de Laravel, para realizar diferentes pruebas al código sin necesidad de dañarlo, como podemos observar en las siguientes imágenes:

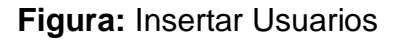

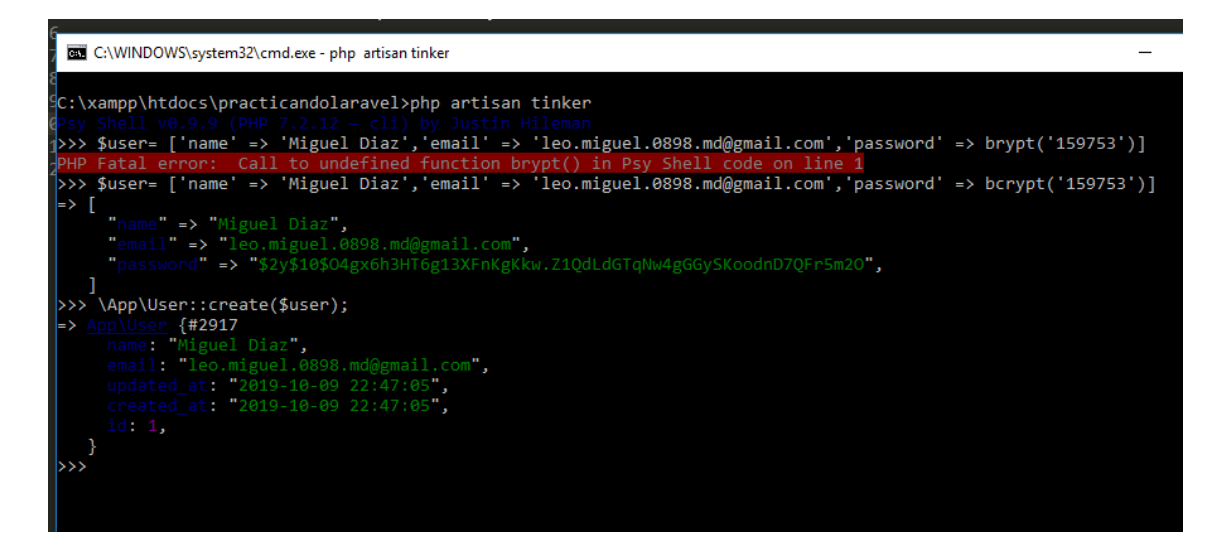

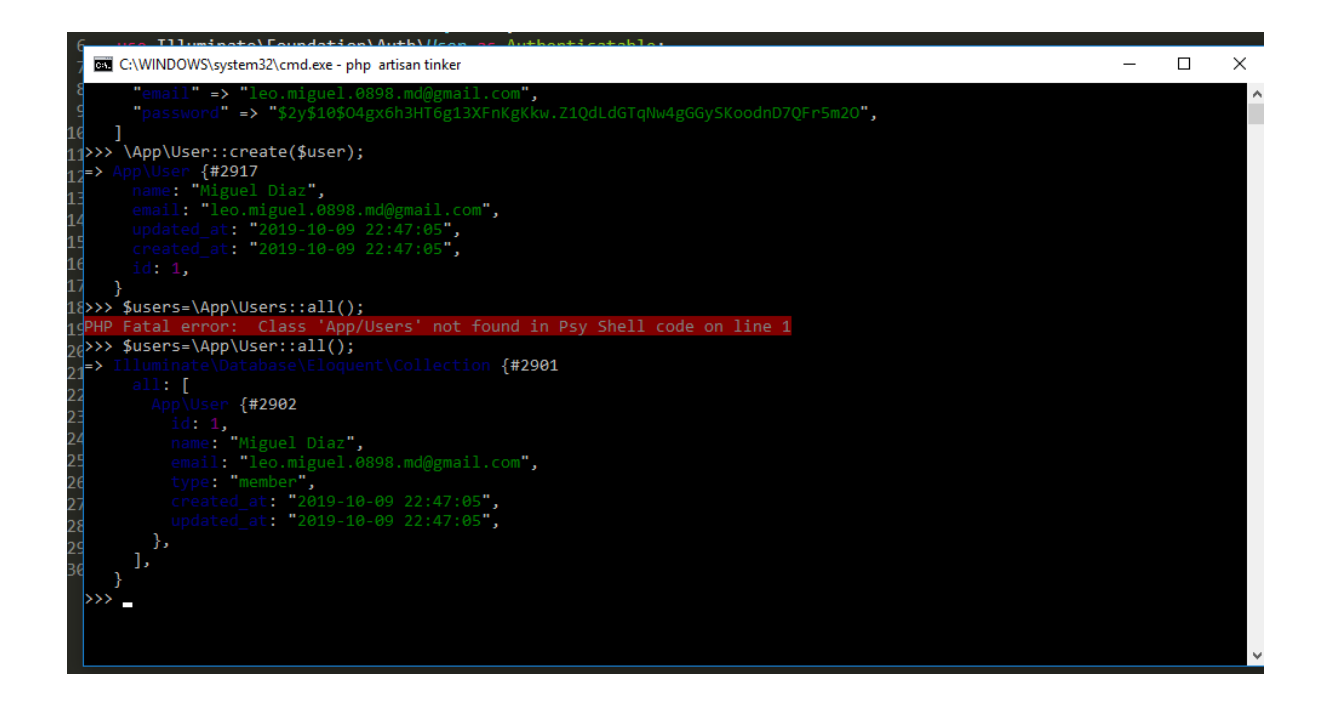

## ANEXO N°03: ÁRBOL DE PROBLEMAS

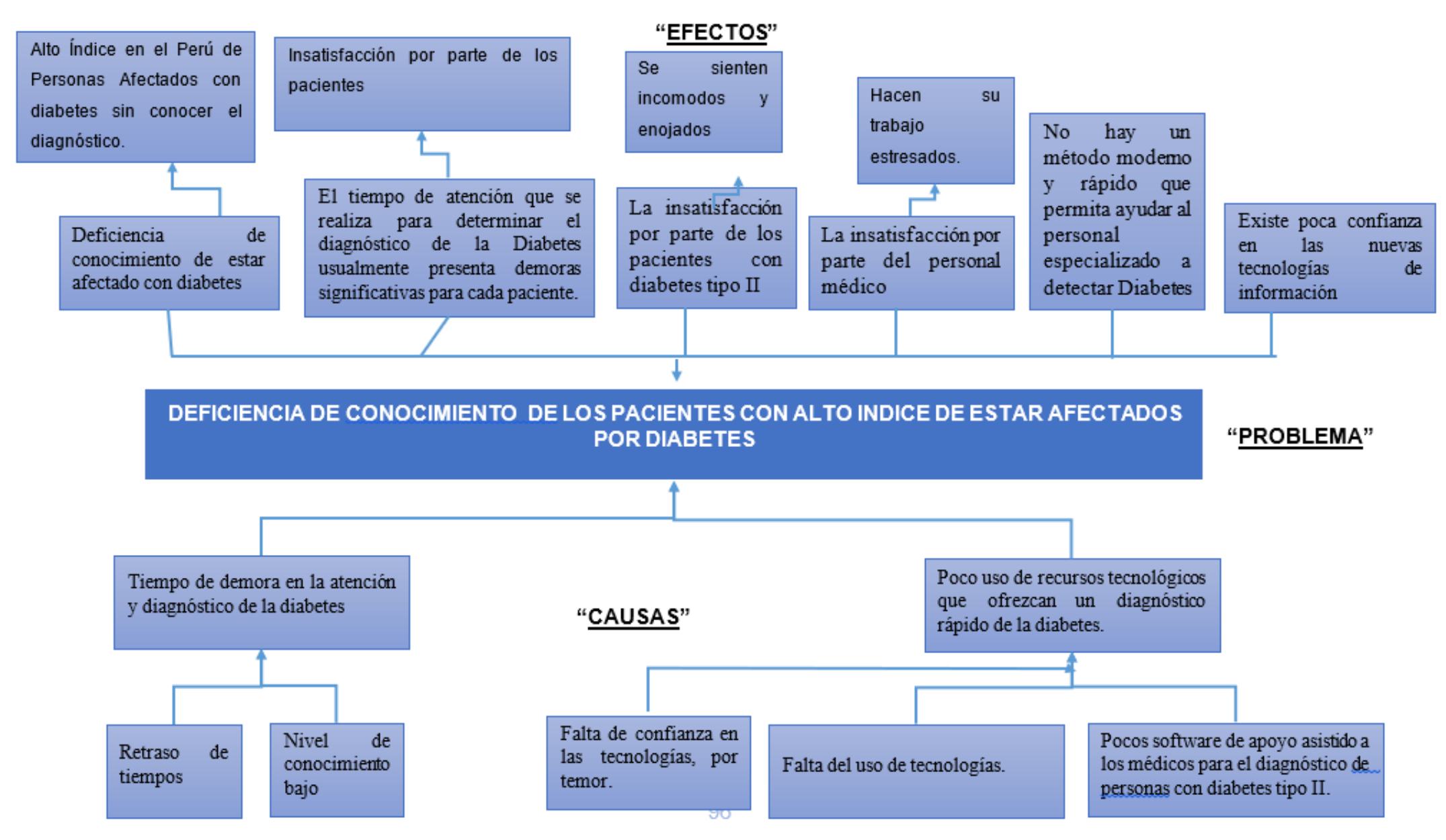

ANEXO N°04: ÁRBOL DE OBJETIVOS

#### "FINES"

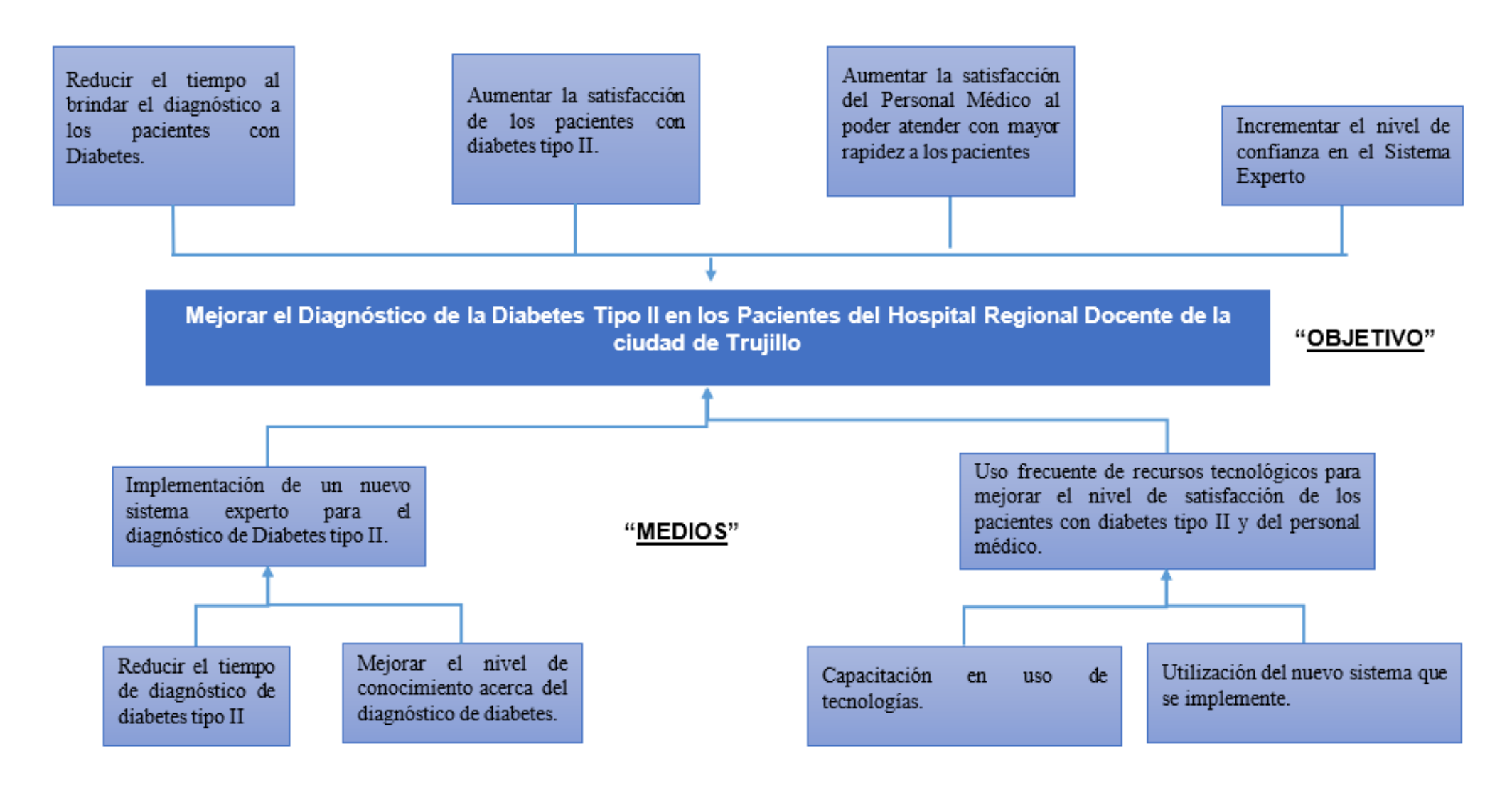
## ANEXO N°05: ESPINA DE ISHIKAWA

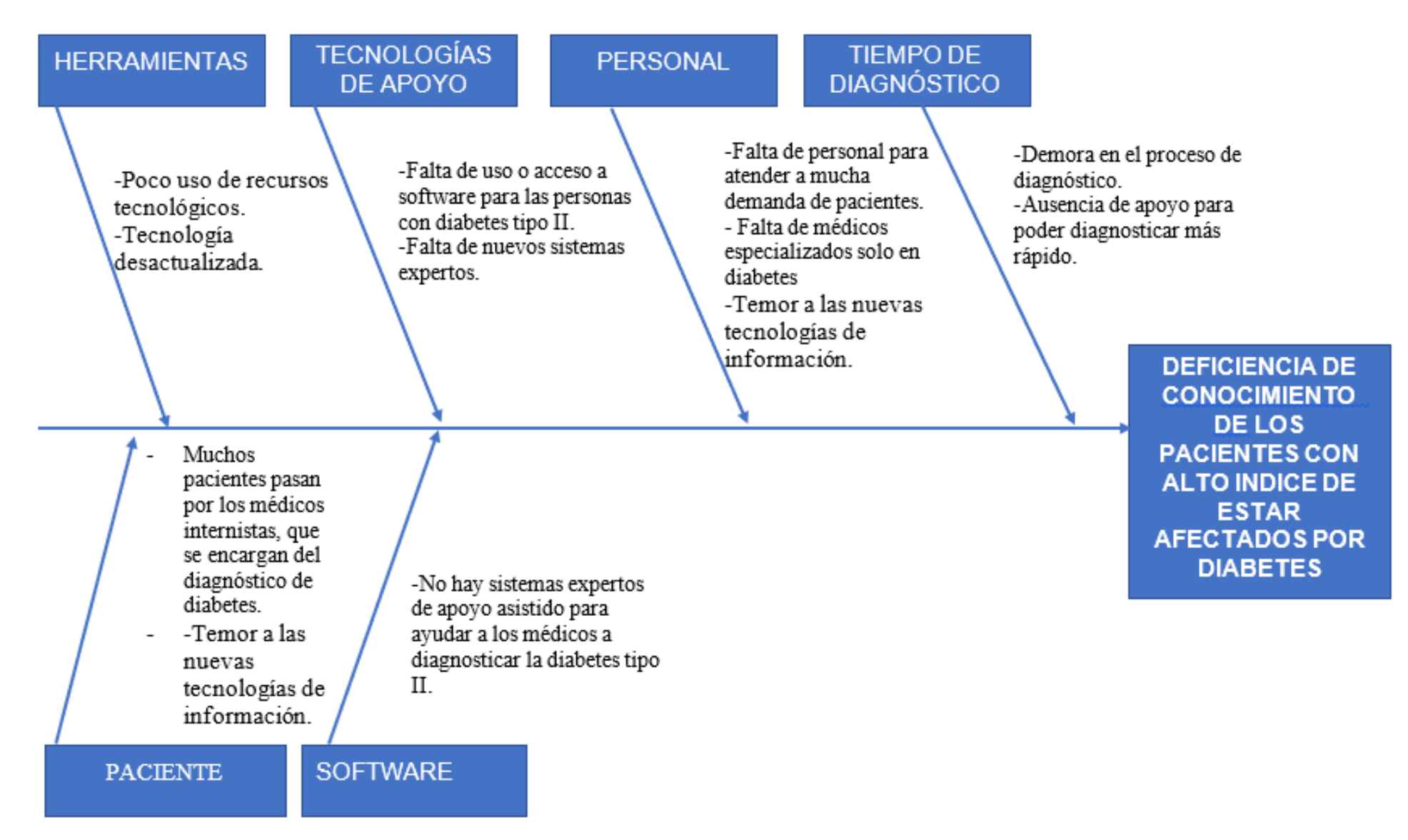

## **ANEXO N°06: TABLA DE DISTRIBUCIÓN T-STUDENT**

#### TABLA DE LA DISTRIBUCION /-Student

La tabla da áreas  $1 - \alpha$  y valores  $c = t_{1-\alpha,r}$ , donde,  $P[T \le c] = 1 - \alpha$ , y donde *T* tiene distribución *t*-Student con *r* grados de libertad..

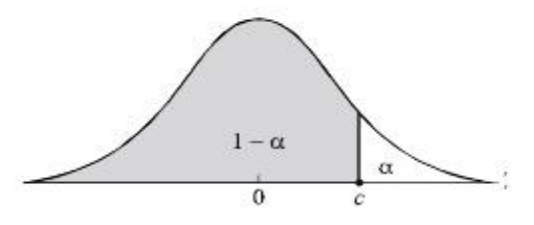

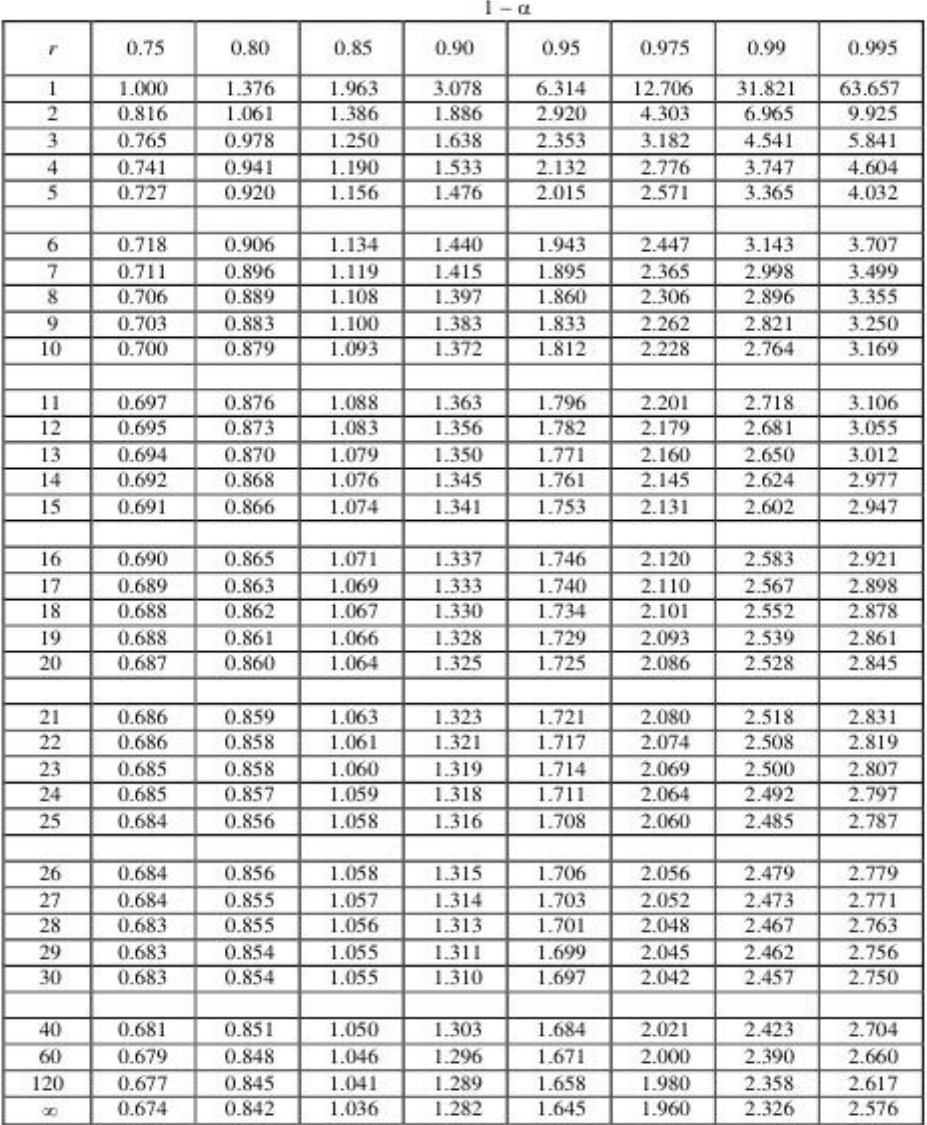

# ANEXO N°07: GUÍA DE OBSERVACIÓN

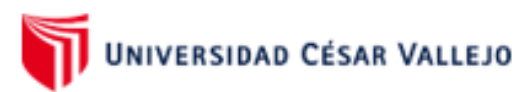

# FACULTAD DE INGENIERÍA ESCUELA ACADEMICO PROFESIONAL DE INGENIERÍA DE SISTEMAS **GUIA DE OBSERVACIÓN**

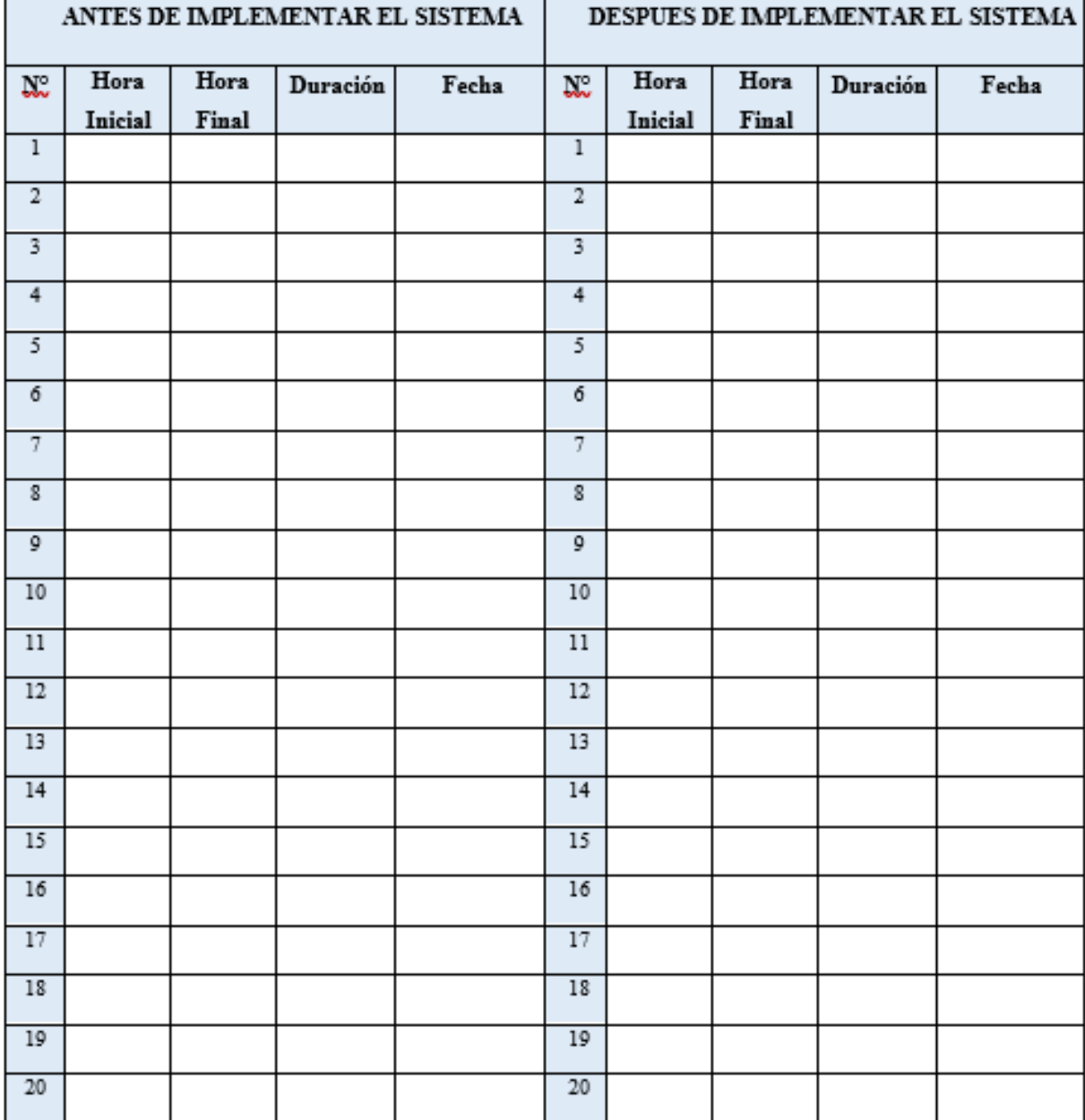

# ANEXO N°08: ENCUESTA PARA NIVEL DE SATISFACCIÓN DE LOS PACIENTES CON DIABETES TIPO II, CON RESPECTO AL PROCESO DE **DIAGNÓSTICO**

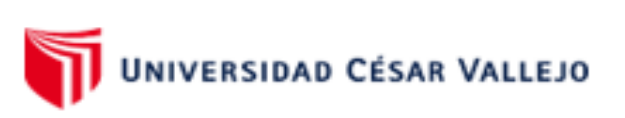

### FACULTAD DE INGENIERÍA

### ESCUELA ACADÉMICO PROFESIONAL DE INGENIERÍA DE SISTEMAS

"Sistema Experto para Mejorar el Diagnóstico de la Diabetes Tipo II en Pacientes del Hospital Regional Docente de Trujillo 2019"

#### ENCUESTA PARA EL PACIENTE.

Instrucciones: Buenos días/tardes, nuestros nombres son Miguel Angel Díaz Meléndez, Marlon Wagner Hernández Castañeda, estudiantes del IX ciclo de la Universidad César Vallejo; la presente encuesta es realizada como instrumento de investigación, y es de mucha utilidad que pueda contestar este breve cuestionario respecto a los pacientes de diabetes tipo II del Hospital Regional Docente de Trujillo.

1. ¿Cómo considera el servicio que recibe por parte del Hospital Regional Docente de Trujillo?

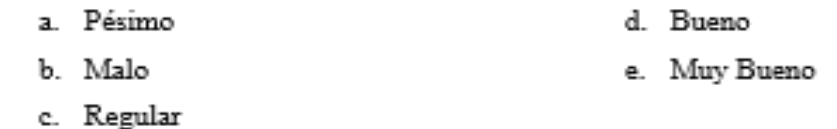

2. ¿Cómo considera el proceso para realizar el diagnostico de la diabetes tipo II?

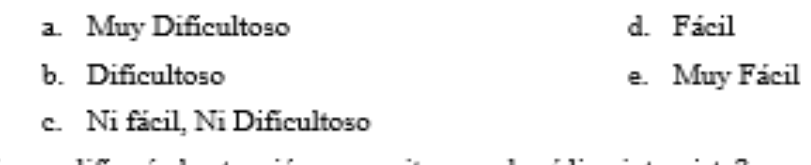

- 3. ¿Cómo calificaría la atención en su cita con el médico internista?
	- a. Pésimo d. Bueno
	- b. Malo e. Muy Bueno
		- c. Regular

#### 4. ¿El médico internista diagnosticó su enfermedad a tiempo?

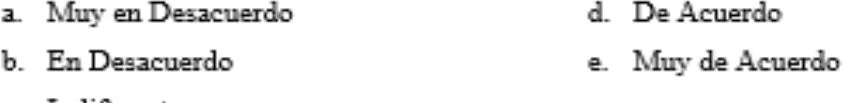

c. Indiferente

- 5. ¿Está conforme con el tiempo que toma obtener el resultado del diagnóstico de diabetes tipo II?
	- d De Acuerdo a. Muy en Desacuerdo
	- b. En Desacuerdo
	- c. Indiferente
- 6. En su opinión, Indica tu grado de satisfacción con respecto al proceso de diagnóstico de diabetes tipo II en el HRDT.
	- a. Muy Insatisfecho d. Satisfecho
	- b. Insatisfecho e. Muy Satisfecho
	- c. Ni Satisfecho, Ni Insatisfecho
- 7. ¿Está de acuerdo con que el área de medicina interna cuente con herramientas tecnológicas en la atención para el diagnóstico de diabetes tipo II?
	- d. De Acuerdo a. Muy en Desacuerdo
	- b. En Desacuerdo e. Muy de Acuerdo
	- c. Indiferente
- 8. ¿Está de acuerdo con poder usar un sistema para el diagnóstico de la diabetes tipo II desde la comodidad de su hogar?
	- a. Muy en Desacuerdo d. De Acuerdo
	- b. En Desacuerdo
	- c. Indiferente

e. Muy de Acuerdo

e. Muy de Acuerdo

# ANEXO N°09: ENCUESTA PARA EL NIVEL DE CONFIANZA DEL PERSONAL MÉDICO INTERNISTA, CON RESPECTO AL CONOCIMIENTO DE LAS TECNOLOGÍAS DE INFORMACIÓN BÁSICAS PARA LA SALUD

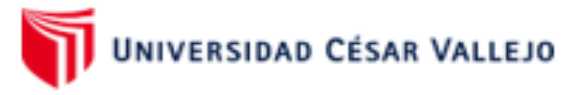

**FACULTAD DE INCENIERÍA** 

#### ESCUELA ACADEMICO PROFESIONAL DE INGENIERÍA DE SISTEMAS

"Sistema Experto para Mejorar el Diagnóstico de la Diabetes Tipo II en Pacientes del Hospital Regional Docente de Trujillo 2018"

## ENCUESTA PARA MEDIR LA CONFIANZA EN LAS TECNOLOGIAS DE INFORMACIÓN DEL PERSONAL MÉDICO

Instrucciones: Buenos dias/tardes, nuestros nombres son Miguel Angel, Diaz Meléndez, Marlon Wagner Hernandez, Castañeda, estudiantes del X ciclo de la Universidad César Vallejo; la presente encuesta es realizada como instrumento de investigación, y es de mucha utilidad que pueda contestar este breve cuestionario respecto a la satisfacción del personal médico en el diagnóstico de diabetes tipo II del Hospital Regional Docente de Truiillo

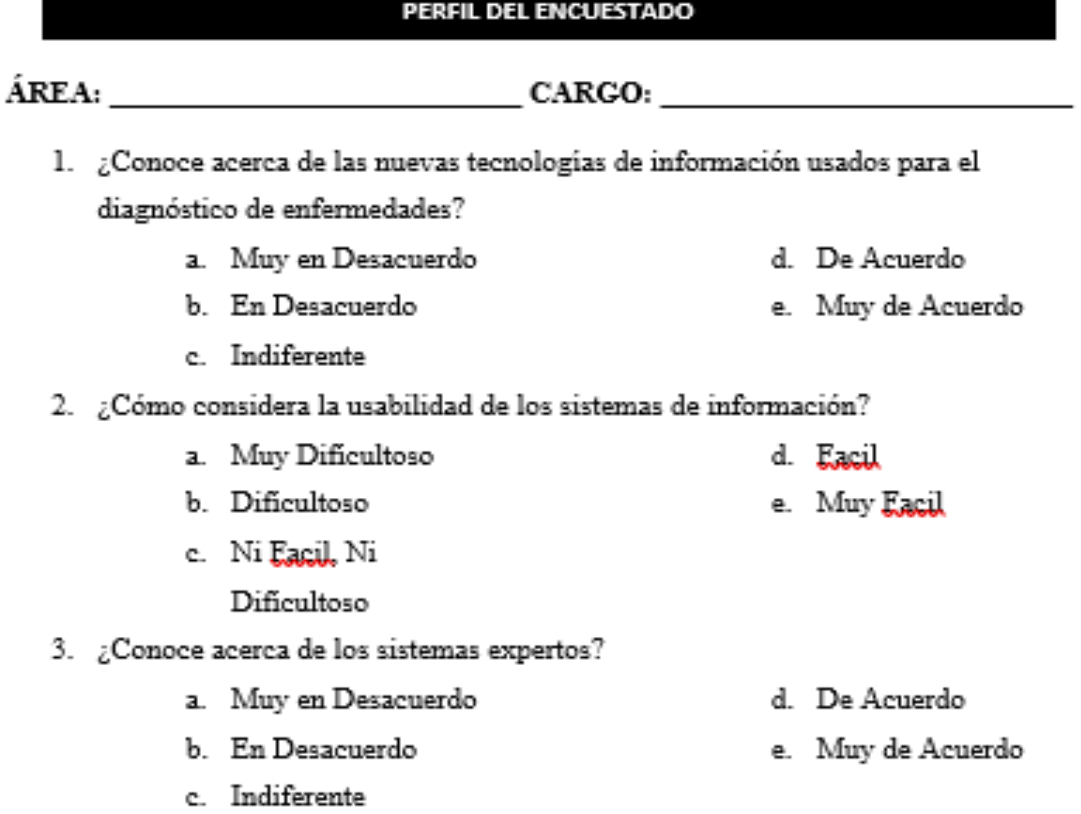

- 4. ¿Está de acuerdo con que un sistema pueda darle un diagnóstico de la diabetes tipo II?
	- d. De Acuerdo a. Muy en Desacuerdo
	- b. En Desacuerdo e. Muy de Acuerdo
		- c. Indiferente
- 
- 5. ¿Le gustaría usar un sistema para el diagnóstico de diabetes tipo II en el área de medicina interna?
	- a. Muy en Desacuerdo d. De Acuerdo b. En Desacuerdo e. Muy de Acuerdo
	- c. Indiferente
- 6. ¿Confiaría en el diagnóstico de un sistema experto para la diabetes tipo II?
	- a. Muy en Desacuerdo d. De Acuerdo
		- b. En Desacuerdo e. Muy de Acuerdo
		- c. Indiferente

# ANEXO N°10: VALIDACIÓN DE DATOS PARA LA GUÍA DE OBSERVACIÓN

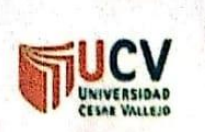

# PLANTILLAS PARA LA EVALUACIÓN DE INSTRUMENTOS DE RECOLECCIÓN DE DATOS

1. IDENTIFICACION DEL EXPERTO

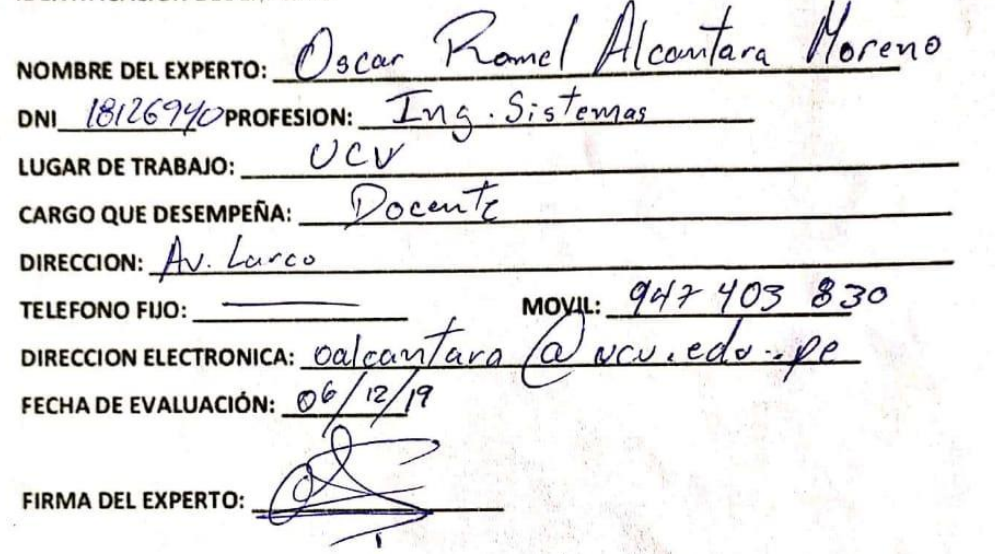

#### 2. PLANILLA DE VALIDACION DEL INSTRUMENTO

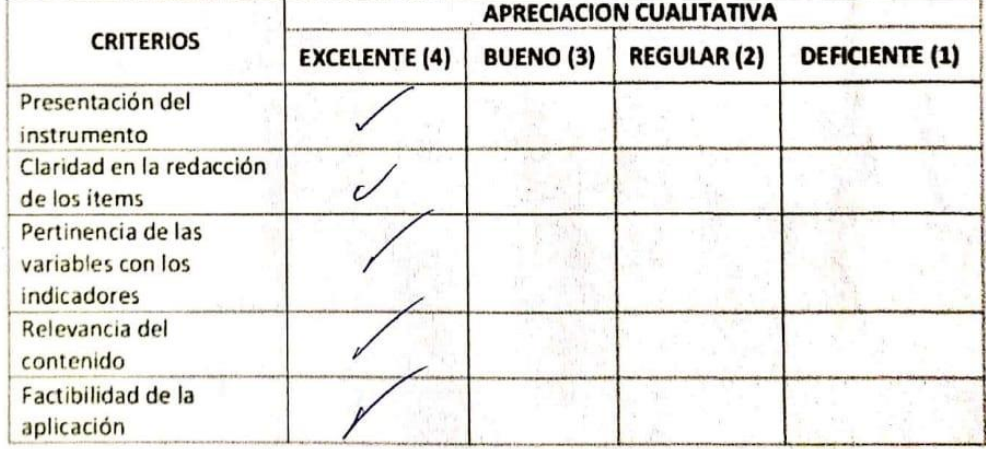

APRECIACION CUALITATIVA:

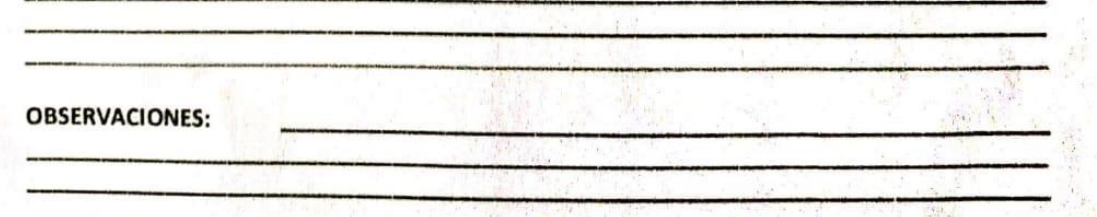

#### 3. JUICIO DE EXPERTOS:

· En líneas generales, considera Ud. que los indicadores de las variables están inmersos en su contexto teórico de forma:

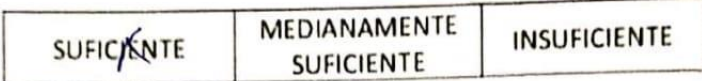

#### **OBSERVACION:**

· Considera que los reactivos del cuestionario miden los indicadores seleccionados para la variable de manera:

the contract of the contract of the contract of the contract of the contract of the contract of the contract of

#### **OBSERVACION:**

 $\sim$ · El instrumento diseñado mide la variable de manera:  $\mathcal{A}^{\mathcal{A}}$ MEDIANAMENTE SUFICENTE **INSUFICIENTE SUFICIENTE OBSERVACION:** · El instrumento diseñado es:

# ANEXO Nº11: VALIDACIÓN DE DATOS PARA LA ENCUESTA DE NIVEL DE SATISFACCIÓN DE LOS PACIENTES CON DIABETES TIPO II, CON RESPECTO AL PROCESO DE DIAGNÓSTICO

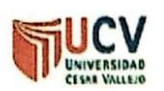

### PLANTILLAS PARA LA EVALUACIÓN DE INSTRUMENTOS DE RECOLECCIÓN DE DATOS

1. IDENTIFICACION DEL EXPERTO

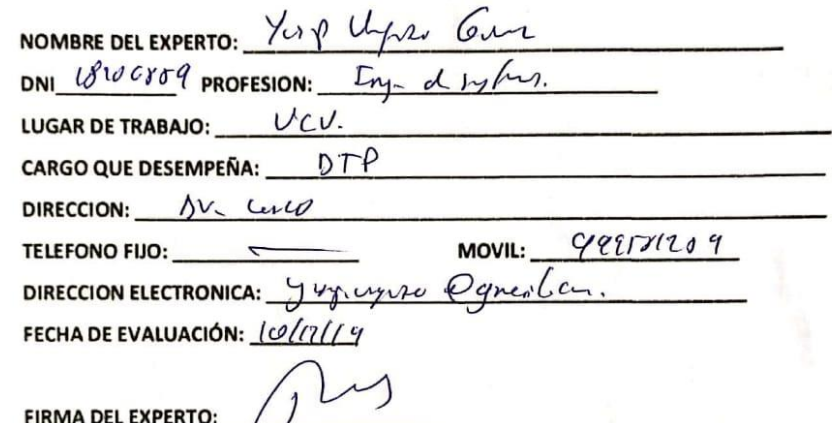

#### 2. PLANILLA DE VALIDACION DEL INSTRUMENTO

τ

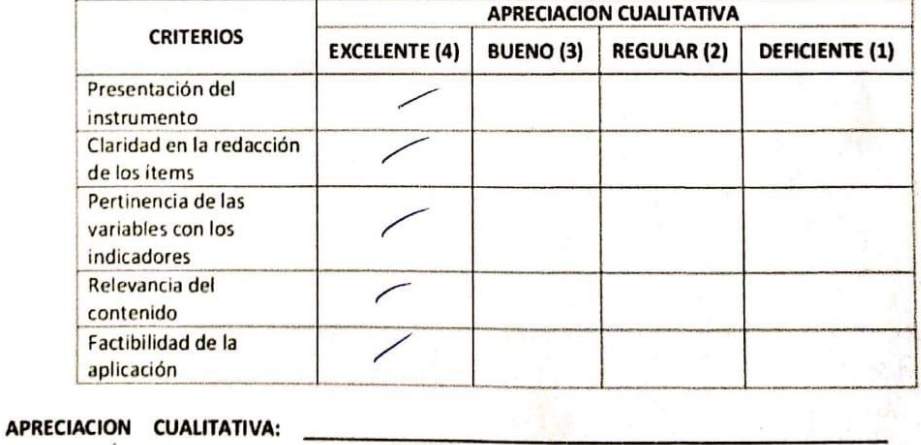

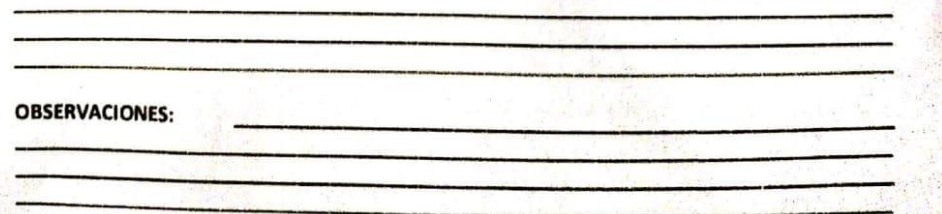

#### 3. JUICIO DE EXPERTOS:

· En líneas generales, considera Ud. que los indicadores de las variables están inmersos en su contexto teórico de forma:

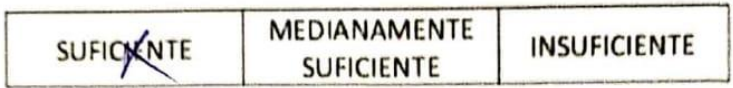

#### **OBSERVACION:**

· Considera que los reactivos del cuestionario miden los indicadores seleccionados para la variable de manera: MEDIANAMENTE **SUFICKENTE INSUFICIENTE SUFICIENTE OBSERVACION:** · El instrumento diseñado mide la variable de manera: MEDIANAMENTE **SUFICIZINTE INSUFICIENTE SUFICIENTE OBSERVACION:** · El instrumento diseñado es:

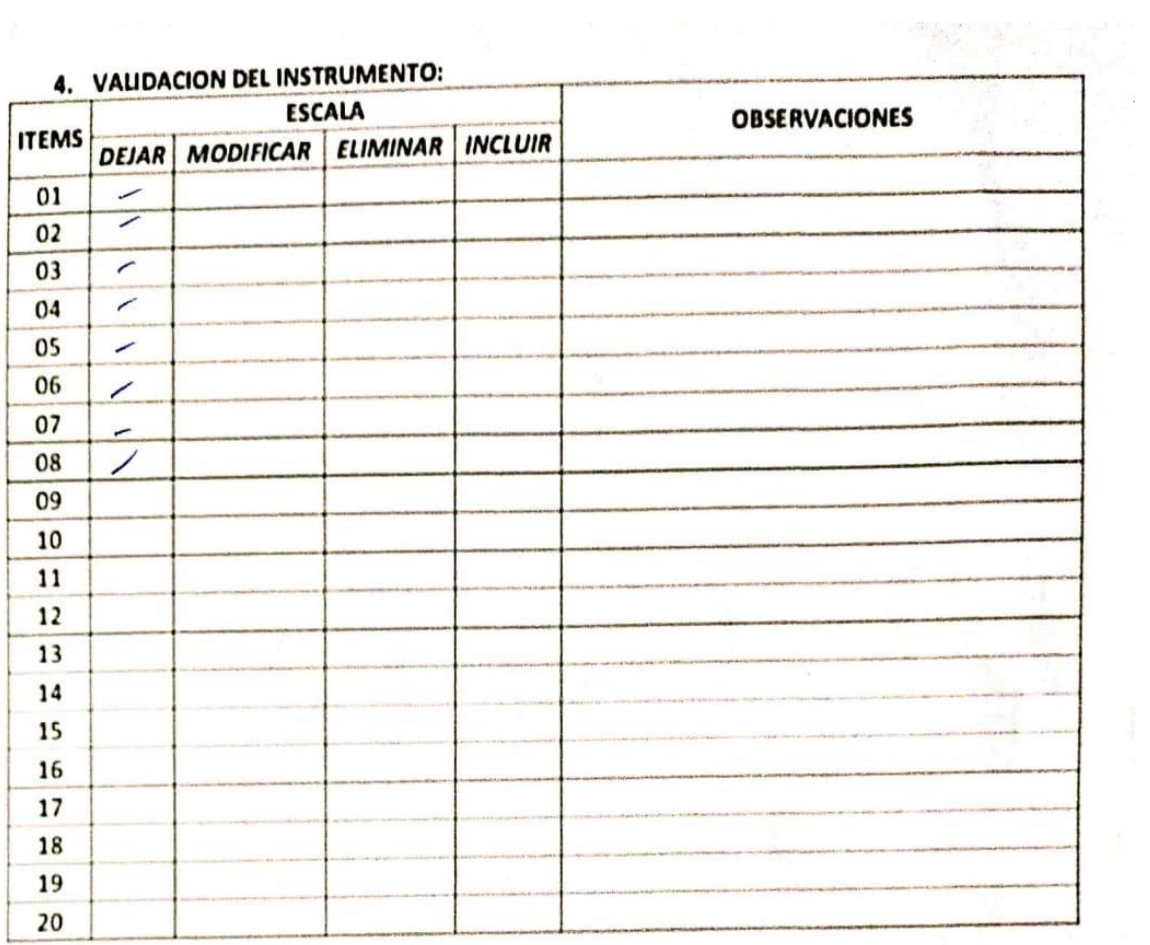

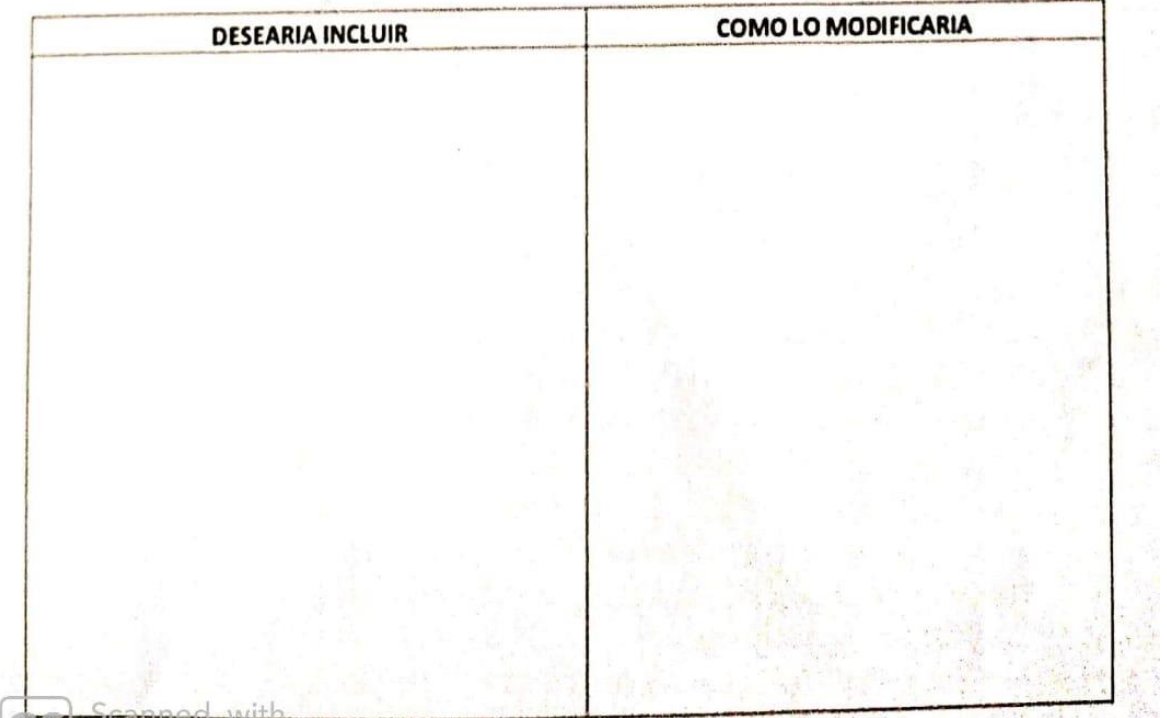

# ANEXO Nº12: VALIDACIÓN DE DATOS PARA LA ENCUESTA DE NIVEL DE CONFIANZA DEL PERSONAL MEDICO INTERNISTA, CON RESPECTO AL CONOCIMIENTO DE LAS TECNOLOGÍAS DE INFORMACIÓN BÁSICAS PARA **LA SALUD**

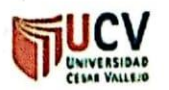

**OBSERVACIONES:** 

## PLANTILLAS PARA LA EVALUACIÓN DE INSTRUMENTOS DE RECOLECCIÓN DE DATOS

1. IDENTIFICACION DEL EXPERTO

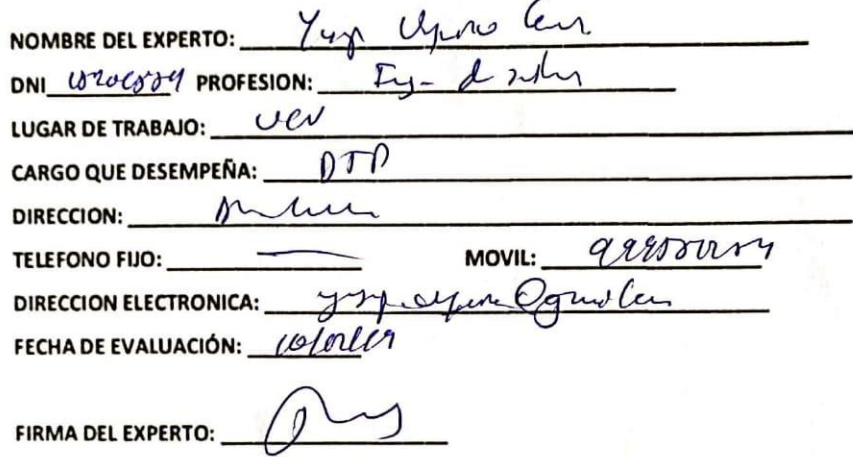

 $\overline{a}$ 

#### 2. PLANILLA DE VALIDACION DEL INSTRUMENTO

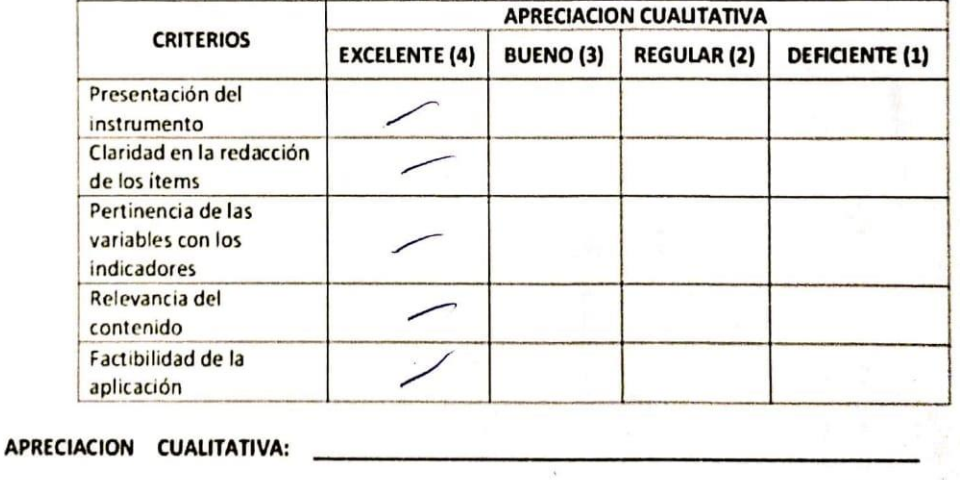

#### 3. JUICIO DE EXPERTOS:

· En líneas generales, considera Ud. que los indicadores de las variables están inmersos en su contexto teórico de forma:

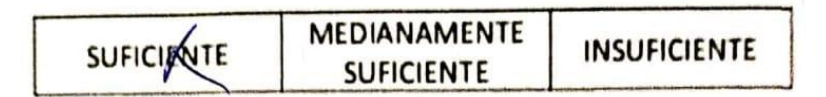

#### **OBSERVACION:**

Considera que los reactivos del cuestionario miden los indicadores seleccion para la variable de manera:

**OBSERVACION:** 

$$
\frac{1}{\sqrt{1-\frac{1}{2}}}
$$

· El instrumento diseñado mide la variable de manera:

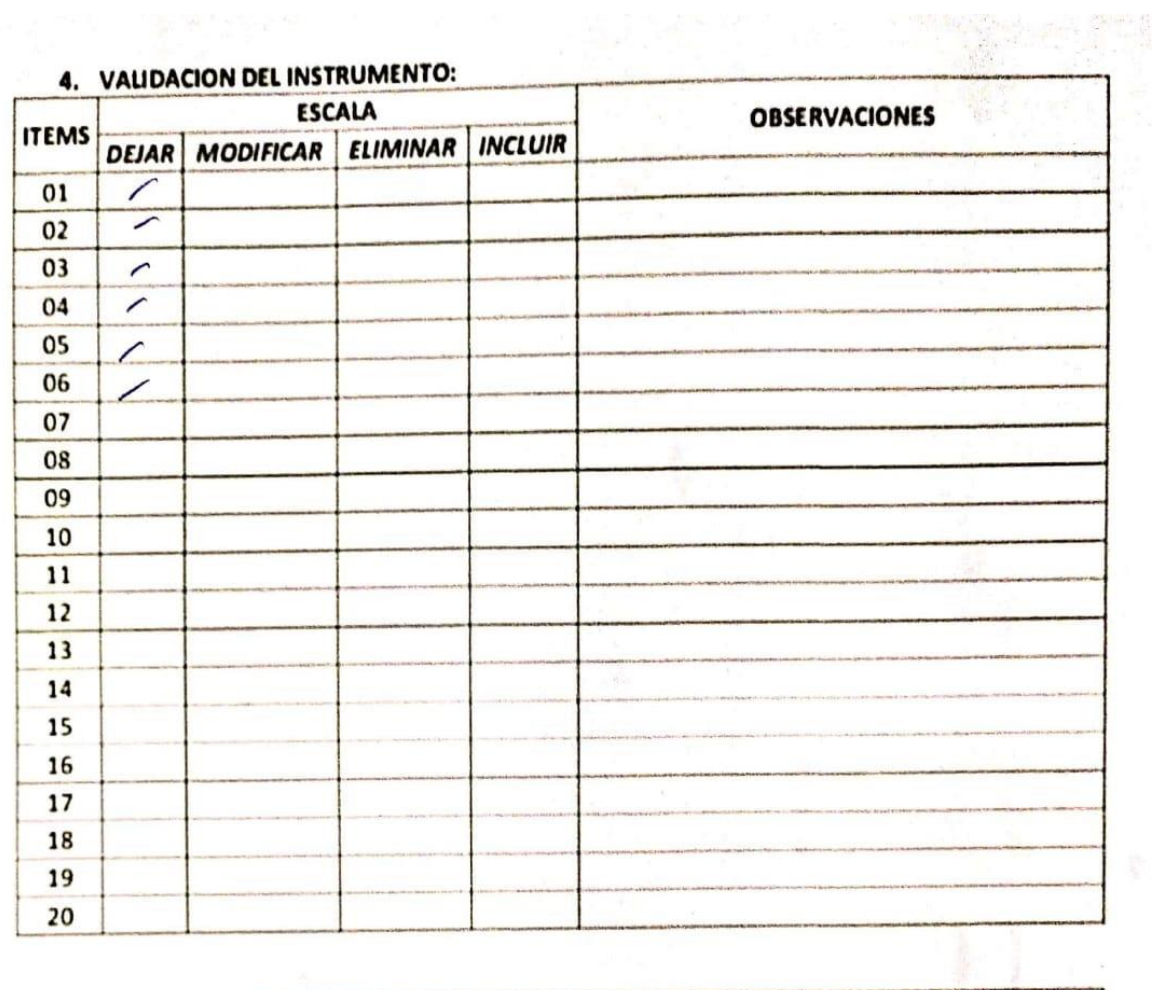

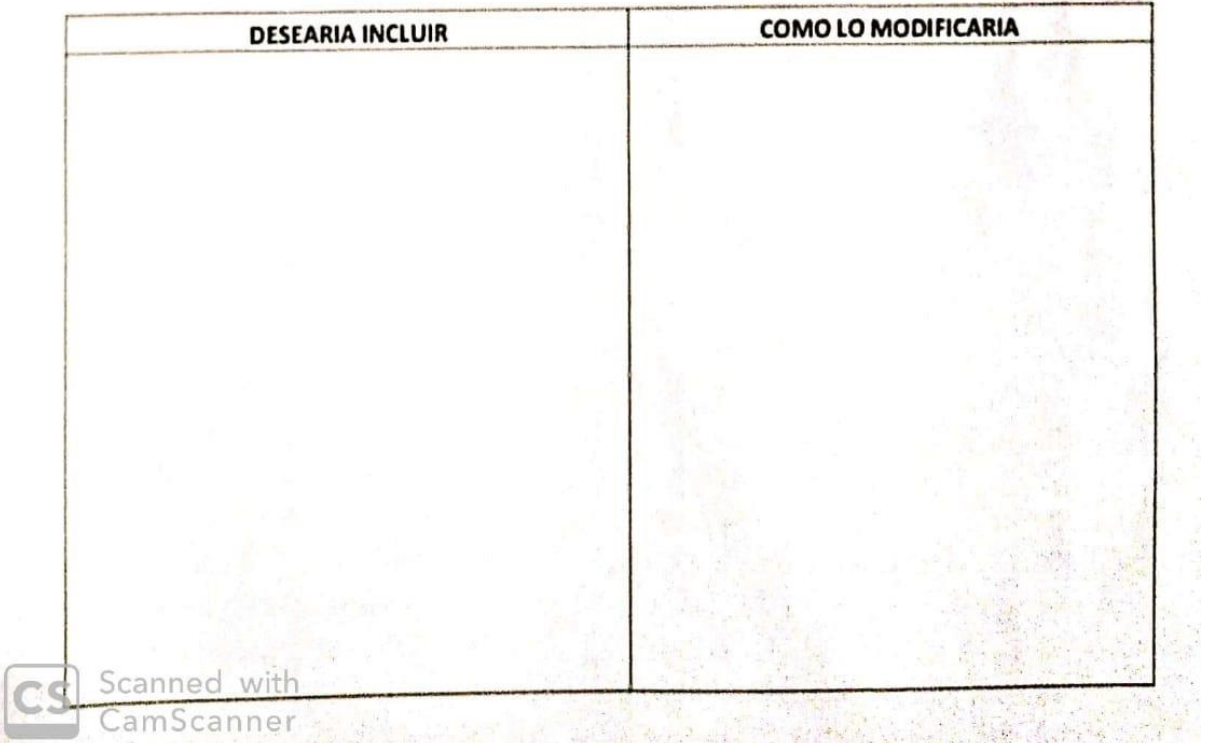

## ANEXO N°13: ENTREVISTAS AL PERSONAL MEDICO DEL HRDT

#### ENTREVISTA Nº01

FINALIDAD: Obtener información acerca del proceso de diagnóstico e información acerca de la diabetes.

ENTREVISTADORES: DÍAZ MELÉNDEZ MIGUEL V HERNANDEZ CASTAÑEDA MARLON

ENCARGADO: A ANGLIA A ANGLIA A ANGLIA A ANGLIA A ANGLIA A ANGLIA A ANGLIA A ANGLIA A ANGLIA A ANGLIA A ANGLIA

- 1. ¿Cuál es el proceso detallado desde que llega el paciente al consultorio, hasta llegar al diagnóstico de la diabetes tipo II?
- 2. ¿Cuántos pacientes atiende diariamente?
- 3. ¿Cuántas horas trabaja diariamente?
- 4. ¿Cuál es el tiempo que dura una consulta aproximadamente?
- 5. ¿Cuáles son los tipos de análisis e instrumentos médicos que utilizan para diagnosticar la diabetes tipo II?
- 6. ¿De qué manera influyen las edades para el diagnóstico de la diabetes?
- 7. ¿Cuál es el tratamiento para la diabetes tipo II?
- 8. ¿Cuáles son los síntomas propios de la diabetes tipo II?
- 9. ¿Cuáles son los niveles de glucosa adecuados en una persona?
- 10. ¿Cuáles son los niveles de glucosa en una persona para presentar hiperglucemia, hipoglucemia y diabetes?
- 11. ¿Cuáles son las consecuencias de no recibir un tratamiento adecuado o atiempo?

#### ENTREVISTA Nº02

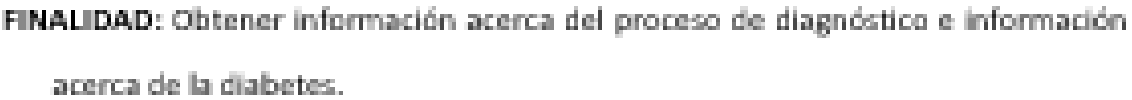

#### ENTREVISTADORES: DÍAZ MELÉNDEZ MIGUEL y HERNANDEZ CASTAÑEDA MARLON

### 

CARGO: A CARGO CONTRACTOR CARGO CONTRACTOR

- 1. ¿Cuáles son los síntomas obligatorios para diagnosticar la diabetes tipo II, es decir sintomas que se tienen que dar si o si en una persona para que tenga diabetes tipo II, que se diferencien con la diabetes tipo I?
- 2. ¿Qué sintemas tienen mayor peso?
- 3. ¿Qué es la diabetes tipo gestacional y cuáles son sus sintomas?
- 4. ¿Cuáles son las diferencias entre la diabetes tipo I y tipo II, al momento de ser diagnosticado diabetes, como se sabe que es diabetes tipo I o diabetes tipo II?
- 5. ¿Qué factores externos pueden influir para el diagnóstico de la diabetes tipo II, por ejemplo, de zona geográfica, clima, etc.?
- 6. ¿Factores de Riesgo para la diabetes tipo 2?
- 7. ¿De acuerdo al análisis del Nivel de Glucosa o la Hemoglobina Glicositada, se sabe que tiene diabetes, pero como se sabe si es diabetes I o II?
- 8. ¿Se tiene que cumplir los dos o solo 1 para que tenga diabetes?
- 9. Recomendaciones para un diabético y un posible diabético

## ANEXO Nº14: ANÁLISIS DE RENTABILIDAD

#### A. VAN (Valor Anual Neto)

## Formula:

$$
VAN = -I_0 + \frac{(B-C)}{(1+i)} + \frac{(B-C)}{(1+i)^2} + \frac{(B-C)}{(1+i)^3} \dots \dots + \frac{(B-C)}{(1+i)^n} \dots (3.1)
$$

## Dónde:

- $I_0$ : Inversión inicial o flujo de caja en el periodo 0.  $\bullet$  .
- B=Total de beneficios tangibles  $\bullet$  .
- C=Total de costos operaciones
- · n=Número de años (periodo)

Sustituimos los beneficios y costos totales logrados en el flujo de caja en la expresión 3.1

$$
VAN = 7571.475217
$$

#### B. Relación Beneficio/Costo (B/C)

Formula:

$$
\frac{B}{C} = \frac{VAB}{VAC} \dots \dots \dots \dots \dots (3.2)
$$

#### Dónde:

- VAB: Valor Actual de Beneficios.  $\bullet$
- VAC: Valor Actual de Costos.  $\bullet$  .

### Fórmula para Hallar VAB:

$$
VAB = \frac{B}{(1+i)} + \frac{B}{(1+i)^2} + \frac{B}{(1+i)^3} \dots \dots \dots \dots (3.3)
$$

Sustituimos los beneficios logrados en el flujo de caja en la expresión 3.3

$$
VAB = 11910.06522
$$

# Fórmula para Hallar VAC:

$$
VAC = I_0 + \frac{C}{(1+i)} + \frac{C}{(1+i)^2} + \frac{C}{(1+i)^3} \dots \dots \dots \dots \dots \dots (3.4)
$$

Sustituimos los costos adquiridos en el flujo de caja en la expresión 3.4

$$
VAC = 4338.59
$$

Sustituimos los datos de VAB y VAC en la expresión  $3.2\,$ 

$$
B/C=\frac{11910}{4338}
$$

$$
\frac{B}{C} = 2.75
$$

## C. TIR (Tasa interna de retorno)

$$
0 = -I_0 + \frac{(B-C)}{(1+i)} + \frac{(B-C)}{(1+i)^2} + \frac{(B-C)}{(1+i)^3} \dots \dots \dots \dots \dots (3.5)
$$

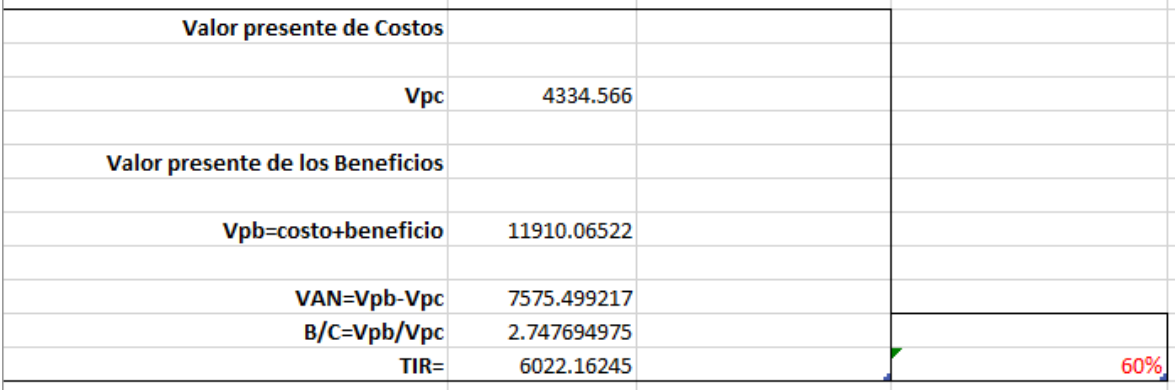

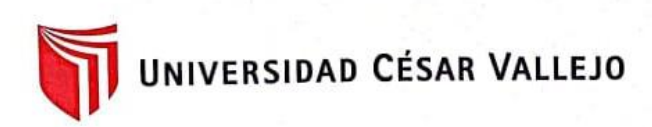

Trujillo, 29 de noviembre de 2019

Carta N° 304 -2019/EIS-FI/UCV

Señor

Dr. Augusto Manuel Aldave Herrera Director del Hospital Regional Docente de Trujillo Presente. -

De mi mayor consideración:

Es grato dirigirme a usted para saludarlo muy cordialmente como Coordinador de la Escuela de Ingeniería de Sistemas de la Universidad César Vallejo y a la vez presentarle a los señores Miguel Angel Díaz Meléndez y Marlon Wagner Hernández Castañeda estudiantes del décimo ciclo de la Escuela Profesional de Ingeniería de Sistemas de esta Universidad.

Los señores Díaz y Hernández están realizando un trabajo de investigación para el desarrollo de su tesis, por lo que se solicita se le brinde las facilidades y apoyos necesarios, en la institución que usted dirige, de modo que pueda terminar con éxito su investigación.

Seguro de contar con su apoyo, aprovecho la oportunidad para expresarle mis sentimientos de estima personal.

Atentamente, **CESAS** artin I<br>Nit Eur Ing. de Sistemas Dr. Juan Eran cisco Pacheco Torres. Coordinador Escuela Ingeniería de Sistemas

**CAMPUS TRUJILLO** Av. Larco 1770. Tel.: (044) 485 000. Anx.: 7000. Fax: (044) 485 019.

fb/ucv.peru @ucv\_peru #saliradelante ucv.edu.pe

#### ANEXO N°16: CARGO DE LA SOLICITUD DE CARTA DE ACEPTACIÓN

Sr: Dr. Augusto Manuel Aldave Herrera DIRECTOR DEL HOSPITAL REGIONAL DOCENTE DE TRUJILLO S.D. HOSPITAL REGIONAL DOCENTE DE TRUJILLO Av. Mansiche 795 Urb. Sánchez Carrión - Trujillo - La Libertad

**SOLICITUD DE PERMISO PARA PROYECTO DEFFESSIVAL A LIBERTAD** RECIBIDO Trujillo 1 7 BIC, 2413 TRAMITE DOCUMEN FARIO Sisn Hora: Atención

De nuestra consideración:

Los alumnos, Miguel Angel Díaz Meléndez, debidamente identificado con DNI Nº 73038434 y con correo electrónico leo.miguel.0898.md@gmail.com, con Código de Alumno Nº 7000766299 con domicilio en la Calle Talara Nº 221 Urb. Aranjuez, Distrito de Trujillo, Provincia de Trujillo, Departamento / Región La Libertad y Marlon Wagner Hernández Castañeda, debidamente identificado con DNI Nº 70137231 y con correo electrónico marlon.tauro.1997@gmail.com, código de Alumno 7000745074 con domicilio en la Calle La Esmeralda Nº 195 Sector. Santa Verónica, Distrito de La Esperanza, Provincia de Trujillo, Departamento / Región La Libertad, en calidad de Estudiantes de la Facultad Ingeniería "Escuela de Ingeniería de Sistemas" de la Universidad Cesar Vallejo. Por el motivo de: Obtener una base de datos con información fidedigna de los pacientes con diabetes, historiales clínicos y datos estadísticos, lo cual nos permitirá el desarrollo de nuestra tesis "Sistema Experto para Mejorar el Diagnóstico de la Diabetes Tipo II en Pacientes del Hospital Regional Docente de Trujillo 2019" para la obtención del título de Ingeniero de Sistemas.

Agradezco anticipadamente, la atención que le brinde al presente, no sin antes reiterarle las muestras de mi especial consideración y estima.

Por lo expuesto es justicia que esperamos alcanzar.

Trujillo 28 de Junio del 2018.

Nota Adjunto los Siguientes Documentos Carta de Aceptación de la UCV Proyecto de Investigación

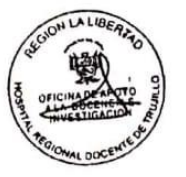

## ANEXO Nº17: CONSTANCIA DE CO-ASESORÍA

#### CONSTANCIA DE CO-ASESORIA

El que suscribe Dr. Jorge Alejandro Loyola Díaz, médico internista del Hospital Regional Docente de Trujillo, hace constar que me comprometo a brindar el asesoramiento correspondiente para el desarrollo del proyecto de tesis titulado "Sistema Experto para Mejorar el Diagnóstico de la Diabetes Tipo II en Pacientes del Hospital Regional Docente de Trujillo 2019", de los alumnos Miguel Angel Díaz Meléndez y Marlon Wagner Hernández Castañeda de la Escuela de Ingeniería de Sistemas de la Universidad Cesar Vallejo.

Se expide el presente para los fines que estime convenientes

INTERNISTA 51807 RNE: 29900

DR. JORGE ALEJANDRO LOYOLA DÍAZ

## **FUNCIONES DEL CO-ASESOR**

- 1. Orientar y Supervisar el diseño del proyecto y su ejecución, en el aspecto médico, manteniendo comunicación frecuente con el alumno.
- 2. Cumplir y hacer cumplir los principios de la ética.
- 3. Apoyar y revisar el informe final con respecto a la parte médica del estudio de investigación.
- 4. Verificar que el informe tenga una correcta redacción, con los términos médicos correspondientes.

DR. JORGE ALEJANDRO LOYOLA DÍAZ

## ANEXO N°18: MANUAL DE USUARIO PACIENTE

#### Manual de Usuario - Invitado

1. Al ingresar a la interfaz de Loguin de nuestro sistema experto presióne en ¿No tiene cuenta? Registrarse

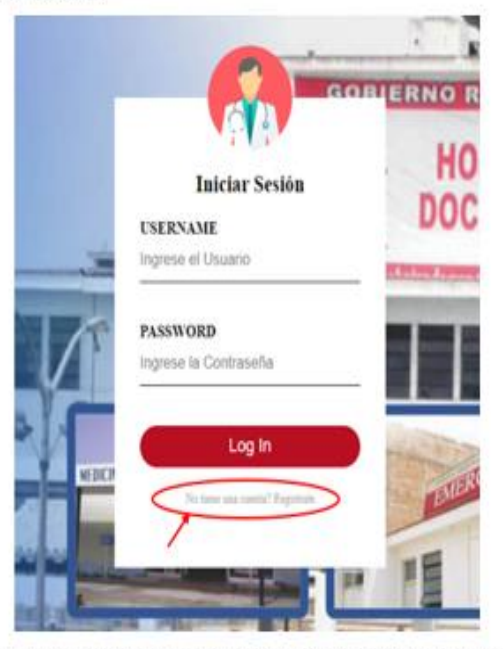

2. Registrese con un nombre de usuario y contraseña, luego presione en Registrar

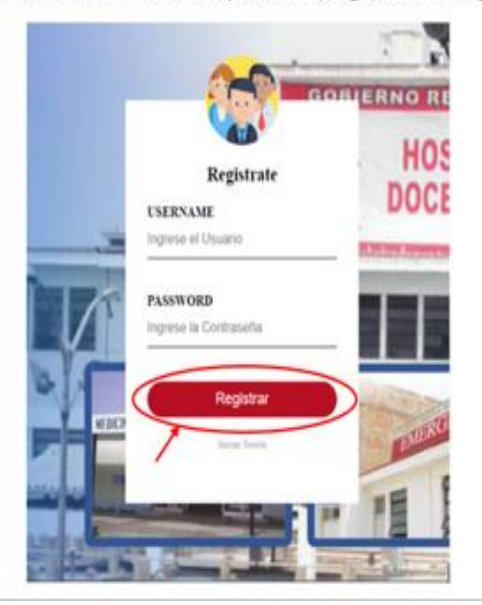

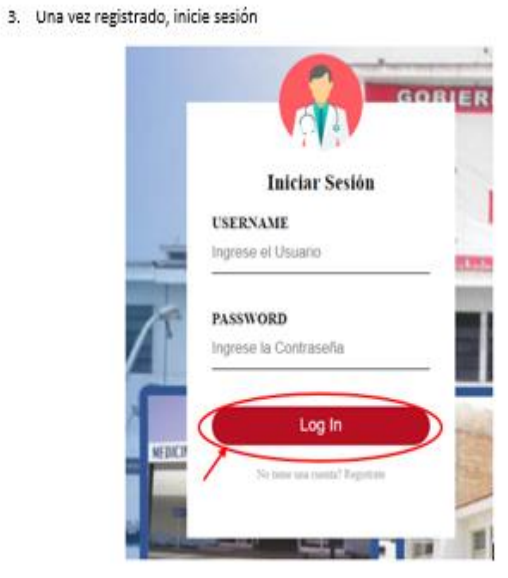

4. Ya puede hacer el Test - Síntomas, donde va a ingresar que síntomas padece presionando SI o NO, ingresar todos los síntomas para que salga el diagnostico

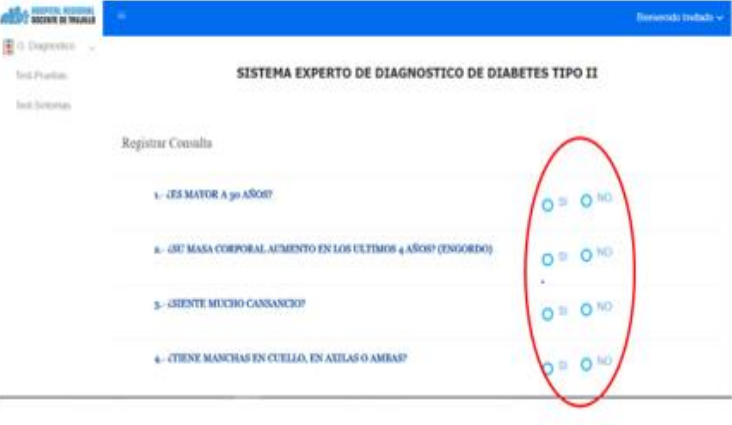

5. Una vez terminado el ingreso de los síntomas, presione el botón CONSULTAR(B1) y el sistema mostrará el diagnóstico, donde se puede ver la enfermedad, y recomendaciones. Si desea hacer otra consulta puede presionar el botón de LIMPIAR(B2)

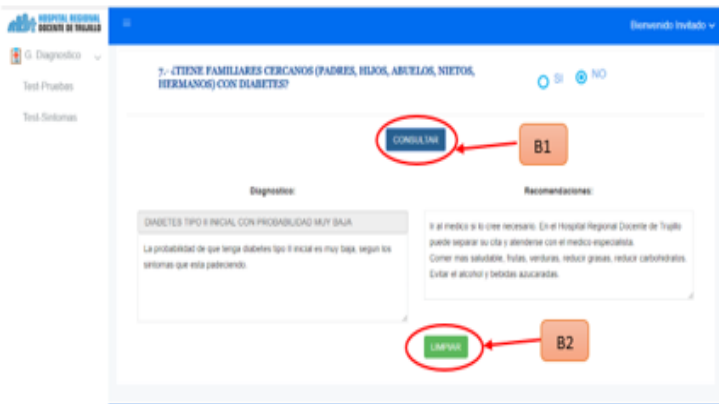

6. También puede acceder a la interfaz Test - Pruebas, donde va a ingresar las pruebas realizadas, puede ingresar las dos pruebas o 1 sola. Luego de ingresar la(s) prueba(s), presione el botón CONSULTAR(B1) y le saldrá el diagnostico respectivo. Si desea hacer una nueva consulta puede presionar el botón LIMPIAR(B2)

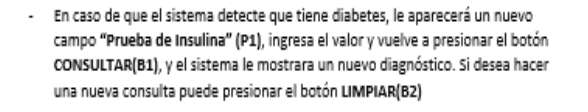

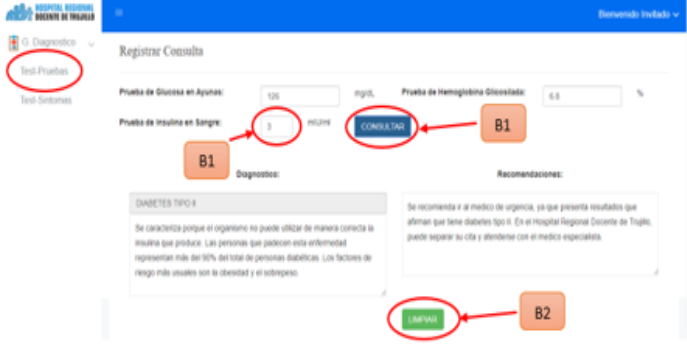

7. Para salir del sistema es de la siguiente forma

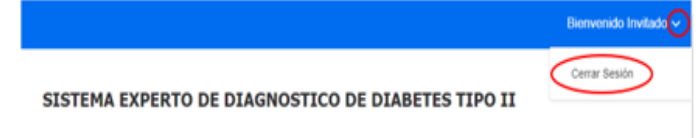

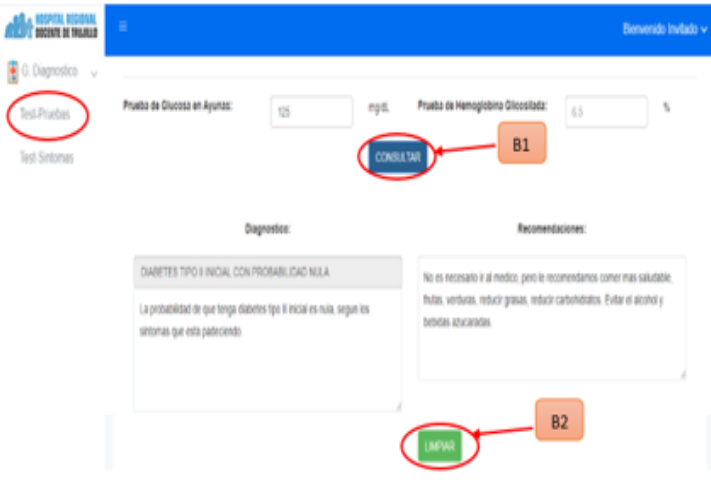

## **ANEXO N°19: MANUAL DE USUARIO MEDICO**

#### Manual de Usuario - Médico

1. Inicie Sesión con su nombre de usuario y contraseña

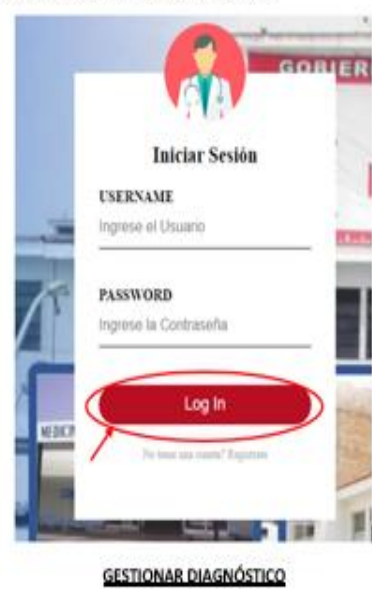

2. Puede ingresar al Test - Sintomas, donde va a ingresar que sintomas padece presionando SI o NO, ingresar todos los síntomas para que salga el diagnostico. Además, buscará al paciente mediante el botón BUSCAR (B1)

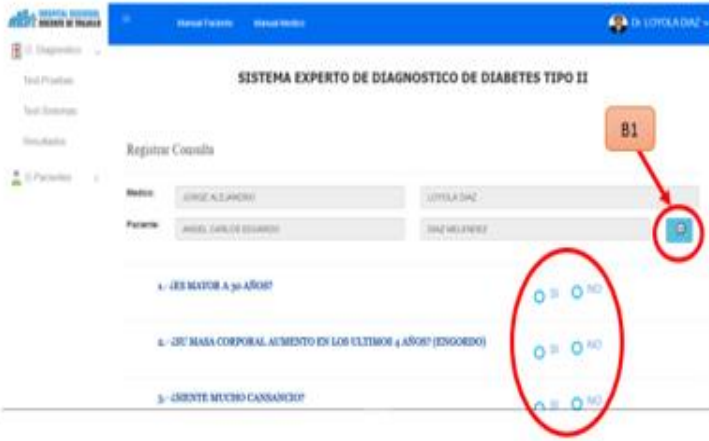

3. Busque al paciente al que desea hacer la consulta y presione el botón SELECCIONAR  $(B1)$ 

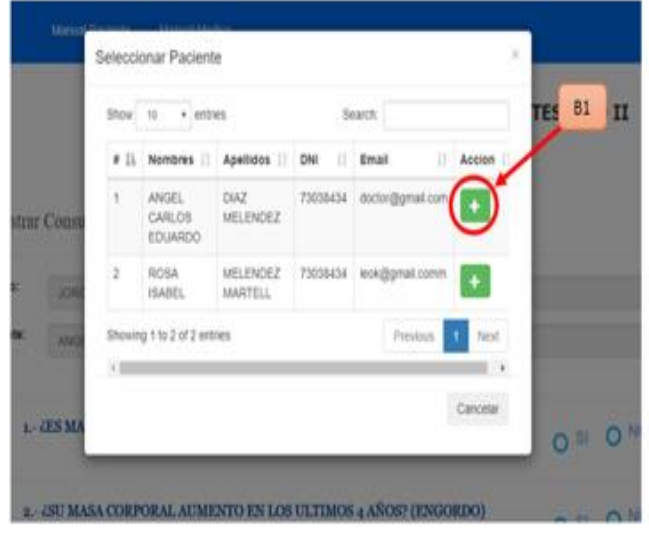

4. Una vez terminado el ingreso de los sintomas, presione el botón CONSULTAR(B1) y el sistema mostrará el diagnóstico, donde se puede ver la enfermedad, recomendaciones y comentarios. Si desea Registrar la consulta puede presionar el botón REGISTRAR(B2), en caso de querer hacer otra consulta puede presionar el botón de LIMPIAR(B3)

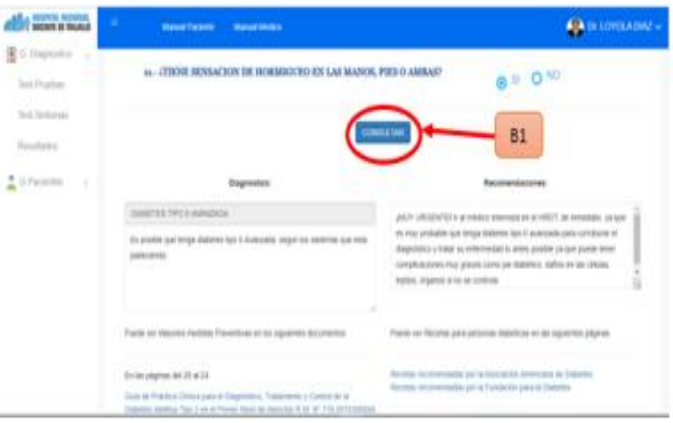

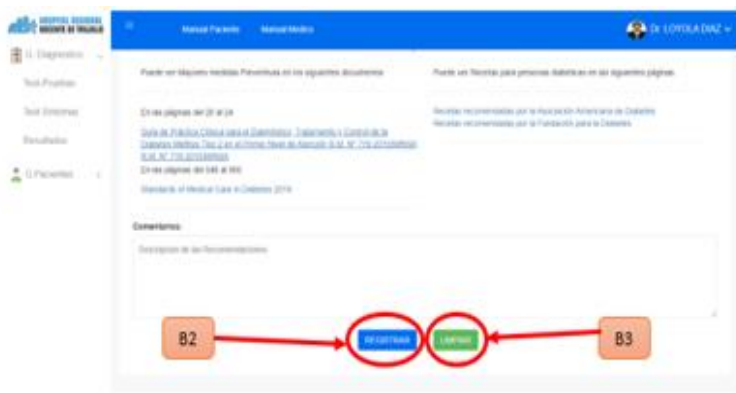

5. Puede acceder a la interfaz Test - Pruebas, donde va a buscar al paciente, presione el botón BUSCAR(B1) y luego seleccione el paciente presionando el botón SELECCIONAR(B2), luego a ingresar las pruebas realizadas, puede ingresar las dos pruebas o 1 sola.

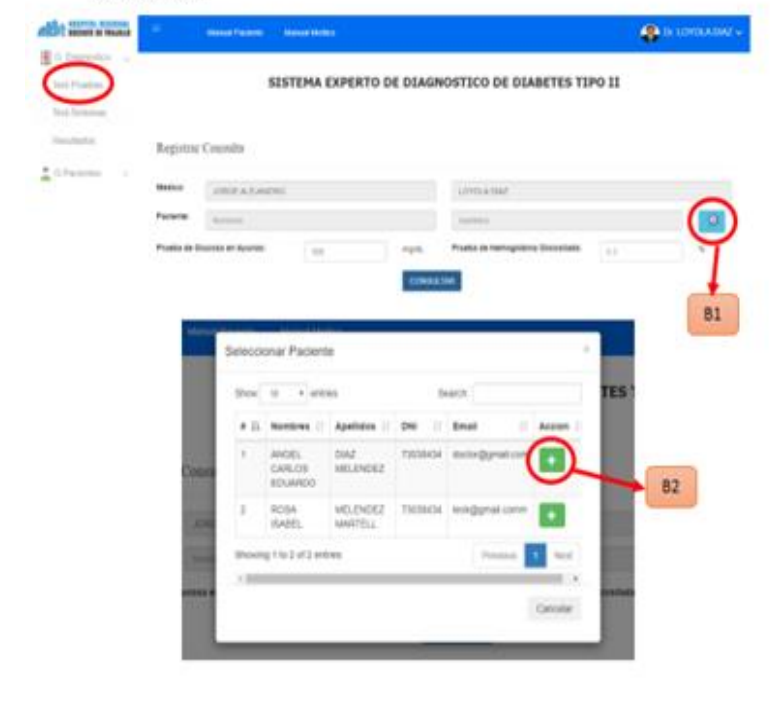

Luego de ingresar la(s) prueba(s), presione el botón CONSULTAR(B1) y le saldrá el ÷, diagnostico respectivo.

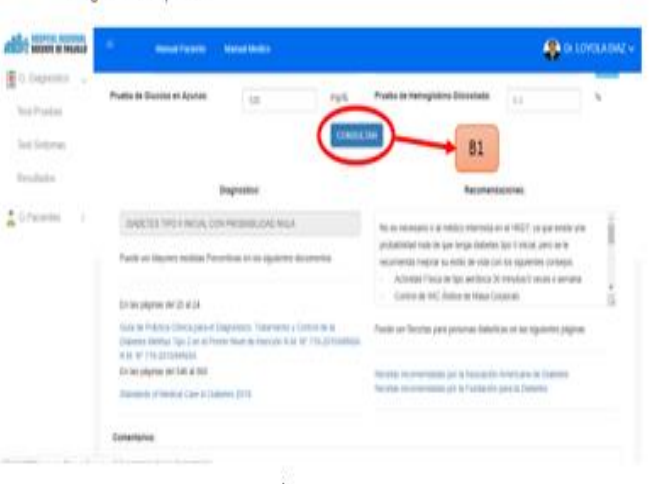

En caso de que el sistema detecte que tiene diabetes, le aparecerá un nuevo  $\sim$ campo "Prueba de Insulina en Sangre" (P1), ingrese el valor y vuelve a presionar el botón CONSULTAR(B1), y el sistema le mostrara un nuevo diagnóstico.

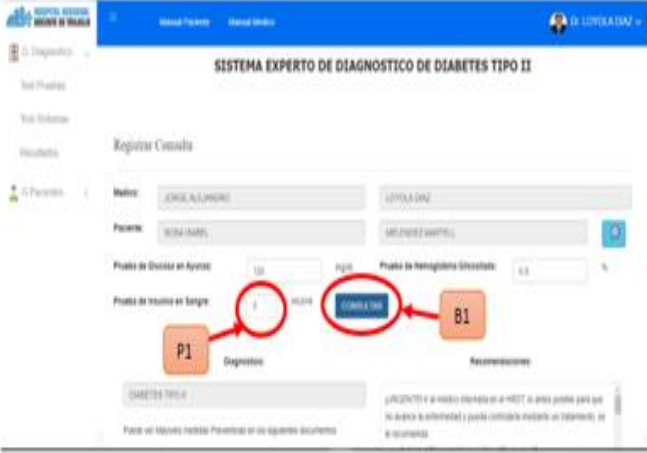

¥, Al tener el diagnostico, puede registrar la consulta, presionando el botón de REGISTRAR(B1), o puede hacer una nueva consulta presionando el botón de LIMPIAR(B2).

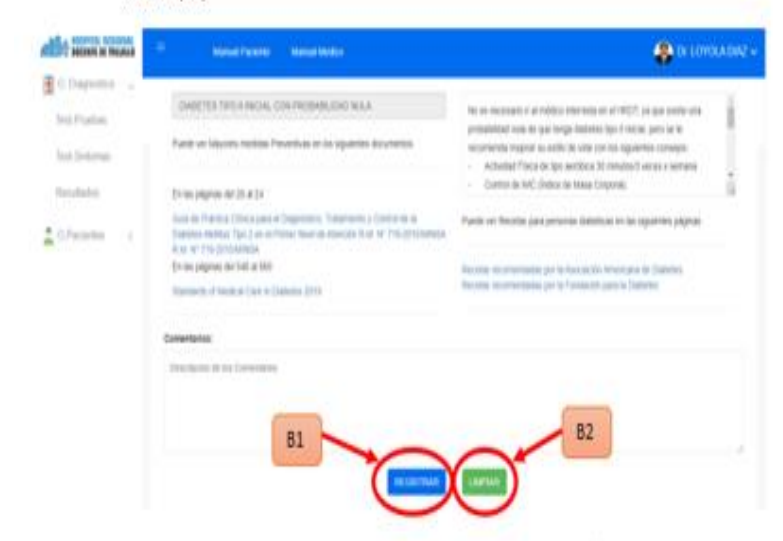

6. En la lista de Resultados puedes eliminar un resultado presionando el botón

presionando el botón Ver Síntomas(B2)

ELIMINAR(B1), además, puedes ver los síntomas registrados en la consulta

SISTEMA EXPERTO DE DIAGNOSTICO DE DIABETES TIPO II Registrar Paciente Februar **Bit**  $0.0$  $\ddot{\mathbf{o}}$ 81

**GESTIONAR PACIENTE** 

7. Puede ingresar a Registrar Paciente, donde va a ingresar los campos obligatorios del

**CA DE LOYOLADAY** 

**B** DE LOYOLA

paciente, y lo registra presionando el botón REGISTRAR (B1)

**Viewel Parties - Manual Media** 

**ABOV** MOAN of Novel

**E** di Diagnostico

8. Puede ingresar a la lista de Pacientes, donde están todos los pacientes registrados, y puede editarlo presionando el botón EDITAR(B1), también puede eliminarlo presionando el botón ELIMINAR(B2)

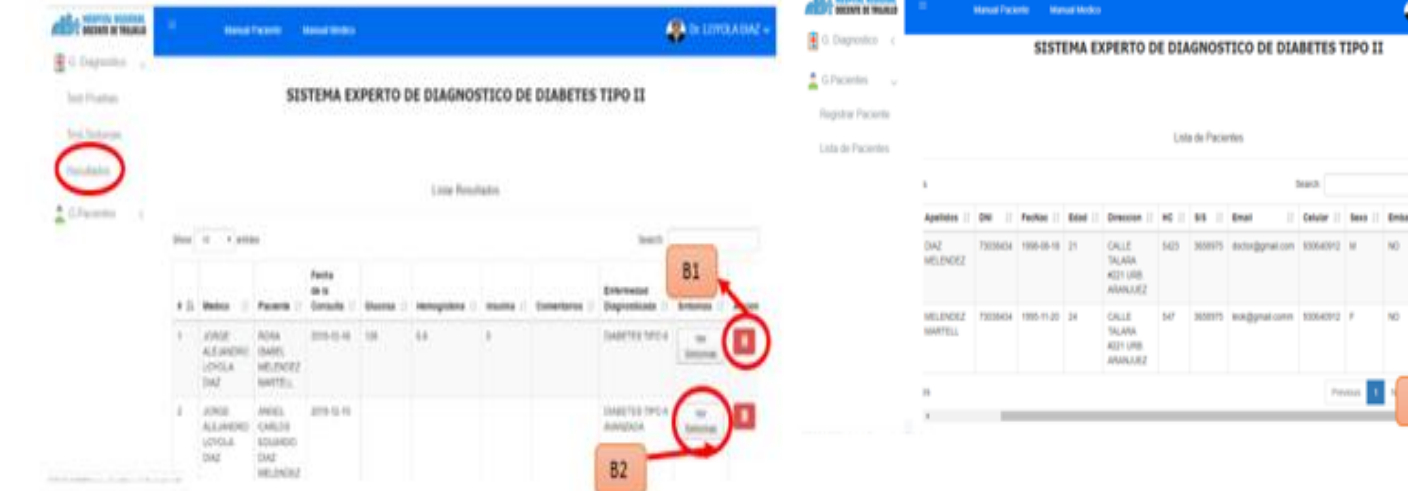

Al presionar el botón editar, le saldrá una ventana, donde puede editar los campos  $\sim$ y luego guardar los cambios presionando el botón GUARDAR(B1)

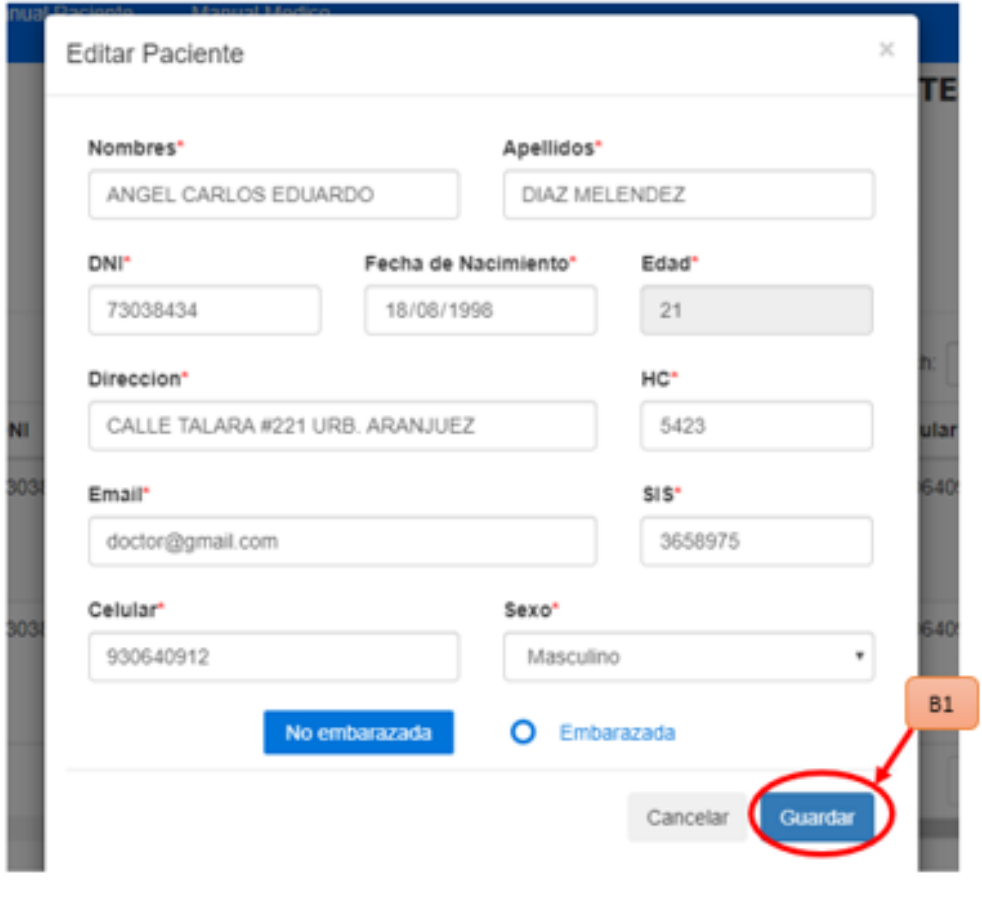

9. Para salir del sistema es de la siguiente forma

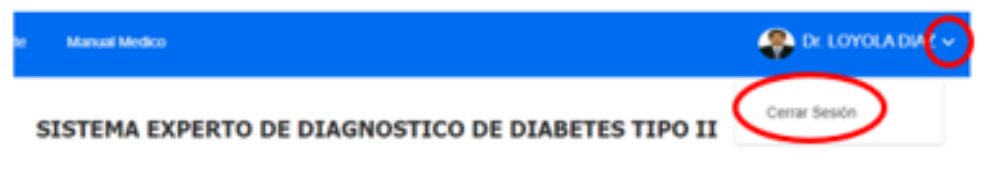

## **ANEXO N°20: MANUAL DE USUARIO ADMINISTRADOR**

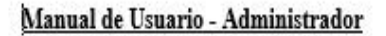

1. Inicie Sesión con su nombre de usuario y contraseña

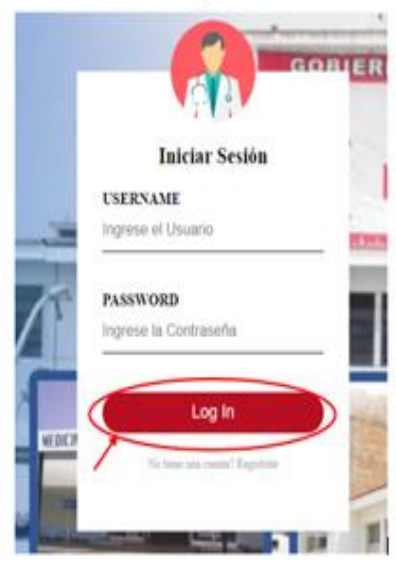

**GESTIONAR DIAGNÓSTICO** 

presionando SI o NO, ingresar todos los síntomas para que salga el diagnostico.

2. Ya puede hacer el Test - Síntomas, donde va a ingresar que síntomas padece

3. Una vez terminado el ingreso de los síntomas, presione el botón CONSULTAR(B1) y el sistema mostrará el diagnóstico, donde se puede ver la enfermedad, y recomendaciones. Si desea hacer otra consulta puede presionar el botón de LIMPIAR(B2)

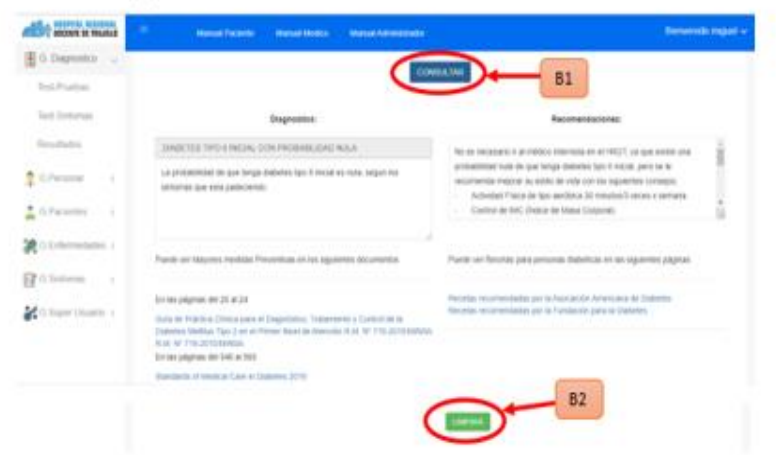

4. También puede acceder a la interfaz Test - Pruebas, donde va a ingresar las pruebas realizadas, puede ingresar las dos pruebas o 1 sola. Luego de ingresar la(s) prueba(s), presione el botón CONSULTAR(B1) y le saldrá el diagnostico respectivo. Si desea hacer una nueva consulta puede presionar el botón LIMPIAR(B2)

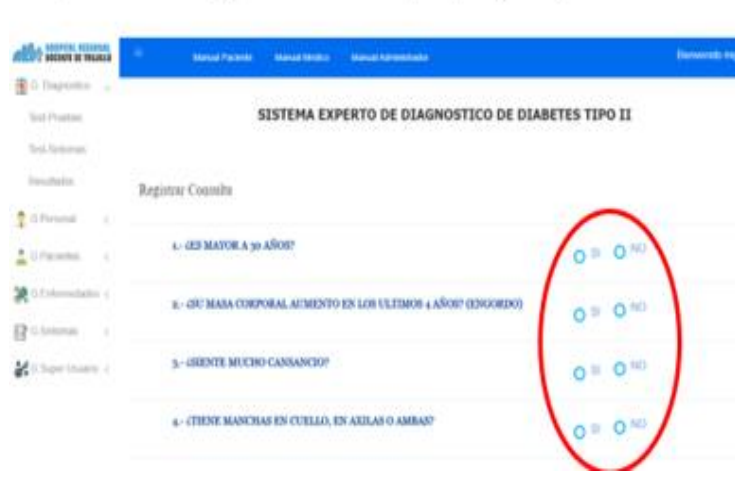

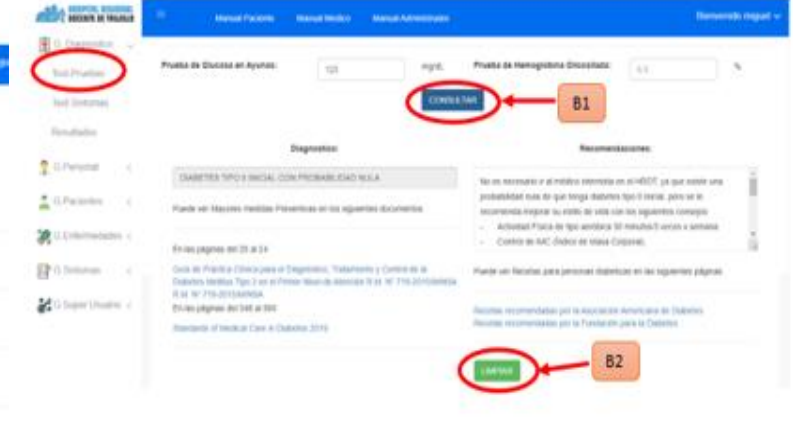

- En caso de que el sistema detecte que tiene diabetes, le aparecerá un nuevo campo "Prueba de Insulina" (P1), ingresa el valor y vuelve a presionar el botón CONSULTAR(B1), y el sistema le mostrara un nuevo diagnóstico. Si desea hacer una nueva consulta puede presionar el botón LIMPIAR(B2)

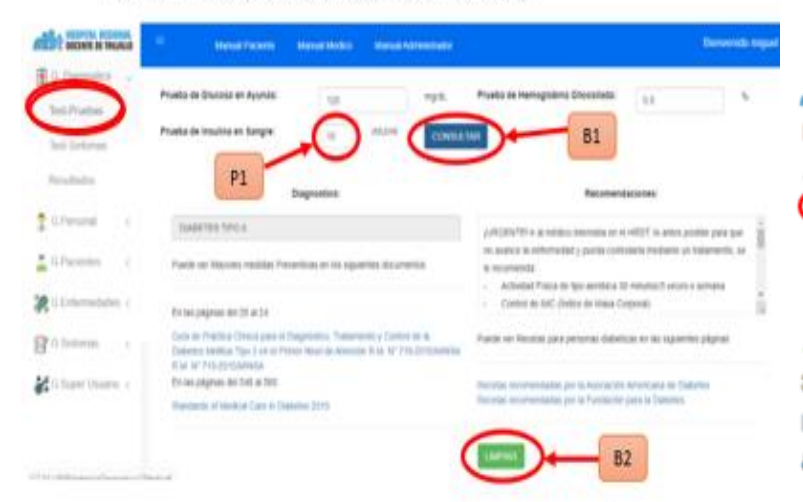

5. En la lista de Resultados puedes eliminar un resultado presionando el botón ELIMINAR(B1), además, puedes ver los síntomas registrados en la consulta presionando el botón Ver Síntomas(B2)

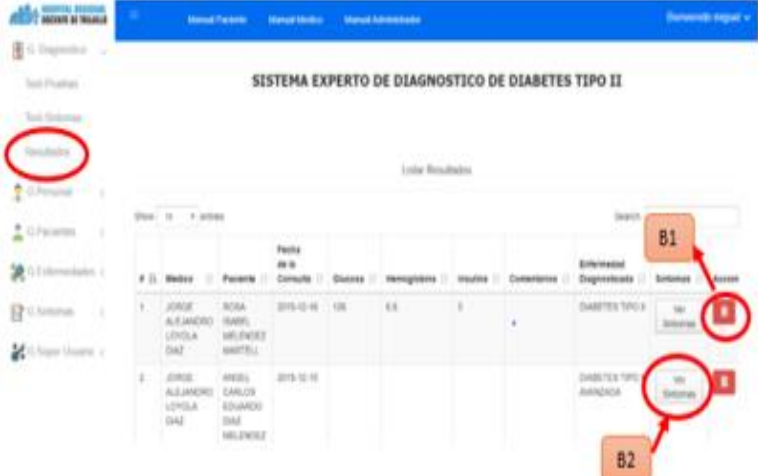

#### **GESTIONAR MÉDICO**

6. Puede ingresar a Registrar Especialidad, donde va a ingresar los campos obligatorios de la especialidad, y lo registra presionando el botón REGISTRAR (B1). Puede editar la especialidad presionando el botón EDITAR(B2) o eliminar la especialidad presionando el botón ELIMINAR(B3).

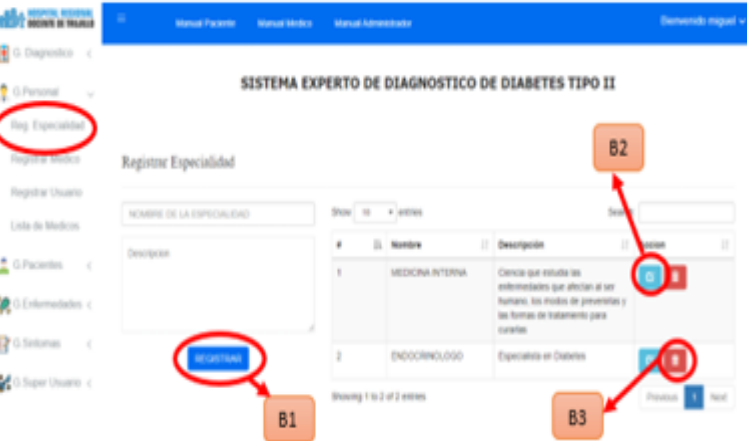

Una vez presionado el botón editar, aparecerá una ventana, donde puede editar el ×. campo que desee, y luego guardar los cambios presionando el botón de GUARDAR(B1).

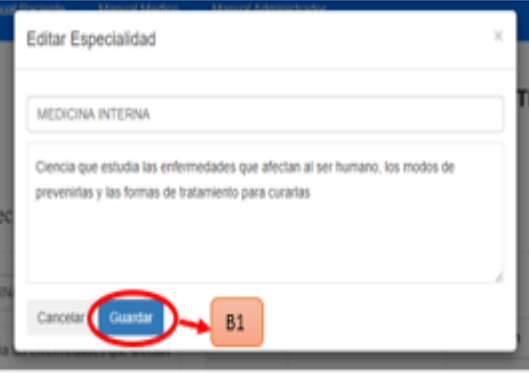

7. Puede ingresar a Registrar Médico, donde va a ingresar los campos obligatorios del médico, y lo registra presionando el botón REGISTRAR (B1)

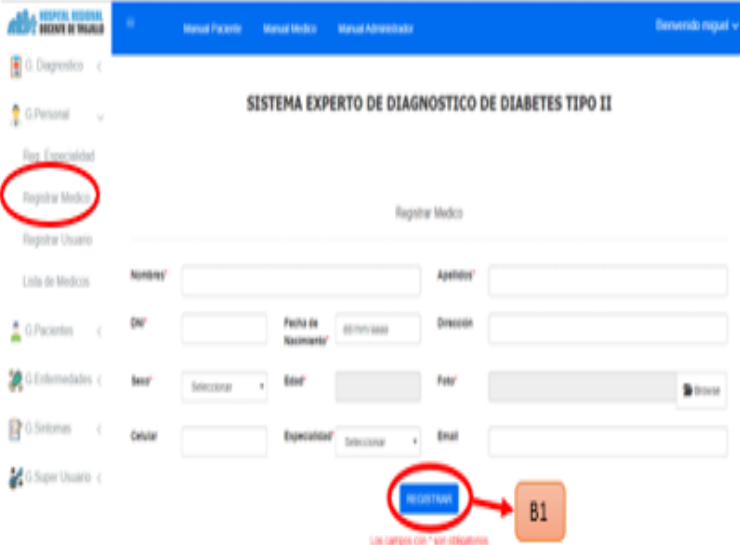

8. Puede acceder a la Lista de Médicos, donde va a poder modificar presionando en el botón EDITAR(B1) o eliminar presionando el botón de ELIMINAR(B2)

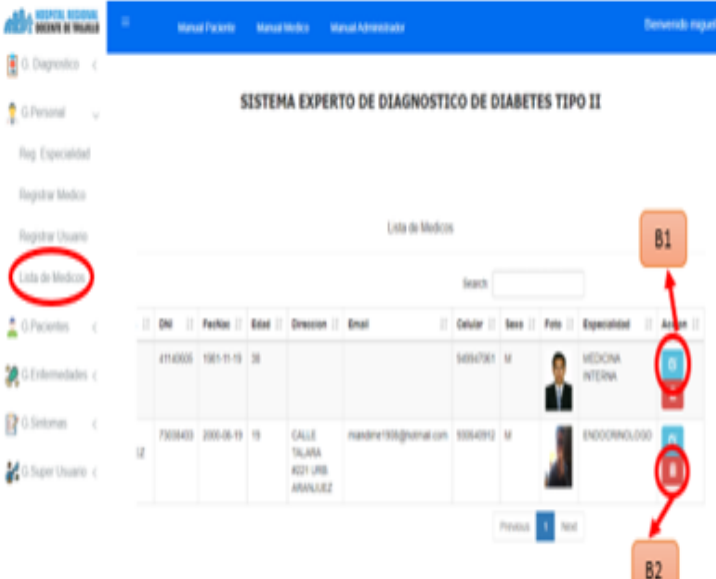

- Al presionar el botón editar, saldrá una ventana, donde podrá modificar los datos del médico, para guardar los cambios debe presionar en el botón GUARDAR(B1)

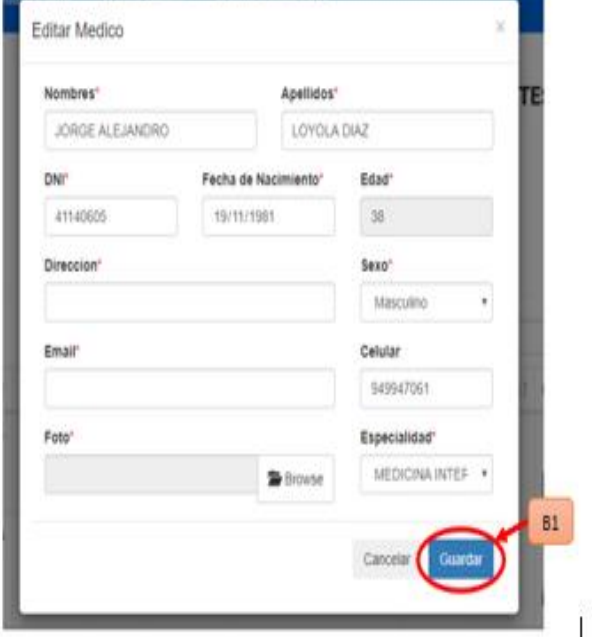

9. Puede acceder a Registrar Usuario, donde busca al médico presionando el botón BUSCAR(B1).

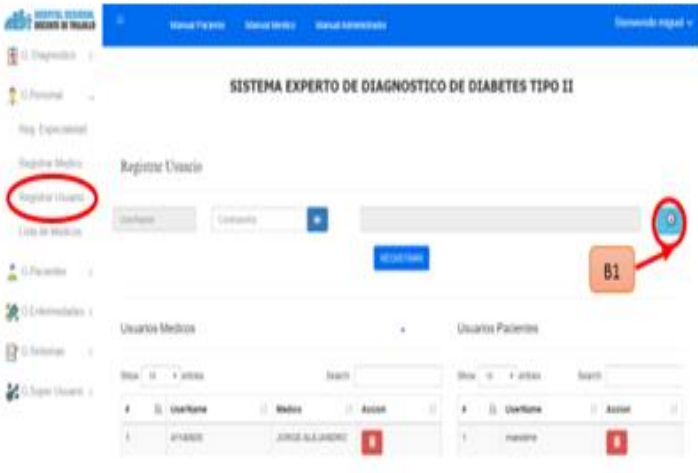

Una vez presionado el botón de buscar, aparecerá una ventana en la cual debe ×. seleccionar el médico presionando el botón SELECCIONAR(B1), para el posterior registro del usuario.

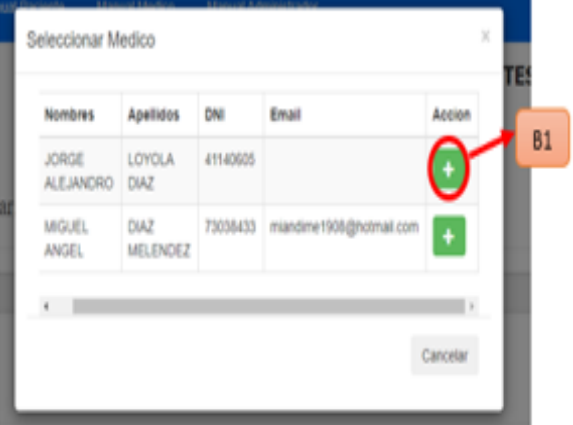

- Al ingresar los campos obligatorios para registrar un Usuario Médico, debe presionar el botón REGISTRAR (B1). Puede editar la eliminar el usuario Médico y Usuario Paciente presionando el botón ELIMINAR(B2).

#### **GESTIONAR PACIENTE**

10. Puede ingresar a Registrar Paciente, donde va a ingresar los campos obligatorios del paciente, y lo registra presionando el botón REGISTRAR (B1)

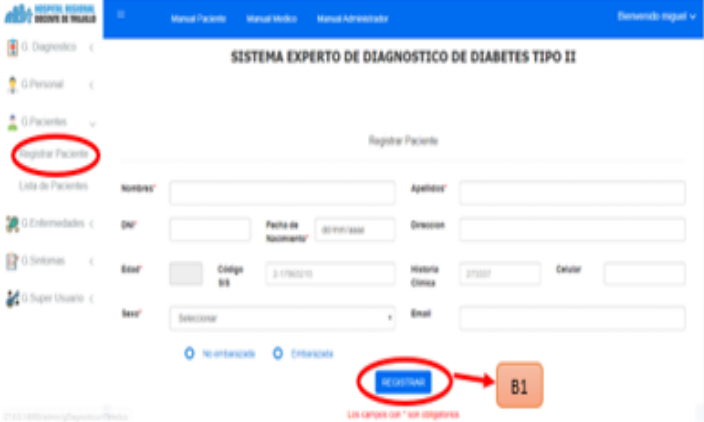

11. Puede ingresar a la lista de Pacientes, donde están todos los pacientes registrados, y puede editarlo presionando el botón EDITAR(B1), también puede eliminarlo presionando el botón ELIMINAR(B2)

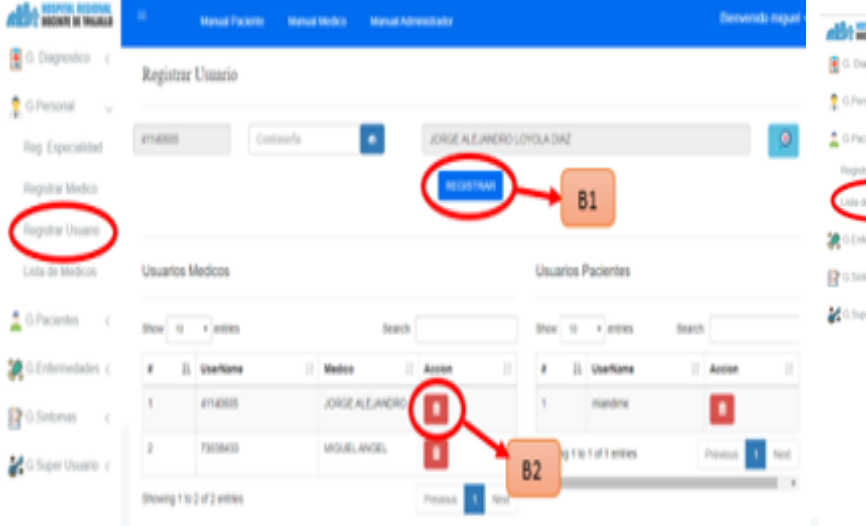

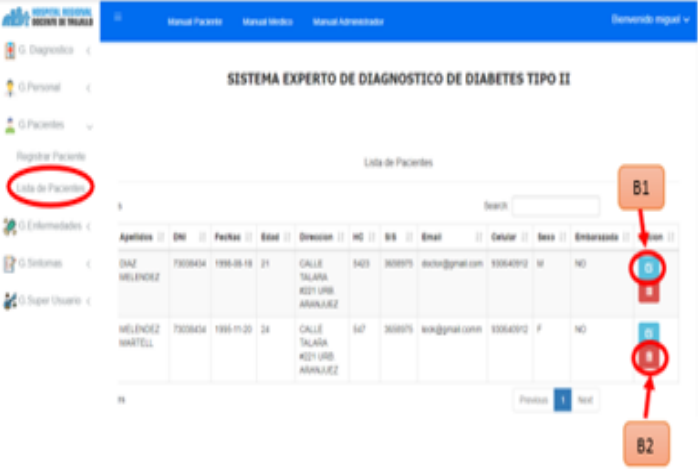

Al presionar el botón editar, le saldrá una ventana, donde puede editar los campos ò. del paciente y luego guardar los cambios presionando el botón GUARDAR(B1)

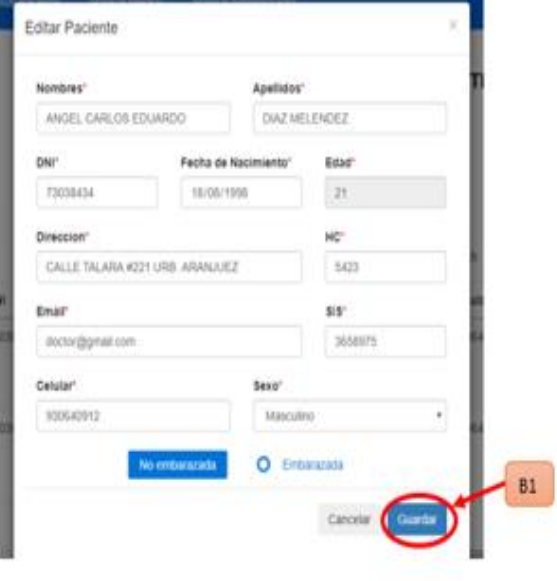

**GESTIONAR ENFERMEDAD** 

12. Puede ingresar a Registrar Enfermedad, donde va a ingresar los campos obligatorios de la enfermedad, y lo registra presionando el botón REGISTRAR (B1). Puede editar la enfermedad presionando el botón EDITAR(B2).

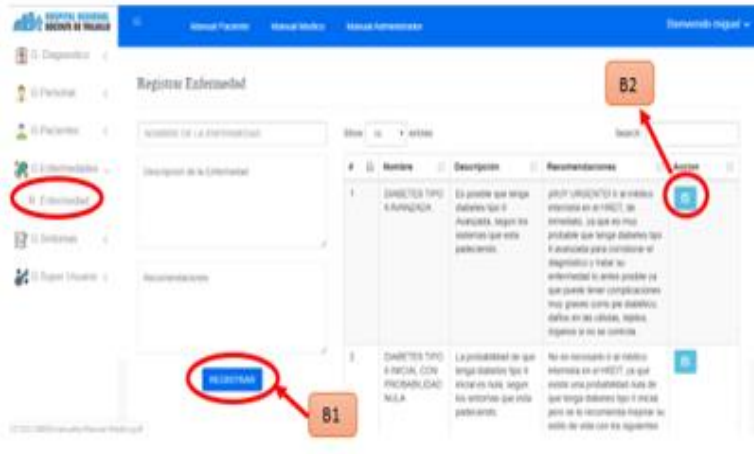

- Una vez presionado el botón editar, aparecerá una ventana, donde puede editar el campo que desee, y luego guardar los cambios presionando el botón de GUARDAR(B1).

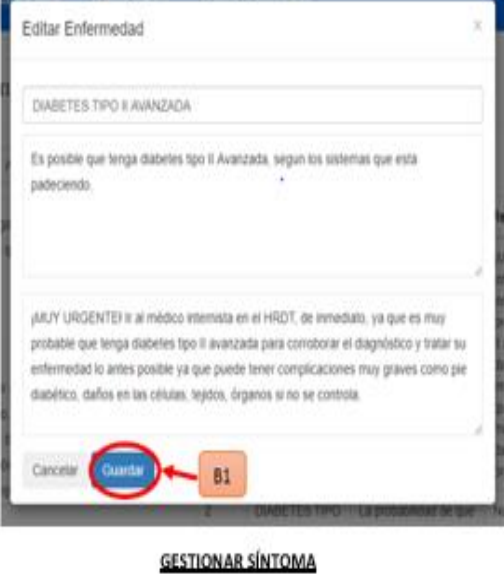

13. Puede ingresar a Registrar Síntoma, donde va a ingresar el campo obligatorio de Síntomas, y lo registra presionando el botón REGISTRAR (B1). Puede editar el síntoma presionando el botón EDITAR(B2).

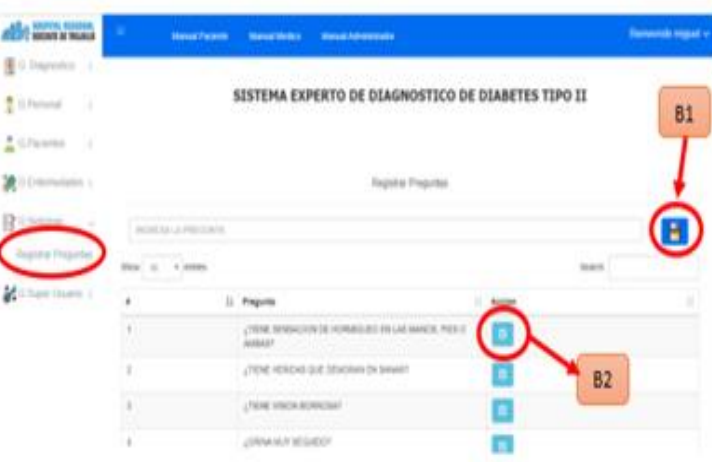

Una vez presionado el botón editar, aparecerá una ventana, donde puede editar el campo que desee, y luego guardar los cambios presionando el botón de GUARDAR(B1).

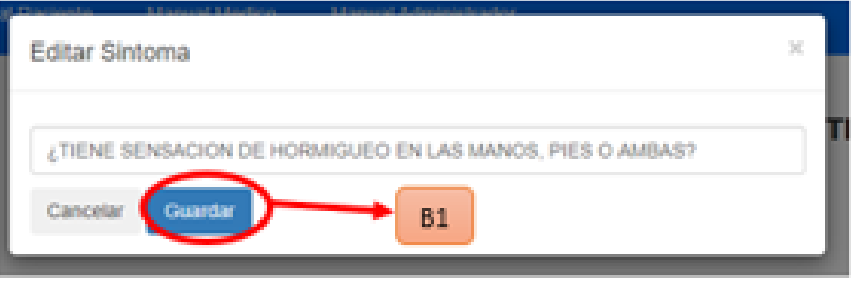

#### **GESTIONAR SUPER USUARÍO**

14. Puede acceder a Registrar Super Usuario, donde va a ingresar los campos obligatorios, y lo registra presionando el botón REGISTRAR (B1). Puede eliminar el Super Usuario presionando el botón ELIMINAR(B2).

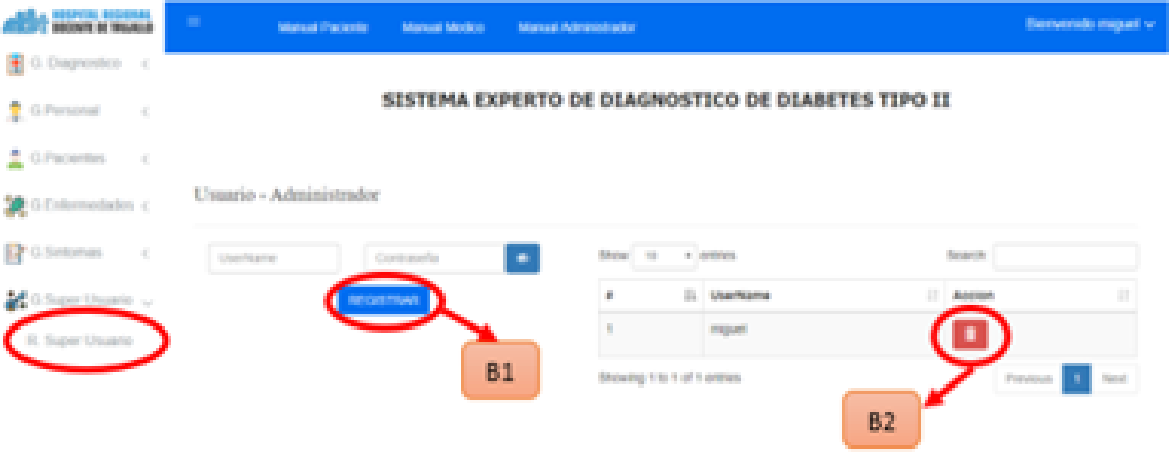

15. Para salir del sistema es de la siguiente forma

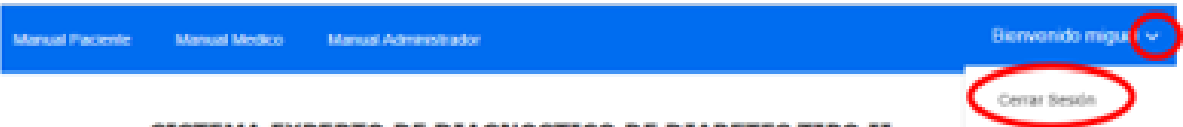

SISTEMA EXPERTO DE DIAGNOSTICO DE DIABETES TIPO II